#### **ФАКУЛЬТЕТ АВТОМАТИКИ, ТЕЛЕМЕХАНІКИ ТА ЗВ'ЯЗКУ**

**Кафедра «Транспортний зв'язок»**

### **ПРОЕКТУВАННЯ РЕГІОНАЛЬНОЇ ТЕРИТОРІАЛЬНО-РОЗПОДІЛЕНОЇ ТЕЛЕКОМУНІКАЦІЙНОЇ МЕРЕЖІ**

#### **МЕТОДИЧНІ ВКАЗІВКИ**

**до курсового, дипломного проектування та практичних занять з дисципліни**

*«ТЕЛЕКОМУНІКАЦІЙНІ ТА ІНФОРМАЦІЙНІ МЕРЕЖІ»*

### **Харків - 2012**

Методичні вказівки розглянуто та рекомендовано до друку на засіданні кафедри **«**Транспортний зв'язок» 25 березня 2010 р., протокол № 8.

У методичних вказівках викладені основні питання, які необхідно вирішити при проектуванні регіональної територіально-розподіленої телекомунікаційної мережі.

Укладачі:

 проф. С.І. Приходько, доценти О.С. Жученко, В.П. Лисечко, асп. Г.О. Безверха

#### Рецензент

доц. К.С. Клименко

### ПРОЕКТУВАННЯ РЕГІОНАЛЬНОЇ ТЕРИТОРІАЛЬНО-РОЗПОДІЛЕНОЇ ТЕЛЕКОМУНІКАЦІЙНОЇ МЕРЕЖІ

#### МЕТОДИЧНІ ВКАЗІВКИ

до курсового, дипломного проектування та практичних занять з дисципліни

*«ТЕЛЕКОМУНІКАЦІЙНІ ТА ІНФОРМАЦІЙНІ МЕРЕЖІ»*

Відповідальний за випуск Трубчанінова К.А.

Редактор Ібрагимова Н.В.

Підписано до друку 30.06.10 р.

Формат паперу 60х84 1/16. Папір писальний.

Умовн.-друк.арк. 4,25. Тираж 50. Замовлення №

Видавець та виготовлювач Українська державна академія залізничного транспорту, 61050, Харків-50, майдан Фейєрбаха, 7. Свідоцтво суб'єкта видавничої справи ДК № 2874 від 12.06.2007 р.

Українська державна академія залізничного транспорту

# ФАКУЛЬТЕТ АВТОМАТИКИ, ТЕЛЕМЕХАНІКИ ТА ЗВ'ЯЗКУ

Кафедра «Транспортний зв'язок»

# **МЕТОДИЧНІ ВКАЗІВКИ**

до курсового, дипломного проектування та практичних занять з дисципліни

*«ТЕЛЕКОМУНІКАЦІЙНІ ТА ІНФОРМАЦІЙНІ МЕРЕЖІ»*

на тему «Проектування регіональної територіальнорозподіленої телекомунікаційної мережі»

Харків 2012

Методичні вказівки розглянуто та рекомендовано до друку на засіданні кафедри **«**Транспортний зв'язок» 25 березня 2010 р., протокол № 8.

У методичних вказівках викладені основні питання, які необхідно вирішити при проектуванні регіональної територіально-розподіленої телекомунікаційної мережі.

Укладачі

проф. С.І. Приходько, доценти О.С. Жученко, В.П. Лисечко, асп. Г.О. Безверха

Рецензент

доц. К.С. Клименко

# **ЗМІСТ**

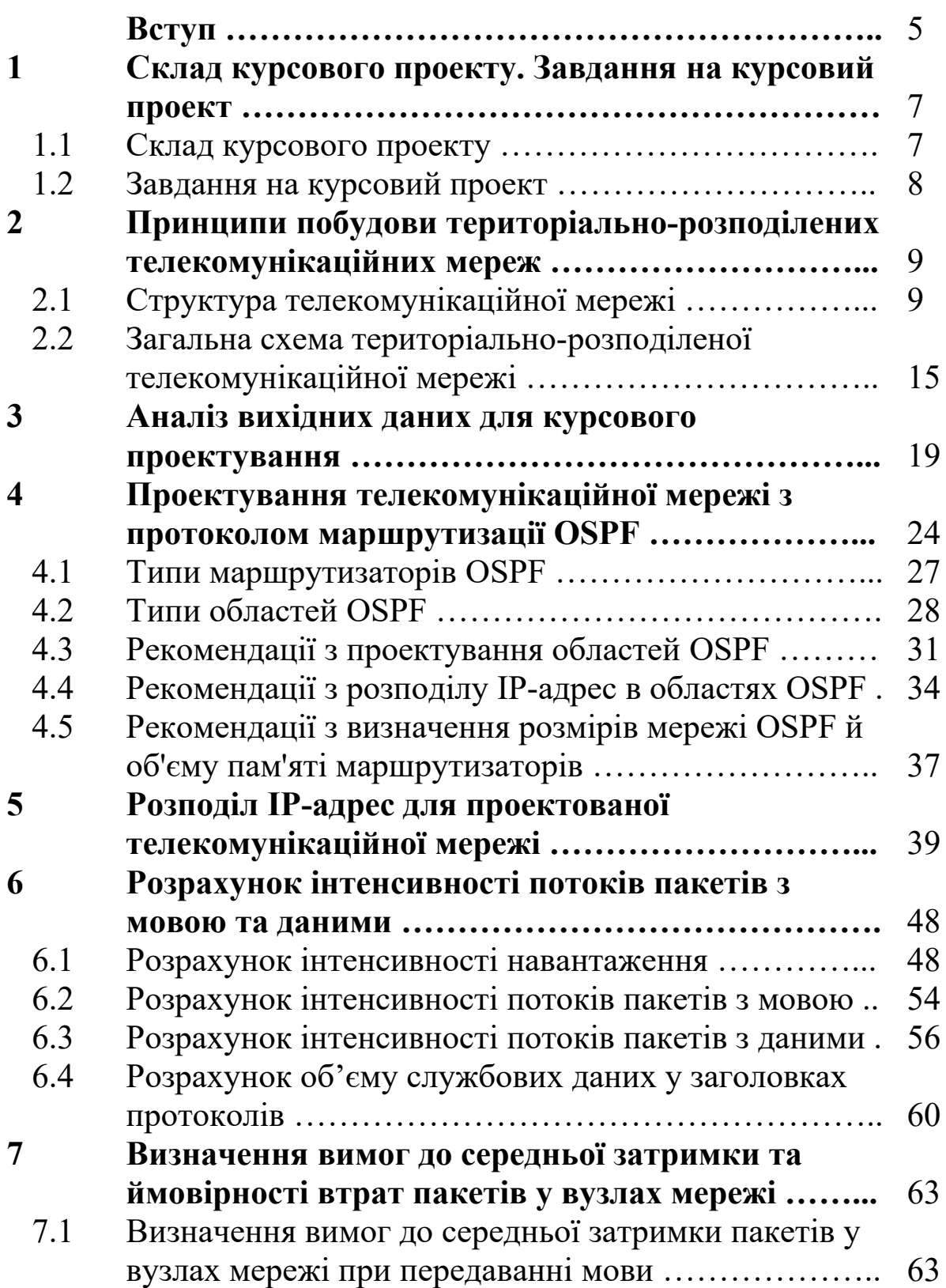

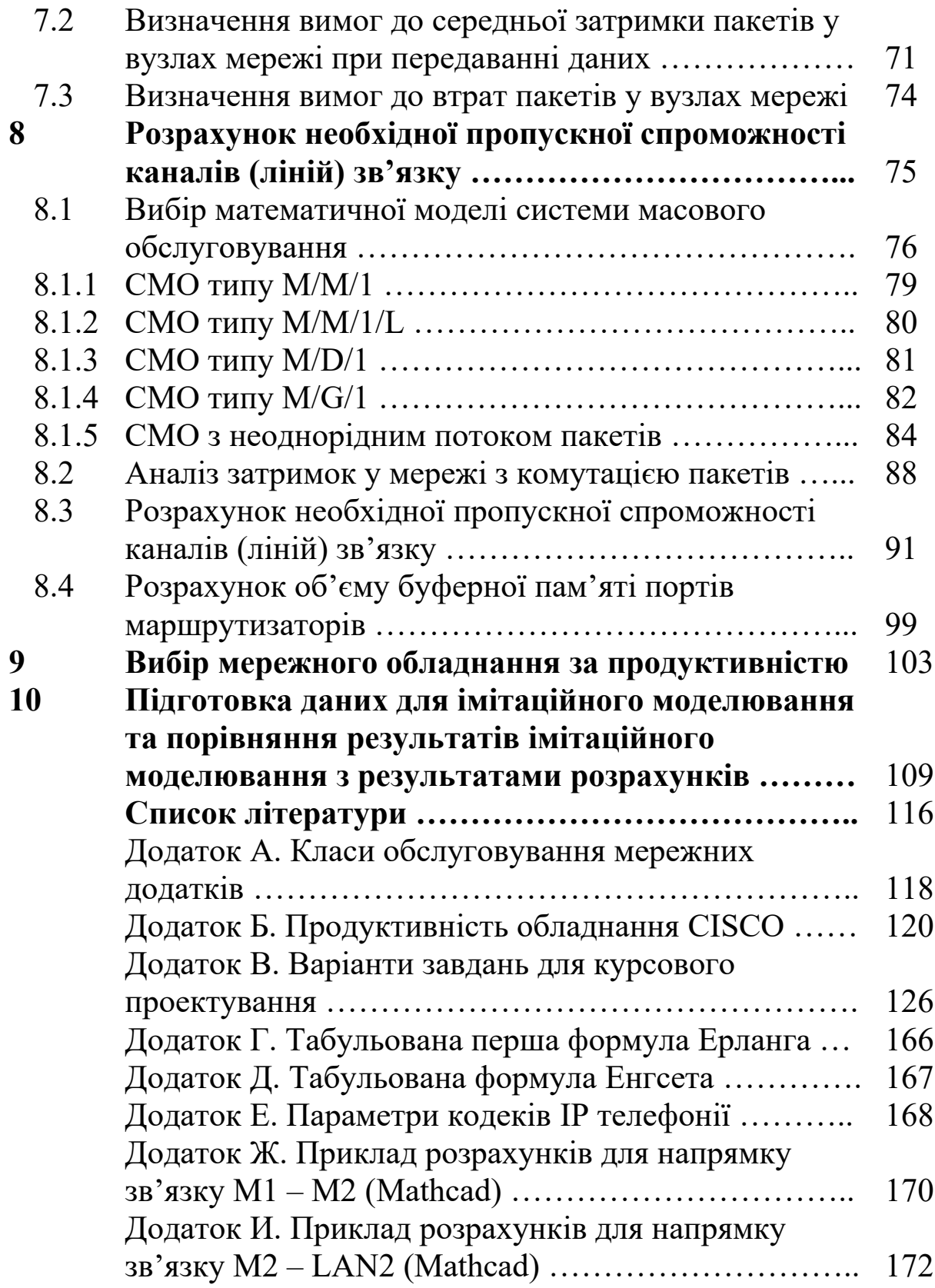

# **ВСТУП**

Залізничний транспорт отримав в Україні високий рівень розвитку. З економічної точки зору, залізниця є найбільш рентабельним видом транспорту в нашій країні. Це перш за все стосується перевезень вагонних партій вантажів навалом (кам'яного вугілля, руди, піску, сільськогосподарської і лісової продукції) і на далекі відстані. На території країни функціонують Південно-Західна, Львівська, Південна, Донецька, Придніпровська та Одеська залізниці.

Забезпечення великого обсягу вантажоперевезень безперебійного руху пасажирських составів неможливо без використання різних автоматизованих систем керування (АСК). Мережа передачі даних Укрзалізниці є інфраструктурою для забезпечення завдань інформатизації й призначена для реалізації надійної, оперативної й захищеної передачі інформації між працівниками залізничного транспорту й забезпечення їхнього доступу до ресурсів інформаційних систем та автоматизованих систем керування, розміщених в інформаційно-обчислювальних центрах залізниць. Інформаційно-обчислювальний центр організовує експлуатаційну роботу залізниці шляхом збору та обробки інформації в автоматизованих системах керування, обробки статистичної, економічної та фінансово-бухгалтерської інформації, нарахування та обліку платежів за перевезення і послуги залізниці.

Можна виділити такі основні АСК дорожнього і лінійного рівнів:

 автоматизована система оперативного керування перевезеннями (АСОКП), що забезпечує інформацією на дорожньому рівні про рух поїздів, вагонів і контейнерів; взаємодіє з аналогічними системами інших залізниць, Головним інформаційно-обчислювальним центром Укрзалізниці, Головним обчислювальним центром Міністерства шляхів сполучення Росії та АСУ лінійного рівня;

автоматизована система керування продажем бронюванням місць на поїзди дальнього прямування «Експрес-2», що включена в єдину мережну систему країн СНД;

 комплексна система електронного обміну даними (КСEОД), що дозволяє автоматизувати технологічні процеси роботи станцій.

Необхідно зазначити, що мережа передачі даних Укрзалізниці складається з мереж шести залізниць, які за площею обслуговування можна визначити як регіональні. До мережі окремої залізниці входять географічно рознесені сегменти мережі, тому мережу однієї залізниці можна назвати територіально-розподіленою.

Збільшення ефективності застосування розроблених та перспективних інформаційних систем стримується великою кількістю аналогового обладнання комутації та передачі, яке ще використовується на залізничному транспорті, значно обмежуючи швидкість передачі інформації та можливість створення відмовостійких мережних топологій. Крім того, сьогодні вважається перспективним використання мережі передачі даних залізничного транспорту не тільки для передачі даних, а й відео- та мовної інформації з метою організації загальнотехнологічного та/або оперативно-технологічного зв'язку на основі технології IP-телефонії. А це накладає додаткові обмеження на мінімальну гарантовану швидкість та затримку передачі пакетних даних у мережі. Цю мережу вже можна визначити як мультисервісну телекомунікаційну мережу, тобто таку, що може забезпечити надання необмеженої кількості послуг на основі інтегрованої передачі даних, мови та відео.

Таким чином, роботи з проектування та модернізації телекомунікаційних мереж, що спрямовані на забезпечення потреб інформаційних систем залізниці та організацію різних видів зв'язку на основі протоколу IP, є актуальними.

Метою курсового проектування є узагальнення теоретичних знань з дисципліни «Телекомунікаційні та інформаційні мережі» та придбання практичних навичок при проектуванні телекомунікаційної мережі.

6

# **1 СКЛАД КУРСОВОГО ПРОЕКТУ. ЗАВДАННЯ НА КУРСОВИЙ ПРОЕКТ**

### **1.1 Склад курсового проекту**

Курсовий проект повинен складатися з пояснювальної записки й графічної частини. При оформленні пояснювальної записки треба користуватися методичним посібником додержання вимог нормоконтролю у студентській навчальній звітності [10].

Текстова частина пояснювальної записки складається з титульного аркуша, змісту, вступу та змістових розділів, висновків, переліку використаних джерел та додатків.

У вступі необхідно підкреслити актуальність теми курсового проектування, а у висновках – навести основні отримані результати та зробити висновок про досягнення мети курсового проектування.

У змістових розділах пояснювальної записки повинні бути розглянуті такі питання:

1 Аналіз вихідних даних згідно з завданням на курсове проектування.

2 Розроблення логічної схеми маршрутизації для протоколу **OSPF.** 

3 Розподіл IP-адрес у проектованій телекомунікаційній мережі.

4 Розрахунок інтенсивності телефонного навантаження.

5 Розрахунок інтенсивності потоків пакетів з мовою.

6 Розрахунок інтенсивності потоків пакетів з даними.

7 Розрахунок максимально допустимої середньої затримки та ймовірності втрат пакетів у вузлах мережі.

8 Розрахунок необхідної пропускної спроможності каналів між маршрутизаторами та вибір кількості віртуальних контейнерів технології SDH.

9 Розрахунок об'єму буферної пам'яті портів маршрутизаторів.

10Вибір маршрутизаторів за продуктивністю.

11Результати моделювання сегмента проектованої телекомунікаційної мережі в програмному середовищі NetCracker та їх порівняння з результатами розрахунків.

Обсяг пояснювальної записки (шрифт Times New Roman, інтервал 1,5) повинен знаходитись у межах 30-35 аркушів, причому обсяг першого розділу не повинен перевищувати 3-4 аркуша, а вступу та висновків – 1 аркуша.

Склад графічної частини курсового проекту:

1 Загальна схема телекомунікаційної мережі.

2 Логічна схема маршрутизації для протоколу OSPF.

3 Схема розподілу IP адрес у проектованій телекомунікаційній мережі.

4 Схеми розподілу потоків пакетів з мовою та даними.

5 Схеми розподілу затримок та втрат пакетів у вузлах мережі.

У додатках повинні буди наведені всі результати, включаючи проміжні, які були отримані шляхом розрахунку на ПЕОМ з використанням системи комп'ютерної математики Mathcad (скріншоти чи файли Mathcad, збережені з розширенням «rtf»).

### **1.2 Завдання на курсовий проект**

Спроектувати регіональну територіально-розподілену мультисервісну телекомунікаційну мережу на основі технологій Ethernet та SDH, що забезпечує:

 параметри продуктивності мережі для додатків, що допускають низький рівень втрат (умовна назва – «Дані») не

гірше, ніж для класу обслуговування 4, згідно з рекомендаціями ITU-T Y.1541 (додаток А);

 параметри продуктивності у визначеному сегменті мережі для додатків реального часу з високим рівнем інтерактивності (умовна назва «Мова») не гірше, ніж для класу обслуговування 0, згідно з рекомендаціями ITU-T Y.1541 (додаток А);

 розрахункове значення загального коефіцієнта використання, при якому параметри продуктивності повинні знаходитися в заданих межах, близьке до 0,5 (для дипломного проектування 0,8);

 використання як цифрових, так і аналогових каналів для організації з'єднань між маршрутизаторами мережі;

 з'єднання маршрутизаторів ядра мережі (а також інших маршрутизаторів за необхідності) двоточковими каналами мережі SDH з застосуванням протоколу GFP;

динамічну маршрутизацію на основі протоколу OSPF;

 резервні супутникові канали зв'язку для найважливіших сегментів мережі;

 розміщення інформаційних систем та автоматизованих систем керування в інформаційно-обчислювальному центрі;

 з'єднання з мережею Інтернет для надання різних типів інформаційних послуг населенню.

# **2 ПРИНЦИПИ ПОБУДОВИ ТЕРИТОРІАЛЬНО-РОЗПОДІЛЕНИХ ТЕЛЕКОМУНІКАЦІЙНИХ МЕРЕЖ**

# **2.1 Структура телекомунікаційної мережі**

Відомча (корпоративна) телекомунікаційна мережа є складною інфраструктурою, яка забезпечує передачу великого об'єму різнорідних інформаційних потоків (телефонія, обмін даними, доступ в Інтернет, відеоконференції та ін.) у межах одного відомства (підприємства).

Однією з головних задач при проектуванні корпоративної мережі є оптимізація обробки і розподіл інформаційних потоків.

Найсучасніша тенденція в галузі побудови мереж – об'єднання потоків даних, мови та відео в одному каналі. Передавання інформації, критичної до затримок (мова та відео), накладає певні обмеження як на канали зв'язку, які повинні гарантовано забезпечувати необхідну пропускну спроможність між вузлами мережі, так і на обладнання, яке повинне бути здатним підтримувати механізми забезпечення якості обслуговування. Це розмиває межі областей застосування телекомунікаційних і мережних (комп'ютерних) технологій: відбувається так звана конвергенція мереж. Подібна тенденція робить вибір базових технологій побудови мереж, протоколів обміну й обладнання вельми нетривіальною задачею.

Вибір варіанта побудови конкретної відомчої мережі визначається цілим рядом чинників: затребувані інформаційні послуги, об'єми даних, що передаються, існуюча інфраструктура тощо. Але існують і загальні вимоги до відомчих мереж:

 масштабованість – всі запропоновані рішення повинні забезпечувати можливість розширення, тобто використовуване обладнання і топологія передбачають можливість збільшення кількості користувачів, що підключаються, і мережних пристроїв. Усе обладнання повинно бути обране з резервом, як по продуктивністю, так і за можливістю встановлення додаткових модулів і розширення функціональності;

 мультисервісність - мережа повинна забезпечувати можливість надання необмеженої кількості послуг на основі інтегрованої передачі потоків даних, мови та відео із забезпеченням їх якості обслуговування;

 продуктивність – використовувані технології й обладнання повинні бути вибрані, виходячи з планованого об'єму потоків даних, а також з вимог до виконуваних функцій і використовуваних протоколів;

 надійність – мережа повинна функціонувати в режимі 24х7 (цілодобово 7 днів на тиждень);

 безпека – повинні бути враховані вимоги до організації безпеки і захисту від несанкціонованого доступу в мережі.

Окремо слід зазначити ще один важливий принцип проектування будь-якої мережної інфраструктури – уніфікація і стандартизація використовуваних технологій і обладнання, що дозволяє забезпечити взаємозамінність шасі, блоків живлення, модулів і знизити витрати на ЗІП.

Розглянемо основні підходи і типові технічні рішення, що використовуються при побудові телекомунікаційних мереж.

Сучасні телекомунікаційні мережі найчастіше будуються на основі трирівневої ієрархічної моделі (модель пропонується компанією CISCO). У моделі передбачаються три рівні: рівень ядра, рівень доступу і рівень розподілу (рисунок 2.1). У рамках кожного рівня ключовою задачею є забезпечення масштабованості, тобто можливості розширення потужності рівня без серйозних архітектурних змін. Кожен рівень відповідає за реалізацію певних функцій. Проте ці рівні є логічними і не обов'язково повинні бути узгоджені з фізичними пристроями.

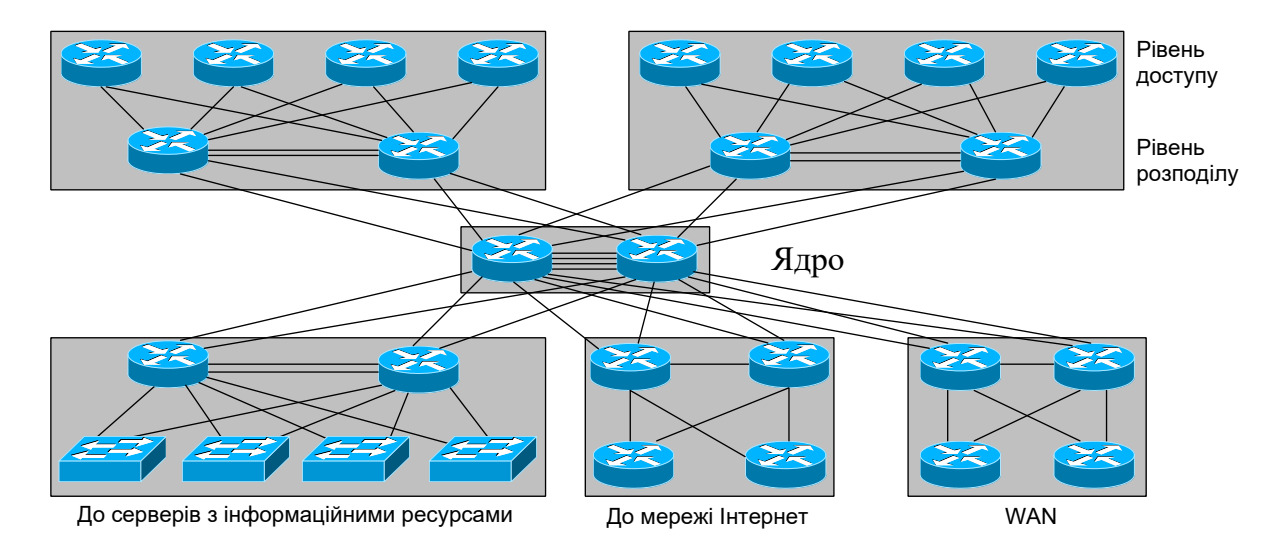

Рисунок 2.1 – Трирівнева ієрархічна модель побудови телекомунікаційної мережі

1 Ядро мережі, або опорна транспортна мережа, забезпечує маршрутизацію потоків даних між сегментами мережі. Воно є найважливішою частиною мережі і до нього висуваються найжорсткіші вимоги з надійності і продуктивності. Обладнання ядра і канали зв'язку, як правило, резервують для підвищення

надійності і продуктивності (за рахунок розподілу навантаження між обладнанням).

Обладнання, що входить до складу ядра мережі, повинне забезпечувати:

- високошвидкісну маршрутизацію/комутацію;
- резервування на рівні обладнання і каналів;
- розділення навантаження по паралельних каналах;
- швидке перемикання між основним і резервним каналами;
- ефективне використання пропускної спроможності каналів.

2 Рівень розподілу призначений для розділення великих мереж на окремі сегменти. На цьому рівні здійснюється маршрутизація пакетів між віртуальними мережами (VLAN). Наявність цього рівня дозволяє:

 підвищити надійність мережі – сегменти мережі не залежать один від одного, відключення одного з них не вплине на функціонування інших;

 понизити навантаження на ядро мережі – потоки даних між віртуальними мережами в одному сегменті мережі не проходять через ядро;

 дозволяє збільшити можливості з масштабування мережі – вільні порти в обладнанні ядра можуть використовуватися для підключення нових сегментів мережі, які додаються у вигляді незалежних функціональних елементів.

Основною вимогою до рівня розподілу є забезпечення резервування і оптимальне розділення навантаження між паралельними з'єднаннями (як у бік рівня доступу, так у бік ядра мережі). Для невеликих мереж рівень розподілу, як правило, поєднують з ядром мережі.

3 Рівень доступу (мережа доступу). На цьому рівні здійснюється підключення користувачів до локальної мережі. Обладнання рівня доступу здійснює:

комутацію пакетів на другому рівні моделі OSI (Layer 2

Switching), але можлива і швидка маршрутизація (третій рівень моделі OSI – Layer 3 Switching);

 застосування політик безпеки і якості обслуговування на основі аналізу заголовків пакетів 2-4 рівнів моделі OSI.

Застосування трирівневої моделі дозволяє забезпечити наступні переваги:

 високу продуктивність мережі за рахунок зниження навантаження на ядро і можливостей з балансування навантаження;

 високу надійність мережі, забезпечувану відсутністю єдиної точки відмови і резервуванням обладнання і каналів зв'язку;

 високу масштабованість, оскільки є можливість для розвитку мережі за рахунок підключення додаткових функціональних елементів на рівні розподілу (нові сегменти користувачів, віддалені мережі, центри обробки даних та ін.).

Крім трьох рівнів, у даній моделі можна виділити функціональні блоки для підключення до мережі Інтернет, до глобальної відомчої мережі (WAN) і для підключення серверів з інформаційними ресурсами (серверна фабрика). Основними вимогами, що висуваються до серверної фабрики є висока продуктивність і надійність. Простої серверної фабрики призводять до простоїв роботи інформаційних систем, а отже, і до значних збитків підприємства через неможливість інформаційного обміну. Зазначимо, що серверна фабрика розміщується, як правило, в інформаційно-обчислювальному центрі організації (інша назва – центр обробки даних).

Необхідно зазначити, що розглянута трирівнева модель телекомунікаційної мережі є еталонною та передбачає дублювання всіх зв'язків та обладнання. Проте в реальних умовах, мережа великого розміру не завжди може бути повністю реалізована відповідно до таких принципів з економічних або технічних причин. Тому при відповідному техніко-економічному обґрунтуванні може бути застосована і простіша модель телекомунікаційної мережі, показана на рисунку 2.2, яка

13

відрізняється відсутністю дублюючих зв'язків.

На кожному рівні розглянутої вище трирівневої моделі до обладнання висуваються певні вимоги. Ці вимоги можуть змінюватися залежно від задач, вирішуваних конкретною мережею, але в загальному випадку їх можна сформулювати таким чином.

Вимоги до обладнання ядра:

- висока продуктивність і надійність;
- висока щільність портів;
- підтримка протоколів динамічної маршрутизації;
- підтримка протоколів агрегації з'єднань (LACP, EtherChanel).

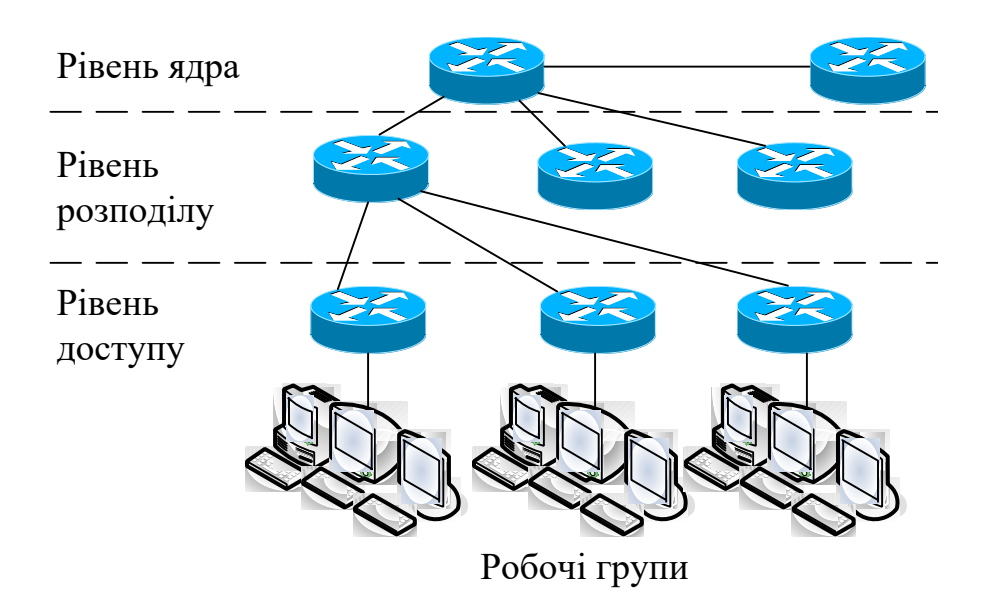

Рисунок 2.2 – Спрощена трирівнева модель побудови телекомунікаційної мережі

Вимоги до обладнання рівня розподілу:

висока продуктивність і надійність;

підтримка протоколів динамічної маршрутизації;

 підтримка механізмів, що забезпечують балансування навантаження каналів;

 підтримка механізмів класифікації і пріоритезації інформаційних потоків;

підтримка протоколів агрегації з'єднань (LACP,

EtherChanel);

підтримка протоколів резервування з'єднань (STP);

підтримка віртуальних мереж (VLAN);

 наявність можливості з нарощування обладнання рівня доступу.

Вимоги до обладнання рівня доступу:

 висока щільність призначених для користувача портів (10/100Base-TX);

 наявність достатньої кількості високошвидкісних портів для підключення до обладнання рівня розподілу;

підтримка віртуальних мереж (VLAN);

підтримка протоколів резервування з'єднань (STP);

підтримка протоколів агрегації з'єднань (LACP, EtherChanel);

 підтримка механізмів класифікації і пріоритезації інформаційних потоків;

підтримка засобів забезпечення безпеки.

На основі цих вимог можна виділити обладнання, яке може застосовуватися на кожному рівні. Слід зазначити, що такий розподіл є достатньо умовним, оскільки залежно від поставленої задачі одне й те ж саме обладнання може застосовуватися на різних рівнях для вирішення різних завдань і у кожному випадку рішення повинне ухвалюватися незалежно. Найтиповіший розподіл мережного обладнання по областях застосування наведений у додатку Б.

### **2.2 Загальна схема територіально-розподіленої телекомунікаційної мережі**

Загальна схема територіально-розподіленої телекомунікаційної мережі зображена на рисунку 2.3 (резервні канали зв'язку не показані). З рисунка видно, що відомча телекомунікаційна мережа складається з шести регіональних мереж, в кожній з яких є свій інформаційно-обчислювальний центр та управління, що здійснює керування виробничими процесами в регіональному підрозділі. У регіональній мережі № 1 знаходиться Головний інформаційно-обчислювальний центр та адміністрація, яка здійснює загальне централізоване керування регіональними підрозділами. Типова структура регіональної телекомунікаційної мережі зображена на рисунку 2.4.

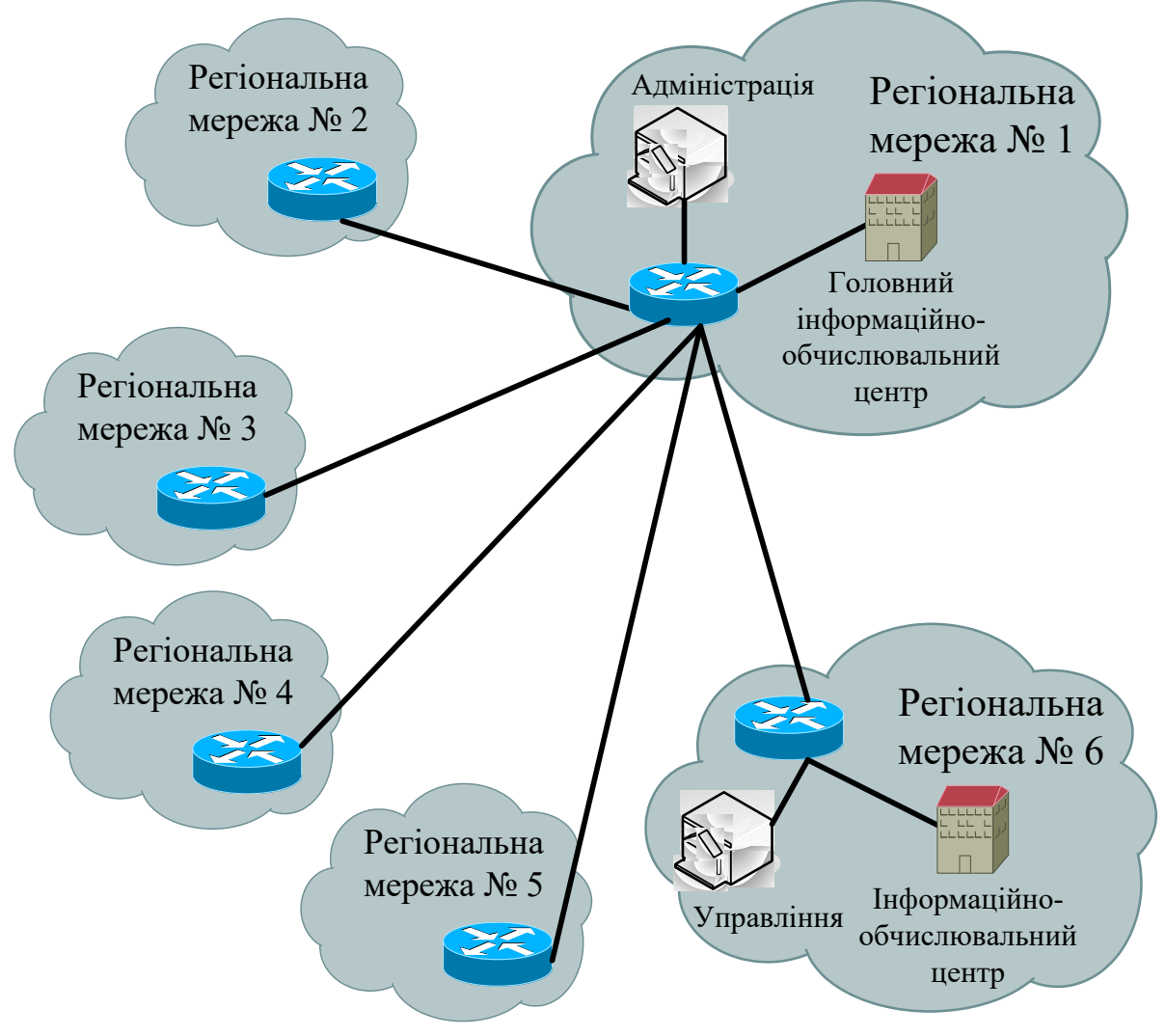

Рисунок 2.3 – Структура відомчої територіальнорозподіленої телекомунікаційної мережі

Важливим завданням для великих мереж є організація транспортної системи на рівні ядра мережі (можливо і на інших рівнях за необхідністю). Сьогодні найпоширенішою технологією для побудови первинних (транспортних) мереж на основі ВОЛЗ є технологія SDH, тому що вона дозволяє будувати мережі з високими показниками надійності, малим часом відновлення й

великими можливостями з резервування. Мережі SDH можуть бути використані для організації транспортного рівня мультисервісних мереж на основі технологій пакетної комутації, наприклад ATM або Ethernet. Чарунки ATM безпосередньо переносяться у віртуальних контейнерах структур SDH. А процедура передавання потоку кадрів технології Ethernet дещо складніша та виконується за допомогою одного з протоколів:

 LAPS (Link Access Procedure SDH) процедура доступу до ланки передачі SDH;

 GFP (Generic Framing Procedure) – основна процедура фреймування.

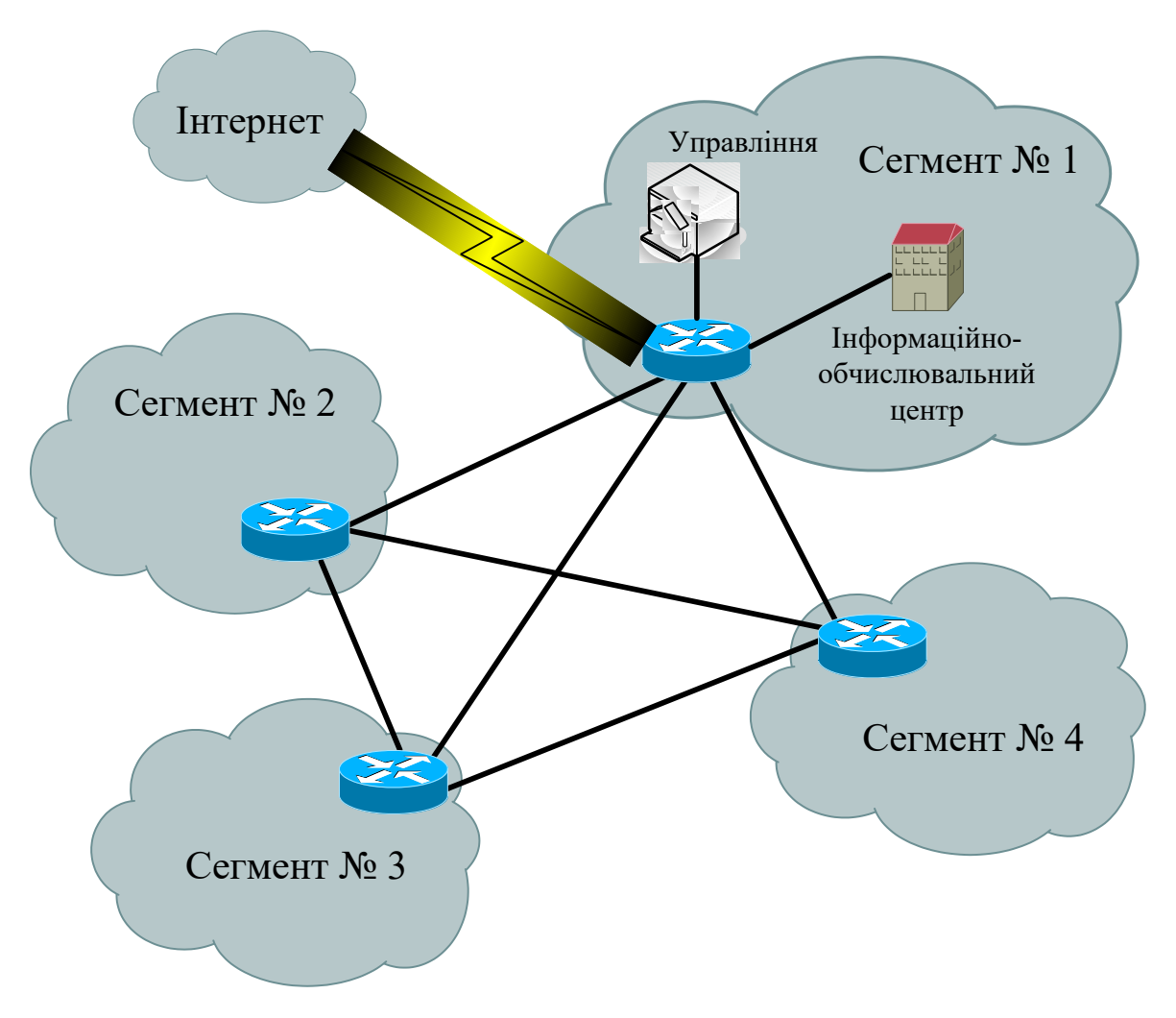

Рисунок 2.4 – Структура регіональної територіальнорозподіленої телекомунікаційної мережі

Спрощена схема мережі SDH, що надає транспортні послуги технології Ethernet, зображена на рисунку 2.5. У загальному випадку можливі такі варіанти організації передачі кадрів Ethernet в мережі SDH: «точка-точка», «точка-багатоточка» та «кільце з загальним доступом». Треба зазначити, що найбільш поширеним варіантом є «точка-точка», а реалізація інших варіантів можлива, але в більшості на основі нестандартизованих («фірмових») протоколів, що робить неможливим використання обладнання інших виробників.

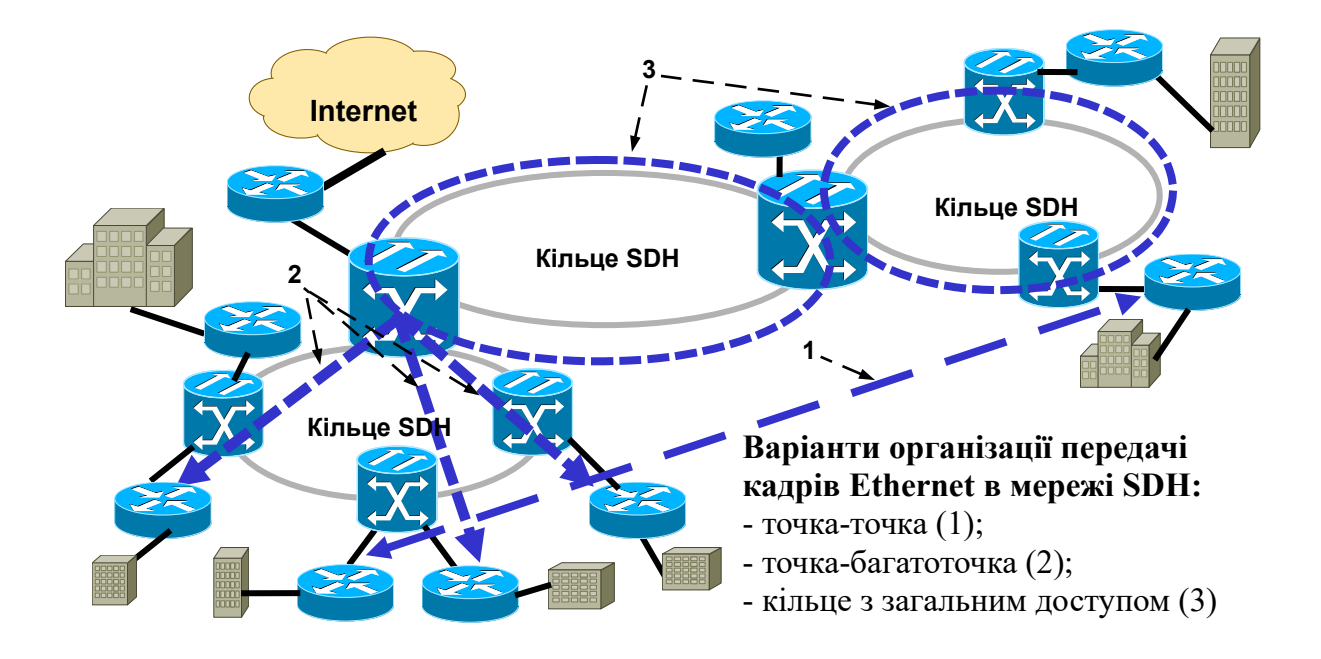

Рисунок 2.5 – Спрощена схема мережі SDH, що надає транспортні послуги технології Ethernet

# **3 АНАЛІЗ ВИХІДНИХ ДАНИХ ДЛЯ КУРСОВОГО ПРОЕКТУВАННЯ**

Приклад схеми регіональної територіально-розподіленої мультисервісної телекомунікаційної мережі на основі технологій Ethernet та SDH, створеної у програмному середовищі імітаційного моделювання NetCracker, зображений на рисунку 3.1.

У наведеній мережі усі інформаційні системи та автоматизовані системи керування розміщені в інформаційнообчислювальному центрі. Загальне керування технологічними процесами здійснюється з локальної мережі управління регіонального підрозділу. Маршрутизатори ядра мережі Моп1 – Моп4, а також М1, М2 та М3 з'єднані між собою за допомогою каналів первинної мережі SDH з застосуванням протоколу GFP.

Для з'єднання маршрутизаторів Моп3 та М9 між собою застосовуються гнучкі мультиплексори TDM (обладнання первинного групоутворення типу PCMX1, що формує первинний потік Е1). Маршрутизатори М11 та М10, а також маршрутизатор провайдера космічного зв'язку та Інтернет та Моп1 з'єднані між собою безпосередньо волоконно-оптичним кабелем за допомогою технології 100Base-FX з використанням медіаконверторів для забезпечення необхідної відстані зв'язку.

Маршрутизатори М6 та М7 з'єднані між собою крізь аналогову телефонну мережу за допомогою модемів для аналогових ліній. Маршрутизатори М7 та М8 з'єднані між собою за допомогою модемів технології xDSL. Маршрутизатори Моп3 та М5 з'єднані між собою крізь цифрову телефонну мережу ISDN за допомогою ISDN-адаптерів.

До маршрутизаторів ядра мережі Моп1 – Моп4, а також маршрутизатора М4 підключені супутникові термінали системи космічного зв'язку VSAT (Very Small Aperture Terminal), які забезпечують резервні канали зв'язку.

Усі локальні мережі (LAN) підключені безпосередньо до маршрутизаторів за технологією 100Base-TX (вита пара).

В усій регіональній мережі повинна бути реалізована динамічна маршрутизація на основі протоколу OSPF.

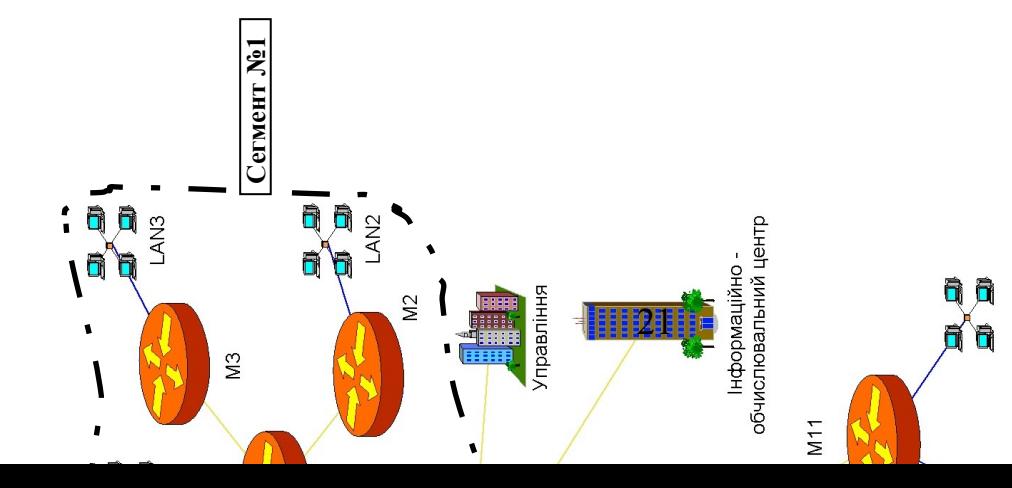

Рисунок 3.1 - Приклад схеми телекомунікаційної мережі Рисунок 3.1 – Приклад схеми телекомунікаційної мережі

 $\beta$ 

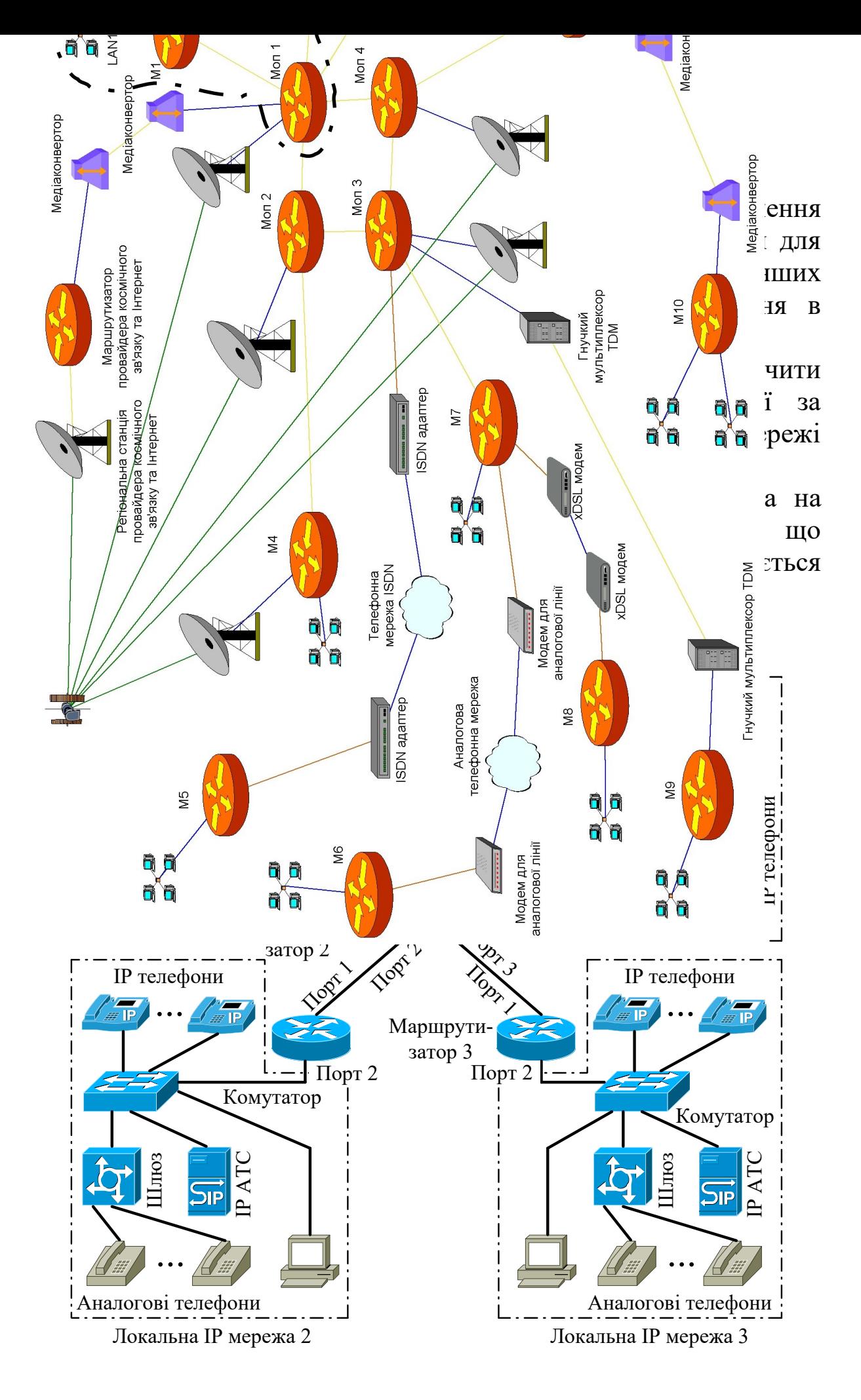

Рисунок 3.1 – Схема сегменту проектованої мережі

Обладнання IP-телефонії кожної локальної мережі складається з IP АТС, призначеної для керування встановленням та розірванням з'єднань; IP-телефонів; шлюзу, який виконує функції аналого-цифрового перетворення та формування пакетів для узгодження традиційних аналогових телефонів з цифровим обладнанням комутації пакетів. Усе обладнання IP-телефонії з'єднано між собою та з маршрутизатором за допомогою комутатора Ethernet. Також на рисунку показано, що за допомогою шлюзу можуть бути з'єднані телефонна та IP-мережі.

Наведемо приклад вихідних даних для курсового проектування (додаток В).

**1 Вихідні дані для розподілу IP-адрес.** Діапазон IP адрес, виділений для проектованої регіональної мережі: 10.16.0.0/12 (маска 255.255.240.0). Необхідна кількість IP-адрес, що повинна бути виділена для локальних мереж LAN1 – LAN3, управління, інформаційно-обчислювального центру та провайдера Інтернет задана в таблиці 3.1.

| Мережа                                     | Кількість вузлів |  |
|--------------------------------------------|------------------|--|
| Управління                                 | 1022             |  |
| Інформаційно-обчислювальний центр          | 1022             |  |
| Локальна мережа 1                          | 1022             |  |
| Локальна мережа 2                          | 254              |  |
| Локальна мережа 3                          | 254              |  |
| Кількість IP-адрес від провайдера Інтернет | 62               |  |
| Загальна кількість ІР адрес у сегменті № 1 | 16 3 8 2         |  |

Таблиця 3.1 – Необхідна кількість IP-адрес

**2 Вихідні дані для розрахунку параметрів продуктивності мережі для потоків пакетів з мовою.** Кількість абонентів IP-телефонії наведено в таблиці 3.2. Для кодування мови використовувати кодек G.711 з розміром кадру 160 байтів. Параметри кодека G.711 та інших кодеків подані у додатку Б.

Коефіцієнт варіації для потоку пакетів класу «Мова» – 0. Ймовірність втрат викликів у мережі IP-телефонії – 0,003. Таблиця 3.2 Кількість абонентів IP-телефонії

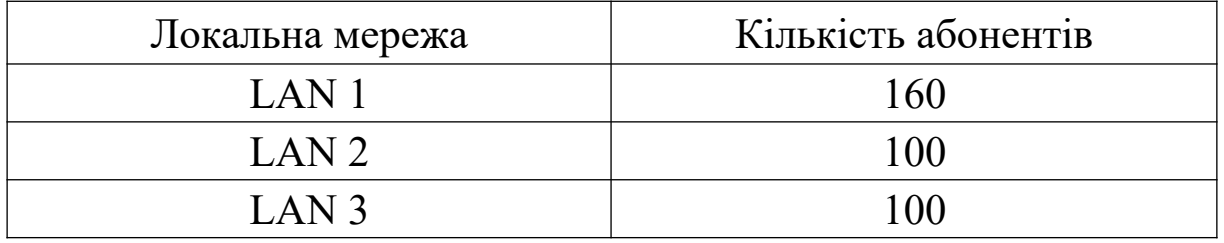

Середня затримка пакетів класу «Мова» між кінцевим обладнанням IP-телефонії в сегменті № 1 повинна бути не більше 100 мс, а коефіцієнт втрати пакетів – не більше  $10^{-3}$ .

**3 Вихідні дані для розрахунку параметрів продуктивності мережі для потоків пакетів з даними.** Кількість автоматизованих робочих місць (АРМ) та обсяг прийнятих/переданих даних за годину найбільшого навантаження (ГНН) наведено в таблиці 3.3.

Таблиця 3.3 - Кількість автоматизованих робочих місць та обсяг прийнятих/переданих даних за годину найбільшого навантаження

| Локальна мережа  | Кількість<br>автоматизованих<br>робочих місць | Обсяг<br>прийнятих/передани<br>х даних за ГНН,<br>Мбайт |
|------------------|-----------------------------------------------|---------------------------------------------------------|
| LAN <sub>1</sub> | 120                                           |                                                         |
| LAN <sub>2</sub> |                                               |                                                         |
| LAN <sub>3</sub> |                                               |                                                         |

Середня довжина блока даних – 600 байтів. Коефіцієнт варіації для потоку пакетів класу «Дані» – 1. Середня затримка пакетів класу «Дані» між АРМ та ІОЦ повинна бути не більше 1 с, а коефіцієнт втрати пакетів – не більше  $10^{-3}$ .

### **4 Вихідні дані для розрахунку затримки розповсюдження**

**сигналів у волоконно-оптичних лініях передавання** (таблиця 3.4).

Таблиця 3.4 Довжини волоконно-оптичних ліній передавання між маршрутизаторами

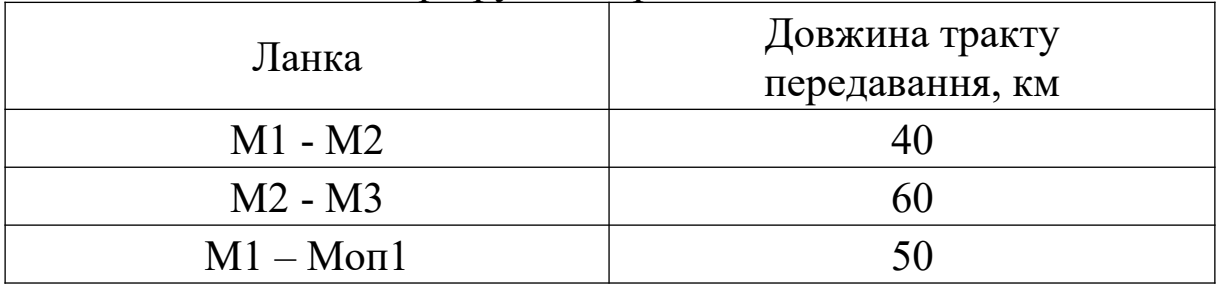

# **4 ПРОЕКТУВАННЯ ТЕЛЕКОМУНІКАЦІЙНОЇ МЕРЕЖІ З ПРОТОКОЛОМ МАРШРУТИЗАЦІЇ OSPF**

Протокол OSPF (Open Shortest Path First) є відкритим протоколом маршрутизації, який дозволяє забезпечити обмін даними в мережах на основі сімейства протоколів TCP/IP.

Протокол OSPF функціонує в межах так званої автономної системи AS (Autonomous System), що складається з групи областей, в яких застосовується загальна стратегія маршрутизації. Для ефективного використовування протоколу OSPF повинна бути створена ієрархічна структура маршрутизації. Але є можливим і застосування однієї області, що надає такі переваги, як простота, зручність пошуку несправностей та ін.

При використовуванні областей повинна існувати зв'язна опорна область (область 0), і вся решта областей повинна мати з'єднання з цією опорною областю (рисунок 4.1).

Області, по суті, є невеликими мережами, що містяться в крупнішому домені маршрутизації OSPF або в автономній системі. Застосування областей дозволяє зменшити загальний об'єм службової інформації (оголошення про стан каналів між маршрутизаторами LSA – Link-State Advertisement), яка повинна передаватися між областями. Області аналогічні підмережам у тому значенні, що вони дозволяють приховати топологію області для маршрутизаторів інших областей за рахунок підсумовування інформації про маршрути і мережі. Маршрутизатори, що

знаходяться в областях, застосовують алгоритм пошуку найкоротших шляхів (алгоритм Дейкстри) тільки для цих областей. У будь-якому маршрутизаторі знаходиться по одній копії бази даних про стан каналів для кожної області, до якої він підключений.

При проектуванні мережі OSPF найважливішою задачею є визначення того, які маршрутизатори і канали повинні бути включені в опорну область (область 0) і в решту областей.

Маршрутизація інформації в межах автономної системи протоколу OSPF здійснюється одним з трьох перерахованих нижче способів.

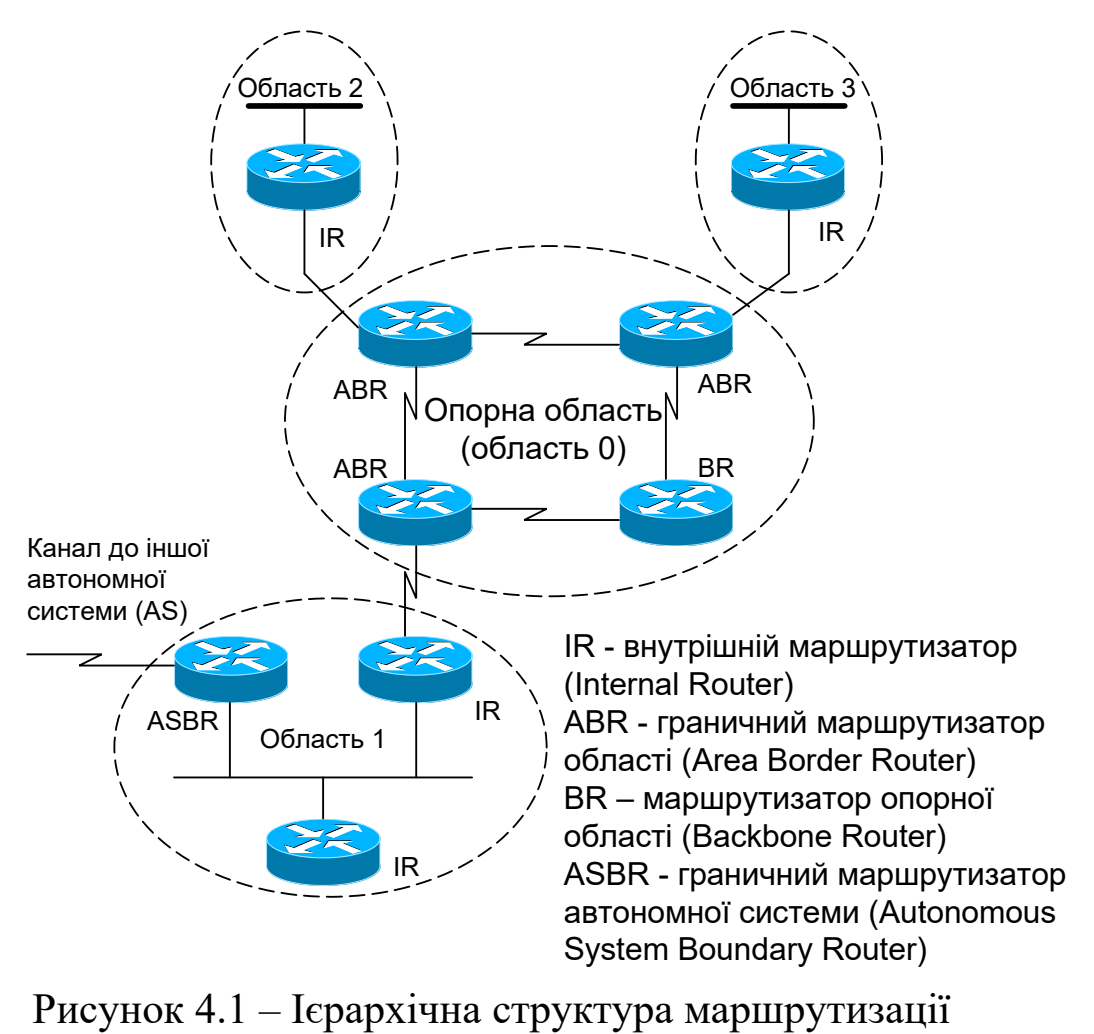

протоколу OSPF

Якщо адреси відправника і одержувача в IP-пакеті знаходяться в межах однієї і тієї самої області, використовується

внутрішньобласна маршрутизація.

Якщо адреси відправника і одержувача в пакеті знаходяться в різних областях, але все ще належать до однієї автономної системи протоколу OSPF, то використовується міжобласна маршрутизація.

Якщо адреса одержувача в пакеті знаходиться за межами автономної системи протоколу OSPF, використовується зовнішня маршрутизація.

Далі розглянемо типи можливих маршрутів у мережі OSPF.

**Стандартні маршрути (маршрути за замовчуванням).** Якщо для деякої мережі або підмережі неможливо знайти явний маршрут, маршрутизатор перенаправляє пакет одержувачу, який вказаний у стандартному маршруті.

**Внутрішньобласні маршрути.** Для всіх мереж або підмереж, що належать до деякої області, повинні бути передбачені явні маршрути до мережі або підмережі.

**Міжобласні маршрути.** У областях може знаходитися інформація про явні маршрути до мереж чи підмереж або про сумарні маршрути до мереж чи підмереж, які знаходяться в даній автономній системі OSPF, але не належать до даної області.

**Зовнішні маршрути.** Якщо різні автономні системи протоколу OSPF обмінюються маршрутною інформацією, то маршрути, якими вони обмінюються, називаються зовнішніми. Ці зовнішні маршрути можуть бути явними маршрутами до мереж або підмереж або сумарними маршрутами.

Ієрархічна структура маршрутизації, показана на рисунку 4.1, надає такі переваги:

1 Масштабованість. Розширення мереж спрощується, оскільки всі необхідні функціональні засоби локалізовані. Тому можна легко і швидко вводити додаткові вузли.

2 Простота реалізації. Така фізична топологія легко поєднується з логічною ієрархією OSPF, тому реалізація мережі значно спрощується.

3 Спрощення пошуку несправностей. Оскільки функціональні засоби локалізовані, стає простіше визначити джерела несправностей та ізолювати їх.

4 Передбаченість. При такому багаторівневому підході функціональні можливості кожного рівня стають більш передбаченими. У результаті планування мережі спрощується.

5 Керованість. Фізична структура мережі відповідає її логічним областям, тому спрощується управління мережею.

Очевидно, що пропонована трирівнева ієрархічна модель ідеально відповідає логічній схемі маршрутизації OSPF, тому подальші рекомендації з проектування мережі засновані на цій моделі.

# **4.1 Типи маршрутизаторів OSPF**

Протокол OSPF передбачає чотири типи маршрутизаторів. На рисунку 4.1 показана типова мережа OSPF, в якій декілька областей містять маршрутизатори різних типів.

1 Внутрішні маршрутизатори IR безпосередньо підключені тільки до однієї і тієї самої області OSPF. Маршрутизатори такого типу мають одну базу даних про стан каналів, оскільки вони належать тільки до однієї області.

2 Граничні маршрутизатори ABR знаходяться на межі однієї або декількох областей OSPF і поєднують ці області з опорною областю. Вони розглядаються як такі, що належать і до опорної області OSPF, і до областей, до яких вони підключені. Тому маршрутизатор ABR має по одній базі даних для кожної області, інформацію з яких він підсумовує, а потім передає в опорну область для розподілу по інших областях. Маршрутизатор ABR передає сумарні анонси LSA в опорну область і може розглядатися як маршрутизатор ABR тільки за тієї умови, що він підключений до опорної області.

3 Граничні маршрутизатори автономної системи ASВR сполучені з декількома автономними системами і обмінюються маршрутною інформацією з маршрутизаторами, що знаходяться в іншій автономній системі. Маршрутизатори ASBR обробляють

інформацію про зовнішні маршрути і розсилають оголошення з одержаною в результаті обміну інформацією про зовнішні маршрути по всій своїй автономній системі. Кожен маршрутизатор в автономній системі має відомості про те, як звернутися до кожного маршрутизатора ASBR в цій автономній системі. У маршрутизаторах ASBR може одночасно виконуватися протокол OSPF та інший маршрутизуючий протокол, такий як RIP або BGP. Маршрутизатори ASBR можуть знаходитися у довільній області протоколу OSPF за винятком тупикової області.

4 Маршрутизатори опорної області BR не мають інтерфейсів, підключених до інших областей OSPF, оскільки інакше вони розглядалися б як граничні маршрутизатори ABR.

# **4.2 Типи областей OSPF**

**1 Опорна область OSPF** (область 0) є логічною і фізичною основою автономної системи і повинна бути сполучена зі всіма іншими областями. Опорна область відповідає за перерозподіл маршрутної інформації між областями, відмінними від опорної. Опорна область повинна бути зв'язною логічно, але не зобов'язана бути зв'язною фізично (можливе використання віртуальних каналів для зв'язку маршрутизаторів опорної області).

**2 Тупикова область.** Тупиковою називається область, яка, як правило, має єдину точку виходу або для якої при зовнішній маршрутизації за межами цієї області не вимагається передбачати оптимальний маршрут. Тупикова область дійсно відповідає своїй назві: вона є в мережі глухим кінцем. Пакети можуть входити в тупикову область і виходити з неї тільки через граничний(і) маршрутизатор(и) ABR. Основна причина використання тупикових областей полягає у тому, що вони дозволяють підвищити ефективність роботи великої мережі. Створення тупикових областей сприяє зменшенню загального об'єму таблиць маршрутизації в маршрутизаторах, що знаходяться в межах тупикової області OSPF.

У тупиковій області не допускається лавинна розсилка інформації про зовнішні мережі. Тому жоден маршрутизатор у тупиковій області не має інформації про зовнішні маршрути. Настроювання конфігурації області як тупикової сприяє зменшенню розмірів бази даних про стан каналів у маршрутизаторах цієї області і скороченню потреби в оперативній пам'яті для маршрутизаторів області.

Маршрутизація інформаційних потоків з цих областей у зовнішні мережі (за межі автономної системи OSPF) заснована на використанні стандартного маршруту (маршруту за замовчуванням). Маршрутизатори тупикових областей містять тільки міжобласні і внутрішньобласні маршрути, оскільки як зовнішній маршрут маршрутизатор ABR вводить у тупикову область стандартний маршрут (0.0.0.0).

Тупикові області звичайно мають тільки один маршрутизатор ABR. Зазначимо, що маршрутизатор ASBR не може бути внутрішнім по відношенню до тупикової області.

**3 Повністю тупиковою** називається область, яка не допускає проникнення в неї інформації про зовнішні і сумарні маршрути (міжобласні маршрути). Таким чином, в області такого типу існують тільки внутрішньобласні маршрути, крім того, у неї вводиться стандартний маршрут 0.0.0.0 (маршрут за замовчуванням - маршрут, за яким відправляються пакети, якщо маршрут до одержувача невідомий).

**4 Не повністю тупикові області** можуть застосовуватися за необхідності підключення до віддаленого вузла, де використовується інший маршрутизуючий протокол. Вони дозволяють застосовувати протокол OSPF для імпорту зовнішніх маршрутів у тупикову область. Не повністю тупикові області застосовуються в тих випадках, якщо пристрої не підтримують (або погано підтримують) OSPF, але здатні працювати під управлінням протоколу RIP. Типова топологія мережі з не повністю тупиковою областю показана на рисунку 4.2.

30

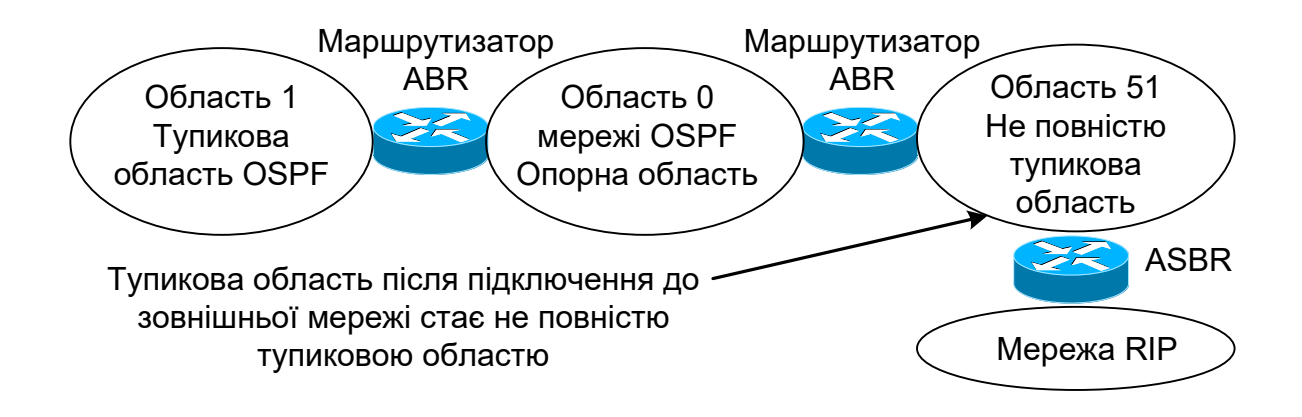

Рисунок 4.2 – Приклад структури мережі з не повністю тупиковою областю

**5 Стандартні, або не тупикові, області OSPF** характеризуються тим, що через них проходять стандартні маршрути, а також статичні, внутрішньобласні і зовнішні маршрути. У мережі OSPF використання стандартних областей пов'язане зі споживанням більшого об'єму ресурсів. Але разом з тим стандартні області є також найпоширенішими, і через них проходять міжобласні маршрути. Область повинна бути стандартною, якщо в ній знаходиться граничний маршрутизатор автономної системи ASBR. У кожній стандартній області повинен знаходитися маршрутизатор ABR; якщо є така можливість, бажано мати навіть два маршрутизатори ABR для резервування.

І на закінчення розглянемо таблицю 4.1, в якій показані типи маршрутів, що розповсюджуються в різних областях OSPF.

|            | ооластях OSPF |            |           |         |
|------------|---------------|------------|-----------|---------|
| Тип        | Стандарт-     | Внутрішньо | Міжоблас- | Зовніш- |
| області    | ний           | обласний   | ний       | ній     |
| Нетупикова | так           | так        | так       | так     |
| Тупикова   | так           | так        | так       | H1      |
| Повністю   |               |            |           |         |
| тупикова   | так           | так        | H1        | H1      |

Таблиця 4.1 - Типи маршрутів, що використовуються в різних областях OSPF

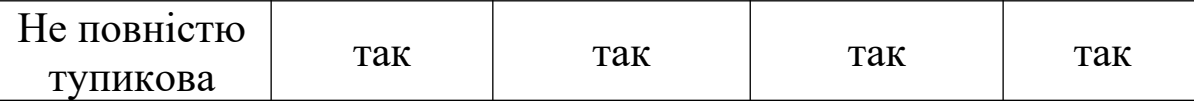

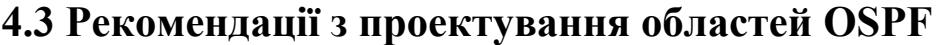

**Опорна область.** При проектуванні мережі рекомендується починати з області 0, а потім переходити до проектування інших областей. Якщо до структури мережі OSPF входить декілька областей, одна з них завжди повинна бути областю 0.

Опорна область повинна бути центральною по відношенню до всіх інших областей. Це означає, що з опорною областю повинні бути сполучені всі інші області. Це пов'язано з тим, що специфікація OSPF передбачає необхідність передачі всіма областями маршрутної інформації в опорну область і подальше розповсюдження цієї маршрутної інформації з опорної області у всі інші області. На рисунку 4.3 показані потоки маршрутної інформації в мережі OSPF. З рисунка видно, що всі області безпосередньо з'єднані з опорною областю. Найважливішими критеріями при проектуванні опорної області є стабільність і резервування. Необхідна стабільність може бути досягнута шляхом правильного вибору розмірів опорної області. Вона повинна бути не дуже великою, оскільки кожен маршрутизатор в опорній області повинен повторно обчислювати свої маршрути після кожної зміни стану каналів. Якщо опорна область залишається невеликою, імовірність змін зменшується і тому скорочується потреба в ресурсах процесора, необхідних для повторного обчислення маршрутів.

Важливою вимогою до опорної області є резервування, оскільки воно дозволяє запобігти розділенню опорної області при відмові одного з каналів. Якісний проект опорної області характеризується тим, що відмова будь-якого окремо взятого каналу не може призвести до її розділення (тобто до того, що одна частина опорної області втратить зв'язок з іншою).

В опорну область не слід включати кінцеві вузли (такі як робочі станції, файлові сервери та інші загальнодоступні ресурси). Якщо в опорній області відсутні кінцеві вузли, то спрощується подальше розширення об'єднаної мережі створюється стабільніше середовище, оскільки навіть такі звичні операції, як ввімкнення їх і вимкнення, викликають непотрібний потік оголошень LSA.

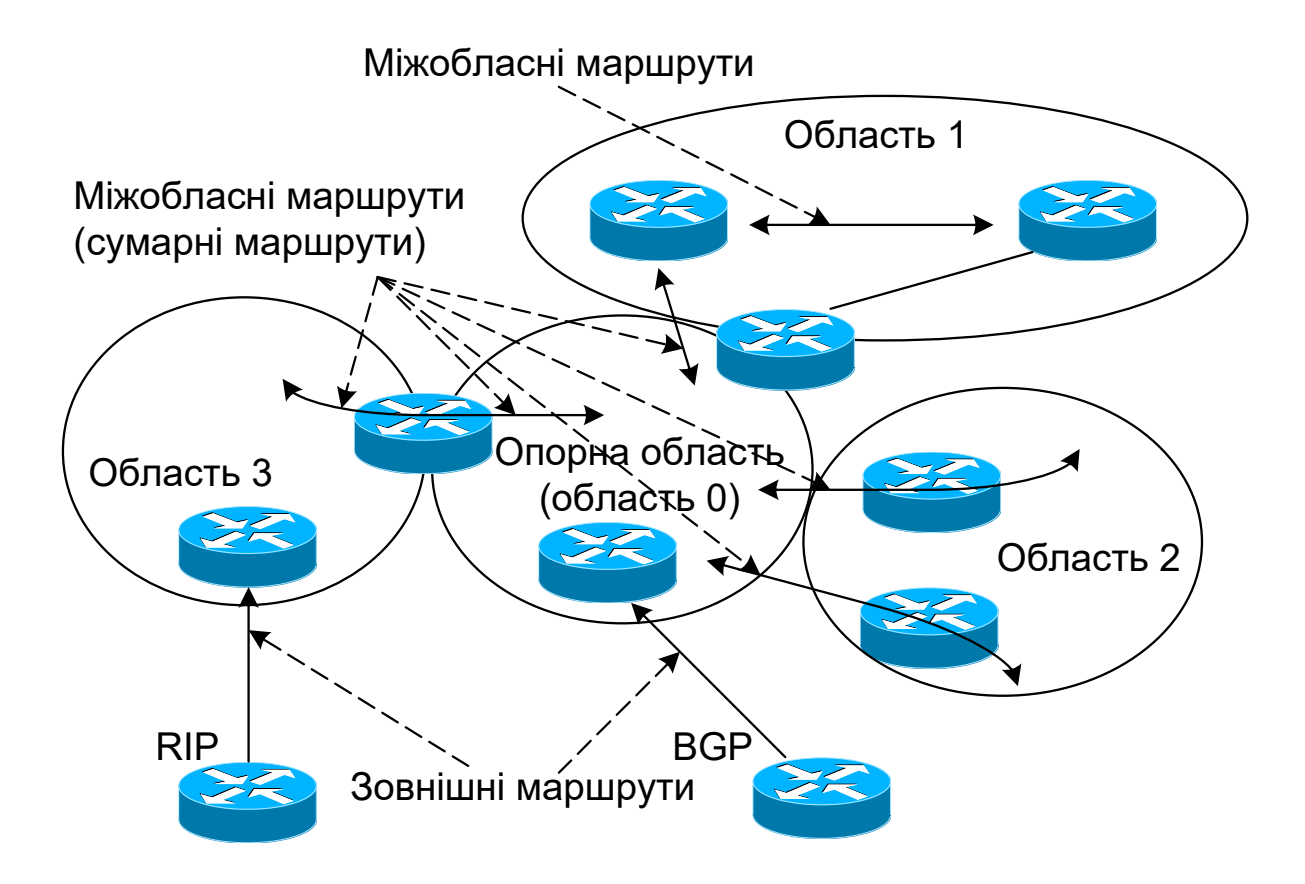

Рисунок 4.3 Потоки маршрутної інформації в мережі OSPF

Типова структура опорної області OSPF показана на рисунку 4.4.

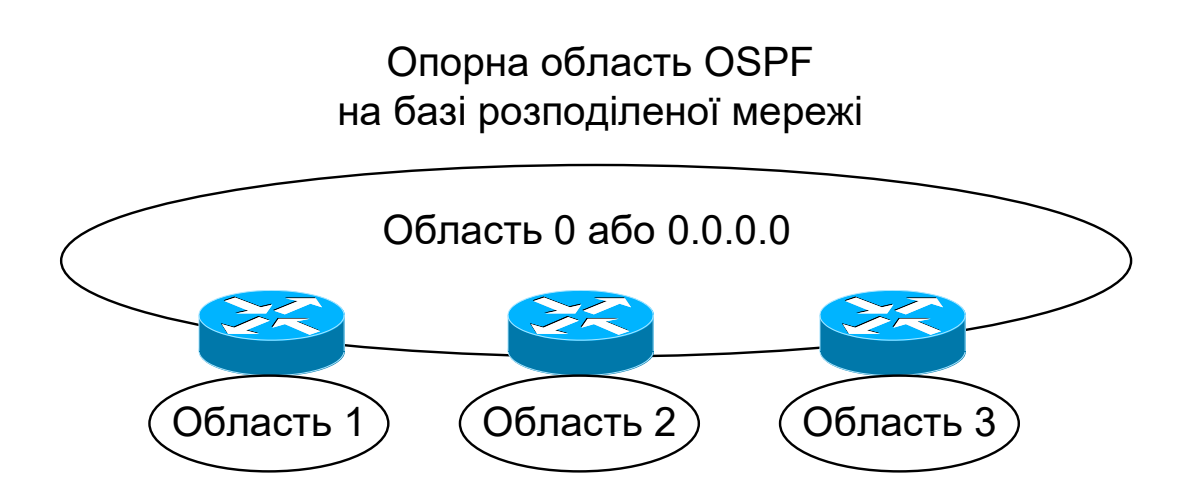

Рисунок 4.4 Типова структура опорної області OSPF

**Тупикові області.** У мережі OSPF через тупикові області проходять стандартні і внутрішньобласні маршрути, але не проходять зовнішні маршрути. Якщо значна частина мережі зображена у вигляді тупикових областей, то витрати, пов'язані з підтримкою мережі в робочому стані, зменшуються, оскільки тупикові області фактично є тільки кінцевими пунктами призначення. Тому при їх використанні скорочується об'єм інформації про маршрути, що оголошуються у всій мережі.

Наприклад припустимо, що в опорну область 0 мережі OSPF перерозподіляється інформація про 10 000 маршрутів. Стандартні області одержують всю цю інформацію, а тупикові області її не одержують. Замість цього в тупикові області передається оголошення з інформацією про стандартний маршрут 0.0.0.0/0, а це дозволяє захистити маршрутизатори, що знаходяться в них, від усього додаткового навантаження. Тому застосування тупикових областей сприяє скороченню оголошень LSA і дозволяє забезпечити високу стабільність мережі OSPF.

Оскільки широко застосовується маршрутизація за замовчуванням, то розмір бази даних маршрутизаторів зменшується. Це, у свою чергу, призводить до скорочення потреби в ресурсах процесора і пам'яті маршрутизатора. Крім того, скорочується об'єм маршрутних оновлень, оскільки з однієї мережі в іншу не передаються оголошення, пов'язані з мимовільною зміною стану конкретних каналів.

У кожній тупиковій області повинен бути, щонайменше, один маршрутизатор ABR, але якщо застосовується декілька маршрутизаторів ABR, то є можливим виникнення неоптимальних шляхи маршрутизації. У тупиковій області не можуть знаходитися маршрутизатори ASBR.

Типова схема мережі з протоколом маршрутизації OSPF показана на рисунку 4.5.

34
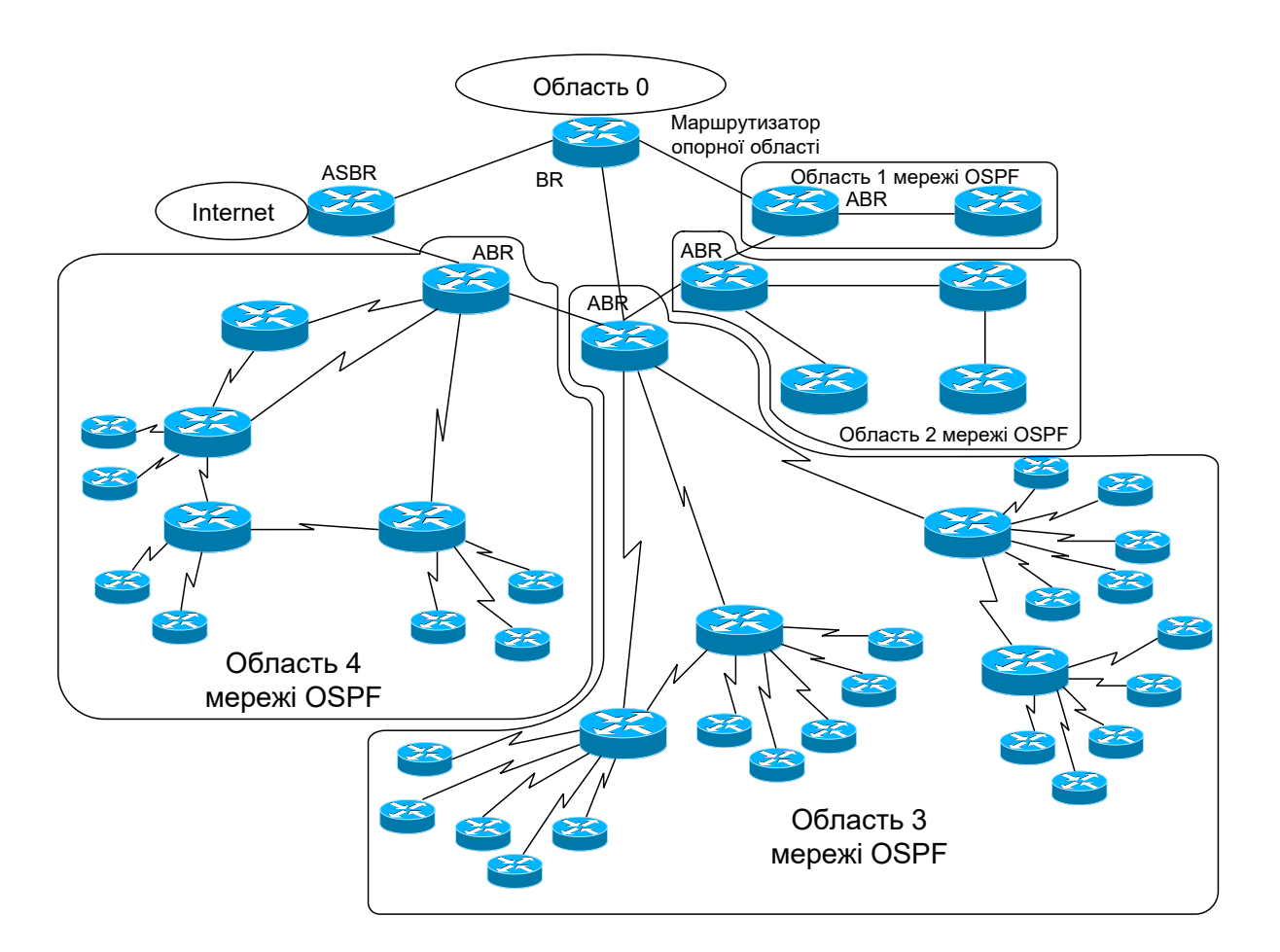

Рисунок 4.5 - Типова схема мережі з протоколом маршрутизації OSPF

## **4.4 Рекомендації з розподілу IP-адрес в областях OSPF**

До числа задач, нерозривно пов'язаних з проектуванням мереж з протоколом маршрутизації OSPF, належать задачі призначення IP-адрес і підсумовування маршрутів.

Для створення мережі OSPF, що легко масштабується, необхідно ввести в дію засоби підсумовування маршрутів, які дозволяють зменшити потребу маршрутизаторів в оперативній пам'яті. Підсумовуванням маршрутів називається операція перетворення множини записів з інформацією про маршрути з метою їх зображення у вигляді меншої кількості записів, що дозволяє зменшити розміри таблиць маршрутизації маршрутизаторів.

Для створення мережного середовища, здатного підтримувати підсумовування маршрутів, необхідно реалізувати схему ієрархічної адресації. Реалізована в мережі структура адресації може зробити значний вплив на продуктивність і масштабованість конкретної мережі OSPF. Таким чином, треба домогтися того, щоб до таблиць маршрутизації увійшла мінімально можлива кількість маршрутів і скоротився об'єм оновлень маршрутів.

На рисунку 4.6 наведена схема, яка ілюструє переваги підсумовування маршрутів на прикладі таблиці маршрутизації. Якщо не використовується підсумовування, то в таблиці маршрутизації є чотири записи, а після введення в дію засобів підсумовування в таблиці маршрутизації залишається тільки один запис.

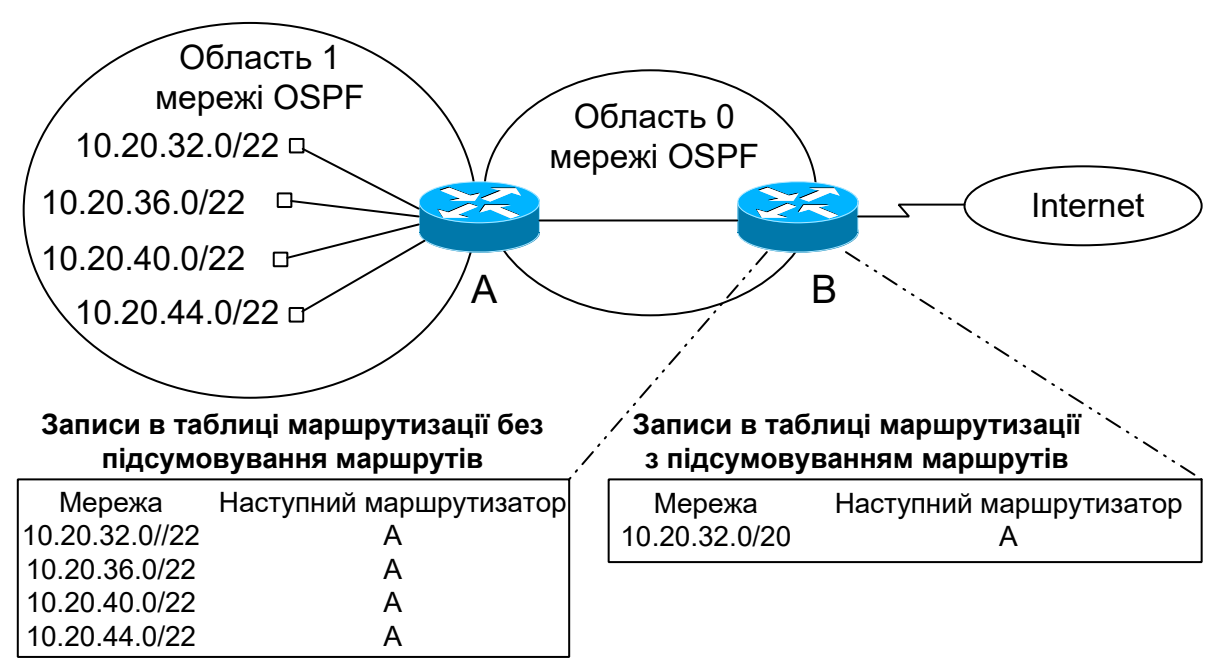

Примітка: сумарний маршрут 10.20.32.0/20 відноситься до мереж: 10.20.32.0/22, 10.20.36.0/22, 10.20.40.0/22 та 10.20.44.0/22

Рисунок 4.6 – Приклад скорочення таблиці маршрутизації при застосуванні підсумовування маршрутів

Без застосування підсумовування маршрутів оголошення LSA будуть розповсюджуватися в опорну область OSPF і за її межі, що може призвести до збільшення навантаження на

маршрутизатори (рисунок 4.7).

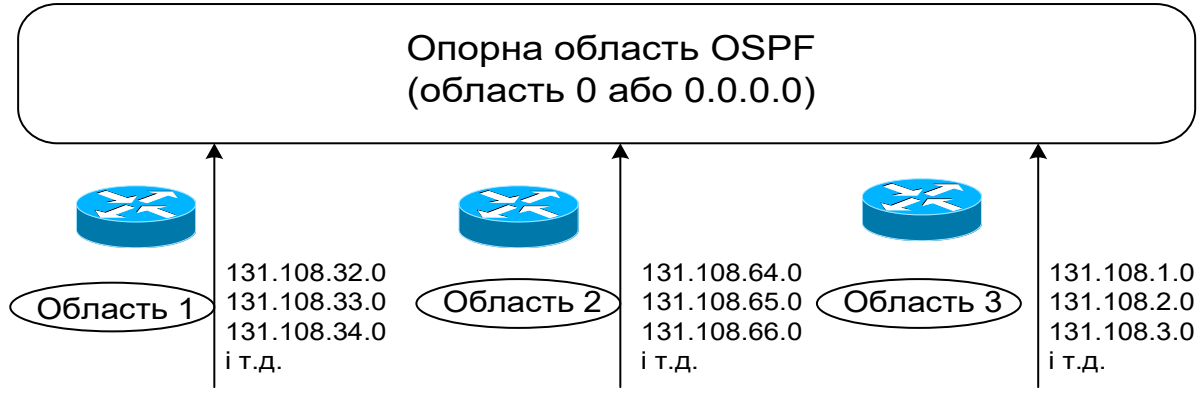

Рисунок 4.7 – Випадок відсутності підсумовування маршрутів: оголошення LSA з окремих областей розповсюджуються по всій мережі OSPF

При застосуванні підсумовування маршрутів в опорну область OSPF будуть розповсюджуватися тільки оголошення LSA з сумарними маршрутами. Така можливість є дуже важливою, оскільки дозволяє виключити необхідність для кожного маршрутизатора повторно розраховувати маршрути, забезпечує підвищення стабільності мережі і сприяє зменшенню інтенсивності потоку службової інформації (рисунок 4.8).

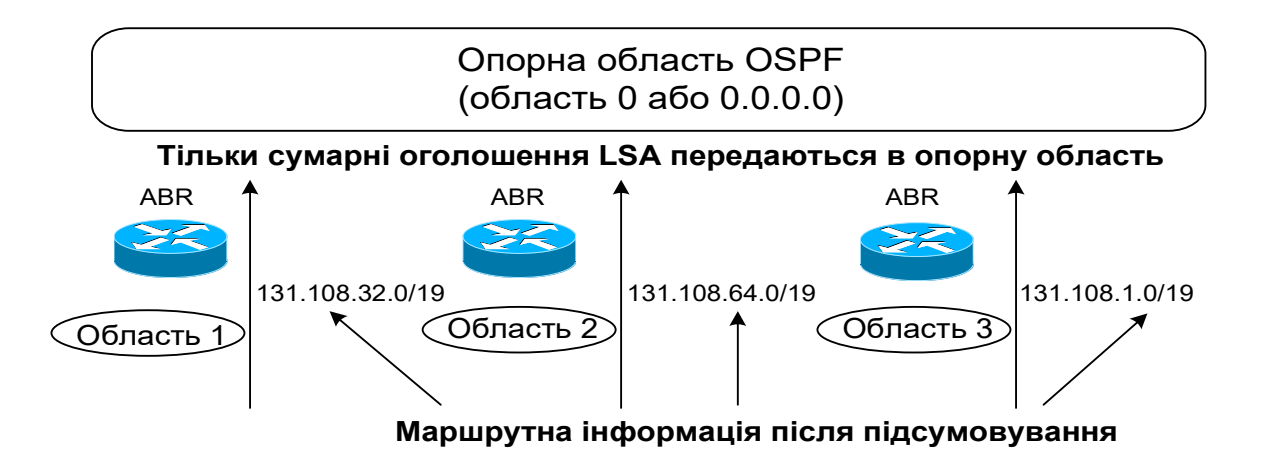

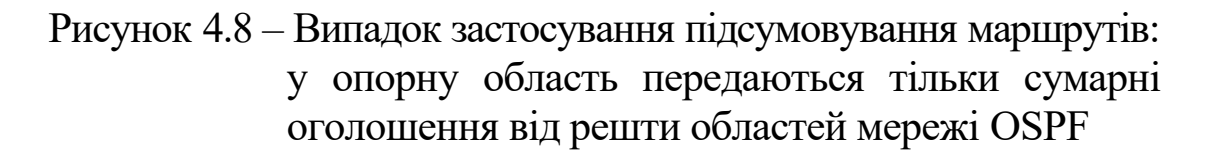

У процесі проектування і реалізації конкретної мережі OSPF

розподіл IP-адрес вузлів повинен здійснюватися за певною системою. Зокрема, вони повинні розподілятися у вигляді безперервних і суміжних блоків IP-адрес, щоб за допомогою оголошень LSA можна було легко подати цей адресний простір (застосовуючи підсумовування маршрутів).

# **4.5 Рекомендації з визначення розмірів мережі OSPF й об'єму пам'яті маршрутизаторів**

**Рекомендації з визначення розмірів мережі OSPF.** Обчислювальні ресурси маршрутизаторів є обмеженими. Тому при проектуванні необхідно враховувати такого роду обмеження. Наприклад, якщо маршрутизатор належить до декількох областей (як, наприклад, граничний маршрутизатор ABR), він повинен мати по одній базі даних для кожної області. Зі зростанням мережі розміри таблиці маршрутизації стають настільки великими, що база даних займає дуже великий об'єм, тому ефективність маршрутизації знижується через відсутність достатніх ресурсів маршрутизатора для нормального забезпечення функцій маршрутизації (час пошуку в таблиці маршрутизації стає великим).

Чим більше областей підключено до граничного маршрутизатора ABR, тим нижче його продуктивність, оскільки навантаження на маршрутизатор зростає і виникає недостача ресурсів. Тому не слід перенавантажувати граничні маршрутизатори ABR, а рівномірно розподіляти області між декількома маршрутизаторами. В ідеальному випадку кожен граничний маршрутизатор ABR повинен бути підключений тільки до двох областей (до опорної та іншої області), а верхня межа кількості областей складає від трьох до п'яти.

Протокол OSPF передбачає лавинну розсилку інформації про зміни стану каналів по всіх маршрутизаторах області. При цьому найбільше навантаження з обробки даних про зміну стану каналів лягає на маршрутизатори, що мають багато сусідніх пристроїв. Тому, як правило, маршрутизатор повинен мати не більше 60-100 сусідніх пристроїв. Загальні рекомендації для визначення розмірів мережі OSPF дані в таблиці 4.2.

| $1\omega$ , $\omega$ is a chomological gain brisht roman positipid mopoliti obt I |          |                  |  |  |
|-----------------------------------------------------------------------------------|----------|------------------|--|--|
| Мінімальне                                                                        | Середнє  | Максимальне      |  |  |
| значення                                                                          | значення | значення         |  |  |
|                                                                                   |          |                  |  |  |
|                                                                                   |          | 1000             |  |  |
|                                                                                   |          |                  |  |  |
|                                                                                   |          | 350              |  |  |
|                                                                                   |          |                  |  |  |
|                                                                                   |          | 75               |  |  |
|                                                                                   |          |                  |  |  |
|                                                                                   | 50       | 100              |  |  |
|                                                                                   |          |                  |  |  |
|                                                                                   |          |                  |  |  |
|                                                                                   | 3        |                  |  |  |
|                                                                                   |          |                  |  |  |
|                                                                                   |          | 500<br>100<br>25 |  |  |

Таблиця 4.2 Рекомендації для визначення розмірів мережі OSPF

### **Рекомендації з визначення об'єму пам'яті маршрутизаторів.**

У маршрутизаторах, що працюють під управлінням протоколу OSPF, значна частина оперативної пам'яті використовується для зберігання бази даних про маршрути. Тому виключно важливим чинником при створенні ефективного проекту мережі OSPF стає визначення вимог до об'єму пам'яті маршрутизатора.

Правильне використовування методів підсумовування маршрутів і створення тупикових областей сприяє значному зменшенню вимог до об'єму пам'яті маршрутизатора. Тому якщо виникають проблеми недостачі пам'яті, слід продумати можливість використовування тупикових областей, оскільки це сприяє зменшенню кількості маршрутів.

Точне визначення об'єму пам'яті, необхідного для конкретної конфігурації OSPF, є важкою задачею. Недостача пам'яті звичайно виникає, якщо в домен OSPF передається дуже великий об'єм інформації про зовнішні маршрути. Звичайно для мереж невеликого розміру достатньо 2-16 Мбайт оперативної пам'яті; для крупних мереж може бути потрібно 16-64 Мбайт. Крім того, вимоги до об'єму пам'яті зростають до 512 Мбайт і більш, якщо в маршрутизатори передаються з мережі Інтернет

### повні маршрути. **5 РОЗПОДІЛ IP-АДРЕС ДЛЯ ПРОЕКТОВАНОЇ ТЕЛЕКОМУНІКАЦІЙНОЇ МЕРЕЖІ**

Розглянемо сегмент проектованої мережі, зображений на рисунку 5.1.

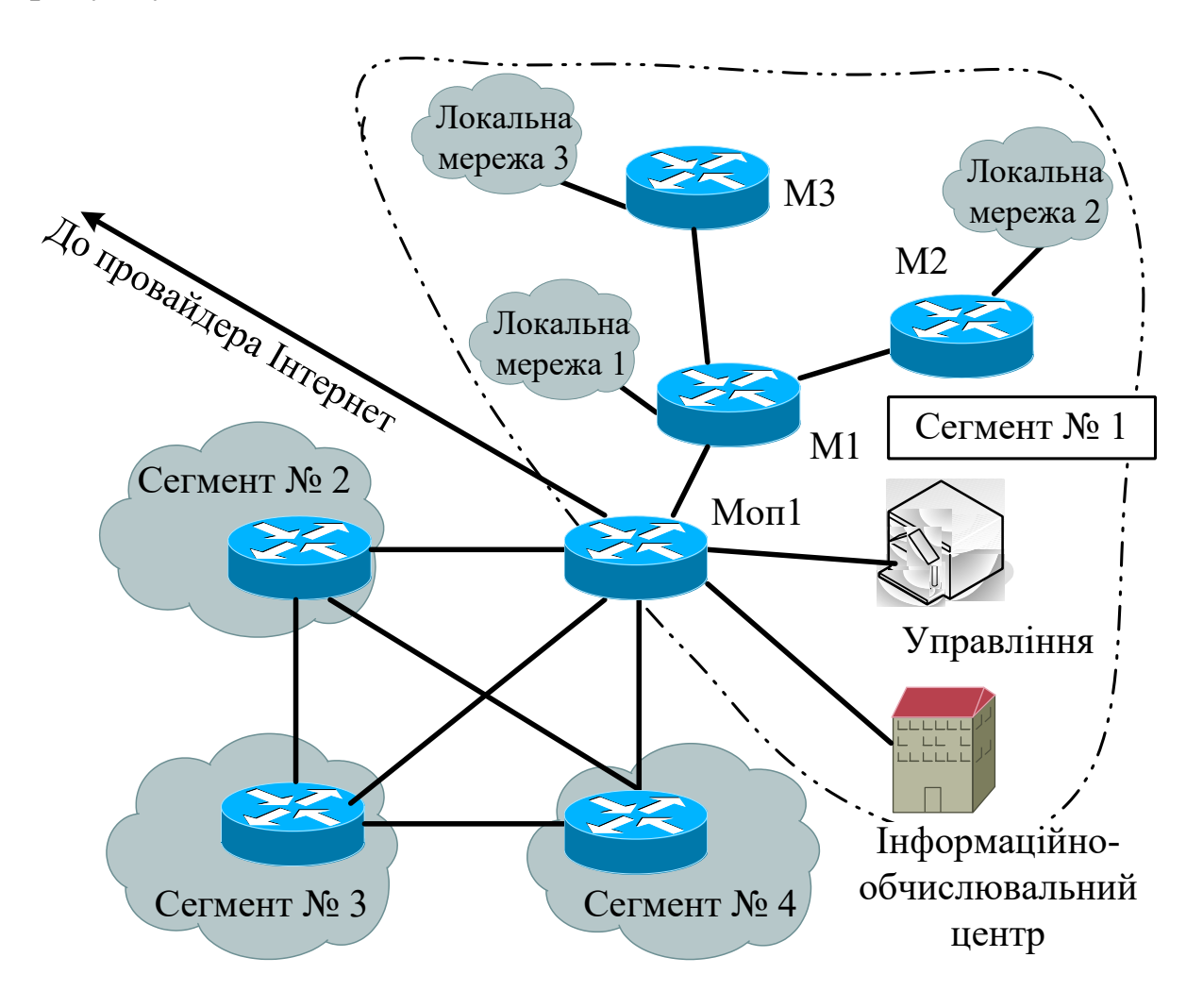

Рисунок 5.1 – Спрощена схема проектованої мережі

Необхідну кількість IP-адрес у локальних мережах проектованого сегмента № 1 наведено в таблиці 5.1. Діапазон IP-адрес, що виділено для проектованої регіональної мережі: 10.16.0.0/12 (маска 255.255.240.0).

Таблиця 5.1 – Необхідна кількість IP-адрес у локальних мережах проектованого сегмента № 1

| Мережа                                                      | Кількість вузлів |
|-------------------------------------------------------------|------------------|
| Управління                                                  | 1022             |
| Інформаційно-обчислювальний центр                           | 1022             |
| Локальна мережа 1                                           | 1022             |
| Локальна мережа 2                                           | 254              |
| Локальна мережа 3                                           | 254              |
| Кількість IP-адрес від провайдера Інтернет                  | 62               |
| Загальна кількість IP-адрес у кожному з<br>сегментів мережі | 16 3 8 2         |

У подальшому з метою зниження громіздкості обчислень розподіл IP-адрес будемо проводити за допомогою програмного забезпечення. Однією з найбільш придатних для цього програм є Free Advanced Subnet Calculator. Цю програму можна безкоштовно завантажити на сайті http://www.solarwinds.com.

Інтерфейс Free Advanced Subnet Calculator зображено на рисунку 5.2. Для розбиття IP мереж будемо використовувати тільки закладку «CIDR Calculator». Вихідна IP-адреса та розширений префікс (чи кількість одиниць у масці) вводяться у вікна «Address Block» та «CIDR Mask» відповідно. Розбиття цієї мережі на підмережі можна провести, якщо відомий один з параметрів: кількість одиниць у масці - «Mask Bits», кількість розрядів для позначення номера вузла в масці - «Hosts Bits», необхідна кількість підмереж - «Number of Subnets», необхідна кількість вузлів у підмережі «Hosts per Subnet». Для отримання результатів необхідно натиснути на кнопку «Generate Subnets».

Розіб'ємо мережу 10.16.0.0/12 на підмережі рівного розміру з 16382 вузлами (кількість вузлів вибирається таким чином, щоб був деякий запас IP-адрес для кожного з чотирьох сегментів регіональної мережі, а також можливість введення додаткових сегментів у майбутньому). Вводимо до програми такі дані: у

вікно «Address Block» - 10.16.0.0, у вікно «CIDR Mask» - 12 біт. Для розбиття мережі на підмережі вводимо до вікна «Hosts per Subnet» значення 16 382 та натискаємо на кнопку «Generate Subnets». Результат розбиття зображено на рисунку 5.2 та в таблиці 5.2.

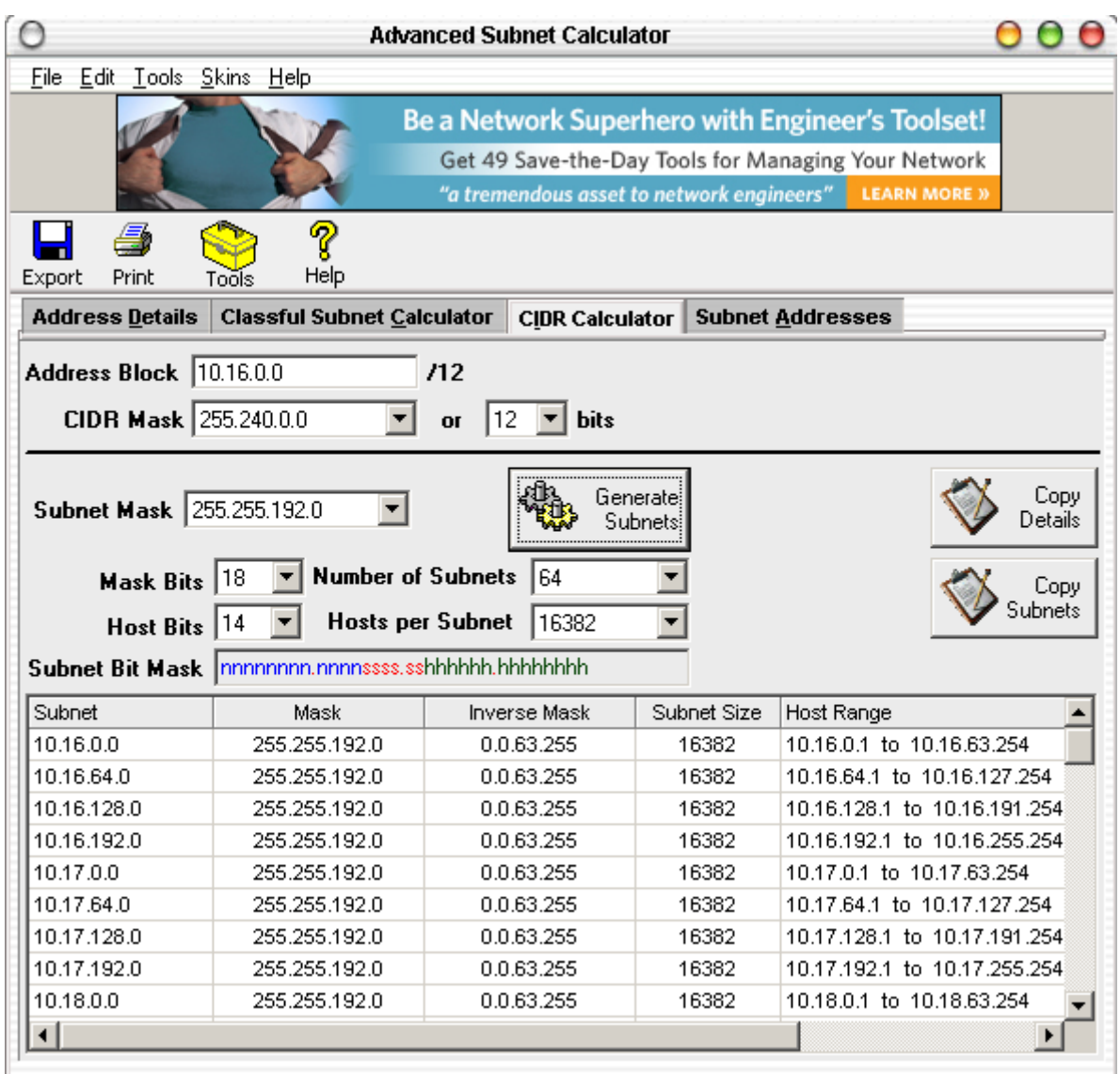

## Рисунок 5.2 – Інтерфейс програми Free Advanced Subnet Calculator

| Номер<br>сегмента         | Підмережа                    | Маска         | Кількість<br><b>ВУЗЛ1В</b> | Діапазон<br>адрес                | Широкомовна<br>адреса |
|---------------------------|------------------------------|---------------|----------------------------|----------------------------------|-----------------------|
|                           | 10.16.0.0/18                 | 255.255.192.0 | 16382                      | $10.16.0.1 -$<br>10.16.63.254    | 10.16.63.255          |
| $\overline{2}$            | 10.16.64.0/18                | 255.255.192.0 | 16382                      | $10.16.64.1 -$<br>10.16.127.254  | 10.16.127.255         |
| 3                         | 10.16.128.0/18 255.255.192.0 |               | 16382                      | $10.16.128.1 -$<br>10.16.191.254 | 10.16.191.255         |
| $\overline{4}$            | 10.16.192.0/18 255.255.192.0 |               | 16382                      | $10.16.192.1 -$<br>10.16.255.254 | 10.16.255.255         |
| Резервна<br>підмереж<br>a | 10.17.0.0/18                 | 255.255.192.0 | 16382                      | $10.17.0.1 -$<br>10.17.63.254    | 10.17.63.255          |

Таблиця 5.2 – Результати розбиття мережі 10.16.0.0/12 на підмережі з 16382 вузлами

Далі виділяємо 6 підмереж для з'єднання маршрутизаторів рівня ядра. Для цього розбиваємо резервну мережу 10.17.0.0/18 на підмережі з двома вузлами (за допомогою Free Advanced Subnet Calculator), а потім вибираємо 6 підмереж. Вибрані підмережі подані в таблиці 5.3.

Таблиця 5.3 – Вибрані підмережі для з'єднання маршрутизаторів рівня ядра

| 10.17.0.0/30  | 255.255.255.252 | $\overline{2}$ | $10.17.0.1 -$<br>10.17.0.2   | 10.17.0.3  |
|---------------|-----------------|----------------|------------------------------|------------|
| 10.17.0.4/30  | 255.255.255.252 | $\overline{2}$ | $10.17.0.5 -$<br>10.17.0.6   | 10.17.0.7  |
| 10.17.0.8/30  | 255.255.255.252 | $\overline{2}$ | $10.17.0.9 -$<br>10.17.0.10  | 10.17.0.11 |
| 10.17.0.12/30 | 255.255.255.252 | $\overline{2}$ | $10.17.0.13 -$<br>10.17.0.14 | 10.17.0.15 |
| 10.17.0.16/30 | 255.255.255.252 | 2              | $10.17.0.17 -$<br>10.17.0.18 | 10.17.0.19 |
| 10.17.0.20/30 | 255.255.255.252 | 2              | $10.17.0.21 -$<br>10.17.0.22 | 10.17.0.23 |

Подальше розбиття на підмережі проводиться аналогічно показаному вище. Вибираємо для сегмента № 1 мережу 10.16.0.0/18 і розбиваємо її на підмережі різного розміру (таблиці 5.7 – 5.14), починаючи з підмережі з максимальною кількістю IP-адрес. Тут треба врахувати підмережу, до складу якої будуть входити локальні мережі 1, 2, 3 та мережі для з'єднання з маршрутизаторами М2 та М3. Загальна кількість вузлів у цих мережах повинна складати не менше 1022+254+254+2+2=1534, тому вибираємо мережу з кількістю вузлів – 2046 (таблиця 5.4). Таким чином, ця підмережа буде мати найбільшу кількість вузлів серед інших підмереж (2046), тому почнемо розбиття мережі 10.16.0.0/18 на підмережі з кількістю вузлів 2046 (маска /21). Результати розбиття наведені в таблині 5.4.

Таблиця 5.4 – Результати розбиття мережі 10.16.0.0/18 на підмережі з кількістю вузлів 2046

|               | $\mu$         |      |                                |              |  |
|---------------|---------------|------|--------------------------------|--------------|--|
| 10.16.0.0/21  | 255.255.248.0 | 2046 | $10.16.0.1 -$<br>10.16.7.254   | 10.16.7.255  |  |
| 10.16.8.0/21  | 255.255.248.0 | 2046 | $10.16.8.1 -$<br>10.16.15.254  | 10.16.15.255 |  |
| 10.16.16.0/21 | 255.255.248.0 | 2046 | $10.16.8.1 -$<br>10.16.15.254  | 10.16.23.255 |  |
| 10.16.24.0/21 | 255.255.248.0 | 2046 | $10.16.24.1 -$<br>10.16.31.254 | 10.16.31.255 |  |
| 10.16.32.0/21 | 255.255.248.0 | 2046 | $10.16.32.1 -$<br>10.16.39.254 | 10.16.39.255 |  |
| 10.16.40.0/21 | 255.255.248.0 | 2046 | $10.16.40.1 -$<br>10.16.47.254 | 10.16.47.255 |  |

Тепер з таблиці 5.4 вибираємо діапазон адрес для локальних мереж 1, 2 та 3 (нехай це буде 10.16.16.0/21) (таблиця 5.5).

Таблиця 5.5 Діапазон адрес для локальних мереж 1, 2 та 3

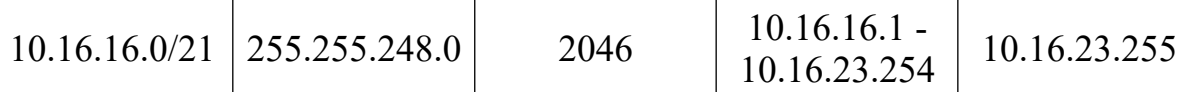

Далі довільну ще незайняту підмережу з 2046 вузлами з таблиці 5.5 (наприклад 10.16.0.0/21) розбиваємо на дві підмережі з 1022 вузлами для управління (1022 адреси) та інформаційнообчислювального центру (1022 адреси). Результати розбиття показані в таблицях 5.6 та 5.7.

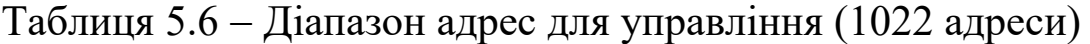

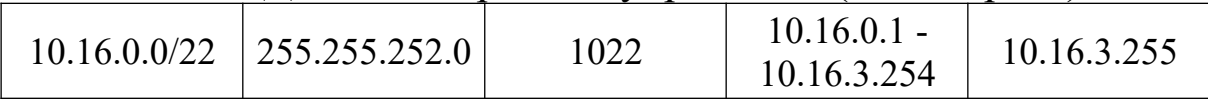

### Таблиця 5.7 Діапазон адрес для інформаційно-обчислювального  $\mu$ нтру (1022)

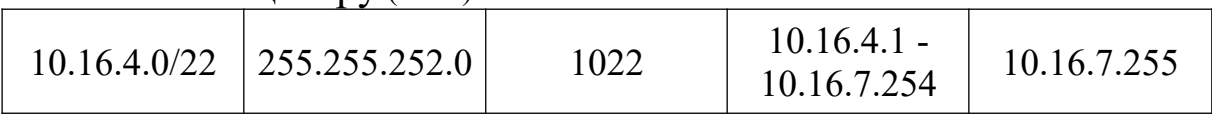

Тепер треба виділити підмережу для з'єднання із провайдером космічного зв'язку та Інтернет (62 вузли). Для цього ще незайняту мережу з таблиці 5.4 (наприклад 10.16.8.0/21) розбиваємо на підмережі з 62 вузлами (таблиця 5.8).

Таблиця 5.8 – Результати розбиття мережі 10.16.8.0/21 на підмережі з кількістю вузлів 62

|              | $\sigma$ while the product $\sigma$ |    |                               |             |
|--------------|-------------------------------------|----|-------------------------------|-------------|
| 10.16.8.0/26 | 255.255.255.192                     | 62 | $10.16.8.1 -$<br>10.16.8.62   | 10.16.8.63  |
|              | $10.16.8.64/26$   255.255.255.192   | 62 | $10.16.8.65 -$<br>10.16.8.126 | 10.16.8.127 |

З таблиці 5.8 вибираємо підмережу 10.16.8.0/26 для з'єднання із провайдером космічного зв'язку та Інтернет (таблиця 5.9).

Таблиця 5.9 Діапазон адрес для з'єднання із провайдером космічного зв'язку та Інтернет

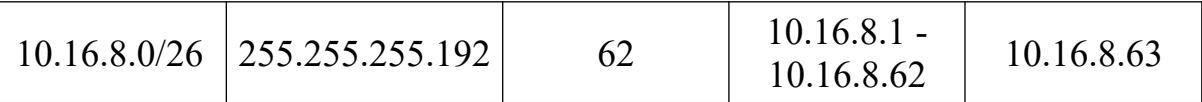

Тепер незайняту підмережу 10.16.8.64/26 з таблиці 5.8 розбиваємо на підмережі з двома вузлами для з'єднання з маршрутизатором Моп1, мережею управління та інформаційнообчислювальним центром (таблиця 5.10).

Таблиця 5.10 Підмережі для з'єднання з маршрутизатором Моп1, мережею управління та інформаційнообчислювальним центром

| 10.16.8.64/30   255.255.255.252 | $10.16.8.65 -$<br>10.16.8.66 | 10.16.8.67 |
|---------------------------------|------------------------------|------------|
| 10.16.8.68/30   255.255.255.252 | $10.16.8.69 -$<br>10.16.8.70 | 10.16.8.71 |
| 10.16.8.72/30   255.255.255.252 | $10.16.8.73 -$<br>10.16.8.74 | 10.16.8.75 |

Далі працюємо з сегментом 10.16.16.0/21, що виділений для локальних мереж 1, 2, 3 та мереж для з'єднання з маршрутизаторами М2 та М3. Розбиваємо мережу 10.16.16.0/21 на три підмережі нерівного розміру: 1022 вузли для локальної мережі 1, 254 вузли для локальних мереж 2 й 3, і крім того, із цієї мережі повинні бути виділені дві підмережі для з'єднання з маршрутизаторами М2 та М3 (таблиці 5.11 – 5.14).

Таблиця 5.11 Діапазон адрес для локальної мережі 1

| $10.16.16.0/22$   255.255.252.0  <br>1022 | $10.16.16.1 -$<br>10.16.19.254 | 10.16.19.255 |
|-------------------------------------------|--------------------------------|--------------|
|-------------------------------------------|--------------------------------|--------------|

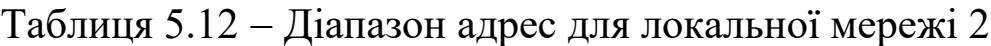

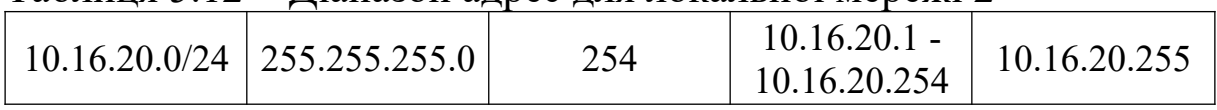

Таблиця 5.13 – Діапазон адрес для локальної мережі 3

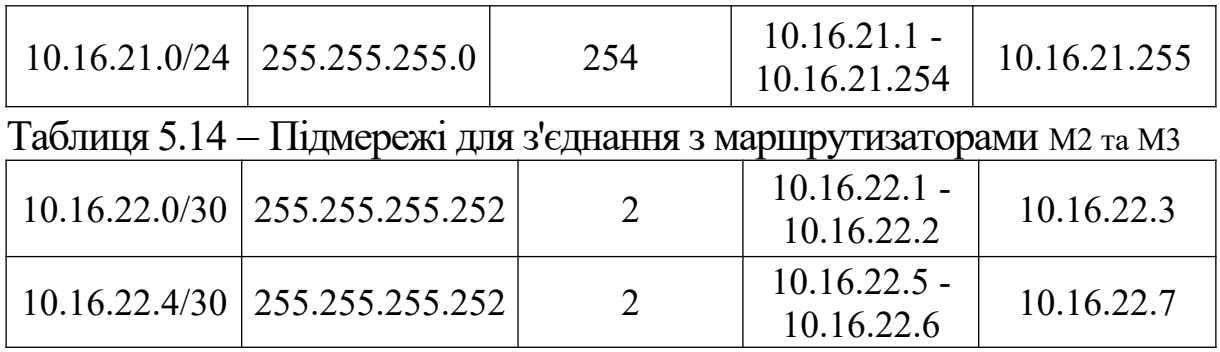

Схема розподілу IP-адрес у проектованій телекомунікаційній мережі показана на рисунку 5.3.

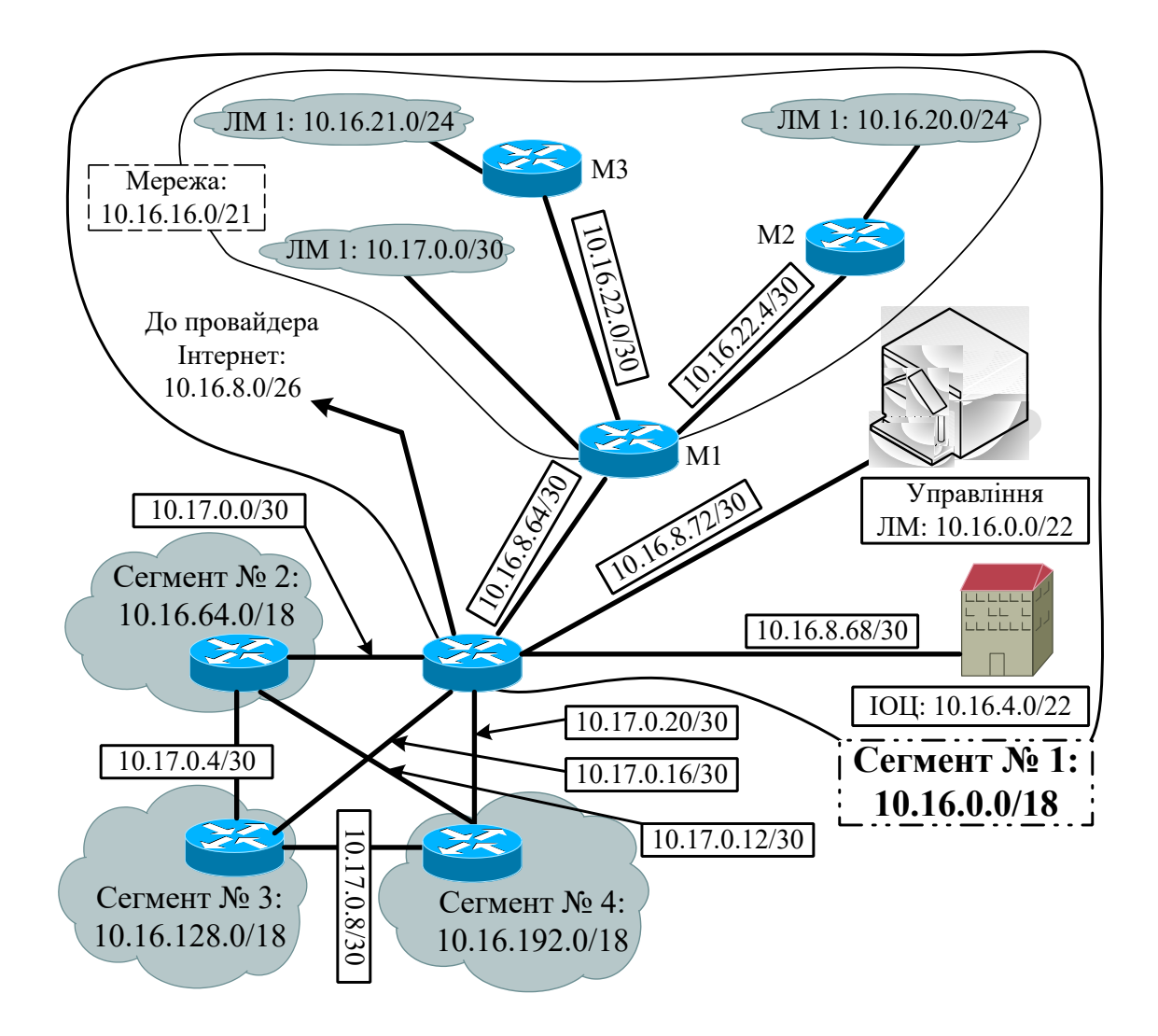

Рисунок 5.3 – Схема розподілу IP-адрес у проектованій телекомунікаційній мережі

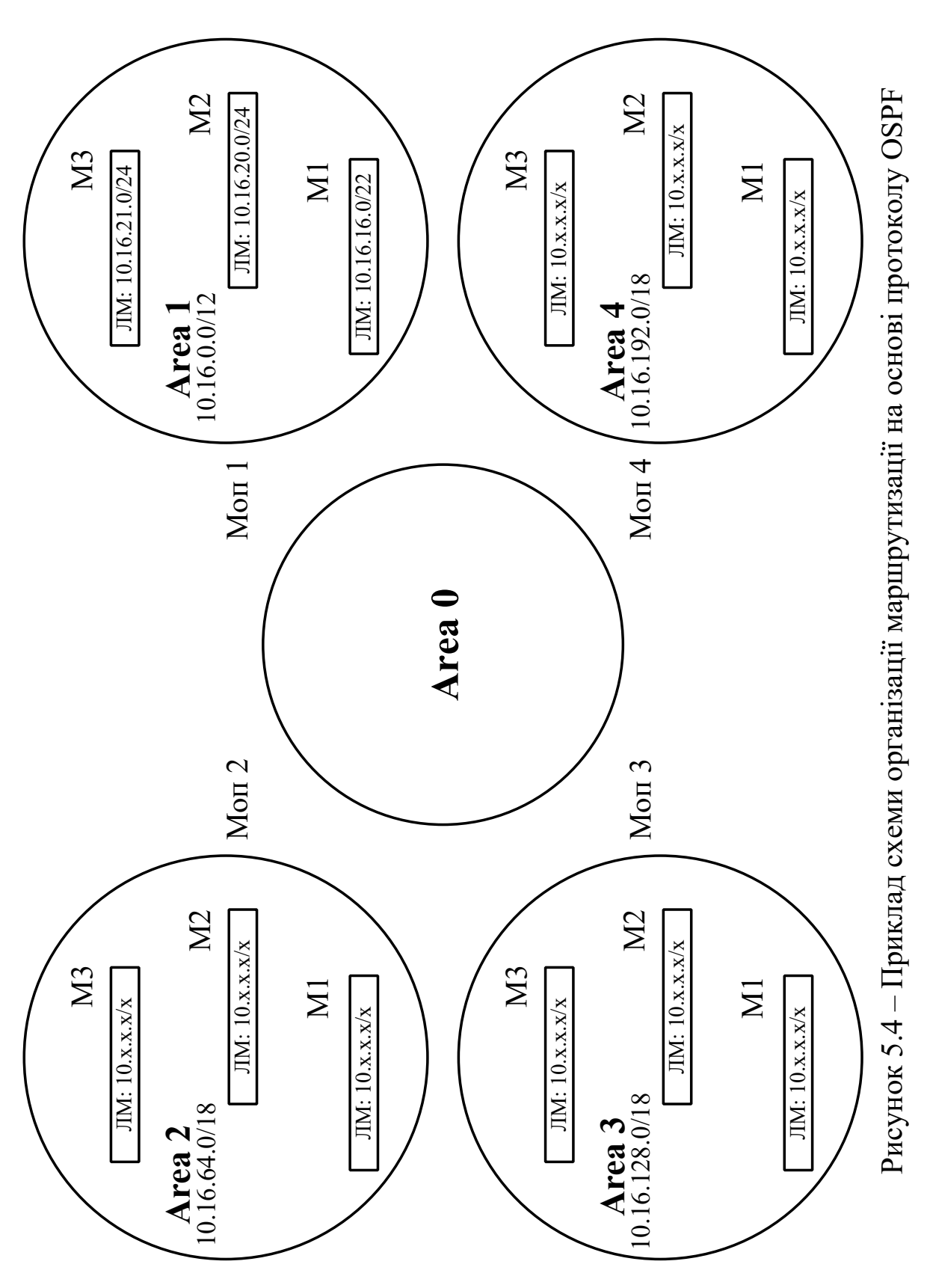

Приклад схеми організації маршрутизації на основі протоколу OSPF показаний на рисунку 5.4.

## **6 РОЗРАХУНОК ІНТЕНСИВНОСТІ ПОТОКІВ ПАКЕТІВ З МОВОЮ ТА ДАНИМИ**

#### **6.1 Розрахунок інтенсивності навантаження**

Телефонне навантаження, що виникає під час розмови між абонентами однієї локальної IP-мережі, замикається в цій саме мережі. А навантаження, що виникає під час розмов між абонентами різних локальних IP-мереж, поступає до маршрутизатора. Таким чином, крізь маршрутизатори проходить тільки міжстанційне навантаження, а через маршрутизатор 1 ще й транзитне навантаження від локальних мереж 2 та 3 (рисунок 3.1).

Розрахуємо інтенсивність виникаючого телефонного навантаження для кожної з локальних мереж, використовуючи вихідні дані з таблиць 6.1 та 6.2.

| Tuominta 0.1 Tumbinto uoditui ilmanto politiin |                     |
|------------------------------------------------|---------------------|
| Локальна мережа                                | Кількість абонентів |
| LAN <sub>1</sub>                               | 160                 |
| LAN <sub>2</sub>                               | 100                 |
| LAN <sub>3</sub>                               | 100                 |

Таблиця 6.1 Кількість абонентів IP-телефонії

Таблиця 6.2 – Питоме абонентське навантаження

| Параметр                                      | Абонентське навантаження |
|-----------------------------------------------|--------------------------|
| $y_e$ , м $E$ рл                              | 16,5                     |
| $y_{\text{ex}}$ , мЕрл                        | 16,5                     |
| $y_{\scriptscriptstyle \theta\mu}$ , м $E$ рл | 27,5                     |
| $y_{306H.6}$ , мЕрл                           | 24,75                    |
| $y_{306H.6X}$ , мЕрл                          | 24,75                    |
|                                               | $0,11$ Ерл               |

У таблиці 6.2 прийняті такі позначення:

- *yв* інтенсивність вихiдного навантаження;
- *yвн* інтенсивність внутрiшньомережного (усередині локальної мережі) навантаження;
- *yвх* інтенсивність вхiдного навантаження;
- *yзовн.в* інтенсивність вихiдного навантаження до зовнішньої мережі;
- *yзовн.вх* інтенсивність вхiдного навантаження від зовнішньої мережі.

Для подальших розрахунків будемо використовувати схему розподілу інтенсивності навантаження, зображену на рисунку 6.1.

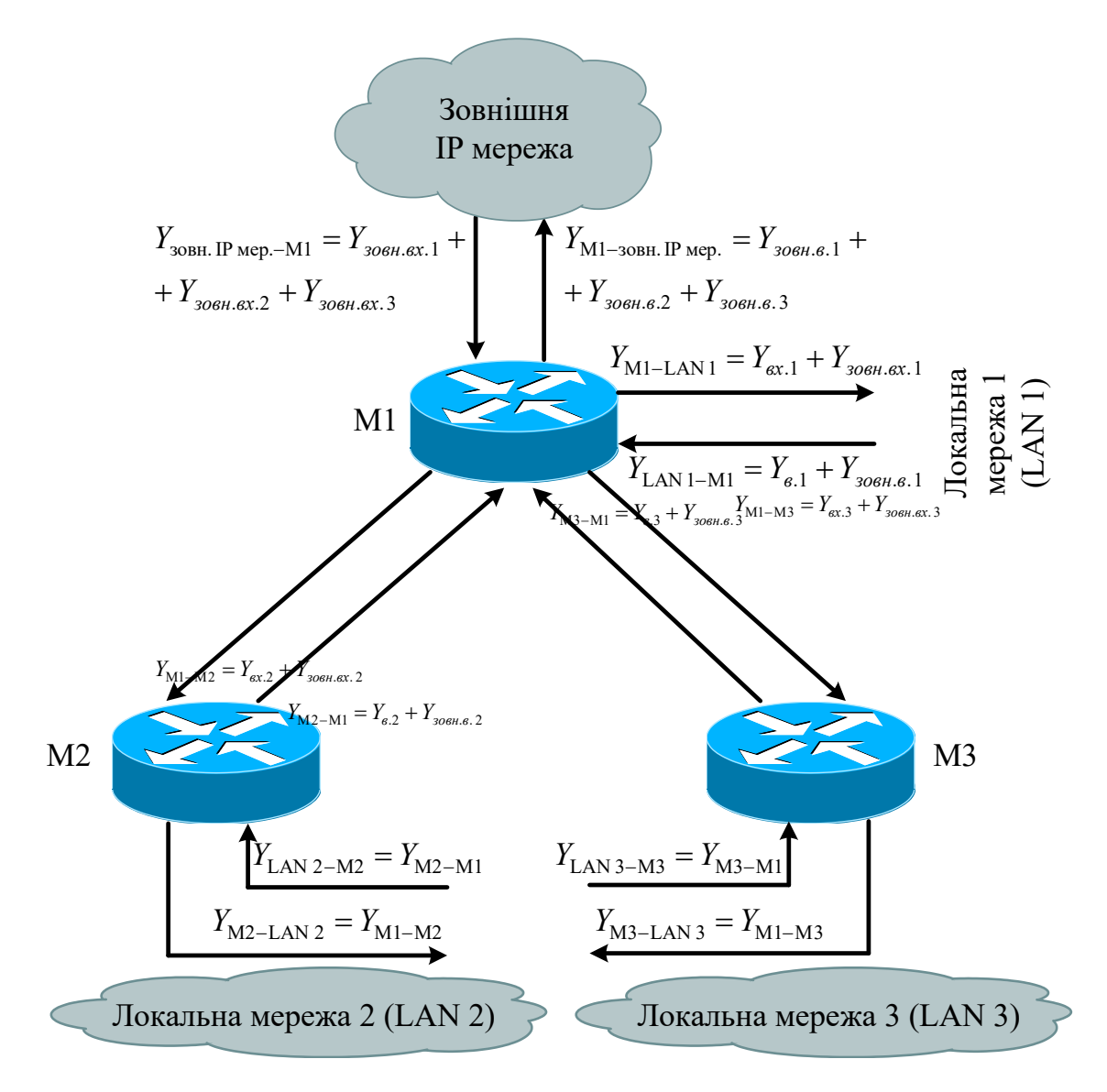

Рисунок 6.1 - Схема розподілу інтенсивності навантаження

Для кожної локальної мережі з номером *j* знайдемо такі величини.

1 Інтенсивність вихідного *Yв*. *<sup>j</sup>* навантаження:

$$
Y_{\mathit{e},j} = N_{\text{LAN}j} y_{\mathit{e},j},
$$

де *N*LAN*<sup>j</sup>* кількість абонентів IP-телефонії в мережі з номером *j* ; *yв*. *<sup>j</sup>* інтенсивність вихідного навантаження для одного абонента локальної мережі з номером *j* .

$$
Y_{e,1} = N_{\text{LAN1}} y_{e,1} = 160 \cdot 16,5 \cdot 10^{-3} = 2,64 \text{ Ep.}
$$

$$
Y_{e.2} = N_{\text{LAN }2} y_{e.2} = 100 \cdot 16,5 \cdot 10^{-3} = 1,65 \text{ Ep}.
$$
  

$$
Y_{e.3} = N_{\text{LAN }3} y_{e.3} = 100 \cdot 16,5 \cdot 10^{-3} = 1,65 \text{ Ep}.
$$

2 Інтенсивність вхідного *Yвх*. *<sup>j</sup>* навантаження:

$$
Y_{\alpha x.j} = N_{\text{LAN}j} y_{\alpha x.j},
$$

де *yвх*. *<sup>j</sup>* інтенсивність вхідного навантаження для одного абонента локальної мережі IP-телефонії з номером *j* .

$$
Y_{\alpha x.1} = N_{\text{LAN }1} y_{\alpha x.1} = 160 \cdot 16,5 \cdot 10^{-3} = 2,64 \text{ Ep.}
$$
  

$$
Y_{\alpha x.2} = N_{\text{LAN }2} y_{\alpha x.2} = 100 \cdot 16,5 \cdot 10^{-3} = 1,65 \text{ Ep.}
$$
  

$$
Y_{\alpha x.3} = N_{\text{LAN }3} y_{\alpha x.3} = 100 \cdot 16,5 \cdot 10^{-3} = 1,65 \text{ Ep.}
$$

3 Інтенсивність вихідного навантаження, що надходить у зовнішню мережу *Yзовн*.*в*. *<sup>j</sup>* :

$$
Y_{\text{306H.6.}j} = N_{\text{LAN}j} \mathcal{Y}_{\text{306H.6.}j}
$$

де *yзовн*.*в*. *<sup>j</sup>* – інтенсивність вихідного навантаження, що надходить у зовнішню мережу, для одного абонента локальної мережі IP-телефонії з номером *j* .

$$
Y_{306\mu.6.1} = N_{\text{LAN1}} y_{306\mu.6.1} = 160 \cdot 24{,}75 \cdot 10^{-3} = 3{,}96 \text{ Ep}.
$$

$$
Y_{306H.6.2} = N_{\text{LAN }2} y_{306H.6.2} = 100 \cdot 24,75 \cdot 10^{-3} = 2,48 \text{ EpJ}.
$$

$$
Y_{306H.6.3} = N_{\text{LAN }3} y_{306H.6.3} = 100 \cdot 24,75 \cdot 10^{-3} = 2,48 \text{ EpJ}.
$$

4 Інтенсивність вхідного навантаження, що надходить у мережу IP-телефонії з номером *j* , з зовнішньої мережі *Yзовн*.*вх*. *<sup>j</sup>* :

$$
Y_{\text{306H.6X.}j} = N_{\text{LAN}j} \mathcal{Y}_{\text{306H.6X.}j},
$$

де *yзовн*.*вх*. *<sup>j</sup>* – інтенсивність вхідного навантаження від зовнішньої

мережі для одного абонента локальної мережі IP-телефонії з номером *j* ;

$$
Y_{306H.6X.1} = N_{\text{LAN }1} y_{306H.6X.1} = 160 \cdot 24,75 \cdot 10^{-3} = 3,96 \text{ EpJ.}
$$
  

$$
Y_{306H.6X.2} = N_{\text{LAN }2} y_{306H.6X.2} = 100 \cdot 24,75 \cdot 10^{-3} = 2,48 \text{ EpJ.}
$$
  

$$
Y_{306H.6X.3} = N_{\text{LAN }3} y_{306H.6X.3} = 100 \cdot 24,75 \cdot 10^{-3} = 2,48 \text{ EpJ.}
$$

Тепер розрахуємо інтенсивності навантажень, що будуть обслуговуватись кожним з портів маршрутизаторів М1-М3, використовуючи для цього схему розподілу інтенсивності навантажень (рисунок 3.2).

1 Інтенсивність навантаження між локальною мережею IP-телефонії з номером *j* та маршрутизатором з номером *j* :

$$
Y_{\text{LAN}j-Mj} = Y_{\alpha x.j} + Y_{\text{soft.}ax.j}
$$
\n
$$
+ Y_{\text{LAN}1-M1} = Y_{\alpha x.1} + Y_{\text{soft.}ax.1} = 2,64 + 3,96 = 6,6 \text{ EpJ}.
$$
\n
$$
Y_{\text{LAN}2-M2} = Y_{\alpha x.2} + Y_{\text{soft.}ax.2} = 1,65 + 2,48 = 4,13 \text{ EpJ}.
$$
\n
$$
Y_{\text{LAN}3-M3} = Y_{\alpha x.3} + Y_{\text{soft.}ax.3} = 1,65 + 2,48 = 4,13 \text{ EpJ}.
$$

2 Інтенсивність навантаження між маршрутизатором з номером *j* та локальною мережею IP-телефонії з номером *j* :

$$
Y_{\text{M}j-\text{LAN}j}=Y_{\text{s.}j}+Y_{\text{306H.6}.j}\,,
$$

$$
Y_{\text{M1-LAN1}} = Y_{\text{B.1}} + Y_{\text{306H.6.1}} = 2,64 + 3,96 = 6,6
$$
 Ep.

$$
Y_{\text{M2-LAN2}} = Y_{\text{B2}} + Y_{\text{30GHz}} = 1,65 + 2,48 = 4,13 \text{ EpJ}.
$$

$$
Y_{\text{M3-LAN3}} = Y_{\text{e.3}} + Y_{\text{306H.6.3}} = 1,65 + 2,48 = 4,13 \text{ EpJ}.
$$

3 Інтенсивність навантаження між маршрутизатором з

номером  $j = 2.3$  та маршрутизатором з номером 1:

 $Y_{\text{M}j-\text{M}1} = Y_{\text{LAN}j-\text{M}j} = Y_{\text{ex.}j} + Y_{\text{sosh.ex.}j}$ .  $Y_{\text{M2}-\text{M1}} = Y_{\text{LAN 2}-\text{M2}} = 4,13$  Ерл.  $Y_{\text{M3}-\text{M1}} = Y_{\text{LAN }3-\text{M3}} = 4,13$  Ерл.

4 Інтенсивність навантаження між зовнішньою IP-мережею та маршрутизатором з номером 1:

 $\overline{Y}_{30\text{BH. IP~mep.-M1}} = \overline{Y}_{30\text{BH.}8x.1} + \overline{Y}_{30\text{BH.}8x.2} + \overline{Y}_{30\text{BH.}8x.3}$ 

$$
Y_{\text{30BH. IP~Mep.-M1}} = 3,96 + 2,48 + 2,48 = 8,92 \text{ EpJ.}
$$

5 Інтенсивність навантаження між маршрутизатором з номером 1 та зовнішньою IP-мережею:

$$
Y_{\text{M1}-3\text{OBH. IP~Mep.}} = Y_{30\text{BH.}6.1} + Y_{30\text{BH.}6.2} + Y_{30\text{BH.}6.3}
$$
\n
$$
Y_{\text{M1}-3\text{OBH. IP~Mep.}} = 3.96 + 2.48 + 2.48 = 8.92 \text{ Ep.}
$$

Далі визначаємо двобічну інтенсивність навантаження для всіх напрямків зв'язку:

> $Y_{\text{LAN1}\leftrightarrow\text{MI}} = Y_{\text{LAN1}-\text{MI}} + Y_{\text{ML-LAN1}} = 6.6 + 6.6 = 13.2$  Ep.  $Y_{\text{LAN }2 \leftrightarrow \text{M2}} = Y_{\text{LAN }2 - \text{M2}} + Y_{\text{M2-LAN }2} = 4.13 + 4.13 = 8.25$  Ep.  $Y_{\text{LAN }3 \leftrightarrow \text{M3}} = Y_{\text{LAN }3-\text{M3}} + Y_{\text{M3-LAN }3} = 4,13 + 4,13 = 8,25$  Ep.  $Y_{\text{M2} \leftrightarrow \text{M1}} = Y_{\text{LAN 2} \leftrightarrow \text{M2}} = 8,25$  Ерл.  $Y_{\text{M3} \leftrightarrow \text{M1}} = Y_{\text{LAN }3 \leftrightarrow \text{M3}} = 8,25$  Ерл.  $Y_{\text{M1}\leftrightarrow \text{30BH. IP~mep.}} = Y_{\text{M1}-\text{30BH. IP~mep.}} + Y_{\text{30BH. IP~mep.}-\text{M1}} =$

 $= 8,92 + 8,92 = 17,84$  Ерл.

### **6.2 Розрахунок інтенсивності потоків пакетів з мовою**

Знайдені значення інтенсивності навантаження дозволяють, використовуючи першу формулу Ерланга (для кількості абонентів більше 256) чи формулу Енгсета (для кількості абонентів менше 256), розрахувати кількість каналів, які потрібні для обслуговування телефонних викликів з заданими втратами. Табульовані значення цих формул наведені в додатках Г та Д. Але треба враховувати, що проектована мережа – це мережа з комутацією пакетів, а не каналів. Тому в даному випадку першу формулу Ерланга (Енгсета) будемо застосовувати для визначення кількості умовних каналів. А під умовним каналом будемо вважати ресурс пропускної спроможності чи інтенсивності потоку пакетів, необхідний для передавання пакетів від одного джерела навантаження. Наприклад, якщо одне джерело навантаження вимагає значення пропускної спроможності 64 кбіт/с чи 50 пакет/с, а визначена кількість умовних каналів дорівнює двом, то необхідна пропускна спроможність тракту з комутацією пакетів складе 128 кбіт/с чи 100 пакет/с.

Для знаходження інтенсивності потоку пакетів можна використовувати формулу

$$
\lambda = v \Lambda ,
$$

- де  $\lambda$  інтенсивність потоку пакетів;
	- $V$  кількість умовних каналів;
	- інтенсивність потоку пакетів від одного джерела навантаження.

Для подальшого розрахунку будемо використовувати результати, отримані в 6.1:

55

$$
Y_{\text{LAN1}\leftrightarrow\text{M1}}=13.2\text{ Ep}\pi;
$$

$$
Y_{\text{LAN 2}\leftrightarrow\text{M2}} = Y_{\text{LAN 3}\leftrightarrow\text{M3}} = Y_{\text{M2}\leftrightarrow\text{M1}} = Y_{\text{M3}\leftrightarrow\text{M1}} = 8,25 \text{ Ep}.\text{m};
$$

 $Y_{\text{M1} \leftrightarrow 30\text{bH}.\text{IP} \text{Mep.}} = 17,84 \text{ EpJ}$ .

Приймаємо значення ймовірності втрат викликів  $P = 0.003$ . Визначаємо кількість умовних каналів за допомогою табульованих формул Енгсета (для *Y*<sub>LAN1↔M1</sub>, *Y*<sub>LAN2↔M2</sub>, *Y*<sub>LAN3↔M3</sub>, *Y*<sub>M2⇔M1</sub>, *Y*<sub>M3⇔M1</sub>) та Ерланга (для *Y*<sub>M1⇔зовн.IP мер.):</sub>

 $v_{\text{LAN1}\leftrightarrow\text{M1}} = 24$  канали;

 $V_{\text{LAN }2 \leftrightarrow M2} = 17$  каналів;  $V_{\text{LAN }3 \leftrightarrow M3} = 17$  каналів;

 $v_{\text{M2} \leftrightarrow \text{M1}} = 17$  каналів;  $v_{\text{M3} \leftrightarrow \text{M1}} = 17$  каналів;

 $V_{\text{M1} \leftrightarrow \text{30BH. IP~mep.}}$  = 33 канали.

Враховуючи, що для передавання мовної інформації використовується кодек G.711 з постійною швидкістю передавання r<sup>"м</sup>" = 64 кбіт/с та довжиною кадру l<sup>"м</sup>" = 160 байт, знайдемо інтенсивність потоку кадрів кодека G.711 (для інших кодеків можна скористатися таблицею додатка Е):

$$
\Lambda^{\text{m}} = \frac{r^{\text{m}}}{l^{\text{m}}} = \frac{64000}{160 \cdot 8} = 50 \text{ naker/c}.
$$

Розрахуємо інтенсивність потоку пакетів з мовою для кожного з напрямків зв'язку:

$$
\lambda_{\text{LAN 1}\leftrightarrow\text{M1}}^{\text{TM}^*} = \Lambda^{\text{TM}^*} \cdot \nu_{\text{LAN 1}\leftrightarrow\text{M1}} = 50 \cdot 24 = 1200 \text{ naser/c};
$$
\n
$$
\lambda_{\text{LAN 2}\leftrightarrow\text{M2}}^{\text{TM}^*} = \Lambda^{\text{TM}^*} \cdot \nu_{\text{LAN 2}\leftrightarrow\text{M2}} = 50 \cdot 17 = 850 \text{ naser/c};
$$
\n
$$
\lambda_{\text{LAN 3}\leftrightarrow\text{M3}}^{\text{TM}^*} = \Lambda^{\text{TM}^*} \cdot \nu_{\text{LAN 3}\leftrightarrow\text{M3}} = 50 \cdot 17 = 850 \text{ naser/c};
$$
\n
$$
\lambda_{\text{M2}\leftrightarrow\text{M1}}^{\text{TM}^*} = \Lambda^{\text{TM}^*} \cdot \nu_{\text{M2}\leftrightarrow\text{M1}} = 50 \cdot 17 = 850 \text{ naser/c};
$$

$$
\lambda^{"M"}_{\textrm{M3}\leftrightarrow\textrm{M1}}=\Lambda^{"M"}\cdot\nu_{\textrm{M3}\leftrightarrow\textrm{M1}}=50\cdot17=850\;\textrm{na}\textrm{ker/c}\; ;
$$

 $\lambda_{\text{MI}\leftrightarrow\text{30BH. IP~mep.}}^{\text{TM}^*} = \Lambda^{\text{TM}^*}\cdot\nu_{\text{MI}\leftrightarrow\text{30BH. IP~mep.}} = 50\cdot33 = 1650 \text{ flaker/c}}.$ 

## **6.3 Розрахунок інтенсивності потоків пакетів з даними**

Для розрахунку інтенсивності потоків пакетів з даними будемо виходити з того, що кожен оператор автоматизованого робочого місця (АРМ) за годину найбільшого навантаження (ГНН) приймає та передає певну кількість байтів даних (таблиця 6.3). Передавання даних здійснюється кадрами змінної довжини. При використанні технології Ethernet максимальна довжина IP-пакета не повинна перевищувати 1500 байт (вимога технології Ethernet). Зазначимо, що найчастіше в мережі передаються пакети з меншою довжиною. Тому для розглядуваного прикладу будемо вважати, що середня довжина блоку даних складає 600 байт.

| дапил            |                                               |                                                         |
|------------------|-----------------------------------------------|---------------------------------------------------------|
| Локальна мережа  | Кількість<br>автоматизованих<br>робочих місць | Обсяг<br>прийнятих/передани<br>х даних за ГНН,<br>Мбайт |
| LAN <sub>1</sub> | 120                                           |                                                         |
| LAN <sub>2</sub> |                                               |                                                         |
| LAN <sub>3</sub> |                                               |                                                         |

Таблиця 6.3 Вихідні дані для розрахунку швидкості передавання даних

Швидкість передавання даних для одного оператора АРМ (у даному випадку вважаємо, що швидкість передавання даних дорівнює швидкості приймання даних) локальної мережі з номером *j* розрахуємо як

$$
r_{\text{LAN }j}^{"\pi"} = \frac{9}{3600},
$$

де  $\theta$  - об'єм даних, що передає оператор за ГНН.

$$
r_{\text{LAN1}}^{"T"} = \frac{10 \cdot 8}{3600} = 22,22 \text{ k}6 \text{ir/c } ;
$$
  

$$
r_{\text{LAN2}}^{"T"} = \frac{8 \cdot 8}{3600} = 17,78 \text{ k}6 \text{ir/c } ;
$$

$$
r_{\text{LAN3}}^{"T"} = \frac{8 \cdot 8}{3600} = 17,78 \text{ k}6 \text{ir/c}.
$$

Ураховуючи, що середня довжина блока даних складає  $l^{\pi}$  = 600 байт, знайдемо інтенсивність потоку пакетів даних:

$$
\Lambda_{\text{LAN }j}^{"\mathcal{A}"} = \frac{r_{\text{LAN }j}^{"\mathcal{A}"}}{l^{"\mathcal{A}"}}.
$$

$$
\Lambda_{\text{LAN1}}^{\text{Tr}} = \frac{22,22 \cdot 10^3}{600 \cdot 8} = \frac{22220}{4800} = 4,63 \text{ naker/c};
$$

$$
\Lambda_{\text{LAN2}}^{\text{H}} = \frac{17,78 \cdot 10^3}{600 \cdot 8} = \frac{17780}{4800} = 3,7 \text{ naker/c } ;
$$

$$
\Lambda_{\text{LAN 3}}^{\text{m}} = \frac{17,78 \cdot 10^3}{600 \cdot 8} = \frac{17780}{4800} = 3,7 \text{ naker/c}.
$$

Для спрощення розрахунків (у навчальних цілях) будемо вважати, що кожен оператор АРМ взаємодіє тільки з серверами інформаційно-обчислювального центру. Ураховуючи дане обмеження, складемо схему розподілу потоків даних у проектованій мережі (рисунок 6.2).

Згідно зі схемою на рисунку 6.2 розрахуємо інтенсивність потоку пакетів з даними для кожного з напрямків зв'язку (знак «↔» в даному випадку будемо використовувати для підкреслення того, що вхідні та вихідні потоки пакетів даних є однаковими):

$$
\lambda_{\text{LAN }j \leftrightarrow M j}^{\text{I,T}} = \lambda_{\text{LAN }j-Mj}^{\text{I,T}} = \lambda_{\text{M }j-\text{LAN }j}^{\text{I,T}} = \Lambda_{\text{LAN }j}^{\text{I,T}} \cdot N_{\text{APMLAN }j}, \ j = 1, 2, 3 ;
$$
\n
$$
\lambda_{\text{M }j \leftrightarrow \text{M}1}^{\text{I,T}} = \lambda_{\text{M }j-\text{M }1}^{\text{I,T}} = \lambda_{\text{M }1-\text{M }j}^{\text{I,T}} = \lambda_{\text{LAN }j-\text{M }j}^{\text{I,T}} = \lambda_{\text{M }j-\text{LN }j}^{\text{I,T}}, \ j = 2, 3 ;
$$
\n
$$
\lambda_{\text{30BI }1\text{P M}p \leftrightarrow 1}^{\text{I,T}} = \lambda_{\text{M }1-\text{30BI }1\text{P M}p}^{\text{I,T}} = \lambda_{\text{30BI }1\text{P M}p}^{\text{I,T}}, \ j = 2, 3 ;
$$
\n
$$
= \lambda_{\text{30BI }1}^{\text{I,T}} = \lambda_{\text{30BI }1}^{\text{I,T}} + \lambda_{\text{1}}^{\text{I,T}} = \lambda_{\text{M }1-\text{M }1}^{\text{I,T}},
$$

- де <sup>дідт</sup>или *—* інтенсивність потоку пакетів даних від локальної мережі з номером *j* до маршрутизатора з номером *j* ;
	- "Д" <sup>M</sup> *<sup>j</sup>*LAN *<sup>j</sup>* інтенсивність потоку пакетів даних від маршрутизатора з номером *j* до локальної мережі з номером *j* ;
	- $\lambda_{\text{M }j-\text{M1}}^{\text{T,T}^*}$  інтенсивність потоку пакетів даних від маршрутизатора з номером *j* до маршрутизатора з номером 1;
	- $\lambda_{\text{M1-M }j}^{\text{T}}$  інтенсивність потоку пакетів даних від маршрутизатора з номером 1 до маршрутизатора з номером *j* ;
	- $\lambda_{\text{M1-M }j}^{\text{H}}$  інтенсивність потоку пакетів даних від маршрутизатора з номером 1 до маршрутизатора з номером *j* ;
	- $\lambda_{\text{M1}-\text{30BH. IP~Mep.}}^{\text{7.1}}$  інтенсивність потоку пакетів даних від маршрутизатора з номером 1 до зовнішньої IP мережі;
	- $\lambda_{\text{30BH. IP~Mep.-M1}}^{\text{m},\text{IP~Mep.-M1}}$  інтенсивність потоку пакетів даних від зовнішньої IP мережі до маршрутизатора з номером 1;
		- *N*АРМ LAN *<sup>j</sup>* кількість автоматизованих робочих місць у локальній мережі з номером

*j*  $\lambda_{\text{LAN 1}\leftrightarrow\text{M1}}^{\text{T,T}} = 4.63 \cdot 120 = 555.6 \text{ naker/c}$ ;

 $\lambda_{\text{LAN }2 \leftrightarrow M2}^{\text{''}} = 3.7 \cdot 70 = 259 \text{ naker/c}$ :

 $\lambda_{\text{LAN 3}\leftrightarrow\text{M 3}}^{\text{'T''}} = 3.7 \cdot 70 = 259 \text{ naker/c }$ ;

 $\lambda_{\text{M }2 \leftrightarrow \text{M1}}^{\text{H}} = 259 \text{ naker/c}$ ;

 $\lambda_{\text{M}3\leftrightarrow\text{M}1}^{\text{H}^{\text{H}}} = 259 \text{ naker/c}$ ;

 $\lambda_{\text{20BH IP-M2}}^{\text{T,T}} = 259 + 259 + 555,6 = 1073,6 \text{ T4}$  пакет/с

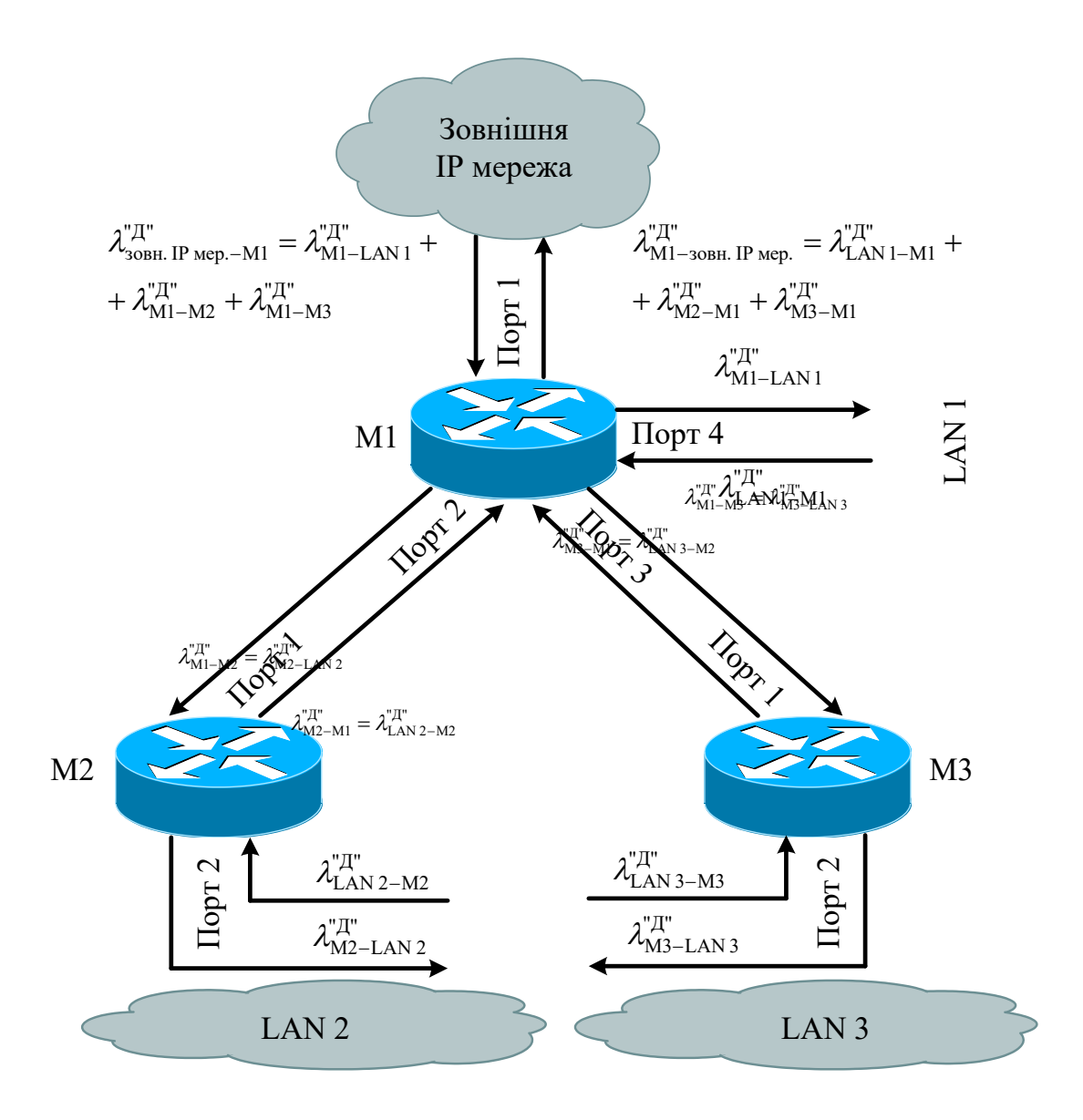

Рисунок 6.2 Схема розподілу інтенсивності потоків пакетів з даними

## **6.4 Розрахунок об'єму службових даних у заголовках протоколів**

**1 Передавання мовної інформації.** На мережному рівні додатково до кожного кадру кодека добавляється 40 байтів службової інформації (заголовки протоколів IP/UDP/RTP):

$$
l_{\text{IP/UDP/RTP}} = l_{\text{IP}} + l_{\text{UDP}} + l_{\text{RTP}} = 20 + 8 + 12 = 40 \text{ Ga}{\text{H}}_{\text{T}},
$$

де 20 байт *l* IP довжина заголовка протоколу IP;

 $l_{\text{UDP}}$  = 8 байт — довжина заголовка протоколу UDP;  $l_{\text{RTP}}$  = 12 байт – довжина заголовка протоколу RTP.

Таким чином, довжина IP пакета з мовою складе

IP/UDP/RTP  $l_{\text{IP}}^{\text{''M''}} = l^{\text{''M''}} + l_{\text{IP/UDP/RTP}}$  ;

 $l_{\text{IP}}^{\text{M}} = 160 + 40 = 200 \text{ Ga} \tilde{\text{M}}$ T.

На канальному рівні додатково до кожного кадру кодека додається 66 байтів службової інформації (заголовки протоколів IP/UDP/RTP/Ethernet):

$$
l_{\text{IP/UDP/RTP/Eth}} = l_{\text{IP}} + l_{\text{UDP}} + l_{\text{RTP}} + l_{\text{Eth}} = 20 + 8 + 12 + 26 = 66 \, \text{Ga\ddot{m}r},
$$

де  $l_{\text{Eth}}$  = 26 байт – довжина заголовка кадру Ethernet разом з преамбулою (7 байт) та початковим обмежувачем кадру (1 байт).

Таким чином, довжина кадру Ethernet з мовою складе

IP/UDP/RTP/Eth  $l_{\text{Eth}}^{"M"} = l^{"M"} + l_{\text{IP/UDP/RTP/Eth}}$ ;  $l_{\text{Eth}}^{\text{TM}} = 160 + 66 = 226 \text{ Ga} \text{HT}.$ 

Для протоколу GFP об'єм службової інформації може знаходитися в межах від 8 до 64 байтів. Для розрахунків приймемо, що  $l_{GFP}$  = 16 байт. Крім того, необхідно враховувати, що при інкапсуляції кадрів Ethernet в кадр GFP з кадру Ethernet відкидається преамбула та початковий обмежувач кадру, що призводить до зменшення  $l'_{\text{Eth}}$  -  $l'_{\text{Eth}}$  = 26 - 8 = 18 байт. Таким чином, додатково до кожного пакета даних (з урахуванням протоколів IP/UDP/RTP/Ethernet) додається 74 байти службової інформації при передаванні крізь мережу SDH:

```
= 20 + 8 + 12 + 18 + 16 = 74 байт.
=l<sub>IP</sub> + l<sub>UDP</sub> + l<sub>RTP</sub> + l<sub>Eth</sub> + l<sub>GFP</sub> =
l_{\text{IP/UDP/RTP/Eth/ GFP}} =
```
Таким чином, довжина кадру протоколу GFP з мовою складе

IP/UDP/RTP/Eth/ GFP  $l_{\text{GFP}}^{"M"} = l^{"M"} + l_{\text{IP/UDP/RTP/Eth/ GFP}}$ ;  $l^{\text{M}}_{\text{GFP}} = 160 + 74 = 234$  **байт.** 

**2 Передавання даних.** На мережному рівні додатково до кожного пакета даних додається 40 байтів службової інформації (заголовки протоколів IP/TCP):

$$
l_{\text{IP/TCP}} = l_{\text{IP}} + l_{\text{TCP}} = 20 + 20 = 40 \, \text{Ga\,},
$$

де  $l_{\text{\tiny IP}}$  = 20 байт — довжина заголовка протоколу  $\text{IP};$  $l_{\text{rcP}}$  = 20 байт – довжина заголовка протоколу TCP.

Таким чином, довжина IP пакету з даними складе

$$
l_{\rm IP}^{"\pi"}=l^{"\pi"}+l_{\rm IP/TCP} \; ;
$$

$$
l_{\text{IP}}^{\text{H}} = 600 + 40 = 640 \text{ Ga} \tilde{\mathbf{M}} \mathbf{T}.
$$

На канальному рівні додатково до кожного пакета даних додається 66 байтів службової інформації (заголовки протоколів IP/TCP/Ethernet):

$$
l_{\text{IP/TCP/Eithernet}} = l_{\text{IP}} + l_{\text{TCP}} + l_{\text{Eth}} = 20 + 20 + 26 = 66 \, \text{Ga\ddot{u} \ddot{r} \text{h} \text{B}}.
$$

Таким чином, довжина кадру Ethernet з даними складе

$$
l_{\text{Eth}}^{"\pi"} = l^{"\pi"} + l_{\text{IP/TCP/Ethernet}} \quad ;
$$

$$
l_{\text{Eth}}^{"\pi"} = 600 + 66 = 666 \text{ Ga\text{HT}}.
$$

Для протоколу GFP приймаємо, що об'єм службової інформації складає *l*GFP 16 байт. Таким чином, додатково до кожного пакета даних (з урахуванням протоколів IP/TCP/Ethernet) додається 74 байти службової інформації при передаванні крізь

мережу SDH:

 $= 20 + 8 + 12 + 26 + 8 = 74$  байт.  $=$   $l_{\text{IP}} + l_{\text{UDP}} + l_{\text{RTP}} + l'_{\text{Eth}} + l_{\text{GFP}} =$  $l_{\text{IP/UDP/RTP/Eth/ GFP}} =$ 

Таким чином, довжина кадру протоколу GFP з даними складе

> IP/UDP/RTP/Eth/ GFP  $l_{\text{GFP}}^{"\mathcal{A}"} = l^{"\mathcal{A}"} + l_{\text{IP/UDP/RTP/Eth/ GFP}}$ ;

 $l_{\text{GFP}}^{\text{H}} = 600 + 74 = 674 \text{ Ga} \text{M}$ .

# **7 ВИЗНАЧЕННЯ ВИМОГ ДО СЕРЕДНЬОЇ ЗАТРИМКИ ТА ЙМОВІРНОСТІ ВТРАТ ПАКЕТІВ У ВУЗЛАХ МЕРЕЖІ**

Характеристики продуктивності проектованої телекомунікаційної мережі для відповідних мережних додатків, що задані у вихідних даних до курсового проектування (середня затримка пакетів та ймовірність втрати пакетів), у загальному випадку повинні бути не гіршими, ніж визначені в рекомендаціях ITU-T Y.1541 (додаток А). Ці рекомендації визначають конкретні характеристики продуктивності тільки для наскрізного з'єднання, тобто між кінцевим обладнанням відповідного типу.

При проведенні подальших розрахунків у наступних підрозділах (для розрахунку пропускної спроможності каналів зв'язку між маршрутизаторами та об'єму буферної пам'яті черг маршрутизаторів) передбачається, що є відомими вимоги до середньої затримки та ймовірності втрат пакетів для кожного з вузлів проектованого сегмента мережі. Таким чином, проведемо аналіз розподілу затримок та втрат пакетів між мережевим

обладнанням проектованого сегмента телекомунікаційної мережі.

### **7.1 Визначення вимог до середньої затримки пакетів у вузлах мережі при передаванні мови**

При передаванні мови по IP-мережі затримка визначається як проміжок часу, що витрачається на те, щоб мовний сигнал пройшов відстань від того, хто говорить, до того, хто слухає. Загальна затримка складається із затримки в кінцевому обладнанні IP-телефонії (IP-телефоні) і затримки передавання пакетів через IP-мережу *TIP мереж.* (рисунок 7.1).

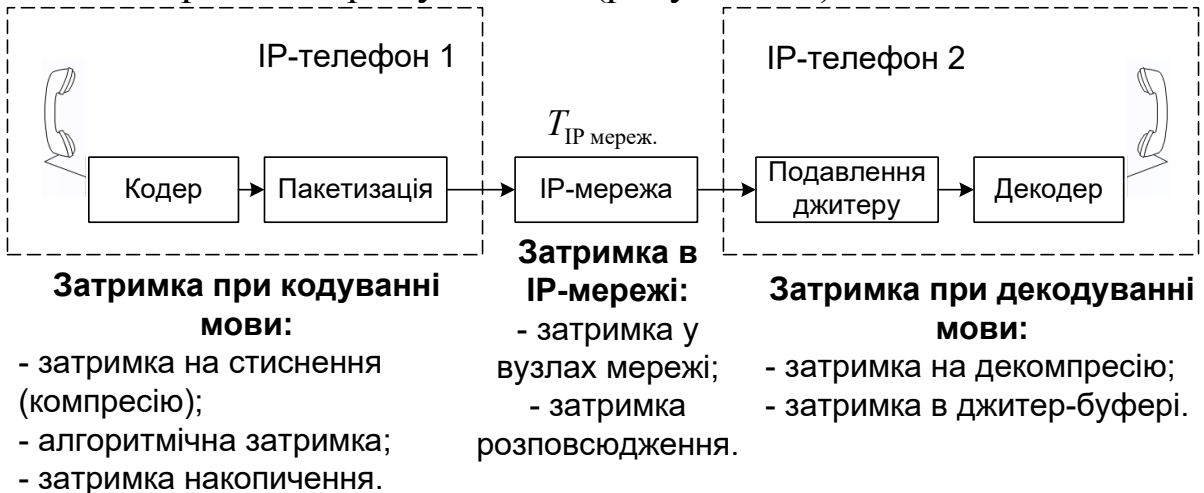

Рисунок 7.1 – Загальна схема розподілу затримок в мережі IP-телефонії

Затримка в кінцевому обладнанні IP-телефонії визначається такими складовими.

**1 Затримка на стиснення (компресію).** Кодек вносить деяку затримку при виконанні реальних розрахунків зі стиснення мови - так звану затримку на стиснення. У цьому випадку величина затримки залежить від швидкодії сигнального процесора. Як правило, чим нижча швидкість передавання, тобто чим сильніше стиснення, тим більшою буде затримка на обчислення. Значення затримки на стиснення для різних типів

кодеків наведені в таблиці 7.1. Якщо стиснення відсутнє, наприклад використовується кодек G.711, то затримка на стиснення дорівнює нулю.

На приймальному боці здійснюється декомпресія стисненого сигналу, яка вимагає менших ресурсів процесора. Для оцінки цієї величини можна вважати, що час декомпресії складає 10 % часу стиснення для одного блока відліків мовної інформації. Проте слід враховувати, що в кадрі, сформованому кодеком, можуть передаватися декілька блоків відліків, тому час декомпресії всього кадру кодека можна розрахувати як

 $T_{\text{\tiny{d}}\text{\tiny{EKOMHP}}} = 0, 1 \cdot T_{\text{\tiny{KOMHP}}}\cdot N_{\text{GL}_{\bullet}}$ 

де *T*декомпр. час компресії мовного сигналу; *T*компр. час декомпресії мовного сигналу; *N*бл. кількість блоків відліків в одному кадрі кодеку.

Зазначимо, що значення *N*бл. може бути змінено шляхом відповідно настроювання конфігурації обладнання на передавальному боці.

| Кодек   | Швидкість<br>$ $ потоку, кбіт/<br>c | Тривалість<br>одного<br>блока,<br>MC | Найменше<br>значення,<br>MC | Найбільше<br>значення,<br>MC |
|---------|-------------------------------------|--------------------------------------|-----------------------------|------------------------------|
| G.726   | 32                                  |                                      | 2.5                         |                              |
| G.729   | 8,0                                 |                                      | 2.5                         |                              |
| G.723.1 | 6,3                                 | 30                                   |                             |                              |
| G.723.1 | 5,3                                 |                                      |                             |                              |

Таблиця 7.1 – Затримка на стиснення, *T*компр.

**2 Алгоритмічна затримка.** Алгоритмічна затримка *T*алг. є проміжком часу для попереднього аналізу мовної інформації з метою забезпечення ефективної роботи алгоритмів прогнозування. Відповідно, якщо прогнозування відсутнє,

наприклад використовується кодек G.711, то алгоритмічна затримка дорівнює нулю (таблиця 7.2).

| <u>SHW ISHIDI WH SPHINI HIGI SWIPHMANI, </u><br>. |                           |
|---------------------------------------------------|---------------------------|
| Кодек                                             | Алгоритмічна затримка, мс |
| G.729                                             |                           |
| G.723.1                                           |                           |
| G 726                                             |                           |

Таблиця 7.2 – Значення алгоритмічної затримки, *T*алг.

**3 Затримка накопичення** – це затримка, яка обумовлена часом накопичення окремих мовних відліків у блок відліків кодека. Необхідно мати на увазі, що в кадрі кодека може міститися декілька блоків відліків, тому затримка накопичення дорівнює тривалості кадру кодека:

$$
T_{\text{hark.}} = N_{\text{6d.}} \cdot T_{\text{6d.}},
$$

де *T*бл. затримка накопичення одного блока відліків кодека (тривалість одного блока відліків кодека) (таблиця Е.1).

Розглянуті вище види затримок виникають як на приймальному, так і на передавальному боці. Для зручності подальших розрахунків визначимо загальну затримку, що виникає в кодеку як при кодуванні, так і при декодуванні *T*код./дек. . Розрахунок цієї затримки вимагає деяких пояснень, для чого розглянемо рисунок 7.2.

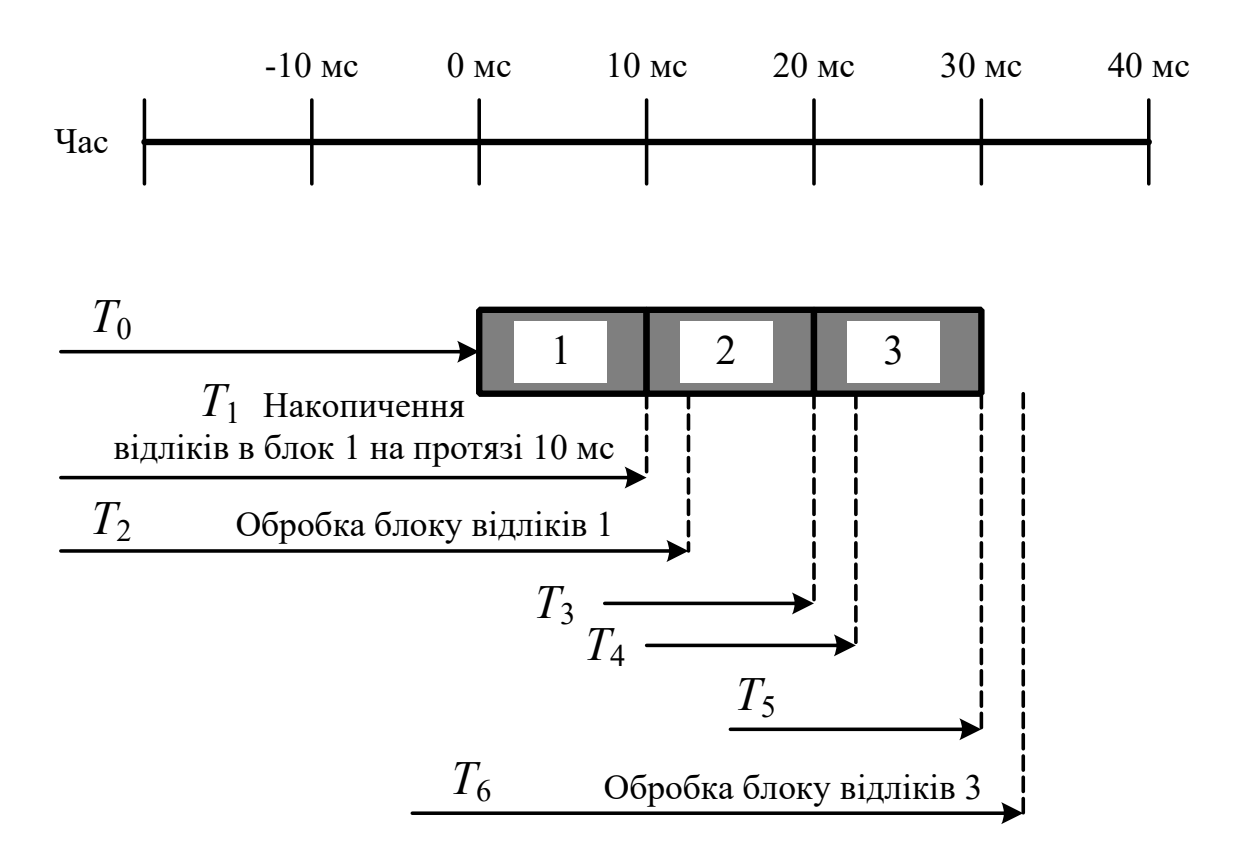

Рисунок 7.2 – Приклад формування кадру, що складається з трьох блоків відліків кодека G.729

З рисунка 7.2 видно, що при кодуванні процеси, що призводять до затримок, виконуються з перекриттям за часом (можуть виконуватися одночасно). Тому якщо вважати, що для кодека G.729 затримка на стиснення дорівнює 10 мс, алгоритмічна затримка – 5 мс, затримка на декомпресію –  $3 \times 0.1 \times 10 = 3$  мс і затримка накопичення – 30 мс, то загальна затримка складе 48 мс.

Таким чином, загальна затримка кадру кодека *T*код./дек. (для приймального і передавального боку), що враховує затримки компресії, декомпресії, алгоритмічну затримку і затримку накопичення розраховується як

$$
T_{\rm koz./qex.} = T_{\rm komp.} + 0.1 \cdot T_{\rm komp.} \cdot N_{\rm 6m.} + T_{\rm ahr.} + T_{\rm hax.} \, .
$$

Зазначимо, що для ІКМ і ДІКМ кодеків (G.711, G.721, G.726), затримки  $T_{\text{rcomp.}}$ ,  $T_{\text{r}_{\text{cnewmp.}}}$ ,  $T_{\text{a}_{\text{m}}}$  дорівнюють нулю. А затримкою, пов'язаною з обмеженою продуктивністю процесора формування ІКМ сигналу, можна нехтувати (вона не перевищує 1 мс).

**4 Затримка в джитер-буфері.** Затримка проходження пакетів по мережі  $T_{\Sigma}$  може бути подана як сума середнього значення затримки *T*затр. і середньоквадратичного відхилення, що  $\epsilon$  джитером:  $T_{\Sigma} = \overline{T}_{\text{sup.}} \pm \sigma_{T_{\Sigma}}$ .

Для того щоб компенсувати вплив джитера, у кінцевому обладнанні IP-телефонії використовується так званий джитербуфер. Цей буфер накопичує в пам'яті кадри, що надійшли протягом заданого проміжку часу, який визначається його місткістю. Інтервали часу між кадрами відновлюються на основі значень часових міток RTP-кадрів. Таким чином, джитер-буфер перетворює змінну затримку в постійну. Якщо буфер заповнений, то кадри, що прибувають, відкидаються. Дуже короткий буфер приводитиме до частих втрат кадрів, а дуже довгий - до великої затримки. Оптимальний час затримки в джитер-буфері повинен приблизно дорівнювати *<sup>T</sup>* . Звичайно передбачається динамічне підстроювання довжини буфера протягом всього часу існування з'єднання.

Для наближених розрахунків можна прийняти, що довжина джитер-буфера складає 2 кадри. Тому максимальний час очікування кадрів у джитер-буфері буде дорівнювати *T*джит.-буф. 2*T*нак. . Таким чином, можна записати вираз для розрахунку загальної затримки в кінцевому обладнанні IP-телефонії:

$$
T_{\rm{kihul.}\,o6n.}=T_{\rm{kogl./qek.}}+T_{\rm{dxmrl.}\,o9qb.}\,.
$$

**5 Затримка пакетів в IP-мережі** *T*IP мереж. включає затримку у вузлах мережі – комутаторах/маршрутизаторах  $\overline{T}_{\text{mapping}}$  *i* затримку розповсюдження сигналів у середовищі передавання  $\overline{T}_{\text{DOSHOBCEO/TK}}$ :

$$
\overline{T}_{\mathrm{IP\,Mepex.}} = \overline{T}_{\mathrm{Mapunp.}} + \overline{T}_{\mathrm{posmoekoqx.}}.
$$

Далі розглянемо складові затримки пакетів в IP-мережі.

**Затримка в комутаторах/маршрутизаторах.** Даний вид затримки включає дві складові:

$$
\overline{T}_{\text{mapping}} = \overline{T}_{\text{nego.Bcucer.}} + \overline{T}_{\text{oop.}}, \tag{7.1}
$$

- де *T*переб.в сист. середнє значення часу знаходження пакета в комутаторі/маршрутизаторі;
	- $\overline{T}_{\text{opp.}}$  середня затримка пакету в комутаторі/маршрутизаторі, що обумовлена обмеженим значенням його продуктивності (для курсового проектування можна прийняти, що  $\overline{T}_{\text{opp.}} = 200$  мкс).

**Затримка розповсюдження сигналів** може бути приблизно розрахована згідно з рекомендацією ITU G.114 як

$$
\overline{T}_{\rm posinobology.}=0,\!005\cdot L_{\rm kah.\,3B.}\,,
$$

де *L*кан.зв. довжина каналу зв'язку, км.

Орієнтовні дані про затримки розповсюдження наведено у таблиці 7.3 (ITU G.114).

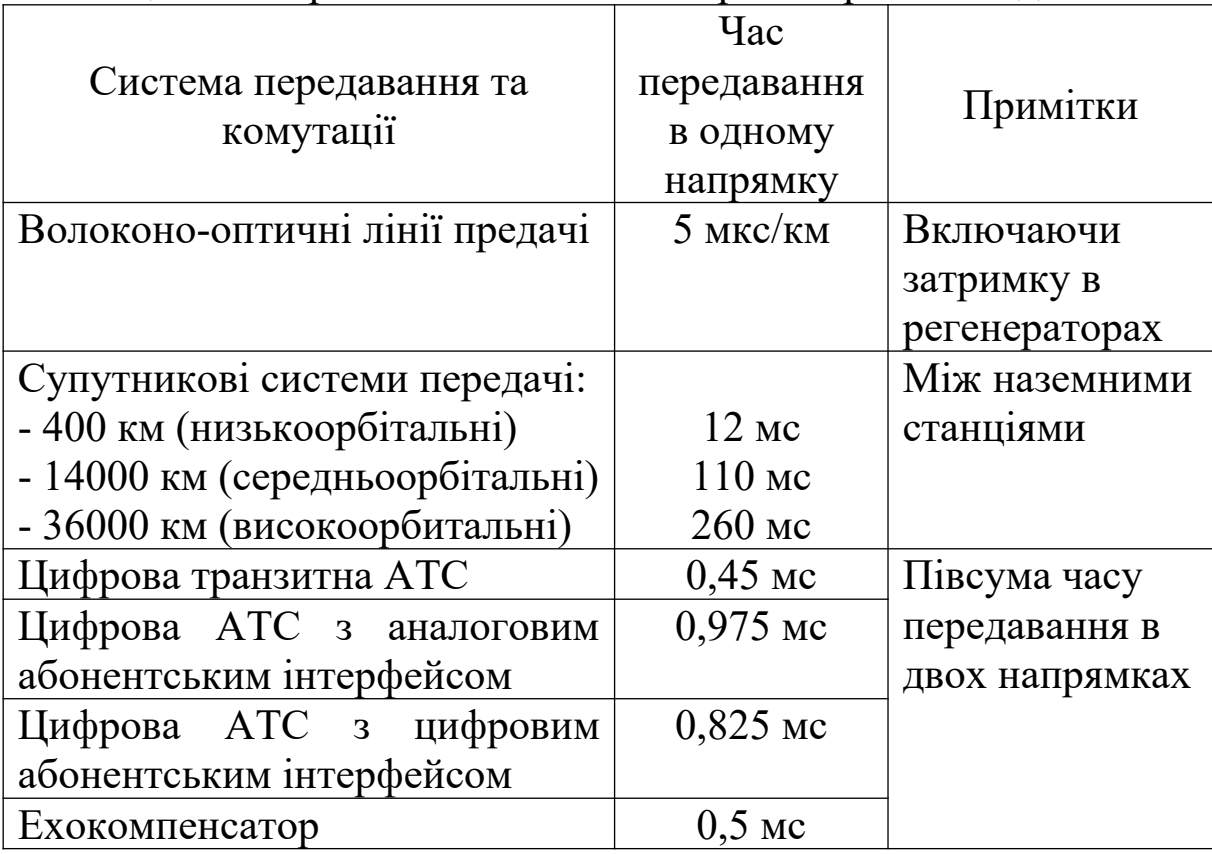

Таблиця 7.3 – Орієнтовні значення затримки розповсюдження

Розглянувши всі складові наскрізної затримки, можна записати вираз для розрахунку наскрізної затримки при передаванні мови між кінцевим обладнанням IP телефонії:

$$
\overline{T}_{\text{3arp.}}^{\text{m}} = \overline{T}_{\text{kihu. ofn.}} + \overline{T}_{\text{IP мереx.}} =
$$
\n
$$
= \overline{T}_{\text{ko},\text{I/qex.}} + \overline{T}_{\text{lxurt.-ofy}\phi} + \sum_{i=1}^{N_{\text{hyan.}}} \overline{T}_{\text{mapup. }i} + \overline{T}_{\text{positobcopxx.}} \tag{7.2}
$$

де *N*вузл. кількість вузлів (комутаторів/маршрутизаторів) на маршруті передавання пакета.

**Приклад.** Визначимо вимоги до середньої затримки у вузлах проектованої мережі. Для цього побудуємо схему розподілу затримок на мережі, яка повинна включати в себе маршрут передавання пакетів з найбільшою кількістю вузлів – найдовший маршрут (рисунок 7.3).

Розраховуємо затримку в кінцевому обладнанні (кодек G.711):

$$
T_{\text{kinu. ofJ.}} = T_{\text{KOL/2EK.}} + T_{\text{J,KHT.}-6y\phi.} = T_{\text{HAK.}} + 2T_{\text{HAK.}} =
$$
  
= 20 + 2 \cdot 20 = 60 \text{ Mc.}

Розраховуємо затримку в середовищі передавання (волоконно-оптичні лінії зв'язку та обладнання SDH) на основі вихідних даних з таблиці 3.4:

$$
\overline{T}_{\text{posinobedgak.}} = 0,005 \cdot (40 + 60) = 0,5 \text{ m.c.}
$$

При курсовому проектуванні з метою спрощення затримки в комутаторах не розраховуються та приймаються такими, що дорівнюють затримкам у маршрутизаторах.
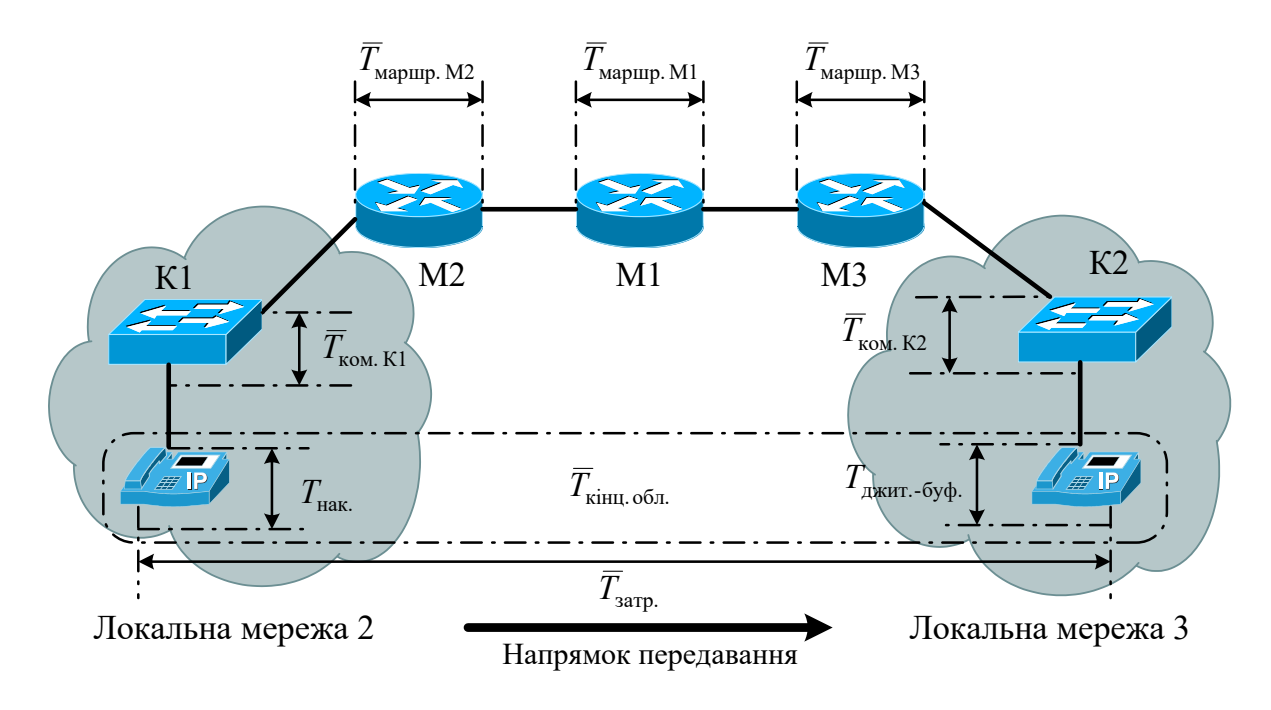

Рисунок 7.3 Схема розподілу затримок при передаванні мови (кодек G.711)

Тепер визначимо максимальне значення середньої затримки в розрахунку на один маршрутизатор (передбачається, що вимоги до затримки у всіх вузлах мережі є однаковими) таким чином, щоб наскрізна затримка не перевищувала встановлених вимог (  $\overline{T}_{\text{stap.}}^{\text{mM}}$  ≤ 100 мс), використовуючи для цього вираз (7.2):

$$
\overline{T}_{\rm{mapmp.}} \leq \frac{\overline{T}_{\rm{3arp.}}^{\rm{``M''}} - T_{\rm{kiHI,~06\textit{m.}}}-\overline{T}_{\rm{posmosero,xk.}}}{N_{\rm{by3\textit{m.}}}}\,.
$$

Ураховуючи вираз (7.1), можна остаточно визначити середнє значення часу знаходження пакета в комутаторі/маршрутизаторі для пакетів з мовою:

$$
\overline{T}_{\rm{nepe6. b\, c\,nc\,r.}} \leq \frac{\overline{T}_{\rm{3arp.}}^{\rm{"M"}}-T_{\rm{ki\,H1. o6\rm{J}}.}-\overline{T}_{\rm{pos\,ino\,rcopx.}}}{N_{\rm{by\,3\rm{J}}.}}-\overline{T}_{\rm{o6p.}}.
$$

Проводимо розрахунок:

$$
\overline{T}_{\text{nepe6. b~cnc.}} \leq \frac{100 - 60 - 0.5}{5} - 0.2 \, ;
$$

$$
\overline{T}_{\text{nepe6. b~cuct.}} \leq 7.7~\text{mc}
$$

Таким чином, середнє значення часу знаходження пакета в одному комутаторі/маршрутизаторі для пакетів з мовою не повинно перевищувати 7,7 мс.

## **7.2 Визначення вимог до середньої затримки пакетів у вузлах мережі при передаванні даних**

При передаванні даних по IP-мережі будемо визначати затримку, ураховуючи прийнятий маршрут передавання даних від автоматизованих робочих місць (АРМ) до серверів інформаційно-обчислювального центру (рисунок 7.4). У подальшому з метою спрощення розрахунків будемо вважати, що затримки в комутаторах та маршрутизаторах є однаковими, та, крім того, затримки в комутаторах локальних мереж дорівнюють затримкам у маршрутизаторах.

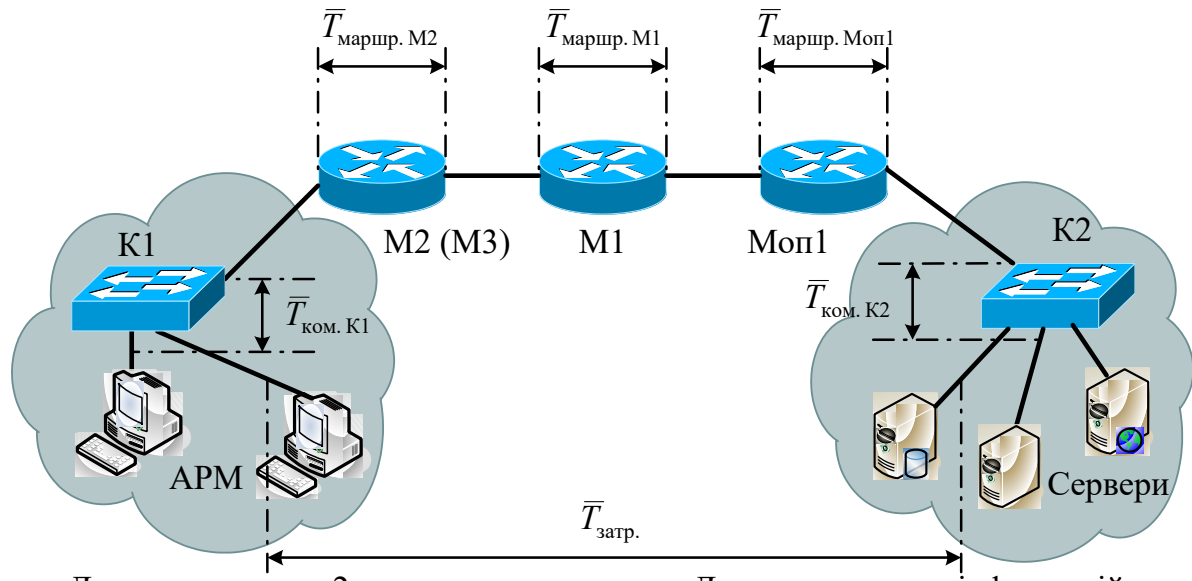

Локальна мережа 2 або локальна мережа 3 Локальна мережа інформаційнообчислювального центру

## Рисунок 7.4 Схема розподілу затримок при передаванні даних

Користуючись рисунком 7.4, запишемо вираз для

розрахунку наскрізної затримки при передаванні даних між АРМ та серверами інформаційно-обчислювального центру:

$$
\overline{T}_{\text{3arp.}}^{"T} = \sum_{i=1}^{N_{\text{BY3II.}}} \overline{T}_{\text{Mapunp. }i} + \overline{T}_{\text{posmobcio,qxx.}},
$$

де *N*вузл. кількість вузлів (комутаторів/маршрутизаторів) на маршруті передавання пакета.

Розраховуємо затримку в середовищі передавання (волоконно-оптичні лінії зв'язку та обладнання SDH) на основі вихідних даних з таблиці 3.4 (М3 – М1 та М1 – Моп1):

$$
\overline{\mathit{T}}_{\text{posinobedgxx.}} = 0,\!005\!\cdot\!(50\!+\!100) = 0,\!75\,\mathrm{mc}
$$

Тепер визначимо максимальне значення середньої затримки в розрахунку на один маршрутизатор таким чином, щоб наскрізна затримка не перевищувала встановлених вимог ( $\overline{T}_{\text{surp.}} \le 1$  c), використовуючи для цього попередній вираз (передбачається, що вимоги до значення затримки у всіх вузлах мережі є однаковими):

$$
\overline{T}_{\text{mapping}} \leq \frac{\overline{T}_{\text{3arp.}}^{"\boldsymbol{\Pi}"} - \overline{T}_{\text{posinobcogxx.}}}{N_{\text{by3n.}}}.
$$

Ураховуючи вираз (7.1), можна остаточно визначити середнє значення часу знаходження пакета в комутаторі/маршрутизаторі для пакетів з даними:

$$
\overline{T}_{\rm{nepe6.~\rm{B~c\,T.}}} \leq \frac{\overline{T}_{\rm{3arp.}}^{\rm{''}} - \overline{T}_{\rm{posmoeto,qx.}}}{N_{\rm{by3n.}}} - \overline{T}_{\rm{o6p.}}\,.
$$

Проводимо розрахунок:

$$
\overline{T}_{\text{nepe6. b~cncT.}} \leq \frac{1000 - 0.75}{5} - 0.2 ;
$$
  

$$
\overline{T}_{\text{nepe6. b~cncT.}} \leq 199.6 \text{ mc}
$$

Таким чином, середнє значення часу знаходження пакета в одному комутаторі/маршрутизаторі для пакетів з даними не повинно перевищувати 199,6 мс.

#### **7.3 Визначення вимог до втрат пакетів у вузлах мережі**

Припустивши, що втрати пакетів в усіх вузлах проектованого сегмента незалежні, загальна ймовірність втрат може бути визначена як

$$
P_{\text{app.}} = 1 - \prod_{j=1}^{N_{\text{By3J.}}} (1 - P_{\text{app. } j}), \qquad (7.3)
$$

де *P*втр. *<sup>j</sup>* імовірність втрат у вузлі *j* .

Використовуючи вираз (7.4), знайдемо максимально припустиму ймовірність втрат в одному вузлі, вважаючи, що втрати пакетів в усіх вузлах мережі однакові ( *P*втр. *<sup>j</sup> P*втр. вузл.):

$$
P_{\text{bry. by31.}} = 1 - \frac{N_{\text{bry.}}}{\sqrt{1 - P_{\text{bry.}}}},
$$
(7.4)

де *P*втр. вузл. максимально припустима ймовірність втрат в одному вузлі.

З вихідних даних до курсового проектування треба, щоб коефіцієнт втрати пакетів при передаванні мови не перевищував  $P_{\text{\tiny{app.}}}^{"M"}$  ≤ 10<sup>-3</sup>, а при передаванні даних -  $P_{\text{\tiny{app.}}}^{"T"}$  ≤ 10<sup>-3</sup>.

Знайдемо максимально припустиму ймовірність втрат пакетів з мовою -  $P_{\text{\tiny BTP. BY3JL}}^{\text{\tiny TMT}}$  та з даними -  $P_{\text{\tiny BTP. BY3JL}}^{\text{\tiny T}}$  в одному вузлі, вважаючи, що втрати пакетів в усіх вузлах мережі однакові та

$$
P_{\text{bry. by3JL}}^{\text{m}} = 1 - \sqrt[5]{1 - 10^{-3}} \approx 2 \cdot 10^{-4};
$$
  

$$
P_{\text{bry. by3JL}}^{\text{m}} = 1 - \sqrt[5]{1 - 10^{-3}} \approx 2 \cdot 10^{-4}.
$$

# **8 РОЗРАХУНОК НЕОБХІДНОЇ ПРОПУСКНОЇ СПРОМОЖНОСТІ КАНАЛІВ (ЛІНІЙ) ЗВ'ЯЗКУ**

Ефективне функціонування телекомунікаційної мережі неможливе без правильного вибору пропускної спроможності ліній (каналів) зв'язку та маршрутизаторів та/або комутаторів з належною продуктивністю.

Незважаючи на те, що в наш час у локальних (комп'ютерних) мережах практично скрізь використовуються високошвидкісні технології Fast Ethernet/Gigabit Ethernet, у проектованій територіально-розподіленій телекомунікаційній мережі також використовуються менш швидкісні технології передачі для організації зв'язку між географічно віддаленими сегментами мережі, наприклад xDSL або тракти технології синхронної цифрової ієрархії SDH. На магістральному рівні, як прав+ило, використовується обладнання SDH рівня STM-4 (622 Мбіт/с), а на інших рівнях може застосовуватись обладнання SDH рівня STM-4 чи STM-1 (155,52 Мбіт/с). Передавання кадрів технології Ethernet крізь мережу SDH здійснюється у віртуальних контейнерах SDH (найчастіше у VC-12), що дозволяє гнучко вибирати необхідну швидкість передавання з дискретністю 2,176 Мбіт/с. Вибір явно завищеної пропускної спроможності трактів SDH для передачі кадрів технології Ethernet з економічної точки зору є недоцільним.

Таким чином, з метою обґрунтування необхідної кількості віртуальних контейнерів для передавання кадрів Ethernet в трактах SDH необхідно провести розрахунок швидкості передавання в кожному з напрямків зв'язку. Пропускна спроможність ліній (каналів) зв'язку повинна бути визначена з

75

урахуванням обмеження на час затримки передавання пакетів у телекомунікаційній мережі. Крім того, розрахунок пропускної спроможності необхідно проводити для визначення об'єму буферної пам'яті маршрутизатора/комутатора, що впливає на ймовірність втрати пакетів/кадрів.

## **8.1 Вибір математичної моделі системи масового обслуговування**

Широке розповсюдження для аналізу характеристик вузлів мережі (комутаторів/маршрутизаторів) одержали методи математичного моделювання. Перед проведенням аналізу математичних моделей вузлів комутації розглянемо принцип роботи будь-якого вузла комутації (рисунок 8.1).

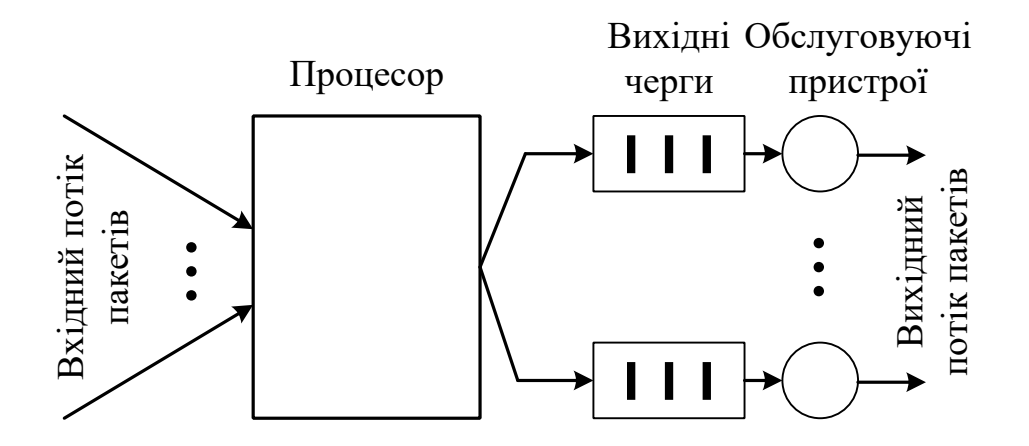

Рисунок 8.1 – Загальна схема вузла комутації пакетів

До складу кожного вузла комутації входить процесор, що обробляє адреси, які знаходяться в заголовках пакетів, й розподіляє пакети відповідно до цих адрес за вихідними портами (каналами передавання). Якщо канал передавання зайнятий, то пакети будуть очікувати в черзі звільнення каналу передавання.

Аналіз процесів обслуговування пакетів при їх комутації/маршрутизації може бути виконано, якщо комутатор/маршрутизатор подати у вигляді системи масового обслуговування (СМО), як показано на рисунку 8.2.

У цьому випадку вхідний потік пакетів відіграє роль потоку пакетів, що надходить на вихідний порт комутатора, буфер моделі відповідає буферу вихідного порту комутатора, а абстрактний обслуговуючий пристрій моделює процесор вихідного порту, що обслуговує пакети й направляє їх у канал передавання.

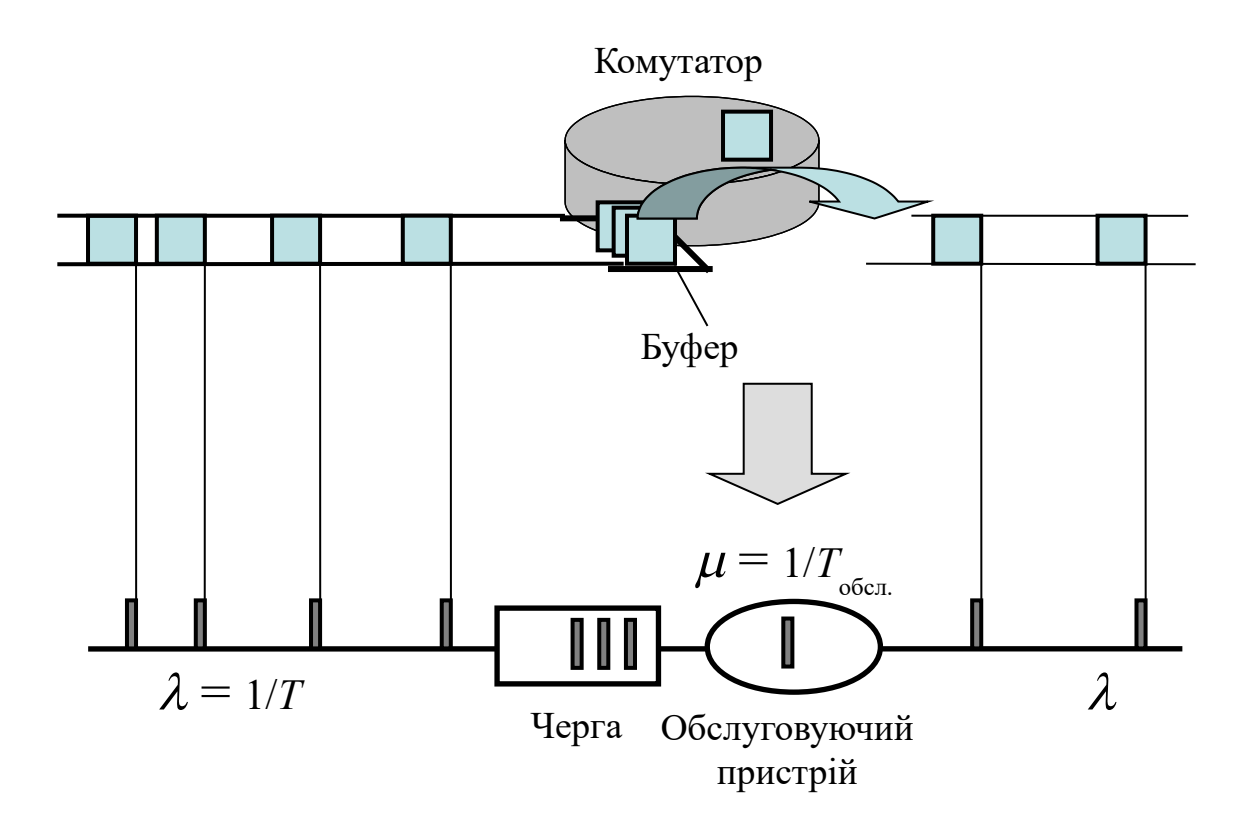

Рисунок 8.2 – Використання моделі СМО для аналізу процесів обслуговування пакетів у комутаторі пакетів

При курсовому проектуванні для проведення аналізу обслуговування пакетів будемо використовувати такі типи СМО:

М/М/1 – це СМО з експоненційним розподілом часу між пакетами, експоненційним законом розподілу часу обслуговування, одним обслуговуючим пристроєм (одним каналом чи портом комутатора/маршрутизатора) та чергою (об'ємом буферної пам'яті) нескінченного об'єму.

М/D/1 – це СМО з експоненційним розподілом часу між пакетами, постійним часом обслуговування, одним обслуговуючим пристроєм (одним каналом чи портом комутатора/маршрутизатора) та чергою (об'ємом буферної пам'яті) нескінченного об'єму.

M/M/1/L – це СМО з експоненційним розподілом часу між пакетами, експоненційним законом розподілу часу обслуговування, одним обслуговуючим пристроєм та чергою (об'ємом буферної пам'яті) довжиною *L*.

М/G/1 – це СМО з експоненційним розподілом часу між пакетами, довільним законом розподілу часу обслуговування, одним обслуговуючим пристроєм (одним каналом чи портом комутатора/маршрутизатора) та чергою (об'ємом буферної пам'яті) нескінченного об'єму.

Коротко розглянемо основні вирази, які використовуються для аналізу СМО.

1 Математичне очікування інтервалу часу між пакетами, що надходять на її вхід:

$$
\overline{T}=\frac{1}{\lambda},
$$

## де  $\lambda$  – інтенсивність надходження пакетів на вхід маршрутизатора/комутатора.

2 Середній час обслуговування пакета:

$$
\overline{T}_{\text{odd}} = \frac{1}{\mu},
$$

де  $\mu$  – інтенсивність обслуговування пакетів (максимальна інтенсивність просування пакетів на вихід маршрутизатора/комутатора).

Середній час обслуговування пакета  $\overline{T}_{\text{odd}}$  можна знайти як відношення середньої довжини пакета *ї* до швидкості

передавання вихідного порту *R*порта маршрутизатора/комутатора:  $\overline{T}_{\text{o6cn.}} = \overline{l} / R_{\text{nopra}}$ .

3 Коефіцієнт використання СМО (середня завантаженість):

$$
\rho=\frac{\lambda}{\mu}.
$$

Зазначимо, що коефіцієнт використання системи визначається як відношення сумарного часу активності системи до повного часу її функціонування. А це відповідає тому часу, коли в системі перебуває хоча б один виклик. Коефіцієнт використання завжди повинен бути менше  $1 (P<1)$ , тому що при  $\rho \ge 1$  число викликів у черзі буде зростати нескінченно (інтенсивність надходження викликів буде більше, ніж інтенсивність їхнього обслуговування й передача на вихід системи).

### *8.1.1 СМО типу М/М/1*

1 Середній час очікування обслуговування пакета (середній час знаходження в черзі або середня затримка в черзі):

$$
\overline{T}_{\text{ovik. ofca.}} = \frac{1}{\lambda} \overline{N}_{\text{vepr.}} = \frac{\rho}{\mu(1-\rho)} = \frac{\rho \overline{T}_{\text{o6cn.}}}{1-\rho},
$$

де  $\overline{N}_{\text{upper}}$  – середня кількість пакетів у черзі.

2 Середня кількість пакетів в обслуговуючому пристрої:

$$
\overline{N}_{\text{обел. прист.}} = \rho
$$

3 Середня кількість пакетів у черзі:

$$
\overline{N}_{\text{vepr.}} = \lambda \overline{T}_{\text{ouix. ofon.}} = \frac{\rho^2}{1 - \rho}.
$$

4 Середня кількість пакетів в системі (пакети можуть знаходитися як в черзі, так і на обслуговуванні):

$$
\overline{N} = \lambda \overline{T}_{\text{nepe6. B~CHCT.}} = \overline{N}_{\text{vepr.}} + \overline{N}_{\text{o6c, II. HPhCT.}} = \frac{\rho}{1 - \rho}.
$$

5 Середнє значення часу перебування пакета в системі:

$$
\overline{T}_{\rm{nepe6.\,b\,cncr.}}=\overline{T}_{\rm{ouik.\,o6crl.}}+\overline{T}_{\rm{o6crl.}}.
$$

Також можна записати, що

$$
\overline{T}_{\text{nepe6. B~CHCT.}} = \frac{\overline{N}}{\lambda} = \frac{1}{\mu(1-\rho)} = \frac{\overline{T}_{\text{o6c.n}}}{1-\rho} = \frac{1}{\mu-\lambda}.
$$

#### *8.1.2 СМО типу M/M/1/L*

Розглянута раніше СМО типу M/M/1 допускає довільно велику кількість пакетів, які можуть знаходитися в черзі. Однак у багатьох додатках це допущення не є справедливим. Прикладом систем, які іноді істотно обмежують розміри черги, є комутатори або маршрутизатори. Такі системи обслуговують пакети в такий спосіб (вважаємо, що система з одним обслуговуючим пристроєм):

1) негайне обслуговування, якщо обслуговуючий пристрій вільний;

2) постановка в чергу, якщо обслуговуючий пристрій зайнятий й менше *L* викликів очікують обслуговування, де *L* – число пакетів, які можуть поміститься в черзі;

3) блокування або відмова в обслуговуванні, якщо черга довжиною *L* повністю заповнена.

Імовірність блокування СМО типу M/M/1/L визначається виразом:

$$
P_{6\text{max.}} = \frac{(1-\rho)\rho^{L+1}}{1-\rho^{L+2}}.
$$
\n(8.1)

Середнє число пакетів, що перебувають у черзі:

$$
\overline{N}_{\text{sepr.}} = \frac{\rho^2 (1 - (L + 1 - L\rho)\rho^L)}{(1 - \rho)(1 - \rho^{L+2})}.
$$

Середня кількість пакетів в обслуговуючому пристрої:

$$
\overline{N}_{\text{o6cn. upper.}} = \frac{\rho - \rho^{L+2}}{1 - \rho^{L+2}}.
$$

Середнє число пакетів у системі:

$$
\overline{N} = \overline{N}_{\text{vepr.}} + \overline{N}_{\text{o6c.l. прист.}}.
$$

Середній час очікування обслуговування пакета в черзі:

$$
\overline{T}_{\text{ovik. ofc.}} = \frac{1}{\lambda} \overline{N}_{\text{vepr.}} = \frac{\rho(1 - (L + 1 - L\rho)\rho^L)}{\mu(1 - \rho)(1 - \rho^{L+2})}.
$$

Середній час обслуговування пакета:

$$
\overline{T}_{\text{obcl.}} = \frac{(1 - P_{\text{obol.}})}{\mu} = \frac{1}{\mu} \cdot \left(1 - \frac{\rho^{L+1}(1 - \rho)}{1 - \rho^{L+2}}\right).
$$

Середній час знаходження пакета в системі:

$$
\overline{T}_{\!\mathrm{nepe6.\,b\,c\text{\it uct.}}} = \overline{T}_{\!\mathrm{ouir.\,o6c\text{\it u.}}} + \overline{T}_{\!\mathrm{o6c\text{\it u.}}}
$$

### *8.1.3 СМО типу М/D/1*

1 Середній час очікування обслуговування виклику (середній час знаходження в черзі або середня затримка в черзі):

$$
\overline{T}_{\text{\tiny{ovik. ofen.}}} = \frac{\rho \overline{T}_{\text{\tiny{o6en.}}}}{2(1-\rho)}.
$$

2 Середня кількість пакетів в обслуговуючому пристрої:

$$
\overline{N}_{\text{o6ch. прист.}} = \rho
$$

3 Середня кількість пакетів в черзі:

$$
\overline{N}_{\text{vepr.}} = \lambda \overline{T}_{\text{ovik. ofc.}} = \frac{\rho^2}{2(1-\rho)}
$$

4 Середня кількість пакетів у системі (пакети можуть знаходитися як у черзі, так і на обслуговуванні):

$$
\overline{N} = \lambda \overline{T}_{\text{repe6. b~cuct.}} = \overline{N}_{\text{vepr.}} + \overline{N}_{\text{o6cl. n~tppict.}}.
$$

5 Середнє значення часу перебування пакета в системі:

$$
\overline{T}_{\text{nepe6}.\text{b clact.}} = \frac{\overline{N}}{\lambda} = \overline{T}_{\text{ouik. ofcat.}} + \overline{T}_{\text{ofcl.}}.
$$

### *8.1.4 СМО типу М/G/1*

При аналізі реальних систем експоненційне наближення для розподілу часу обслуговування часто виявляється непридатним. Наприклад, при аналізі комутаторів пакетів, у загальному випадку, варто враховувати наявність у кожного пакета заголовка фіксованої довжини, що вимагає урахування в часі обслуговування деякої постійної добавки, навіть якщо припустити, що розподіл довжин пакетів задовільно описується експоненційним розподілом.

Для СМО типу М/G/1 час обслуговування пакета може описуватися випадковою величиною з довільним розподілом.

1 Середній час очікування обслуговування виклику (середній час знаходження в черзі або середня затримка в черзі):

$$
\overline{T}_{\text{ovik. ofca.}} = \frac{\lambda \overline{T_{\text{o6cn.}}^2}}{2(1-\rho)} = \frac{\rho \overline{T}_{\text{o6cn.}}(1+C_v^2)}{2(1-\rho)},
$$

де  $\overline{T_{\text{o6cm.}}^2}$  – початковий момент другого порядку,  $\overline{T_{\text{o6cm.}}^2} = M[T_{\text{o6cm.}}^2]$ обсл.  $T_{\text{o6cn.}}^2 = M[T_{\text{o6cn.}}^2];$  $\overline{T_{\text{ob}}^2} = \overline{T}_{\text{ob}}^2 (1 + C_v^2);$ 

 $C_v$  — коефіцієнт варіації,  $C_v = \sigma_{T_{\text{o6cm}}}$ .  $\sqrt{T_{\text{o6cm}}}$ .

2 Середня кількість пакетів в обслуговуючому пристрої:

$$
\overline{N}_{\text{o6cn. upper.}} = \rho.
$$

3 Середня кількість пакетів у черзі:

$$
\overline{N}_{\text{vepr.}} = \lambda \overline{T}_{\text{ovik. ofoch.}} = \frac{\lambda^2 \overline{T_{\text{o6cn.}}^2}}{2(1-\rho)} = \frac{\rho^2 (1+C_v^2)}{2(1-\rho)}.
$$

4 Середня кількість пакетів у системі (пакети можуть знаходитися як в черзі, так і на обслуговуванні):

$$
\overline{N} = \lambda \overline{T}_{\text{nepe6. b~cuct.}} = \overline{N}_{\text{vepr.}} + \overline{N}_{\text{o6cl. n puct.}}.
$$

5 Середнє значення часу перебування пакета в системі:

$$
\overline{T}_{\text{nepe6}.\text{b cluct.}} = \frac{\overline{N}}{\lambda} = \overline{T}_{\text{ovik. of c.l.}} + \overline{T}_{\text{o6cl.}}.
$$

Зазначимо, що вирази для СМО типу М/G/1 є загальними для двох попередніх типів СМО:

 $-$  якщо  $\overline{T_{\text{obscn.}}^2} = 2/\mu^2$  aбо  $C_v^2 = 1$  чи  $\sigma_{T_{\text{obscn.}}} = \overline{T}_{\text{obscn.}}$ , то час обслуговування має експоненційний розподіл (М/М/1);

— якщо  $\overline{T_{\text{obc,n.}}^2} = 1/\mu^2 = \overline{T_{\text{obc,n.}}^2}$  або  $C_v = 0$  оскільки  $\sigma_{T_{\text{obc,n.}}^2} = 0$ , то час обслуговування є детермінованим (М/D/1).

#### *8.1.5 СМО з неоднорідним потоком пакетів*

Розглянемо одноканальну СМО з неоднорідним потоком пакетів, в яку поступають *H* класів пакетів, утворюючи простіші потоки з інтенсивностями <sup>1</sup>  $\lambda_2, ..., \lambda_k$ , ..., *<sup>H</sup>* . Тривалість обслуговування пакетів класу *k* розподілена за довільним законом з середнім значенням *T*обсл. *<sup>k</sup>* і коефіцієнтом варіації *C<sup>v</sup> <sup>k</sup>* . Вибір пакетів з черги на обслуговування здійснюється відповідно до заданої дисципліни обслуговування, у разі якої будемо розглядати:

 безпріоритетну дисципліну обслуговування, при якій пакети обираються для обслуговування в порядку надходження;

 дисципліну обслуговування пакетів з відносними пріоритетами.

Основною характеристикою, що описує ефективність функціонування системи, будемо вважати середній час очікування пакетів різних класів, на основі якої легко може бути розрахована решта характеристик з використанням фундаментальних залежностей, поданих раніше. При цьому, слід мати на увазі, що приведені нижче формули були одержані за таких припущень.

1 CMO містить один обслуговуючий пристрій, який у кожен момент часу може обслуговувати тільки один пакет.

2 СМО має буферну пам'ять необмеженого об'єму, що означає відсутність відмов пакетам, що надходять при їх постановці до черги, тобто будь-який пакет, що надходить, завжди знайде в накопичувачі місце для очікування незалежно від того, скільки пакетів вже знаходиться у черзі;

3 Пакети різних класів, що надходять в СМО незалежно один від одного, утворюють простіші потоки.

4 Тривалості обслуговування пакетів кожного класу розподілені за довільним законом і не залежать одна від одної.

5 Обслуговуючий пристрій не простоює, якщо в системі є хоча б один пакет будь-якого класу, причому після завершення обслуговування чергового пакета миттєво з накопичувача обирається наступний пакет відповідно до заданої дисципліни обслуговування.

6 При використанні безпріоритетної дисципліни обслуговування пакети різних класів вибираються на обслуговування тільки залежно від часу надходження в систему за правилом «перший прийшов перший обслуговується» незалежно від номера класу, до якого належить пакет;

84

7 При використанні дисципліни обслуговування з пріоритетом пріоритети класам пакетів призначаються за принципом «клас з меншим номером має вищий пріоритет», тобто найвищий пріоритет мають пакети класу 1.

## **Безпріоритетна дисципліна обслуговування неоднорідного потоку пакетів**

1 Середній час очікування є однаковим для всіх класів пакетів і визначається за такою формулою:

$$
\overline{T}_{\text{ovik. ofen. }k} = \overline{T}_{\text{ovik. ofen.}} = \frac{\sum_{i=1}^{H} \lambda_i \overline{T}_{\text{oben. }i}^2 (1 + C_{vi}^2)}{2(1 - R)}, \ k = 1, ..., H, \tag{8.1}
$$

де  $R = \sum_{i=1}^{n} \rho_i = \sum_{i=1}^{n}$  $=\sum_{i=1}^{H} \rho_i = \sum_{i=1}^{H}$ *i*  $i^I$ обел.  $i$ *H i*  $R = \sum \rho_i = \sum \lambda_i \bar{T}$ 1 обсл.  $\sum\limits_{i=1} \rho_i = \sum\limits_{i=1} \lambda_i \overline{T}_{\text{o6cn.}i} \text{ } - \text{cymap}$ не завантаження системи;  $\overline{T}_{\text{o6cm. }i} = 1/\mu_i$ ,  $\mu_i$  — інтенсивність потоку пакетів класу *i*.

2 Середнє значення часу перебування пакета класу *k* в системі:

$$
\overline{T}_{\text{nepe6}.\text{b cnct.}k} = \overline{T}_{\text{ouik. ofcl.}} + \overline{T}_{\text{ofcl.}k} \, .
$$

3 Середня кількість пакетів у черзі для пакетів класу *k* :

$$
\overline{N}_{\text{vepr. }k} = \lambda_k \overline{T}_{\text{ovik. ofon. } \bullet}
$$

## **Дисципліна обслуговування неоднорідного потоку пакетів з відносними пріоритетами**

Нехай загальний потік пакетів розбивається на класи. Пакети від потоків різних класів ідентифікуються комутаторі/маршрутизаторі і поступають в окремі черги. Вибір пакетів здійснюється спочатку із черги з найвищим пріоритетом, потім з меншим пріоритетом і так далі. Доки всі пакети з високопріоритетної черги не будуть передані і вона не стане порожньою, пакети з менш пріоритетних черг передаватися на вихід системи не будуть. Введення дисципліни обслуговування з пріоритетами дозволяє зменшити час очікування в черзі

високопріоритетних пакетів за рахунок збільшення часу очікування низькопріоритетних пакетів.

Наприклад, можна виділити два класи потоків пакетів: потік пакетів з мовою і потік пакетів з даними. Оскільки якість передавання мови значно залежить від затримки, то потік пакетів з мовою повинен мати вищий пріоритет перед потоком пакетів з даними.

Пріоритети називаються відносними, якщо вони враховуються тільки у момент вибору пакета для обслуговування і не впливають на роботу системи в період обслуговування пакету будь-якого класу (пріоритету). Відносність пріоритету пов'язана з наступним. Після завершення обслуговування якогонебудь пакета з черги на обслуговування вибирається пакет класу з найвищим пріоритетом, що поступив раніше інших пакетів цього класу (такого самого пріоритету). Якщо в процесі його обслуговування в систему надійдуть пакети з вищим пріоритетом, то обслуговування даного пакета не буде припинено, тобто цей пакет, зайнявши обслуговуючий пристрій, у даний момент часу є ніби пріоритетнішим. Таким чином, пріоритет відносний у тому значенні, що він має місце лише у момент вибору пакетів для обслуговування і відсутній, якщо обслуговуючий пристрій зайнятий обслуговуванням якогонебудь пакета.

Дисципліна обслуговування з відносними пріоритетами найчастіше застосовується для пріоритетної обробки потоку пакетів з голосовою або відеоінформацією в режимі реального часу. Недоліком такої дисципліни обслуговування є значне збільшення часу очікування пакетів низькопріоритетних класів порівняно з високопріоритетними при збільшенні інтенсивності потоку високопріоритетних класів пакетів. Це відбувається тому, що передавання на вихід системи пакетів з нижчим пріоритетом відбуватиметься тільки після звільнення черг пакетів з вищими пріоритетами. Тому, як правило, у комутаторах/маршрутизаторах використовуються різні дисципліни обслуговування черг. Наприклад, в обладнанні фірми CISCO застосовується процедура обслуговування черг з малою затримкою (Low Latency Queuing LLQ), суть якої полягає у використанні однієї високопріоритетної

черги для передавання потоку пакетів з мовою, чутливою до затримки; і в застосуванні до інших черг процедури, що дозволяє виділити решті класів потоків пакетів частину пропускної спроможності тракту передавання, що залишилася після обробки високопріоритетного потоку пакетів (зважені черги). Для усунення можливості зайняття всієї пропускної спроможності тракту потоком високопріоритетних пакетів може застосовуватися процедура обмеження швидкості передавання для пакетів з найвищим пріоритетом. Крім того, сумарну швидкість передавання для потоків всіх класів не рекомендується вибирати більше 75 % загальної швидкості передавання порту. Це необхідно з метою надання резерву пропускної спроможності для некласифікованих потоків пакетів і службової інформації в заголовках пакетів.

При описі властивостей для визначеності будемо вважати, що відносні пріоритети, призначені за правилом «вищий пріоритет - класу заявок з меншим номером».

1 Для дисципліни обслуговування з відносними пріоритетами середній час очікування заявок класу *k* визначається за такою формулою:

$$
\overline{T}_{\text{ovik. ofen.}k} = \frac{\sum_{i=1}^{H} \lambda_i \overline{T}_{\text{ofen.}i}^2 (1 + C_{vi}^2)}{2(1 - R_{k-1})(1 - R_k)}, \ k = 1, ..., H,
$$

де  $R_{k-1} = \sum_{i=1}^{k-1} \rho_i = \sum_{i=1}^{k-1} \rho_i$  $=$ - $=$  $\mathcal{L}_{-1} = \sum_{i=1}^{k-1} \rho_i = \sum_{i=1}^{k-1}$ 1 обсл. 1 1 1 *k i*  $i^I$ обел. *і k*  $R_{k-1} = \sum_{i=1}^{N} \rho_i = \sum_{i=1}^{N} \lambda_i \overline{T}_{\text{obcl.}i}$ ,  $R_k = \sum_{i=1}^{N} \rho_i = \sum_{i=1}^{N}$  $=\sum^k \rho_i = \sum^k$ *i*  $i^I$ обел. *і k i*  $R_k = \sum \rho_i = \sum \lambda_i \overline{T}$ 1 обсл.  $\sum_{i=1}^{n} \rho_i = \sum_{i=1}^{\infty} \lambda_i \overline{T}_{\text{o6cn. } i}$  – загальне

завантаження системи, створюване потоками пакетів з пріоритетом  $k-1$  і  $k$  відповідно.

2 Середнє значення часу перебування пакета класу *k* в системі:

$$
\overline{T}_{{\rm nepe6.\,b\,cncr.\,k}}=\overline{T}_{{\rm ouix.\,o6cr.\,k}}+\overline{T}_{{\rm o6cr.\,k}}\;.
$$

3 Середня кількість пакетів у черзі для пакетів класу *k* :

 $\overline{N}_{\text{vepr. } k} = \lambda_k \overline{T}_{\text{ovik. ofon. } k}$  .

# **8.2 Аналіз затримок у мережі з комутацією пакетів**

Аналіз характеристик мережі з комутацією пакетів може бути проведений, якщо мережу з комутацією пакетів зобразити математичною моделлю – розімкнутою мережею масового обслуговування.

Мережу масового обслуговування можна подати у вигляді сукупності взаємоз'єднаних систем масового обслуговування, в якій пакети з виходів одних СМО надходять на входи інших.

Розімкнутою мережею масового обслуговування називається така мережа, до вузлів якої надходять пакети з незалежних джерел пакетів, розташованих у зовнішньому середовищі, причому після обслуговування в мережі пакети повертаються до зовнішнього середовища.

Мережа масового обслуговування називається експоненційною, якщо вхідні потоки в кожну СМО мережі є пуасонівськими (мають експоненційний розподіл інтервалів часу між пакетами) та тривалість обслуговування пакетів у кожній СМО має експоненційний розподіл (тобто вузли мережі представлені СМО типу М/М/1). Це дозволяє вважати, що етапи обслуговування є незалежними між собою та не залежать ні від параметрів вхідних потоків, ні від стану мережі та маршрутів передавання пакетів. Теорія експоненційних мереж масового обслуговування є найбільш розвиненою та її широко використовують для аналізу мереж передавання даних.

Розрахунок характеристик експоненційних мереж масового обслуговування базується на еквівалентному перетворенні мережі, що полягає в поданні розімкнутої мережі масового обслуговування з *N*вузл. вузлами у вигляді *N*вузл. незалежних експоненційних СМО типу M/M/1.

Нехай існує мережа з *N*вузл. комутаційними вузлами (маршрутизаторами) і *N*канал. каналами передавання між вузлами (рисунок 8.3).

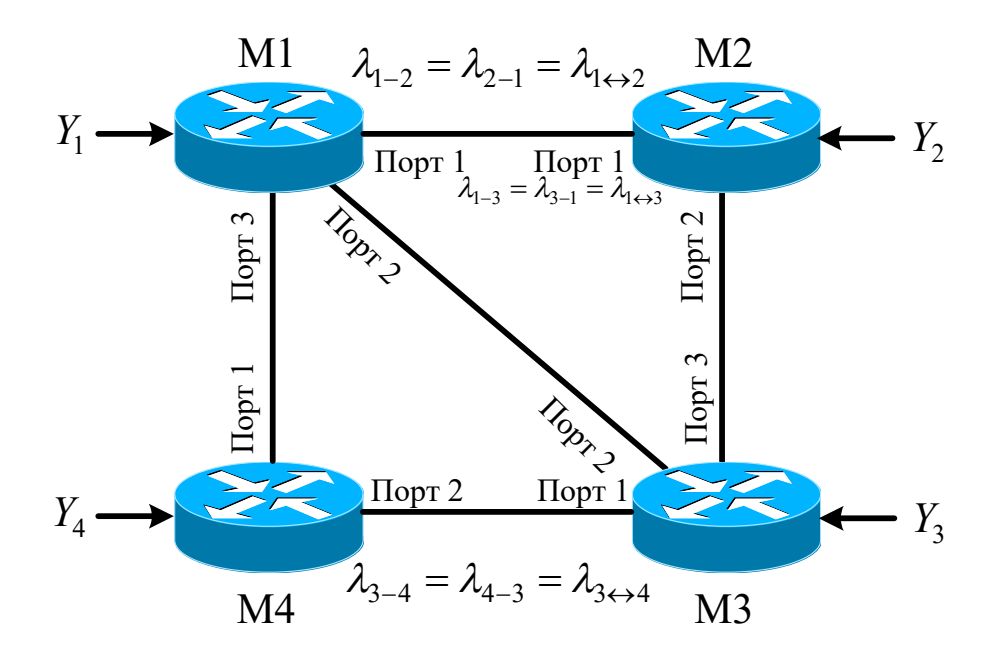

Рисунок 8.3 – Приклад мережі з комутацією пакетів

З зовнішнього середовища до вузлів Mk=1...4 надходять потоки пакетів з інтенсивністю *Y<sup>k</sup>* , які потім розподіляються по вихідних трактах передавання. Інтенсивності вхідного та вихідного потоків пакетів між кожною парою вузлів дорівнюють одна одній —  $\lambda_{Mk-Mi} = \lambda_{Mi-Mk} = \lambda_{Mk \leftrightarrow Mi}$ , де символ «
→ » підкреслює, що величини з позначками «M*k* - M*i* » та «M*i* - M*k* » чисельно дорівнюють одна одній.

З урахуванням вищевказаного середній час перебування пакетів, що передаються від маршрутизатора M*k* до маршрутизатора M*i* (час очікування обслуговування в черзі вихідного порту маршрутизатора та час обслуговування), дорівнює

$$
\overline{T}_{\text{nepe6. b~cncr. Mk-Mi}} = \overline{T}_{\text{ouik. o6c,n. Mk-Mi}} + \overline{T}_{\text{o6c,n. Mk-Mi}} = \frac{1}{\mu_{\text{Mk-Mi}}} = \frac{1}{\frac{R_{\text{Mk-Mi}}}{l_{\text{naser}}}} ,
$$

де  $\overline{T}_{\text{nepe6. }B \text{ cnct. }Mk-Mi}$  - середній час перебування пакета у вихідній черзі маршрутизатора M*k* при передаванні його в

напрямку маршрутизатора M*i* ;

- *R*М*<sup>k</sup>* M*<sup>i</sup>* пропускна спроможність каналу зв'язку між маршрутизаторами M*k* та M*i* ;
- $\lambda_{Mk-Mi}$  **інтенсивність потоку пакетів між маршрутизаторами** M*k* та M*i* ;

пакет. *l* середня довжина пакета.

Оскільки, виходячи з вихідних даних,  $\lambda_{Mk-Mi} = \lambda_{Mi-Mk} = \lambda_{Mk \leftrightarrow Mi}$ ,  $R_{Mk-Mi} = R_{Mi-Mk} = R_{Mk \leftrightarrow Mi}$ , **TO i**  $\overline{T}_{\text{nepe6. B~cMcr. M*k-Mii-Mki \leftrightarrow Mk*}}$ , ТОМУ МОЖНА ЗАПИСАТИ

$$
\overline{T}_{\text{nepe6.B~CHCT. Mi}\leftrightarrow Mk} = \overline{T}_{\text{nepe6.B~CHCT. Mk}-Mi} = \frac{1}{\frac{R_{Mk}\leftrightarrow Mi}{l_{\text{naker}}}}.
$$
\n(8.2)

Наскрізна затримка при передаванні пакетів по визначеному маршруту, до якого входить декілька маршрутизаторів, знаходиться підсумовуванням затримок, що виникають у кожному з маршрутизаторів, які розраховуються згідно з формулою (8.2).

Необхідно зазначити, що спроби глибокого аналізу неекспоненційних моделей мереж масового обслуговування зазнають значних труднощів, які обумовлені, зокрема, відсутністю незалежності тривалостей перебування пакетів у різних вузлах системах масового обслуговування з неекспоненційним часом обслуговування. Але, не дивлячись на це, можна провести наближені розрахунки і для СМО з неекспоненційним розподілом тривалості обслуговування з одночасним проведенням імітаційного моделювання з метою підтвердження достовірності отриманих результатів.

## **8.3 Розрахунок необхідної пропускної спроможності каналів (ліній) зв'язку**

Нехай треба розрахувати необхідні пропускні спроможності трактів передавання та кількість віртуальних контейнерів VC-12

для передавання кадрів технології Fast Ethernet крізь мережу SDH для випадку безпріоритетної дисципліни обслуговування з двома класами потоків пакетів: «Мова» та «Дані».

## **Вихідні дані для розрахунку**

Клас потоку пакетів «Мова» ( $l_{\text{IP}}^{\text{TM}}$  = 200 байт):

 $\lambda_{\text{LAN 1}\leftrightarrow\text{M1}}^{\text{TM}^*} = 1200 \text{ naker/c}$ ;

 $\lambda_{\text{LAN }2 \leftrightarrow M2}^{\text{TM}'} = \lambda_{\text{LAN }3 \leftrightarrow M3}^{\text{TM}'} = \lambda_{\text{M }2 \leftrightarrow M1}^{\text{TM}'} = \lambda_{\text{M }3 \leftrightarrow M1}^{\text{TM}'} = 850 \text{ naker/c}$ ;

 $\lambda_{\text{M1}\leftrightarrow\text{30BH IPMP}}^{\text{M}} = 1650 \text{ naker/c}$ .

Клас потоку пакетів «Дані» (l<sup>n</sup><sub>e</sub> = 640 байт):

 $\lambda_{\text{LAN 1}\leftrightarrow\text{M1}}^{\text{T}} = 555,6 \text{ naker/c}$ ;

 $\lambda_{\text{LAN }2 \leftrightarrow M2}^{\text{'T}} = \lambda_{\text{LAN }3 \leftrightarrow M3}^{\text{'T}} = \lambda_{\text{M }2 \leftrightarrow M1}^{\text{'T}} = \lambda_{\text{M }3 \leftrightarrow M1}^{\text{'T}} = 259 \text{ naker/c}$ ;

$$
\lambda^{"\pi"}_{\text{30BH. IP~Mep.} \leftrightarrow \text{M1}} = 1073, \! 6 \text{ naker/c} \text{ .}
$$

Середній час затримки пакетів у маршрутизаторі не повинен перевищувати 7,7 мс для класу потоку пакетів «Мова» –  $\bar{T}_{\text{nepe6. B\text{-}center}}^{\text{TMT}} \le 7.7 \text{ MC}$  та 199,6 мс – для класу потоку пакетів «Дані» —  $\overline{T}_{\text{nepe6.8~energy}}^{\text{T,T}} \le 199.6 \text{~arc}}$ . Оскільки в проектованій телекомунікаційній мережі одночасно передаються пакети з мовою (постійна довжина пакету, що дорівнює 200 байтів для мережного рівня) та даними (довжина пакета має експоненційний розподіл з середнім значенням 640 байтів для мережного рівня), то найбільш доцільно прийняти, що загальний потік пакетів є неоднорідним з довільним законом розподілу тривалості обробки пакетів. Для прикладу розглянемо випадок безпріоритетної дисципліни обслуговування неоднорідного потоку пакетів у маршрутизаторі.

Оскільки ми використовуємо маршрутизатор, який обробляє IP пакети (маршрутизатор працює на мережному рівні), то і необхідну пропускну спроможність будемо визначати для мережевого рівня  $-R_{\text{meo6x. IP}}$ .

Значення *R*необх. IP повинне вибиратися як найбільше значення з двох можливих значень. Перше визначається з міркувань отримання заданого значення затримки пакетів у маршрутизаторі, а друге – з міркувань обмеження коефіцієнта використання. Для курсового проектування приймаємо, що коефіцієнт використання на мережному рівні не повинен перевищувати  $0.5 - 0.6$ .

Для зручності складемо таблицю 8.1, в якій зіставлені номери портів та маршрутизаторів конкретним напрямкам зв'язку.

Розрахунок почнемо для напрямку зв'язку М1 ↔ М2. З таблиці 8.1 видно, що в цій напрямок зв'язку входить порт 1 маршрутизатора 2 (М2 порт 1) та порт 2 маршрутизатора М1 (М1 порт 2). З урахуванням раніше зроблених припущень про те, що потоки пакетів в обох напрямках є однаковими, можна вважати, що

$$
\overline{T}_{\text{ovik. ofcl.~M1\,mopt 2}} = \overline{T}_{\text{ovik. ofcl.~M2\,mopt 1}} = \overline{T}_{\text{ovik. ofcl.~M1}\leftrightarrow\text{M2}}\,,
$$

де *T*очік. обсл. M1порт <sup>2</sup> середній час знаходження пакета в черзі вихідного порту 2 маршрутизатора М1;  $\bar{T}_{\text{outic. of }CH\text{ M2 nopr1}}$  — середній час знаходження пакета в черзі вихідного порту 1 маршрутизатора М2.

Таблиця 8.1 – Зв'язок між напрямками зв'язку та портами маршрутизаторів

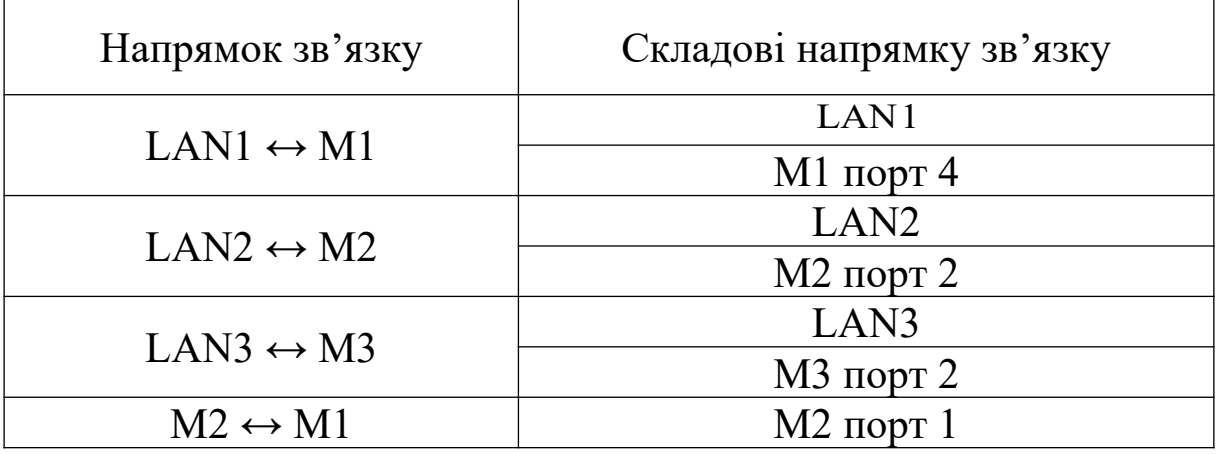

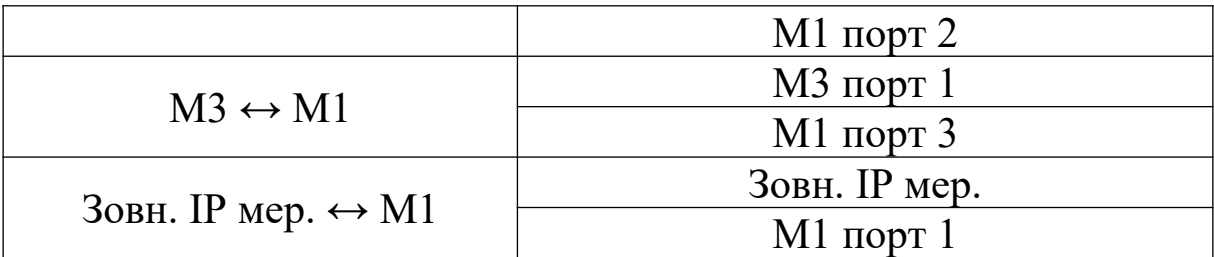

Запишемо вираз для розрахунку середнього часу очікування для класів потоків пакетів «Мова» та «Дані»:

$$
\overline{T}_{\text{ouix. ofca. M1}\leftrightarrow\text{M2}} = \overline{T}_{\text{ouix. ofca. M2 nopr1}} = \overline{T}_{\text{ouix. ofca. M1 nopr2}} = \\ = \frac{\lambda_{\text{M1}\leftrightarrow\text{M2}}^{\text{v}} \left( \overline{T}_{\text{ofca.}}^{\text{v}} \right)^{2} \left( 1 + \left( C_{\nu}^{\text{v}} \right)^{2} \right) + \lambda_{\text{M1}\leftrightarrow\text{M2}}^{\text{v}} \left( \overline{T}_{\text{ofca.}}^{\text{v}} \right)^{2} \left( 1 + \left( C_{\nu}^{\text{v}} \overline{T}_{\text{v}}^{\text{v}} \right)^{2} \right)}{2 \left[ 1 - \left( \lambda_{\text{M1}\leftrightarrow\text{M2}}^{\text{v}} \overline{T}_{\text{ofca.}}^{\text{v}} + \lambda_{\text{M1}\leftrightarrow\text{M2}}^{\text{v}} \overline{T}_{\text{ofca.}}^{\text{v}} \right) \right]}.
$$
\n(8.3)

Перепишемо вираз (8.3), замінюючи

$$
\overline{T}_{\text{of}}^{\text{''}M^{\text{''}}} = \frac{l_{\text{IP}}^{\text{''}M^{\text{''}}}}{R_{\text{Heo6x. (IP) M1 \leftrightarrow M2}}}, \ \overline{T}_{\text{ofca.}}^{\text{''} \overline{A}^{\text{''}}} = \frac{l_{\text{IP}}^{\text{''} \overline{A}^{\text{''}}}}{R_{\text{Heo6x. (IP) M1 \leftrightarrow M2}}};
$$

$$
\overline{T}_{\text{out. ofcl. }M1 \leftrightarrow M2} = \overline{T}_{\text{out. ofcl. }M2 \text{ non}+1} = \overline{T}_{\text{out. ofcl. }M1 \text{ non}+2} =
$$
\n
$$
= \frac{\lambda_{M2 \leftrightarrow M1}^{\text{TM}^{\text{H}}}\left(\frac{l_{\text{IP}}^{\text{TM}^{\text{H}}}}{R_{\text{reoEx. (IP) M1 \leftrightarrow M2}}\right)^{2}\left(1 + (C_{\nu}^{\text{TM}^{\text{H}}})^{2}\right) + \lambda_{M1 \leftrightarrow M2}^{\text{MT}}\left(\frac{l_{\text{IP}}^{\text{TM}^{\text{H}}}}{R_{\text{reoEx.(IP) M1 \leftrightarrow M2}}\right)^{2}\left(1 + (C_{\nu}^{\text{TM}^{\text{H}}})^{2}\right)}{2\left[1 - \left(\lambda_{M1 \leftrightarrow M2}^{\text{TM}^{\text{H}}}\left(\frac{l_{\text{IP}}^{\text{TM}^{\text{H}}}}{R_{\text{reoEx.(IP) M1 \leftrightarrow M2}}\right) + \lambda_{M2 \leftrightarrow M1}^{\text{TM}^{\text{H}}}\left(\frac{l_{\text{IP}}^{\text{TM}^{\text{H}}}}{R_{\text{reoEx.(IP) M1 \leftrightarrow M2}}\right)\right)\right]} =
$$
\n
$$
= \frac{\lambda_{M1 \leftrightarrow M2}^{\text{TM}^{\text{H}}}\left(\frac{l_{\text{IP}}^{\text{TM}^{\text{H}}}}{R_{\text{reoEx.(IP) M1 \leftrightarrow M2}}\right)^{2}\left(1 + (C_{\nu}^{\text{TM}^{\text{H}}})^{2}\right) + \lambda_{M1 \leftrightarrow M2}^{\text{TM}^{\text{H}}}\left(\frac{l_{\text{IP}}^{\text{TM}^{\text{H}}}}{R_{\text{reoEx.(IP) M1 \leftrightarrow M2}}\right)^{2}\left(1 + (C_{\nu}^{\text{TM}^{\text{H}}})^{2}\right)}{(2(1 - \rho_{\Sigma(\text{IP) M1 \leftrightarrow M2})}, (8.4)
$$

де *R*необх.(IP) M1M2 пропускна спроможність каналу зв'язку між маршрутизаторами М1 та М2 на мережному рівні;  $\rho_{\Sigma(\text{IP})\text{MI}\leftrightarrow\text{M2}}$  - сумарний коефіцієнт використання на мережному рівні для вихідних портів маршрутизаторів М1 та М2:

$$
\rho_{\Sigma(\text{IP}) \text{ M1} \leftrightarrow \text{M2}} =
$$
\n
$$
= \rho_{\Sigma(\text{IP}) \text{ M2} \text{ nopr1}} = \rho_{\Sigma(\text{IP}) \text{ M1} \text{ nopr2}} =
$$
\n
$$
= \lambda_{\text{M1} \leftrightarrow \text{M2}}^{\text{''M} \text{''}} \left( \frac{l_{\text{IP}}^{\text{''M} \text{''}}}{R_{\text{Heo6x. (IP) M1} \leftrightarrow \text{M2}}} \right) + \lambda_{\text{M1} \leftrightarrow \text{M2}}^{\text{''T} \text{''}} \left( \frac{l_{\text{IP}}^{\text{''T} \text{''}}}{R_{\text{Heo6x. (IP) M1} \leftrightarrow \text{M2}}} \right). \tag{8.5}
$$

Середнє значення часу перебування пакета класу «Мова» чи «Дані» в маршрутизаторі розраховується як

$$
\overline{T}_{\text{repe6. b \text{ cluc. M1}\leftrightarrow M2}^{\text{mM}} = \overline{T}_{\text{repe6. b \text{ cluc. M1} \text{ inppr 2}}}^{\text{mM}} = \n= \overline{T}_{\text{repe6. b \text{ cluc. M2} \text{ inppr 1}}}^{\text{mM}} = \overline{T}_{\text{ovik. o6c. M1}\leftrightarrow M2}^{\text{mM}} + \overline{T}_{\text{o6c. A}}^{\text{mM}}; \tag{8.6}
$$

$$
\overline{T}_{\text{nepe6. b \text{ cnct. } M1 \leftrightarrow M2}^{\text{m}} = \overline{T}_{\text{nepe6. b \text{ cnct. } M1 \text{ nopr 2}}^{\text{m}} = \n= \overline{T}_{\text{nepe6. b \text{ cnct. } M2 \text{ nopr 1}}^{\text{m}} = \overline{T}_{\text{ovik. o6c, M1 \leftrightarrow M2}}^{\text{m}} + \overline{T}_{\text{o6c, L}}^{\text{m}}.
$$
\n(8.7)

Для розрахунку необхідної пропускної спроможності каналу зв'язку при курсовому проектуванні будемо використовувати графічний спосіб з застосуванням системи комп'ютерної математики Mathcad. Для цього в програмному середовищі Mathcad треба побудувати графіки залежностей

$$
\overline{T}_{\text{repe6. B \text{ cluct.}}\text{MI}\leftrightarrow\text{M2}}^{\text{m}} = f_1(R_{\text{reo6x. (IP) M1}\leftrightarrow\text{M2}}),
$$
\n
$$
\overline{T}_{\text{repe6. B \text{ cluct.}}\text{MI}\leftrightarrow\text{M2}}^{\text{m}} = f_2(R_{\text{reo6x. (IP) M1}\leftrightarrow\text{M2}})
$$

за допомогою виразів (8.4 - 8.7) та визначити значення необхідної швидкості передавання на мережному рівні *R*необх. (IP) M1M2 , при якому досягається задане значення затримки в маршрутизаторі (рисунок 8.4). Потім треба перевірити значення сумарного коефіцієнта використання  $\rho_{\Sigma(\text{IP}) \text{MI} \leftrightarrow M2}$ , який будується в програмному середовищі Mathcad у вигляді графіка  $\rho_{\Sigma(IP) M1 \leftrightarrow M2} = f_3(R_{\text{reo6x.(IP) M1 \leftrightarrow M2}})$  *s*right 3 *BH*pasom (8.5). Якщо  $\rho_{\Sigma(\text{IP})\text{MI}\leftrightarrow\text{M2}} > 0.5 \div 0.6$ , то треба знайти за графіком для  $\rho_{\Sigma(\text{IP})\text{MI}\leftrightarrow\text{M2}}$ таке значення R<sub>необх.(IP) M1↔ M<sub>2</sub>, щоб коефіцієнт використання не</sub> перевищував заданого значення (рисунок 8.5).

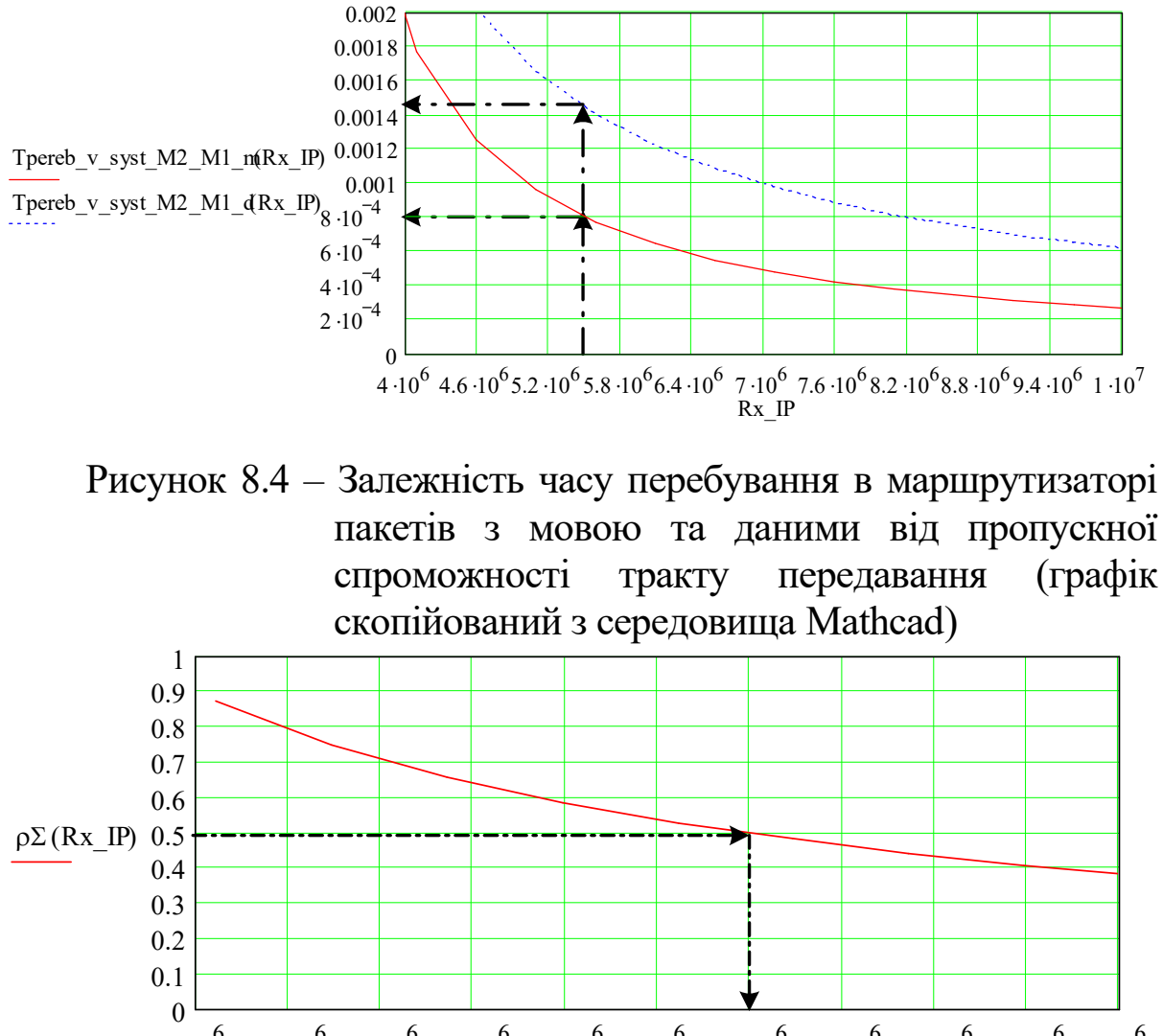

 $3.10^6$  3.4  $\cdot 10^6$  3.8  $\cdot 10^6$  4.2  $\cdot 10^6$  4.6  $\cdot 10^6$  5  $\cdot 10^6$  5.4  $\cdot 10^6$  5.8  $\cdot 10^6$  6.2  $\cdot 10^6$  6.6  $\cdot 10^6$  7  $\cdot 10^6$ Rx\_IP

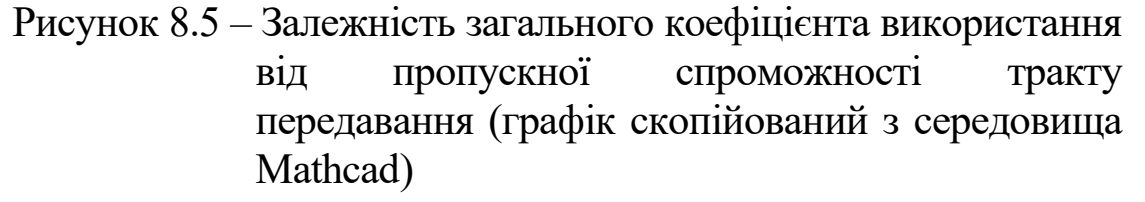

Таким чином, на основі побудованих графіків знаходимо необхідну швидкість передавання на мережному рівні  $R_{\text{Heo6x.(IP)MI} \leftrightarrow M2} = 5,4 \text{ M6ir/c}$  (ПОВНИЙ ПрИКЛАД рОЗРАХУНКІВ У програмному середовищі Mathcad наведено в додатках Ж та И).

Для визначення кількості віртуальних контейнерів VC-12, по-перше, знайдемо необхідну швидкість передавання на рівні протоколу GFP (оскільки кадр Ethernet вміщується в кадр протоколу GFP, а кадр протоколу GFP вміщується в поле

корисного навантаження віртуального контейнера VC-12), ураховуючи службові заголовки кадрів Ethernet та GFP:

> $+$   $R_{\rm Eth\,\,cmyx6.\,M1 \leftrightarrow M2}$   $+$   $R_{\rm GFP\,\,cmyx6.\,M1 \leftrightarrow M2}$  ,  $R_{\text{Heo6x. (GFP) M1} \leftrightarrow M2} = R_{\text{Heo6x. (IP) M1} \leftrightarrow M2} +$

де *R*Eth служб.M1M2 швидкість передавання службової інформації, що міститься в заголовках кадрів Ethernet,

$$
R_{\text{Eth\,\text{crys}}6\text{-}\mathrm{M1}\leftrightarrow\mathrm{M2}} = \lambda_{\text{M1}\leftrightarrow\text{M2}}^{\text{M}^{\text{m}}} l_{\text{Eth}} + \lambda_{\text{M1}\leftrightarrow\text{M2}}^{\text{m}} l_{\text{Eth}}; \tag{8.8}
$$

 $l'_{\text{Eth}}$  – довжина заголовку кадру Ethernet без преамбули та початкового обмежувача кадру,  $l_{\text{Eth}} = 18$  байт;

*R*GFP служб.M1M2 швидкість передавання службової інформації, що міститься в заголовках кадрів Ethernet,

$$
R_{\text{GFP\,cmy\,ac}}(8.9) = \lambda_{\text{M1}\leftrightarrow\text{M2}}^{\text{M}^{\text{H}}} l_{\text{GFP}} + \lambda_{\text{M1}\leftrightarrow\text{M2}}^{\text{H}^{\text{H}}} l_{\text{GFP}}.
$$

Виконуємо розрахунок:

 $R_{\text{\tiny{Eth\,cmyx6. M1 \leftrightarrow M2}}} = 850 \cdot 18 \cdot 8 + 259 \cdot 18 \cdot 8 = 0,1597 \text{ \textbackslash} \text{M} \text{O} \text{irr/c};$ 

 $R_{\text{GFP c,nyak\'{o}. MI} \leftrightarrow M2} = 850 \cdot 16 \cdot 8 + 259 \cdot 16 \cdot 8 = 0,142 \text{ M} \overline{\text{O} \text{1T}}/\text{C};$ 

 $R_{\text{meo6x.(GFP)M1}\leftrightarrow M2}$  = 5,4 + 0,1597 + 0,142 = 5,702 M6iT/c.

Тепер можна визначити необхідну кількість віртуальних контейнерів VC-12 ( $R_{\text{VC-12}} = 2,176 \text{ M}$ біт/с):

$$
X_{\text{VC-12}} \approx \frac{R_{\text{Heo6x. (GFP)MI}\leftrightarrow\text{M2}}}{\rho_{\text{GFP}} R_{\text{VC-12}}}, \qquad (8.10)
$$

де  $\rho_{\text{GFP}}$  - максимальне завантаження тракту передавання на рівні протоколу GFP (для курсового проектування вибираємо 0,9), та пропускну спроможність тракту SDH при віртуальній конкатенації *X* VC-12 віртуальних контейнерів VC-12:

$$
R_{\rm VC-12-Xv} = X_{\rm VC-12} R_{\rm VC-12}.
$$
 (8.11)

Виконуємо розрахунок:

$$
X_{\text{VC}-12} = \frac{R_{\text{neo6x. (GFP) M1 \leftrightarrow M2}}}{0.9 \cdot 2,176} \left[ = 3 ; \right.
$$

$$
R_{\rm VC-12\text{-}Xv} = X_{\rm VC-12}R_{\rm VC-12} = 3 \cdot 2,176 = 6,528 \text{ M} \overline{\text{6}} \text{m} / \text{c}.
$$

Далі проводимо розрахунок значень затримок  $\bar{T}^{\text{\tiny{TM}}}_{\text{\tiny{nepe6.}\text{B}}\text{\tiny{c\ttiny{M1}}}\leftrightarrow\text{M2}}$ , <sup>*T*™</sup>переб.в сист. M1↔M2 ДЛЯ ДІЙСНОГО ЗНАЧЕННЯ Пропускної спроможності на мережному рівні  $R_{(\text{IP}) \text{ трансп.} \text{MI} \leftrightarrow \text{M2}}$ :

> —  $R_{\rm Eth\,\,cmy}$ жб. М1 $\leftrightarrow$ М2 —  $R_{\rm GFP\,\,cmy}$ жб. М1 $\leftrightarrow$ М2 $\cdot$  $R_{\text{(IP) трансп.} \text{M1} \leftrightarrow \text{M2}} = R_{\text{VC}-12\text{-Xv}} -$

Розраховуємо для розглядуваного прикладу:

 $R_{\text{(IP) трансп.} \text{M1} \leftrightarrow \text{M2}} = 6,528 - 0,1597 - 0,142 = 6,226 \text{ M} \overline{\text{6}} \text{ir}/\text{c};$ 2,57  $\cdot 10^{-4}$  с = 0,257 мс  $6,226.10$  $200 \cdot 8 = 2.57 \cdot 10^{-4}$ 6  $\frac{F_{\text{m}}}{F_{\text{off}}}} = \frac{200 \cdot 8}{6,226 \cdot 10^6} = 2,57 \cdot 10^{-4} \text{ c} =$  $\overline{T}_{\text{o6cm.}}^{\text{mM}} = \frac{200 \cdot 8}{6.226 \cdot 10^6} = 2,57 \cdot 10^{-4} \text{ c} = 0,257 \text{ m} \text{c}$ ;  $8,224 \cdot 10^{-4}$  c = 0,8224 Mc  $6,226.10$  $640.8 - 8.224 \cdot 10^{-4}$ 6  $\bar{C}_{\text{obcl.}}^{\text{tr}} = \frac{640 \cdot 8}{6,226 \cdot 10^6} = 8,224 \cdot 10^{-4} \text{ c} =$  $\overline{T}_{\text{of}}^{\text{H}} = \frac{640 \cdot 8}{6.226 \cdot 10^6} = 8,224 \cdot 10^{-4} \text{ c} = 0,8224 \text{ m} \text{c}$ ;  $= 850 \cdot 2{,}57 \cdot 10^{-4} + 259 \cdot 8{,}224 \cdot 10^{-4} = 0{,}431;$  $\rho_{\Sigma(\text{IP})\text{ M1}\leftrightarrow\text{M2}} = \rho_{\Sigma(\text{IP})\text{ M2}\text{ nopr 1}} = \rho_{\Sigma(\text{IP})\text{ M1}\text{ nopr 2}} =$  $(1+(0)^2)+259$   $\cdot$   $\rightarrow$   $(1+(1)^2)$  $= 3,574 \cdot 10^{-4}$  c = 0,3574 Mc;  $2(1 - 0.431)$  $1 + (1)$  $6,226.10$  $(1+(0)^2) + 259 \cdot \left( \frac{640}{2525} \right)$  $6,226.10$ 850  $\cdot \left(\frac{200}{6006 \times 10^{6}}\right)^{2} (1 + (0)^{2}) + 259 \cdot \left(\frac{640}{6006 \times 10^{6}}\right)^{2} (1 + (1)^{2})$ 2 6 2 2  $\frac{1}{2(1-0.431)}$   $\frac{2(1-0.431)}{2(1-0.431)}$  $\overline{T}_{\text{ovik. ofczt al. M1}\leftrightarrow\text{M2}} = \overline{T}_{\text{ovik. ofczt al. M2 nopr 1}} = \overline{T}_{\text{ovik. ofczt al. M1 nopr 2}} =$  $\left| \right|$   $\left| 1+\right|$  $\overline{\mathcal{L}}$  $\left(\frac{640}{\sqrt{2254125}}\right)$  $\overline{\mathcal{L}}$  $\sqrt{2}$  $\int (1+(0)^2) + 259 \cdot \left( \frac{640}{6,226} \right)$ <u>)</u>  $\left(\frac{200}{\sqrt{225426}}\right)$  $\overline{\mathcal{C}}$ ſ . .  $=$  $= 6,144 \cdot 10^{-4}$  c = 0,6144 mc;  $=\overline{T}_{\text{nepe6. B~cHCT. M2~\text{top}1}^{W^W}}^{W^W}=3,574\cdot 10^{-4}+2,57\cdot 10^{-4}=$  $\overline{T}_{\text{nepe6. }B \text{ clact. }M1 \leftrightarrow M2}^{\text{m}} = \overline{T}_{\text{nepe6. }B \text{ clact. }M1 \text{ morph }2}^{\text{m}} =$  $= 1,18 \cdot 10^{-3}$  c  $= 1,18$  Mc  $=\overline{T}_{\text{nepe6. B~cHcr. M2~nonpt~1}}^{\text{"A}^{\text{"B}}}=3,574\cdot10^{-4}+8,224\cdot10^{-4}=$  $\overline{T}_{\text{nepe6. B~cncr. M1} \leftrightarrow M2}^{\text{m}} = \overline{T}_{\text{nepe6. B~cncr. M1} \text{mopr } 2}^{\text{m}} =$ 

та заповнюємо таблиці 8.2 – 8.5. До таблиці 8.5 також заносяться значення швидкості передавання на мережному рівні, які

розраховуються за формулою

$$
R_{(\text{IP}) \text{ nepeg. } \text{M1} \leftrightarrow \text{M2}} = \lambda_{\text{M1} \leftrightarrow \text{M2}}^{\text{M1}} l_{\text{IP}}^{\text{M} \text{m}} + \lambda_{\text{M1} \leftrightarrow \text{M2}}^{\text{m} \text{m}} l_{\text{IP}}^{\text{m} \text{m}}.
$$

Зазначимо, що зв'язок маршрутизаторів з комутаторами локальних мереж організовується за допомогою технології 100 Base-TX (вита пара), тому для цих напрямків зв'язку треба розрахувати тільки затримки, що виникають при обслуговуванні пакетів у вихідних портах відповідних маршрутизаторів, використовуючи вираз (8.1). Наприклад, для зв'язку між маршрутизатором М2 та комутатором локальної мережі 2 можна записати:

$$
\begin{aligned} & \overline{T}_{\text{onik. ofci. M2-LAN2}} = \overline{T}_{\text{onik. ofci. M2 nopt 2}} = \\ &= \frac{\lambda_{\text{M2-LAN2}}^{\text{``M''}} \! \left( \overline{T}_{\text{ofci.}}^{\text{``M''}} \right)^2 \! \left( 1 + (C_{\nu}^{\text{``M''}})^2 \right) + \lambda_{\text{M2-LAN2}}^{\text{''H''}} \! \left( \overline{T}_{\text{ofci.}}^{\text{''H''}} \right)^2 \! \left( 1 + (C_{\nu}^{\text{''H''}})^2 \right)}{2 \! \left[ 1 - \! \left( \lambda_{\text{M2-LAN2}}^{\text{``M''}} \overline{T}_{\text{ofci.}}^{\text{``M''}} + \lambda_{\text{M2-LAN2}}^{\text{''H''}} \overline{T}_{\text{ofci.}}^{\text{''H''}} \right) \right]}, \end{aligned}
$$

Д $e$   $T_{\text{o6cJ.}}^{\text{m}'} = \frac{P_{\text{IP}}}{R_{\text{(IP) трансп. M2-LAN2}}}$ "M"  $I_{\rm IP}^{\rm "M"}$ обсл. *R*  $\overline{T}_{\text{o6cn.}}^{\text{"M"}} = \frac{l_{\text{IP}}^{\text{"M"}}}{R_{\text{(IP) TpaHcII. M2 - LAN2}}},~\overline{T}_{\text{o6cn.}}^{\text{"T"}} = \frac{l_{\text{IP}}^{\text{"T"}}}{R_{\text{(IP) TpaHcII. M2 - LAN2}}}$ "Д" "Д" IP обсл.  $=\frac{R}{R}$  $\overline{T}^{"\hspace{0.5pt} \overline{A}"}_{\rm{o6cn.}} = \frac{l^{"\hspace{0.5pt} \overline{A}"}_{{\rm IP}}}{R} \; ;$  $R_{\text{(IP) трансп.}M2\text{-LAN2}} = R_{100 \text{ Base-TX}} - R_{\text{Eth~с}N2\text{-LAN2}}$ ;  $R_{100\,\text{Base-TX}} = 100\,\text{M}$ біт/с ;  $R_{\rm Eth\,\,caryax6.\,M2\text{-}LAN2} = \lambda_{\rm M2\text{-}LAN2}^{\rm "M"} l_{\rm Eth} + \lambda_{\rm M2\text{-}LAN2}^{\rm "Z"} l_{\rm Eth}\,.$ 

## **8.4 Розрахунок об'єму буферної пам'яті портів маршрутизаторів**

При розрахунку необхідного об'єму буферної пам'яті вихідного порту маршрутизатора (у пакетах) будемо враховувати, що застосовується безпріоритетна дисципліна обслуговування неоднорідного потоку пакетів, тобто усі пакети різних класів будуть знаходитися в спільній черзі, що призведе до однакової ймовірності втрат пакетів різних класів.

Для приблизної оцінки необхідного об'єму буферної пам'яті порту 1 маршрутизатора 2 та порту 2 маршрутизатора 1 можна скористатися виразом

$$
P_{\text{srpar M1 nopr 2}} = P_{\text{srpar M2 nopr 1}} =
$$
\n
$$
= \frac{(1 - \rho_{\Sigma(\text{IP}) \text{ M1} \leftrightarrow \text{M2}}) \rho_{\Sigma(\text{IP}) \text{ M1} \leftrightarrow \text{M2}}^{L_{6y\varphi.}+1}}{1 - \rho_{\Sigma(\text{IP}) \text{ M1} \leftrightarrow \text{M2}}^{L_{6y\varphi.}+2}},
$$
\n(8.12)

де *L*буф. кількість пакетів, які може вмістити в себе черга; *P*втрат (M2 порт 1) імовірність втрати пакета класу «Мова» чи «Дані».

Для знаходження значення L<sub>буф</sub>. побудуємо графік функції  $P_{\text{Bypar M1 nopp 2}} = P_{\text{Bypar M2 nopp 1}} = f(L_{6y\phi}$ ,  $\rho_{\Sigma(\text{IP})\text{ M1}\leftrightarrow\text{M2}} = 0.431$ ), **який показаний на** рисунку 8.6.

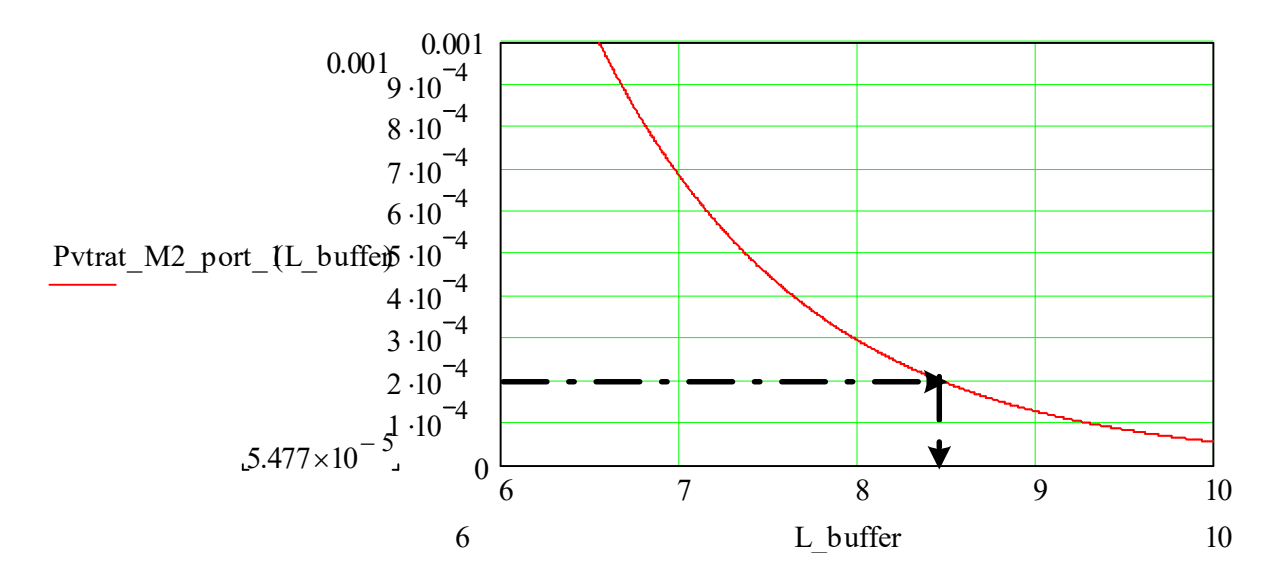

Рисунок 8.6 – Залежність імовірності втрат від кількості пакетів, які може вмістити в себе черга вихідного порту маршрутизатора (графік скопійований з середовища Mathcad)

З рисунка 8.6 видно, що для забезпечення раніше визначених вимог до втрат пакетів у вузлах проектованого сегмента мережі ( $P_{\text{app. 8y37.}}^{\text{M}} = P_{\text{app. 8y37.}}^{\text{H}} \approx 2 \cdot 10^{-4}$ ) об'єм буферної пам'яті для організації вихідних черг у порту 1 маршрутизатора 2 та порту 2 маршрутизатора 1 повинен буди не менше ніж 9 пакетів протоколу IP (результат округлюємо до цілого числа в більший бік). Результати розрахунків записуємо до таблиць 8.2 - 8.4.

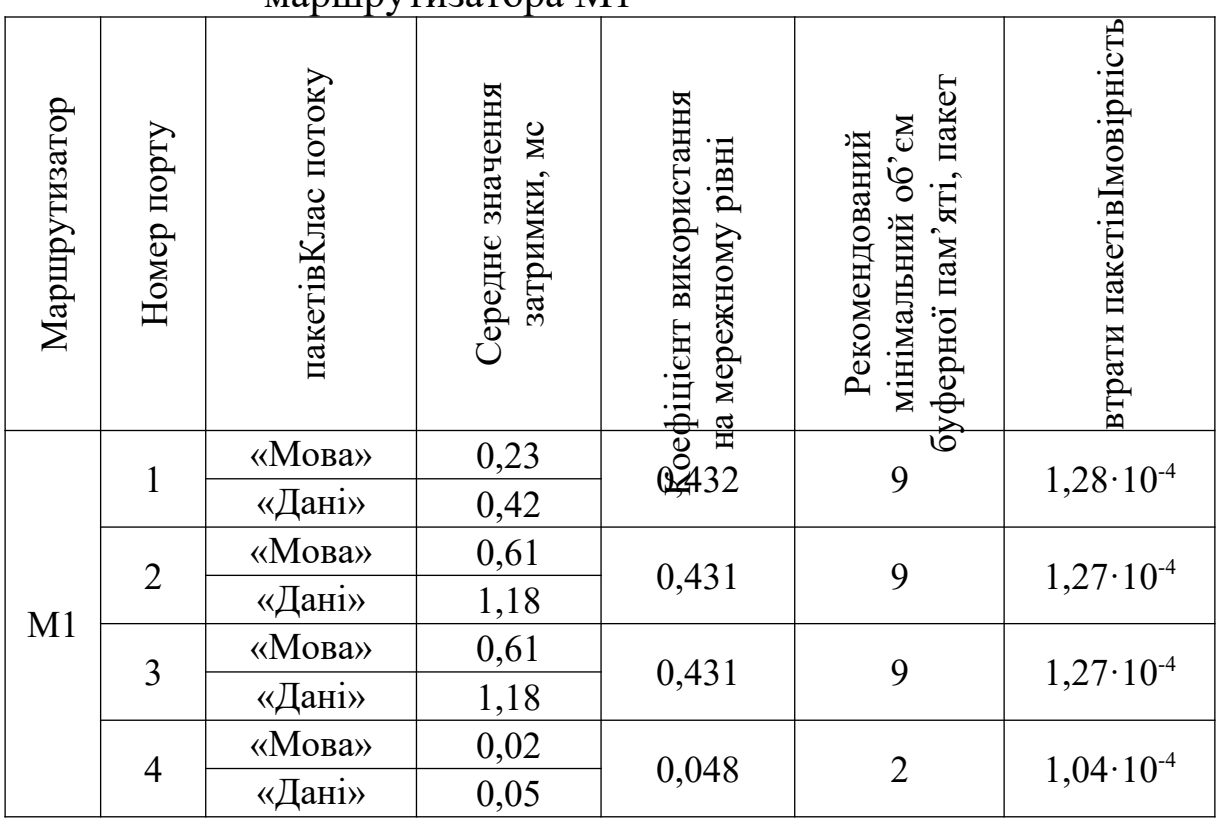

## Таблиця 8.2 - Результати розрахунків для портів маршрутизатора М1

Таблиця 8.3 - Результати розрахунків для портів маршрутизатора М2

| пакетів<br>Клас потоку<br>мінімальний об'єм<br>Імовірність втрати<br>Середнє значення<br>буферної пам'яті,<br>Рекомендований<br>мережному рівні<br>на<br>Маршрутизатор<br>затримки, мс<br>Номер порту<br>використання<br>Коефіцієнт<br>пакетів<br>пакет<br>0,61<br>$\langle M$ ова»<br>$1,27 \cdot 10^{-4}$<br>0,431<br>9<br>«Дані»<br>1,18<br>M <sub>2</sub><br>«Мова»<br>0,02<br>$1,9.10^{-5}$<br>0,027<br>$\overline{2}$<br>$\overline{2}$ |  | $M \sim \mu$ | 111301 |  |  |
|----------------------------------------------------------------------------------------------------|--|--------------|--------|--|--|
|                                                                                                    |  |              |        |  |  |
|                                                                                                    |  |              |        |  |  |
|                                                                                                    |  | «Дані»       | 0,05   |  |  |

Таблиця 8.4 - Результати розрахунків для портів маршрутизатора М3

| Маршрутизатор  | Номер порту    | пакетів<br>Клас потоку | Середнє значення<br>затримки, мс | на<br>мережному рівні<br>Коефіцієнт<br>використання | мінімальний об'єм<br>буферної пам'яті,<br>Рекомендований<br>пакет | Імовірність втрати<br>пакетів |
|----------------|----------------|------------------------|----------------------------------|-----------------------------------------------------|-------------------------------------------------------------------|-------------------------------|
| M <sub>3</sub> |                | «Мова»                 | 0,61                             | 0,431                                               | 9                                                                 | $1,27 \cdot 10^{-4}$          |
|                | $\overline{2}$ | «Дані»                 | 1,18                             |                                                     |                                                                   |                               |
|                |                | «Мова»                 | 0,02                             | 0,027                                               | $\overline{2}$                                                    | $1,9.10^{-5}$                 |
|                |                | «Дані»                 | 0,05                             |                                                     |                                                                   |                               |

Таблиця 8.5 - Результати розрахунків для напрямків зв'язку

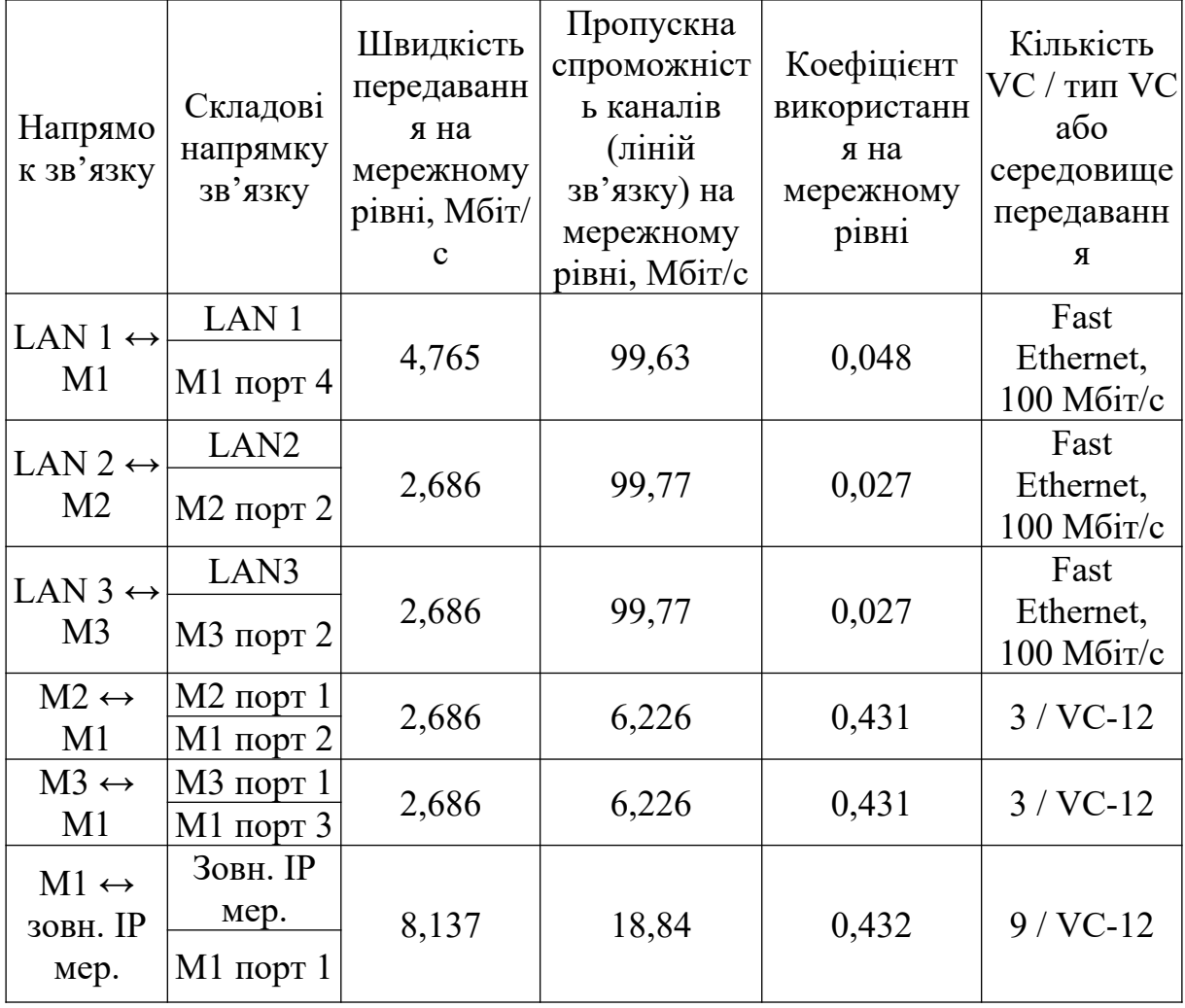

# **9 ВИБІР МЕРЕЖНОГО ОБЛАДНАННЯ ЗА ПРОДУКТИВНІСТЮ**

Вибір конкретної марки маршрутизатора/комутатора може бути здійснено після визначення вимог до його продуктивності. Використання обладнання з малою продуктивністю призведе до значних втрат пакетів/кадрів, що може зробити неможливою передачу інформації, а використання обладнання з явно завищеною продуктивністю є економічно недоцільним.

Під продуктивністю будемо розуміти максимальну кількість пакетів/кадрів (які надходять по всіх портах), що може обробити маршрутизатор/комутатор за одну секунду. Зазначимо, що дуже часто в технічній документації для позначення продуктивності використовують англомовне скорочення «ррs» Packets Per Second (пакетів у секунду).

Якщо в характеристиках обладнання не уточнюється для якого розміру пакета наведено значення продуктивності, то за замовчуванням вважається, що ці показники даються для пакетів мінімального розміру. Для технології Ethernet це кадри довжиною 64 байти (без преамбули), з полем даних у 46 байтів. Використання кадрів мінімальної довжини пояснюється тим, що такі кадри завжди створюють найбільш важкий режим роботи обладнання порівняно з кадрами більшої довжини при рівному обсязі даних, які переносяться, (у цьому випадку інтенсивність потоку кадрів є найбільшою).

У деяких випадках під продуктивністю розуміють максимальний обсяг даних, який може обробити мережне обладнання за одну секунду. Його можна розрахувати, якщо знати середню довжину пакета та кількість пакетів, що надходять на вхід обладнання за секунду.

Для визначення необхідної продуктивності маршрутизатора чи комутатора в загальному випадку необхідно побудувати матрицю розподілу середньої інтенсивності потоків пакетів для кожного з маршрутизаторів: **ijiijihaan kuning kuning kuning kuning kuning kuning kuning kuning kuning kuning kuning kuning kuning kuning kuning kuning kuning kuning kuning kuning kuning kuning kuning kuning kuning kuning kuning kuning kuning kuning** *ij* 11 21  $\frac{1}{2}$ 

*m m mj mn i i ij in*  $\overline{\phantom{a}}$ the contract of the contract of the contract of the contract of the contract of the contract of the contract of the property of the control of the control of the contract of the contract of the contract of the contract of the contract of the contract of the contract of the contract of the contract of the contract of \_\_\_\_ the contract of the contract of the contract of the contract of the contract of the contract of the contract of ... . . ..  $\frac{1}{1}$ 1B:<br> $\frac{1}{2}$   $\frac{1}{2}$   $\frac{1}{2$ ,

де  $\lambda_{ij}$  - середня інтенсивність потоку пакетів від порту з номером *i* до порту з номером *j* (рисунок 9.1).

Елементи матриці  $\lambda_{ij} = 0$ , при  $i = j$ .

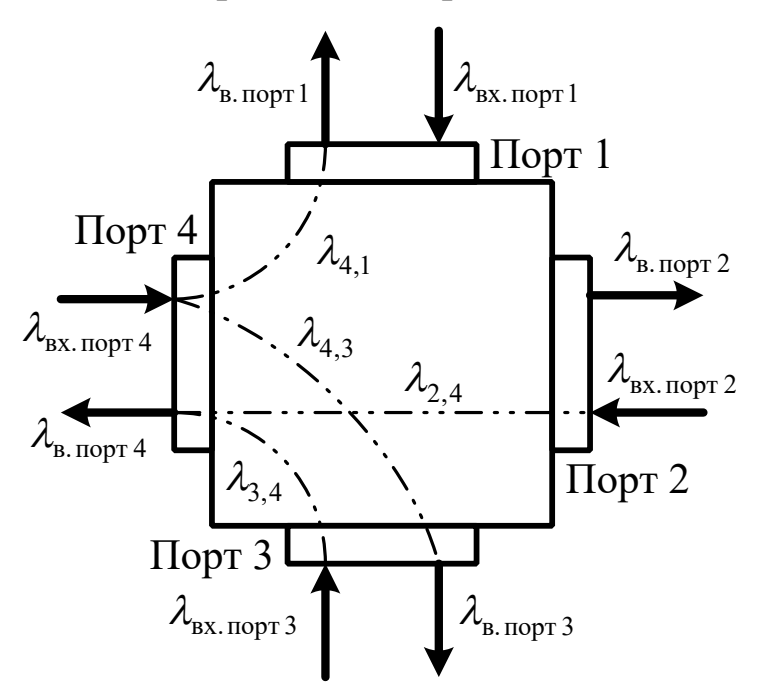

Рисунок 9.1 – Приклад розподілу потоків пакетів між портами маршрутизатора

Продуктивність обладнання повинна бути не менша, ніж

$$
B_{\min} = \sum_{ij} \lambda_{ij} ,
$$

де *B*min мінімальне розрахункове значення необхідної загальної продуктивності, а сума береться по всіх портах.

Також продуктивність може бути визначена, якщо відомі значення  $\lambda_{\text{ax.nopr } i}$ , що пов'язані з елементами матриці  $\|\Lambda\|$ співвідношенням

$$
\lambda_{\text{bx.nopr }i} = \sum_{j=1}^{M} \lambda_{ij} .
$$

У цьому випадку продуктивність можна розрахувати так

$$
B_{\min} = \sum_{i} \lambda_{\text{ex.nopr } i} \,.
$$

Крім продуктивності, для обладнання в цілому можуть також застосовуватись показники продуктивності для окремих портів, процесорів та загальної шини комутатора чи маршрутизатора (такі показники часто застосовуються при модульній будові обладнання). Наприклад, інтенсивність потоку кадрів на один порт Ethernet/Fast Ethernet маршрутизатора не повинна перевищувати максимальної інтенсивності потоку кадрів для відповідних технологій канального рівня: для технології Ethernet не більше 14 880 кадр/с та для технології Fast Ethernet не більше 148 800 кадр/с для кадрів найменшої довжини, що дорівнює 64 байти (без преамбули).

Далі розглянемо деякі показники продуктивності комутаторів.

1 Швидкість фільтрації це швидкість, з якою комутатор виконує такі етапи обробки кадрів: приймання кадру до свого буфера, перегляд адресної таблиці з метою знаходження порту для адреси призначення кадру, знищення кадру, оскільки його порт призначення і порт джерела належать одному логічному сегменту.

2 Швидкість просування - це швидкість, з якою комутатор виконує такі етапи обробки кадрів: приймання кадру до свого буфера, перегляд адресної таблиці з метою знаходження порту для адреси призначення кадру, передача кадру в мережу через знайдений за адресною таблицею порт призначення.

Швидкість фільтрації і швидкість просування звичайно вимірюються в кадрах у секунду (pps). Якщо в характеристиках комутатора не уточнюється, для якого розміру кадру наведено значення швидкостей фільтрації і просування, то за замовчуванням вважається, що ці показники даються для кадрів мінімального розміру.

Зазначимо, що швидкість фільтрації і швидкість просування практично у всіх сучасних комутаторів є неблокуючою комутатор встигає відкидати і просувати кадри в темпі їх надходження. Для комутаторів з портами Ethernet/Fast Ethernet типові швидкості фільтрації і просування складають 14 880 пакет/с і 148 800 пакет/с відповідно. Ці значення надані

для кадру найменшої довжини в 64 байти (без преамбули) і відповідають максимально можливій інтенсивності потоку кадрів для цих технологій.

3 Затримка передавання кадру це час, що минув з моменту надходження першого байта кадру на вхідний порт комутатора до моменту появи цього байта на вихідному порту комутатора. Затримка складається з часу, що витрачається на буферизацію байтів кадру, а також часу, що витрачається на обробку кадру комутатором перегляд адресної таблиці, ухвалення рішення про фільтрацію або просування й отримання доступу до середовища вихідного порту.

Величина затримки, що вноситься комутатором, залежить від режиму його роботи. Якщо комутація здійснюється «на льоту», то затримки звичайно невеликі і складають від 10 до 40 мкс, а при повній буферизації кадрів - від 50 до 200 мкс (для кадрів мінімальної довжини).

**Робота мережного обладнання в режимі без блокувань.** Мережне обладнання можна назвати неблокуючим, якщо воно спроможне обробляти потоки пакетів, що надходять на всі його порти з максимальною інтенсивністю протоколу.

При роботі в режимі без блокувань втрати пакетів відсутні (у даному випадку вважається, що об'єм буферної пам'яті є нескінченим).

Зрозуміло, що мережне обладнання є неблокуючим, якщо виконується умова

$$
B_{\min} = \sum_i \lambda_{\text{bx. max}},
$$

де  $\lambda_{\text{bx,max}}$  — максимальна для конкретної технології (протоколу) інтенсивність надходження пакетів на порт; сума береться по всіх портах.

Наприклад, якщо комутатор Fast Ethernet має 8 портів, то він є неблокуючим, якщо його продуктивність буде не менша, ніж

$$
B_{\min} = 8 \text{ порT} \times 148\,800 \text{ naker/c} = 1,1904 \cdot 10^6 \text{ naker/c}.
$$

**Приклад.** Розрахуємо необхідну продуктивність маршрутизатора М1 для проектованої телекомунікаційної мережі. Вихідні дані для розрахунку:

Клас потоку пакетів «Мова»:

 $\lambda_{\text{LAN 1}\leftrightarrow\text{M1}}^{\text{TM}^*} = 1200 \text{ naker/c}$ ;

 $\lambda_{\text{LAN } 2 \leftrightarrow M2}^{\text{TM}'} = \lambda_{\text{LAN } 3 \leftrightarrow M3}^{\text{TM}'} = \lambda_{\text{M } 2 \leftrightarrow M1}^{\text{TM}'} = \lambda_{\text{M } 3 \leftrightarrow M1}^{\text{TM}'} = 850 \text{ naker/c}$ ;

 $\lambda_{\text{M1}\leftrightarrow\text{30BH IP}^{\text{MF}}}^{\text{TM}^{\text{F}}} = 1650 \text{ naker/c}$ .

Клас потоку пакетів «Дані»:

 $\lambda_{\text{LAN 1}\leftrightarrow\text{M1}}^{\text{T}} = 555,6 \text{ naker/c}$ ;

 $\lambda_{\text{LAN }2 \leftrightarrow M2}^{\text{'T}} = \lambda_{\text{LAN }3 \leftrightarrow M3}^{\text{'T'}} = \lambda_{\text{M }2 \leftrightarrow M1}^{\text{'T}} = \lambda_{\text{M }3 \leftrightarrow M1}^{\text{'T}} = 259 \text{ naker/c }$ ;  $\lambda_{\text{20BH IP-M2}}^{\text{7T}} = 1073,6 \text{ naker/c}$ 

**Розв'язання.** Оскільки задано вхідні інтенсивності потоків пакетів для кожного порту, то найбільш доцільно для розрахунку продуктивності маршрутизаторів використовувати вираз (9.1).

Знайдемо сумарну інтенсивність вхідних потоків пакетів:

 $= 1200 + 555,6 = 1755,6$  пакет/с;  $\lambda_{\text{LAN1}\leftrightarrow\text{M1}}^{\text{m}} = \lambda_{\text{LAN1}\leftrightarrow\text{M1}}^{\text{m}} + \lambda_{\text{LAN1}\leftrightarrow\text{M1}}^{\text{m}} =$  $= 850 + 259 = 1109$  пакет/с;  $\lambda_{\text{LAN }2 \leftrightarrow M2}^{\text{TM}+\text{H}^{\text{H}}}=\lambda_{\text{LAN }3 \leftrightarrow M3}^{\text{TM}+\text{H}^{\text{H}}}= \lambda_{\text{M }2 \leftrightarrow M1}^{\text{TM}+\text{H}^{\text{H}}}= \lambda_{\text{M }3 \leftrightarrow M1}^{\text{TM}+\text{H}^{\text{H}}}=$ 

 $\lambda_{\text{MI}\leftrightarrow\text{30BH. IP~mep.}}^{\text{M}+\text{H}^{\text{H}}} = 1650 + 1073,6 = 2723,6$  пакет/с.

Проведемо розрахунки для маршрутизатора М1:

 $\lambda_{\text{\tiny{BX}},\text{M1} \text{ nopr1}} = \lambda_{\text{M1} \leftrightarrow \text{30BH},\text{IP} \text{ Mep.}}^{\text{W4-HT}} = 2723,6 \text{ пакет/c }$ ;

 $\lambda_{\text{\tiny BX. MI nopr 2}} = \lambda_{\text{M2} \leftrightarrow \text{M1}}^{\text{M H-T}} = 1109 \text{ naker/c};$
$\lambda_{\text{\tiny BX. MI} \text{nopr 3}} = \lambda \lambda_{\text{M3} \leftrightarrow \text{M1}}^{\text{M} + \text{H}^{\text{H}}} = 1109 \text{ naker}/c;$ 

 $\lambda_{\text{\tiny{BX}}_M1\text{\tiny{topr}}} = \lambda_{\text{\tiny{LAN1}\leftrightarrow M1}}^{\text{H}^*} = 1755,6 \text{ naker/c}}.$ 

Розраховуємо необхідну продуктивність маршрутизатора М1:

 $= 2723.6 + 1109 + 1109 + 1755.6 = 6697.2$  пакет/с.  $B_{\min} = \lambda_{\text{\tiny BX}.\text{M1} \text{ nopr 1}} + \lambda_{\text{\tiny BX}.\text{M1} \text{ nopr 2}} + \lambda_{\text{\tiny BX}.\text{M1} \text{ nopr 3}} + \lambda_{\text{\tiny BX}.\text{M1} \text{ nopr 4}} =$ 

Вибір маршрутизатора можна здійснити за допомогою таблиці А.1. Зазначимо, що продуктивність обраного маршрутизатора повинна в  $4 - 6$  разів перевищувати розраховане значення *B*<sub>min</sub> з метою гарантування забезпечення необхідної продуктивності в реальних умовах роботи, оскільки використання додаткових функцій на маршрутизаторі може значно знизити реальну продуктивність маршрутизатора.

### **10 ПІДГОТОВКА ДАНИХ ДЛЯ ІМІТАЦІЙНОГО МОДЕЛЮВАННЯ ТА ПОРІВНЯННЯ РЕЗУЛЬТАТІВ ІМІТАЦІЙНОГО МОДЕЛЮВАННЯ З РЕЗУЛЬТАТАМИ РОЗРАХУНКІВ**

При курсовому проектуванні будемо проводити імітаційне моделювання в програмному середовищі NetCracker. Підготовка даних для імітаційного моделювання полягає у створенні таблиць розподілу потоків пакетів між локальними мережами LAN1 – LAN3 та зовнішньою мережею (причому окремо для потоків пакетів з мовою та даними). Зазначимо, що створення такої таблиці є складною завдання, повне вирішення якого виходить за межі курсового проектування. Тому при передаванні даних скористаємось припущенням, що кожен оператор АРМ взаємодіє тільки з серверами інформаційно-обчислювального центру (знаходяться в зовнішній мережі), при цьому потоки пакетів з даними між локальними мережами LAN1 – LAN3 відсутні. Враховуючи це припущення, складемо таблицю розподілу потоків пакетів з даними (таблиця 10.1).

| До мережі          |                                                                                       |
|--------------------|---------------------------------------------------------------------------------------|
|                    | Зовнішня IP-мережа                                                                    |
| Від мережі         |                                                                                       |
| LAN <sub>1</sub>   | $\lambda_{\text{LAN 1} \leftrightarrow \text{M1}}^{\text{H}} = 555,6 \text{ naker/c}$ |
| LAN <sub>2</sub>   | $\lambda_{\text{LAN }2 \leftrightarrow \text{M }2}^{\text{UT}} = 259 \text{ naker/c}$ |
| LAN3               | $\lambda_{\text{LAN 3}\leftrightarrow\text{M3}}^{\text{AT}}$ =259 naker/c             |
| Зовнішня IP-мережа |                                                                                       |

Таблиця 10.1 Розподіл інтенсивностей потоків пакетів з даними

Більш складним є спосіб завдання розподілу потоків пакетів з мовою. Зазначимо, що при проектуванні мережі IP телефонії з довільною топологією так, як і для традиційної телефонної мережі, у загальному випадку треба складати матрицю розподілу телефонних навантажень. Повністю це завдання вирішується у курсовому проекті з дисципліни «Системи комутації в електрозв'язку», а в даному випадку скористаємось формулами, які дозволяють знайти окремий випадок розподілу потоків пакетів з мовою між усіма мережами, підключеними до маршрутизаторів, що задовольняє основну вимогу – сумарні інтенсивності потоків пакетів, що входять у мережу та виходять з неї, повинні співпадати з раніше розрахованими значеннями. Виконання цієї вимоги в мережі з радіальною топологією (без поперечних зв'язків) дозволить методом імітаційного моделювання оцінити середнє значення наскрізної затримки між кінцевим обладнанням IP-телефонії.

Для складання матриці розподілу потоків пакетів з мовою між мережами, підключеними до маршрутизаторів, виконаємо такі розрахунки.

1 Визначимо розподіл інтенсивностей потоків пакетів між кожною з локальних мереж та зовнішньою IP-мережею:

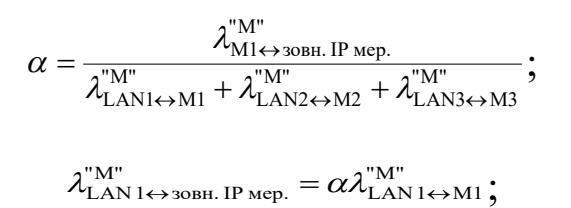

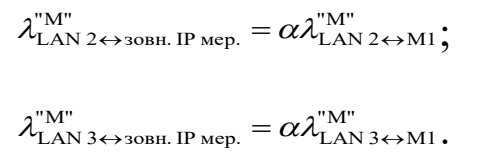

2 Визначимо розподіл інтенсивностей потоків пакетів між локальними мережами LAN2 та LAN1, LAN3 та LAN1:

$$
\beta = \frac{\lambda_{\text{LAN1}\leftrightarrow\text{M1}}^{\text{"M''}} - \lambda_{\text{LAN1}\leftrightarrow\text{30BH. IP~mep.}}^{\text{"M''}}}{\lambda_{\text{LAN2}\leftrightarrow\text{M2}}^{\text{"M''}} - \lambda_{\text{LAN 2}\leftrightarrow\text{30BH. IP~mep.}}^{\text{"M''}} + \lambda_{\text{LAN3}\leftrightarrow\text{M3}}^{\text{``M''}} - \lambda_{\text{LAN 3}\leftrightarrow\text{30BH. IP~mep.}}^{\text{``M''}}; };
$$
\n
$$
\lambda_{\text{LAN2}\leftrightarrow\text{LAN1}}^{\text{``M''}} = \lambda_{\text{LAN3}\leftrightarrow\text{LAN1}}^{\text{``M''}} = \beta \Big( \lambda_{\text{LAN2}\leftrightarrow\text{M2}}^{\text{``M''}} - \lambda_{\text{LAN 2}\leftrightarrow\text{30BH. IP~mep.}}^{\text{``M''}} \Big) =
$$
\n
$$
= \beta \Big( \lambda_{\text{LAN3}\leftrightarrow\text{M3}}^{\text{``M''}} - \lambda_{\text{LAN 3}\leftrightarrow\text{30BH. IP~mep.}}^{\text{``M''}} \Big).
$$

3 Визначимо розподіл інтенсивностей потоків пакетів між локальними мережами LAN2 та LAN3:

 $\lambda_{\text{LAN2}\leftrightarrow\text{LAN3}}^{\text{TM}'} = \lambda_{\text{LAN2}\leftrightarrow\text{M2}}^{\text{TM}'} - \lambda_{\text{LAN2}\leftrightarrow\text{30BH}}^{\text{TM}'} - \lambda_{\text{LAN2}\leftrightarrow\text{LAN1}}^{\text{TM}'}$ 

Проводимо розрахунки:

$$
\alpha = \frac{1650}{1200 + 850 + 850} = 0,569 ;
$$
\n
$$
\lambda_{\text{LAN 1}\leftrightarrow\text{3OBH. IP~Mep.}}^{\text{TM}^{\text{TM}}} = 0,569 \cdot 1200 = 682,759 \text{ naker/c } ;
$$
\n
$$
\lambda_{\text{LAN 2}\leftrightarrow\text{3OBH. IP~Mep.}}^{\text{TM}^{\text{TM}}} = 0,569 \cdot 850 = 483,621 \text{ naker/c } ;
$$
\n
$$
\lambda_{\text{LAN 3}\leftrightarrow\text{3OBH. IP~Mep.}}^{\text{TM}^{\text{TM}}} = 0,569 \cdot 850 = 483,621 \text{ naker/c } ;
$$
\n
$$
\beta = \frac{1200 - 682,759}{850 - 483,621 + 850 - 483,621} = 0,706 ;
$$
\n
$$
\lambda_{\text{LAN 2}\leftrightarrow\text{LAN 1}}^{\text{TM}^{\text{TM}}} = \lambda_{\text{LAN 3}\leftrightarrow\text{LAN 1}}^{\text{TM}^{\text{TM}}} =
$$
\n
$$
= 0,706 \cdot (850 - 483,621) = 258,664 \text{ naker/c } ;
$$

$$
\lambda^{"M"}_{\text{LAN2}\leftrightarrow\text{LAN3}} = 850 - 483,621 - 258,664 = 107,715 \text{ naker/c}.
$$

Результати розрахунків заносимо до таблиці 10.2.

Таблиця 10.2 Розподіл інтенсивностей потоків пакетів з мовою, пакет/с

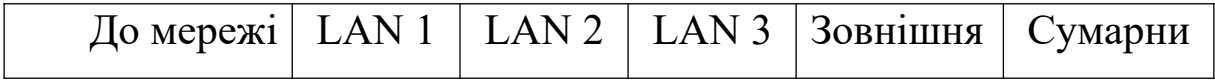

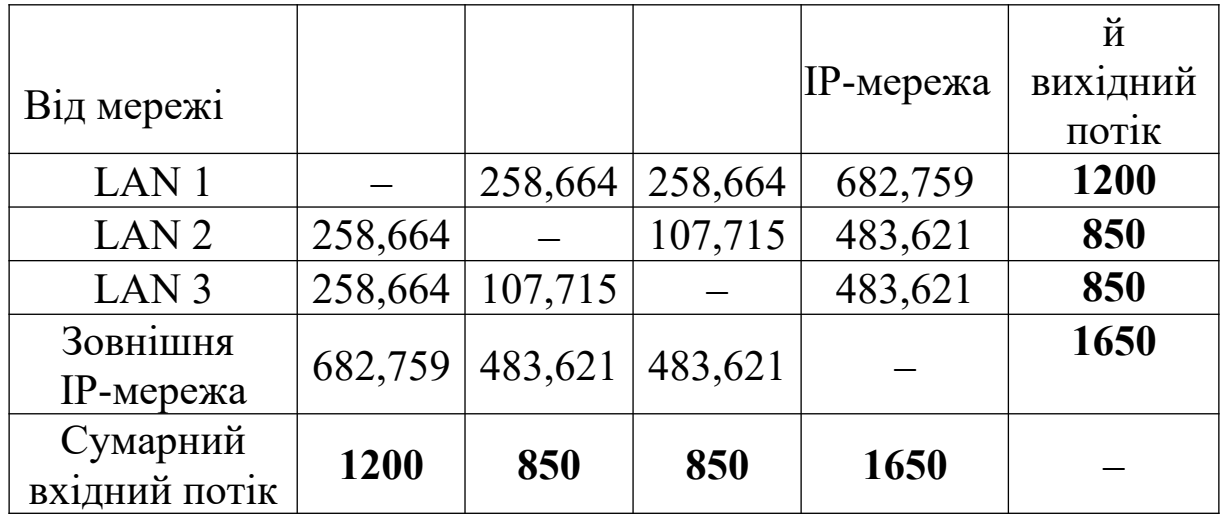

Зазначимо, що до програмного забезпечення NetCracker повинні вводитися не інтенсивності потоків пакетів, а середні значення інтервалів часу між пакетами, значення яких є зворотно пропорційними відповідним інтенсивностям потоків пакетів:

$$
\overline{T}=\frac{1}{\lambda},
$$

тому заповнимо ще дві таблиці з інтервалами часу між пакетами (таблиці 10.3 та 10.4).

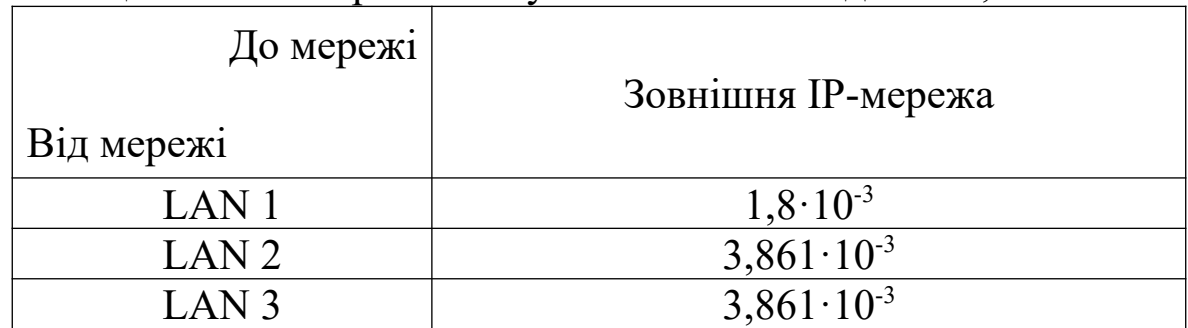

Таблиця 10.3 Інтервали часу між пакетами з даними, с

Таблиця 10.4 Інтервали часу між пакетами з мовою, с

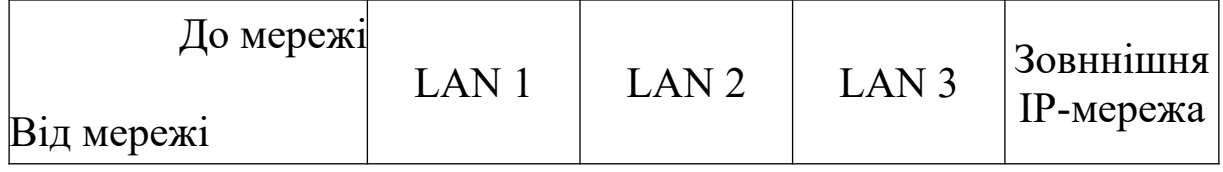

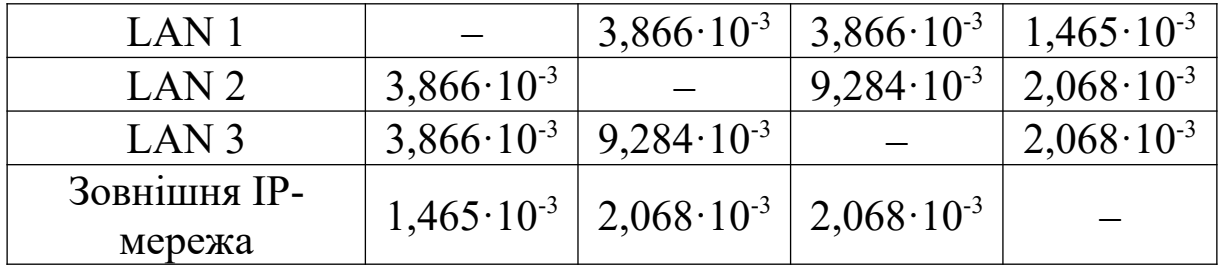

На рисунку 10.1 зображені потоки, що повинні бути задані для оцінки середньої затримки між кінцевим обладнанням IP телефонії в мережах LAN2 та LAN3. Також до програмного середовища NetCracker необхідно ввести пропускну спроможність каналів (ліній зв'язку) на мережному рівні, що була розрахована у розд. 8 (таблиця 8.5), обмежуючи, таким чином, пропускну спроможність кожного порту маршрутизатора чи комутатора у програмному середовищі NetCracker.

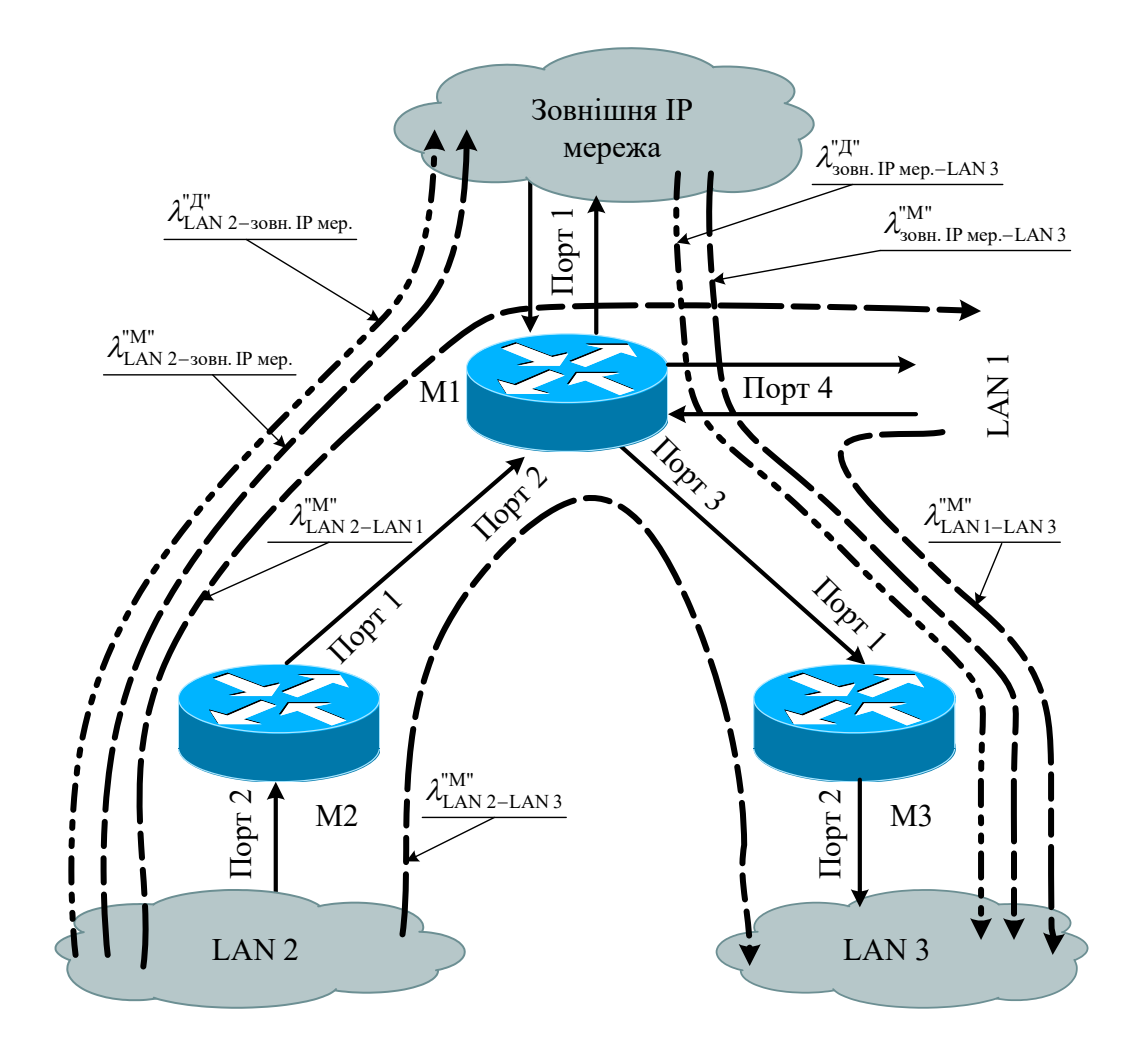

Рисунок 10.1 Потоки пакетів з мовою та даними, які необхідно враховувати при оцінці середньої затримки між кінцевим обладнанням мереж LAN2 та LAN3

Для порівняння результатів імітаційного моделювання з результатами розрахунків розрахуємо наскрізну затримку при передаванні мови між кінцевим обладнанням IP-телефонії в мережах LAN2 та LAN3, користуючись вже отриманими результатами у п. 7.1 та п. 8.3 (таблиці 8.2 – 8.4):

> $T_{\text{KiHI, обл.}}$  = 60 мс ;  $\overline{T}_{\text{posmoseco,qxx.}} = 0.5 \text{ mc}$ ;  $\overline{T}_{\text{opp.}} = 0.2 \text{ мс}$ ;  $\overline{T}_{\text{mapping.}} = 0.61 \text{ MC}$ ;  $\overline{T}_{\text{mapping}, 1} = 0.61 \text{ MC}$ ;  $\overline{T}_{\text{mapping}, 3} = 0.02 \text{ MC}.$

При курсовому проектуванні затримки в комутаторах не розраховувалися, але враховуючи, що інтенсивність потоків пакетів в локальній мережі не дуже невелика, то приймемо, що затримка в комутаторах (у локальній мережі) дорівнює 1 мс:

$$
\overline{T}_{\scriptscriptstyle{\text{KOM.}}1}^{\scriptscriptstyle{\text{T}^\ast\text{M}^\ast}}=\overline{T}_{\scriptscriptstyle{\text{KOM.}}2}^{\scriptscriptstyle{\text{T}^\ast\text{M}^\ast}}=1\ \text{mc}\ .
$$

Тепер, користуючись виразом (7.2) та враховуючи, що  $\overline{T}_{\text{mapmp.}} = \overline{T}_{\text{nepe6. B~cHCT.}} + \overline{T}_{\text{off.}}$ , розраховуємо наскрізну затримку:

$$
\overline{T}_{\text{stp.}}^{\text{mM}^{\text{m}}} = \overline{T}_{\text{kom. 1}}^{\text{mM}^{\text{m}}} + \overline{T}_{\text{mapup. 2}} + \overline{T}_{\text{mapup. 1}} + \overline{T}_{\text{mapup. 3}} +\n+ \overline{T}_{\text{mOM. 2}}^{\text{mM}^{\text{m}}} + \overline{T}_{\text{kinu. ofm.}} + \overline{T}_{\text{poinoccoj}} =\n= 1 + 0,61 + 0,2 + 0,61 + 0,2 + 0,02 +\n+ 0,2 + 1 + 60 + 0,5 = 64,34 \text{ mc.}
$$

Результати імітаційного моделювання сегмента

### проектованої телекомунікаційної мережі в програмному середовищі NetCracker показані на рисунку 10.2.

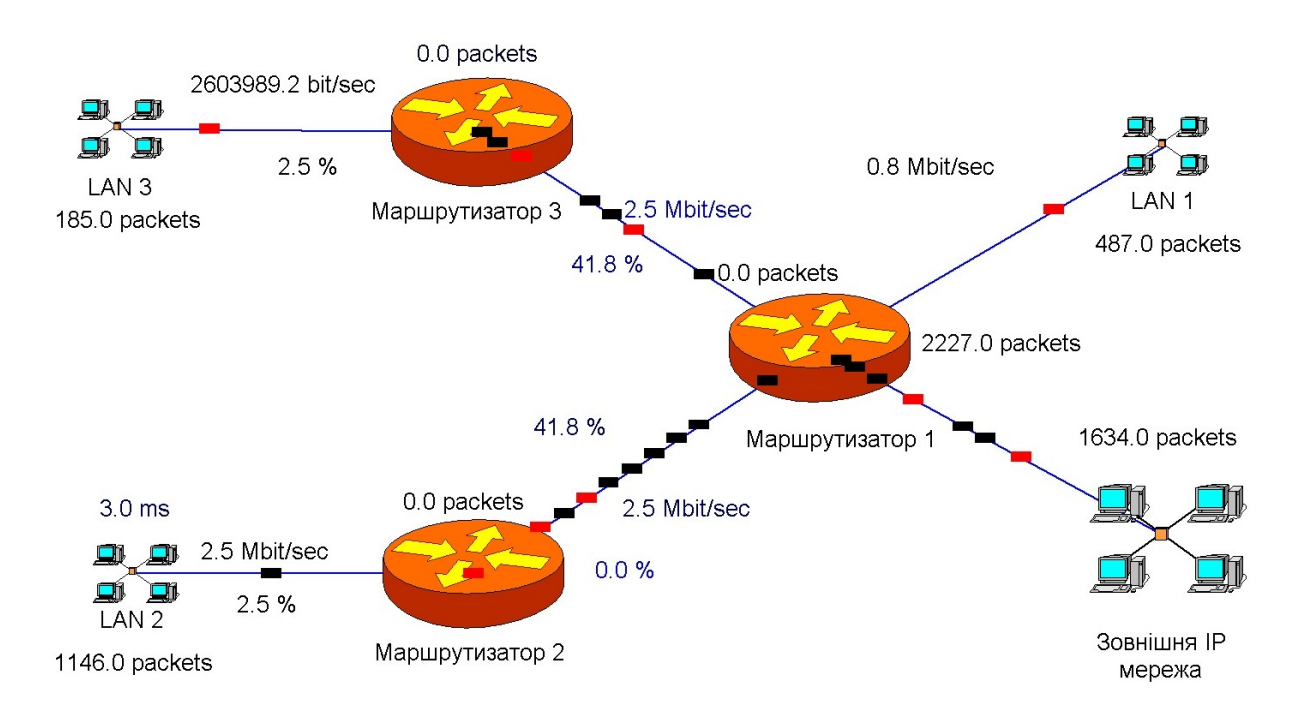

### Рисунок 10.2 Результати імітаційного моделювання сегмента проектованої телекомунікаційної мережі в програмному середовищі NetCracker

З рисунка 10.2 видно, що середня затримка між локальними мережами LAN2 та LAN3, отримана шляхом імітаційного моделювання, складає 3 мс. Але необхідно зазначити, що імітаційна модель враховує тільки затримку в маршрутизаторах (обмеження функціональних можливостей програмного забезпечення). Розраховане значення затримки з урахуванням обмежень при імітаційному моделюванні складе:

> $= 0.61 + 0.2 + 0.61 + 0.2 + 0.02 + 0.2 = 1.84$  Mc.  $\overline{T}_{\text{3arp.} p\text{ ospan}}^{\text{m}} = \overline{T}_{\text{Mapunp.} 2} + \overline{T}_{\text{Mapunp.} 1} + \overline{T}_{\text{Mapunp.}} =$

Таким чином, результати, отримані шляхом імітаційного моделювання 3 мс "М" *T*затр.модел. ) є близькими до результатів розрахунку ( $\overline{T}_{\text{3arp.} \text{pospax.}} = 1,84 \text{ мс}$ ).

### **СПИСОК ЛІТЕРАТУРИ**

1 ITU-T Y.1540. Internet protocol data communication service – IP packet transfer and availability performance parameters, 2007.

2 ITU-T Y.1541. Network Performance objectives for IPbased services, Amendment 3, 2008.

3 Understanding Delay in Packet Voice Networks [Електронний ресурс]: http://www.cisco.com/en/US/tech/tk652/tk698/ technologies\_white\_paper09186a00800a8993.shtml.

4 Алиев, Т.П. Основы моделирования дискретных систем [Текст] – СПб.: СНбГУ ИТМО, 2009. - 363 с.

5 ВБН В.2.2-33-2007 Споруди станційні місцевих телефонних мереж.

6 Вегешна Шринивас Качество обслуживания в сетях IP.: Пер. с англ. - М.: Издательский лом «Вільямс», 2003. - 368 с.

7 Вишневский B.M. Теоретические основы проектирования компьютерных сетей Москва: Техносфера, 2003. – 512 с.

8 Електронні матеріали з сайту http://www.cisco.com.

9 Коновалов Є.В., Козар Л.М. Методичний посібник з додержання вимог нормоконтролю у студентській навчальній звітності / УкрДАЗТ, 2004, 38 с.

10 Концепція побудови та модернізації цифрової мережі зв'язку та передачі даних залізничного транспорту – Київ. Укрзалізниця, 1999. – 78 с.

11 Крылов В.В., Самохвалова С.С. Теория телетрафика и ее приложения. – СПб.: БХВ-Петербург, 2005. – 288 с.

12 Методичні вказівки до лабораторних робіт з дисциплін «Теорія і синтез систем комутації» та «Системи комутації в електрозв'язку» для студентів усіх форм навчання спеціальностей напрямку «Телекомунікації» / Упоряд.: А.В. Омельченко, О.В. Федоров, С.В. Омельченко, О.П. Статівка, О.О. Колесніков. – Харків: ХНУРЕ, 2004. – 100 с.

13 Олифер В.Г., Олифер Н.А. Компьютерные сети. Принципы, технологии, протоколы: Учебник для вузов. 3-е изд. – СПб.: Питер, 2006. – 958 с.

14 Песин И. Повесть об IP-адресации Електронний ресурс: http://gazette.linux.ru.net/rus/articles/povest\_ob\_ip.html.

15 Теория телетрафика / Лившиц Б.С, Пшеничников А.П., Харкевич А.Д. Учебник для вузов. – 2-е изд., перераб. и доп. – М.: Связь, 1979. – 224 с.

16 Томас, Том М. II Структура и реализация сетей на основе протокола OSPF, 2-е изд. : Пер. с англ. - М.: Издательский дом «Вільямс», 2004. – 816 с.

17 Фильчагин А.Ю. IP-маршрутизация в операционной системе Windows: Электронное учебное пособие / Електронний ресурс: http://opds.sut.ru/electronic\_manuals/ip\_rout/index.htm.

### **ДОДАТОК А**

#### **Класи обслуговування мережних додатків**

Рекомендації ITU-T Y.1541 визначають значення параметрів, які повинні забезпечуватися в IP-мережах на міжнародному тракті, що з'єднує термінали користувачів. У таблиці А.1 наведено верхні границі для середніх значень параметрів.

Таблиця А.1 – Відповідність класів обслуговування параметрам продуктивності IP-мереж (згідно з ITU-T Y.1541)

| Клас<br>обслуговування | Середня<br>затримка<br>Пакета | Варіація<br>затримки<br>пакета (джитер) | Коефіцієнт<br>втрати пакетів |
|------------------------|-------------------------------|-----------------------------------------|------------------------------|
|                        | $100$ MC                      | $50$ MC                                 | $1 \cdot 10^{-3}$            |
|                        | 400 мс                        | 50 <sub>MC</sub>                        | $1 \cdot 10^{-3}$            |
| $\mathfrak{D}$         | $100$ MC                      | не нормується                           | $1 \cdot 10^{-3}$            |
| 3                      | 400 мс                        | не нормується                           | $1 \cdot 10^{-3}$            |
| 4                      | 1 <sub>c</sub>                | не нормується                           | $1 \cdot 10^{-3}$            |
| 5                      | не нормується                 | не нормується                           | не нормується                |
| 6                      | $100$ MC                      | $50$ MC                                 | $1 \cdot 10^{-6}$            |
|                        | 400 мс                        | 50 <sub>MC</sub>                        | $1 \cdot 10^{-6}$            |

Рекомендації ITU-T Y.1541 також установлюють відповідність між класами якості обслуговування й додатками.

**Клас 0**. Додатки реального часу, чутливі до джитера, що характеризуються високим рівнем інтерактивності (VoIP, відеоконференції).

**Клас 1**. Додатки реального часу, чутливі до джитера, інтерактивні додатки (VoIP, відеоконференції).

**Клас 2**. Транзакції даних, що характеризуються високим рівнем інтерактивності, наприклад сигналізація.

**Клас 3**. Транзакції даних, інтерактивні.

**Клас 4**. Додатки, що припускають низький рівень втрат (короткі транзакції, масиви даних, потокове відео).

**Клас 5**. Традиційні застосування мереж IP.

**Клас 6**. Додатки реального часу, чутливі до джитера, що характеризуються високим рівнем інтерактивності і допускають дуже низький рівень втрат (додатки керування IP мережею).

**Клас 7**. Додатки реального часу, чутливі до джитера, інтерактивні додатки, що допускають дуже низький рівень втрат (потокове відео, відео за запитом).

# **ДОДАТОК Б**

# **Продуктивність обладнання CISCO**

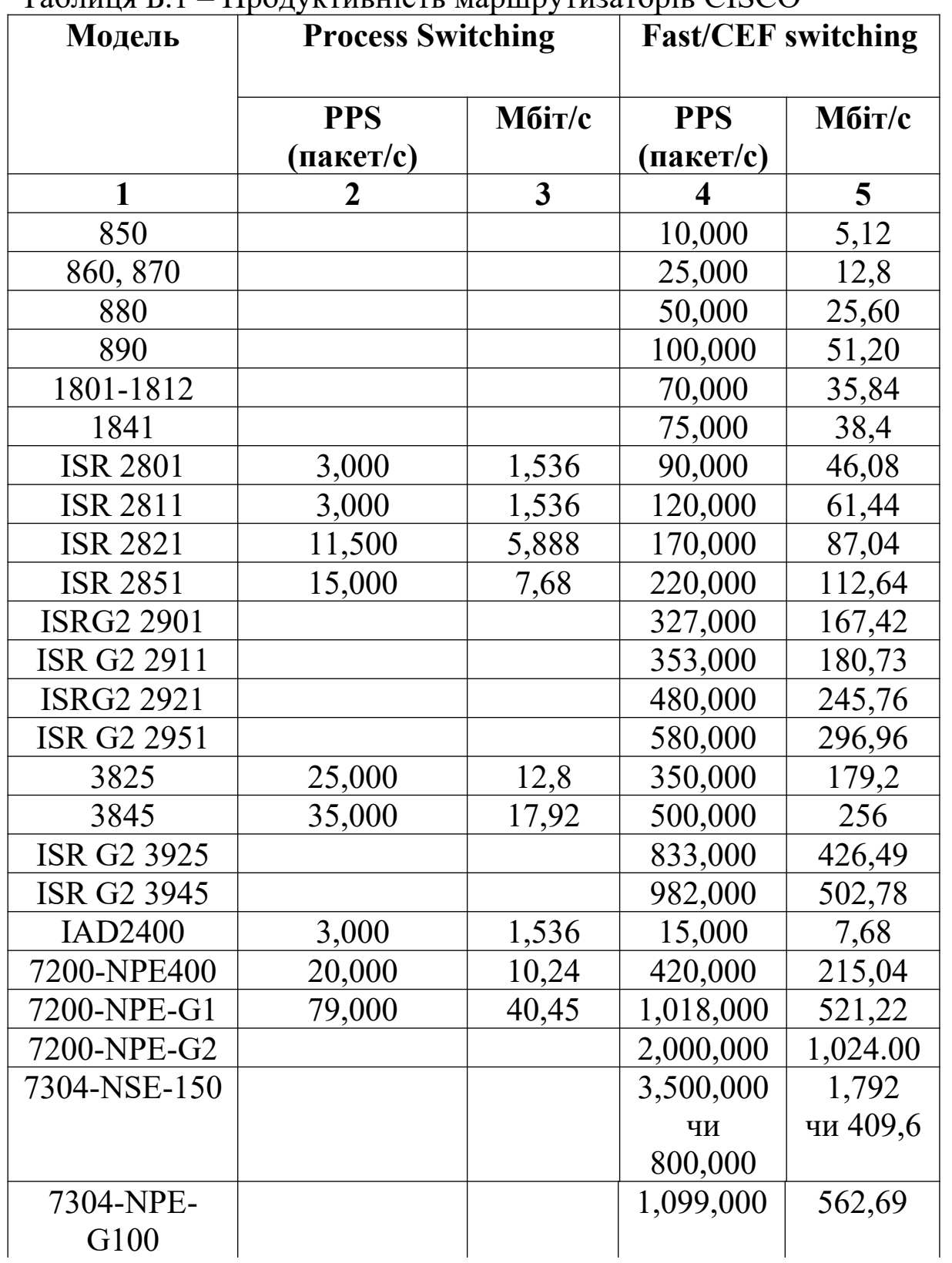

### $T_a$ блиця Б $1 -$ Продуктивність маршрутизаторів CISCO

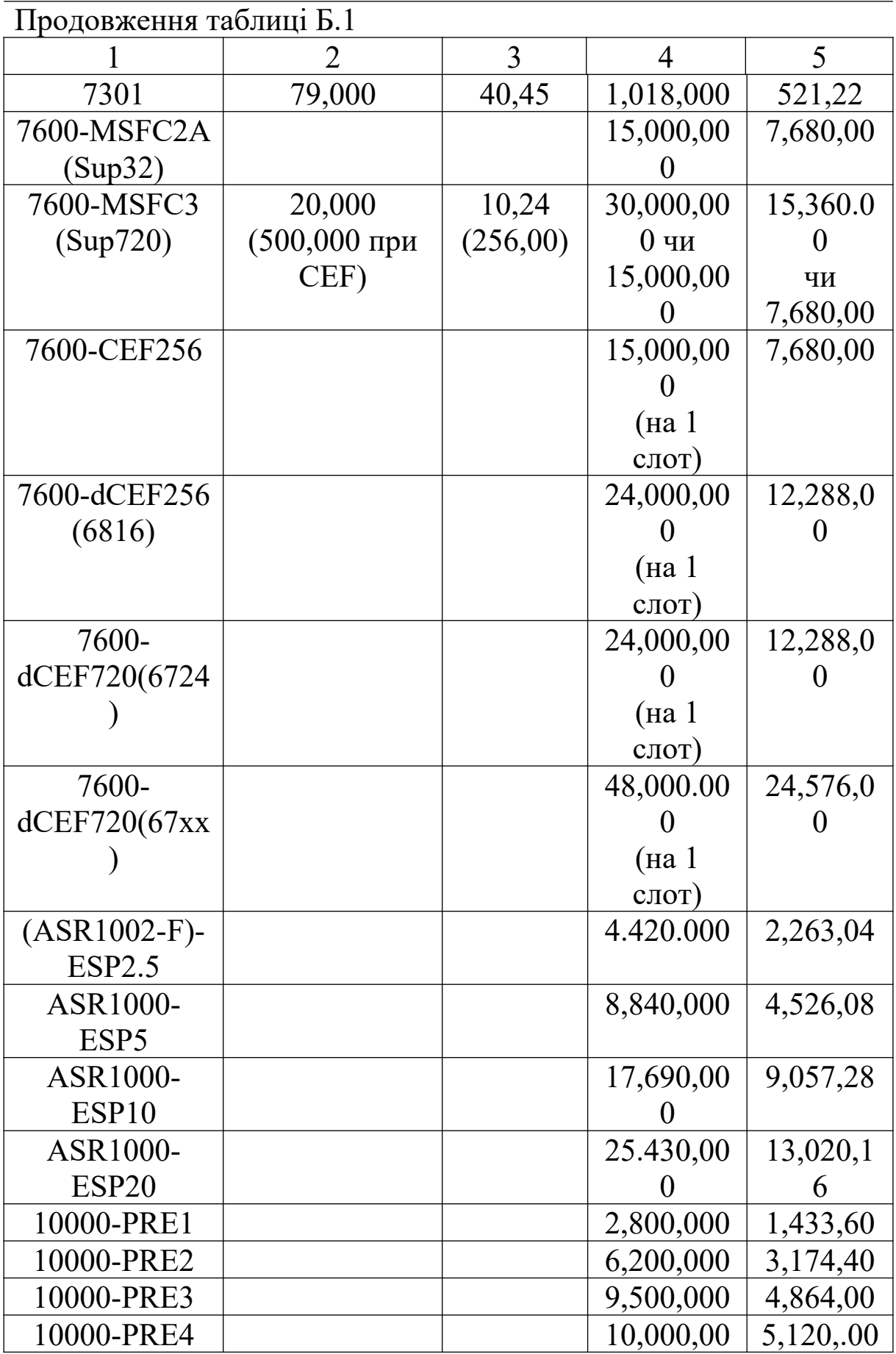

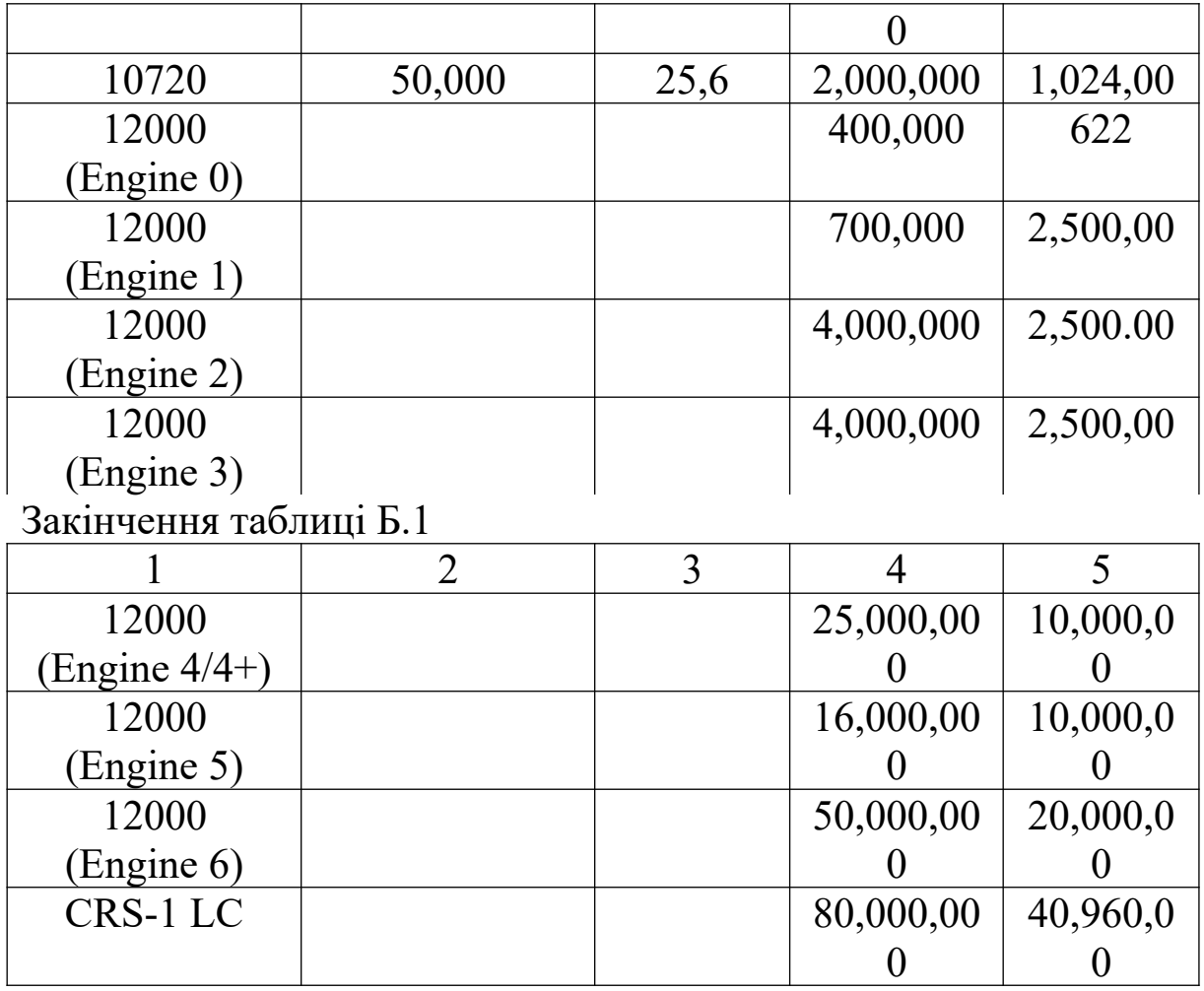

Примітка.

Всі значення продуктивності отримані при передаванні маршрутизаторами Cisco IP-пакетів розміром 64 байти. Ці значення є тільки показниками чистої продуктивності при маршрутизації пакетів між однаковими інтерфейсами без використання додаткових функцій. При використанні додаткових функцій рівень продуктивності може бути значно нижчим порівняно з наведеними значеннями, за винятком платформ із апаратною підтримкою додаткових функцій окремими (додатковими) модулями (маршрутизатори серії Cisco 7600 або Cisco 12000).

Значення продуктивності *В*, Мбіт/с, отримано, як

$$
B(M6ir/c) = B(\text{na} \text{ker}/c) \times 64 \text{ 6} \text{ air} \times 8 \text{ 6} \text{ir}.
$$

| $1$ avainda D.2<br>$\mu$ |                           |                                                                          |                                        |
|--------------------------|---------------------------|--------------------------------------------------------------------------|----------------------------------------|
| Модель                   | Продуктивність<br>пакет/с | Пропускна<br>спроможність<br>комутаційної<br>матриці<br>$(\Gamma$ біт/с) | <b>Рівень</b><br>комутації<br>(L2, L3) |
| 1                        | $\overline{2}$            | 3                                                                        | $\overline{\mathbf{4}}$                |
| 1900/2800                | 550,000                   | 1                                                                        | L2                                     |
| 2900-XL                  | 3,000,000                 | 3,2                                                                      | L2                                     |
| 2900-LRE                 | 3,000,000                 | 5                                                                        | L2                                     |
| 2940-8 (TTJF)            | 2,700,000                 | 3,2                                                                      | L2                                     |
| 2950-ST8-LRE             | 3,200,000                 | 8,8                                                                      | L2                                     |
| 2950-ST24-LRE            | 3,500,000                 | 8,8                                                                      | L2                                     |
| 2950(12,24)              | 6,600,000                 | 8,8                                                                      | L2                                     |
| 2950 (48)                | 10,100,000                | 13.6                                                                     | L2                                     |
| 2950G (12,24)            | 10,100,000                | 8,8                                                                      | L2                                     |
| 2950G (48)               | 10,100,000                | 13,6                                                                     | L2                                     |
| 2955-12 $(C, S)$         | 2,000,000                 | 13,6                                                                     | L2                                     |
| $2955 - 12(T)$           | 4,800,000                 | 13,6                                                                     | L2                                     |
| 2960-8                   | 2,700,000                 | 16                                                                       | L2                                     |
| 2960-24                  | 6,500,000                 | 32                                                                       | L2                                     |
| 2960-48                  | 10,100,000                | 32                                                                       | L2                                     |

Таблиця Б.2 – Продуктивність комутаторів CISCO

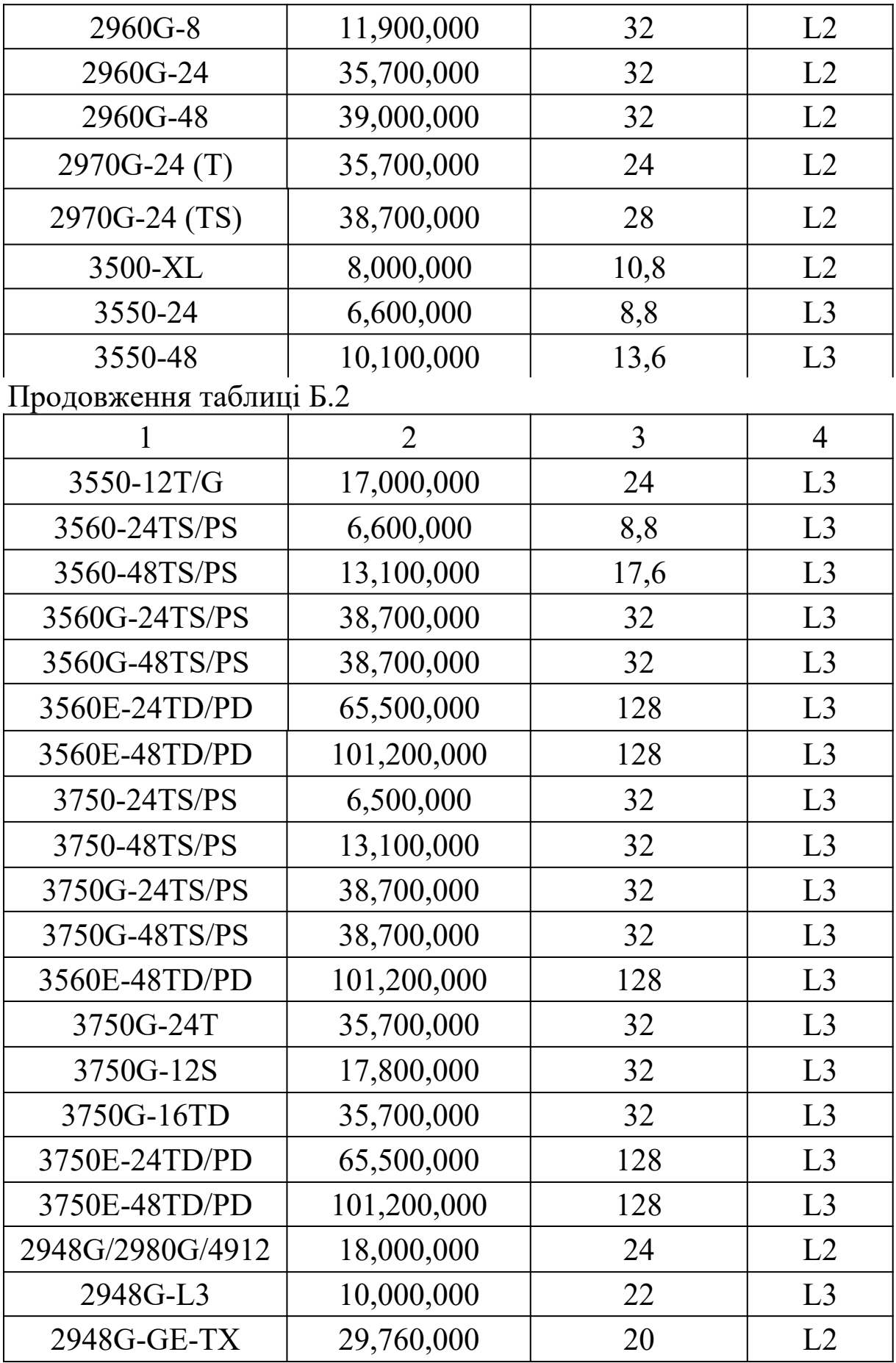

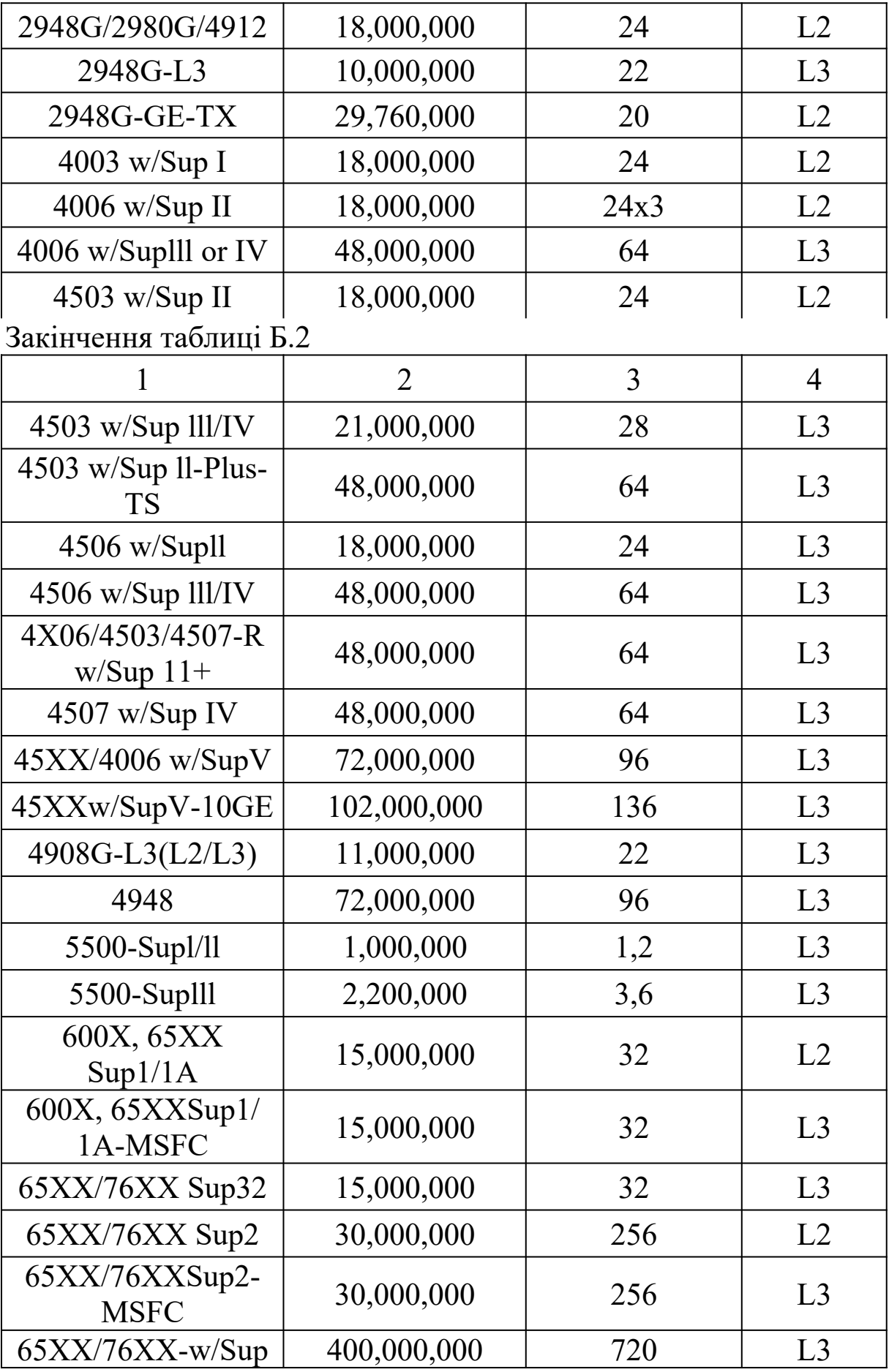

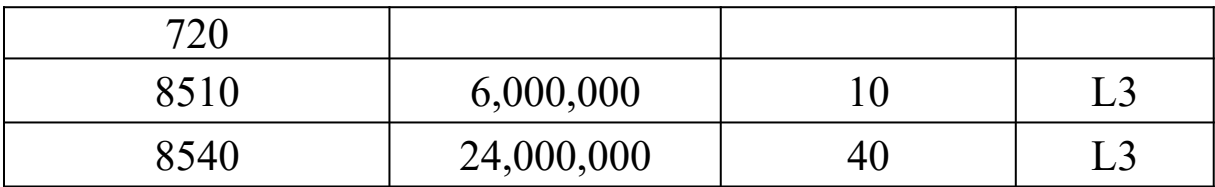

### **ДОДАТОК В**

## **Варіанти завдань для курсового проектування**

### **Варіант 1**

**1 Вихідні дані для розподілу IP-адрес.** Діапазон IP-адрес, виділений для проектованої регіональної мережі: 10.16.0.0/12.

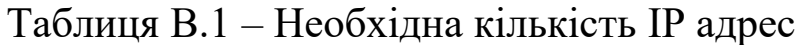

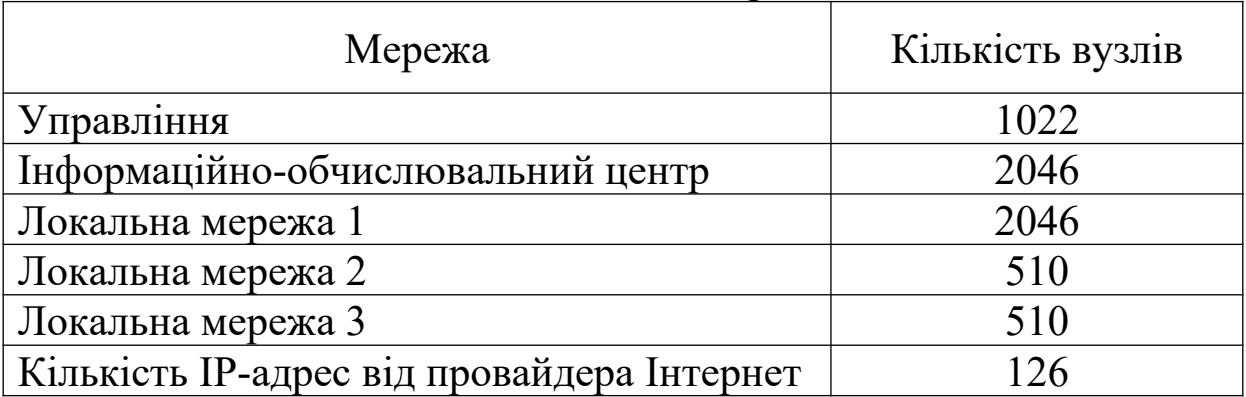

**2 Вихідні дані для розрахунку параметрів продуктивності мережі для потоків пакетів з мовою.** Для кодування мови використовувати кодек G.711 з розміром кадру 240 байтів. Коефіцієнт варіації для потоку пакетів класу «Мова» – 0. Імовірність втрат викликів  $-0,001$ .

| Локальна мережа | Кількість абонентів |
|-----------------|---------------------|
| I AN.           |                     |
| I AN            |                     |

Таблиця В.2 Кількість абонентів IP-телефонії

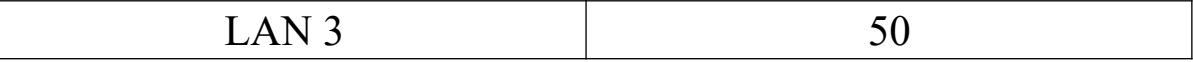

Середня затримка пакетів класу «Мова» між кінцевим обладнанням IP-телефонії в сегменті № 1 повинна бути не більше 150 мс, а коефіцієнт втрати пакетів – не більше  $1 \cdot 10^{-4}$ .

#### **3 Вихідні дані для розрахунку параметрів продуктивності мережі для потоків пакетів з даними**

Таблиця В.3 - Кількість автоматизованих робочих місць та обсяг прийнятих/переданих даних за годину найбільшого навантаження

| Локальна мережа  | Кількість<br>автоматизованих<br>робочих місць | Обсяг<br>прийнятих/передани<br>х даних за ГНН,<br>Мбайт |
|------------------|-----------------------------------------------|---------------------------------------------------------|
| LAN <sub>1</sub> | 100                                           |                                                         |
| LAN <sub>2</sub> |                                               |                                                         |
| LAN <sub>3</sub> |                                               |                                                         |

Середня довжина блока даних 400 байтів. Коефіцієнт варіації для потоку пакетів класу «Дані» 1. Середня затримка пакетів класу «Дані» між АРМ та ІОЦ повинна бути не більше 0,5 с, а коефіцієнт втрати пакетів - не більше  $1 \cdot 10^{-4}$ .

#### **4 Вихідні дані для розрахунку затримки розповсюдження сигналів у волоконно-оптичних лініях передавання**

Таблиця В.4 - Довжини волоконно-оптичних ліній передавання між маршрутизаторами

| Ланка       | Довжина тракту<br>передавання, км |
|-------------|-----------------------------------|
| $M1 - M2$   | 20                                |
| $M1 - M3$   | 30                                |
| $M1 - Mon1$ | 35                                |

**1 Вихідні дані для розподілу IP-адрес.** Діапазон IP-адрес, виділений для проектованої регіональної мережі: 10.16.0.0/12.

| Мережа                                     | Кількість вузлів |
|--------------------------------------------|------------------|
| <b>Управління</b>                          | 2046             |
| Інформаційно-обчислювальний центр          | 2046             |
| Локальна мережа 1                          | 2046             |
| Локальна мережа 2                          | 510              |
| Локальна мережа 3                          | 254              |
| Кількість IP-адрес від провайдера Інтернет | 30               |

Таблиця В.5 – Необхідна кількість IP-адрес

**2 Вихідні дані для розрахунку параметрів продуктивності мережі для потоків пакетів з мовою.** Для кодування мови використовувати кодек G.711 з розміром кадру 320 байтів. Коефіцієнт варіації для потоку пакетів класу «Мова» – 0. Імовірність втрат викликів – 0,003.

| I AUJIPILIA $D \cdot U = N$ IJIDNICTD AUUHCHTID II -TEJEQUHII |                     |
|---------------------------------------------------------------|---------------------|
| Локальна мережа                                               | Кількість абонентів |
| LAN 1                                                         |                     |
| LAN 2.                                                        |                     |
| LAN3                                                          |                     |

Таблиця В.6 Кількість абонентів IP-телефонії

Середня затримка пакетів класу «Мова» між кінцевим обладнанням IP-телефонії в сегменті № 1 повинна бути не більше

160 мс, а коефіцієнт втрати пакетів – не більше  $2 \cdot 10^{-4}$ .

### **3 Вихідні дані для розрахунку параметрів продуктивності мережі для потоків пакетів з даними**

Таблиця В.7 Кількість автоматизованих робочих місць та обсяг прийнятих/переданих даних за годину найбільшого навантаження

| Локальна мережа  | Кількість<br>автоматизованих<br>робочих місць | Обсяг<br>прийнятих/передани<br>х даних за ГНН,<br>Мбайт |
|------------------|-----------------------------------------------|---------------------------------------------------------|
| LAN <sub>1</sub> |                                               | 12                                                      |
| LAN <sub>2</sub> |                                               | 10                                                      |
| LAN <sub>3</sub> |                                               |                                                         |

Середня довжина блока даних 450 байтів. Коефіцієнт варіації для потоку пакетів класу «Дані» 1. Середня затримка пакетів класу «Дані» між АРМ та ІОЦ повинна бути не більше 0,6 с, а коефіцієнт втрати пакетів – не більше  $2 \cdot 10^{-4}$ .

### **4 Вихідні дані для розрахунку затримки розповсюдження сигналів у волоконно-оптичних лініях передавання**

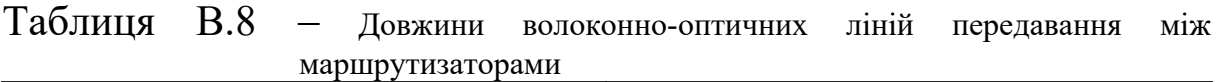

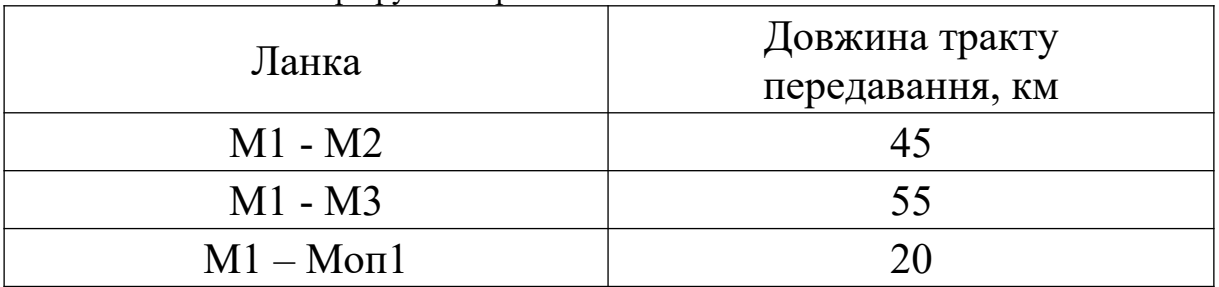

**1 Вихідні дані для розподілу IP-адрес.** Діапазон IP-адрес, виділений для проектованої регіональної мережі: 10.16.0.0/13.

| Мережа                                     | Кількість вузлів |
|--------------------------------------------|------------------|
| <b>Управління</b>                          | 510              |
| Інформаційно-обчислювальний центр          | 510              |
| Локальна мережа 1                          | 1022             |
| Локальна мережа 2                          | 254              |
| Локальна мережа 3                          | 254              |
| Кількість IP-адрес від провайдера Інтернет | 30               |

Таблиця В.9 – Необхідна кількість IP-адрес

**2 Вихідні дані для розрахунку параметрів продуктивності мережі для потоків пакетів з мовою.** Для кодування мови використовувати кодек G.729А з розміром кадру 20 байтів. Коефіцієнт варіації для потоку пакетів класу «Мова» – 0. Імовірність втрат викликів – 0,005.

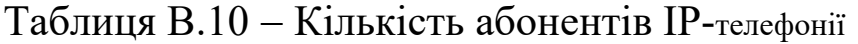

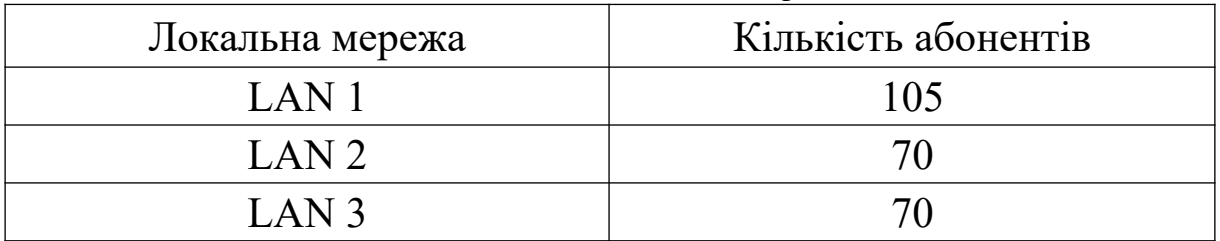

Середня затримка пакетів класу «Мова» між кінцевим обладнанням IP-телефонії в сегменті № 1 повинна бути не більше

145 мс, а коефіцієнт втрати пакетів – не більше  $3 \cdot 10^{-4}$ .

### **3 Вихідні дані для розрахунку параметрів продуктивності мережі для потоків пакетів з даними**

Таблиця В.11 Кількість автоматизованих робочих місць та обсяг прийнятих/переданих даних за годину найбільшого навантаження

| Локальна мережа  | Кількість<br>автоматизованих<br>робочих місць | Обсяг<br>прийнятих/передани<br>х даних за ГНН,<br>Мбайт |
|------------------|-----------------------------------------------|---------------------------------------------------------|
| LAN <sub>1</sub> | 150                                           |                                                         |
| LAN <sub>2</sub> | 100                                           |                                                         |
| LAN <sub>3</sub> | 100                                           |                                                         |

Середня довжина блока даних 500 байтів. Коефіцієнт варіації для потоку пакетів класу «Дані» - 1. Середня затримка пакетів класу «Дані» між АРМ та ІОЦ повинна бути не більше 0,7 с, а коефіцієнт втрати пакетів – не більше  $3 \cdot 10^{-4}$ .

### **4 Вихідні дані для розрахунку затримки розповсюдження сигналів у волоконно-оптичних лініях передавання**.

Таблиця В.12 - Довжини волоконно-оптичних ліній передавання між маршрутизаторами

| Ланка       | Довжина тракту<br>передавання, км |
|-------------|-----------------------------------|
| $M1 - M2$   |                                   |
| $M1 - M3$   | 20                                |
| $M1 - Mon1$ |                                   |

**1 Вихідні дані для розподілу IP-адрес.** Діапазон IP-адрес, виділений для проектованої регіональної мережі: 10.0.0.0/12.

| Мережа                                     | Кількість вузлів |
|--------------------------------------------|------------------|
| Управління                                 | 2046             |
| Інформаційно-обчислювальний центр          | 2046             |
| Локальна мережа 1                          | 1022             |
| Локальна мережа 2                          | 510              |
| Локальна мережа 3                          | 254              |
| Кількість IP-адрес від провайдера Інтернет | 62               |

Таблиця В.13 – Необхідна кількість IP-адрес

**2 Вихідні дані для розрахунку параметрів продуктивності мережі для потоків пакетів з мовою.** Для кодування мови використовувати кодек G.729А з розміром кадру 30 байтів. Коефіцієнт варіації для потоку пакетів класу «Мова» – 0. Імовірність втрат викликів – 0,001.

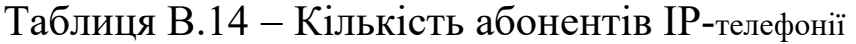

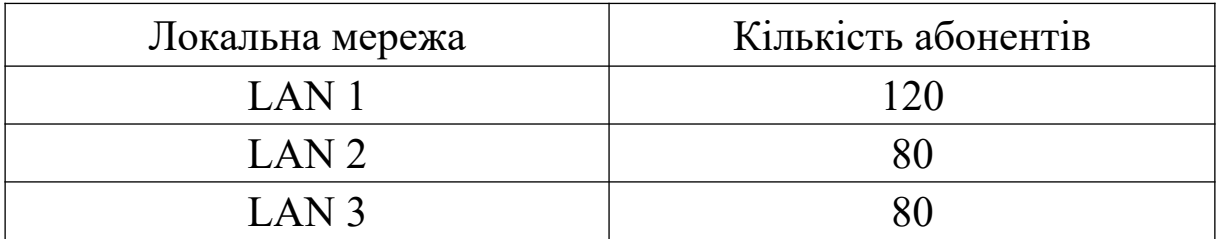

Середня затримка пакетів класу «Мова» між кінцевим обладнанням IP-телефонії в сегменті № 1 повинна бути не більше

150 мс, а коефіцієнт втрати пакетів – не більше  $4 \cdot 10^{-4}$ .

### **3 Вихідні дані для розрахунку параметрів продуктивності мережі для потоків пакетів з даними**

Таблиця В.15 Кількість автоматизованих робочих місць та обсяг прийнятих/переданих даних за годину найбільшого навантаження

| Локальна мережа  | Кількість<br>автоматизованих<br>робочих місць | Обсяг<br>прийнятих/передани<br>х даних за ГНН,<br>Мбайт |
|------------------|-----------------------------------------------|---------------------------------------------------------|
| LAN <sub>1</sub> | 110                                           |                                                         |
| LAN <sub>2</sub> |                                               |                                                         |
| LAN <sub>3</sub> |                                               |                                                         |

Середня довжина блока даних 550 байтів. Коефіцієнт варіації для потоку пакетів класу «Дані» - 1. Середня затримка пакетів класу «Дані» між АРМ та ІОЦ повинна бути не більше 0,8 с, а коефіцієнт втрати пакетів – не більше  $4 \cdot 10^{-4}$ .

### **4 Вихідні дані для розрахунку затримки розповсюдження сигналів у волоконно-оптичних лініях передавання**

Таблиця В.16 - Довжини волоконно-оптичних ліній передавання між маршрутизаторами

| Ланка       | Довжина тракту<br>передавання, км |
|-------------|-----------------------------------|
| $M1 - M2$   | 55                                |
| $M1 - M3$   |                                   |
| $M1 - Mon1$ | 25                                |

**1 Вихідні дані для розподілу IP-адрес.** Діапазон IP-адрес, виділений для проектованої регіональної мережі: 10.32.0.0/12.

| Мережа                                     | Кількість вузлів |
|--------------------------------------------|------------------|
| Управління                                 | 2046             |
| Інформаційно-обчислювальний центр          | 2046             |
| Локальна мережа 1                          | 510              |
| Локальна мережа 2                          | 254              |
| Локальна мережа 3                          | 254              |
| Кількість IP-адрес від провайдера Інтернет | 126              |

Таблиця В.17 – Необхідна кількість IP-адрес

**2 Вихідні дані для розрахунку параметрів продуктивності мережі для потоків пакетів з мовою.** Для кодування мови використовувати кодек G.729А з розміром кадру 40 байтів. Коефіцієнт варіації для потоку пакетів класу «Мова» – 0. Імовірність втрат викликів – 0,003.

Таблиця В.18 - Кількість абонентів IP-телефонії

| Локальна мережа  | Кількість абонентів |
|------------------|---------------------|
| LAN <sub>1</sub> | 135                 |
| LAN 2            |                     |
| $LAN$ 3          |                     |

Середня затримка пакетів класу «Мова» між кінцевим обладнанням IP-телефонії в сегменті № 1 повинна бути не більше

150 мс, а коефіцієнт втрати пакетів – не більше  $5 \cdot 10^{-4}$ .

### **3 Вихідні дані для розрахунку параметрів продуктивності мережі для потоків пакетів з даними**

Таблиця В.19 Кількість автоматизованих робочих місць та обсяг прийнятих/переданих даних за годину найбільшого навантаження

| Локальна мережа  | Кількість<br>автоматизованих<br>робочих місць | Обсяг<br>прийнятих/передани<br>х даних за ГНН,<br>Мбайт |
|------------------|-----------------------------------------------|---------------------------------------------------------|
| LAN <sub>1</sub> | 220                                           |                                                         |
| LAN <sub>2</sub> | 110                                           |                                                         |
| LAN <sub>3</sub> | 110                                           |                                                         |

Середня довжина блока даних 600 байтів. Коефіцієнт варіації для потоку пакетів класу «Дані» - 1. Середня затримка пакетів класу «Дані» між АРМ та ІОЦ повинна бути не більше 0,9 с, а коефіцієнт втрати пакетів – не більше  $5 \cdot 10^{-4}$ .

### **4 Вихідні дані для розрахунку затримки розповсюдження сигналів в волоконно-оптичних лініях передавання**

Таблиця В.20 - Довжини волоконно-оптичних ліній передавання між маршрутизаторами

| Ланка       | Довжина тракту<br>передавання, км |
|-------------|-----------------------------------|
| $M1 - M2$   |                                   |
| $M1 - M3$   |                                   |
| $M1 - Mon1$ | $\cap$ $\cap$                     |

**1 Вихідні дані для розподілу IP-адрес.** Діапазон IP-адрес, виділений для проектованої регіональної мережі: 10.16.0.0/12.

| Мережа                                     | Кількість вузлів |
|--------------------------------------------|------------------|
| <b>Управління</b>                          | 20462            |
| Інформаційно-обчислювальний центр          | 2046             |
| Локальна мережа 1                          | 1022             |
| Локальна мережа 2                          | 510              |
| Локальна мережа 3                          | 254              |
| Кількість IP-адрес від провайдера Інтернет | 30               |

Таблиця В.21 – Необхідна кількість IP-адрес

**2 Вихідні дані для розрахунку параметрів продуктивності мережі для потоків пакетів з мовою.** Для кодування мови використовувати кодек G.723.1/6,3 з розміром кадру 24 байти. Коефіцієнт варіації для потоку пакетів класу «Мова» - 0. Імовірність втрат викликів  $-0,005$ .

Таблиця В.22 Кількість абонентів IP-телефонії

| Локальна мережа  | Кількість абонентів |
|------------------|---------------------|
| LAN <sub>1</sub> | 180                 |
| LAN 2            | 120                 |
| $LAN$ 3          | $\cap$              |

Середня затримка пакетів класу «Мова» між кінцевим обладнанням IP-телефонії в сегменті № 1 повинна бути не більше

100 мс, а коефіцієнт втрати пакетів – не більше  $6 \cdot 10^{-4}$ .

### **3 Вихідні дані для розрахунку параметрів продуктивності мережі для потоків пакетів з даними**

Таблиця В.23 Кількість автоматизованих робочих місць та обсяг прийнятих/переданих даних за годину найбільшого навантаження

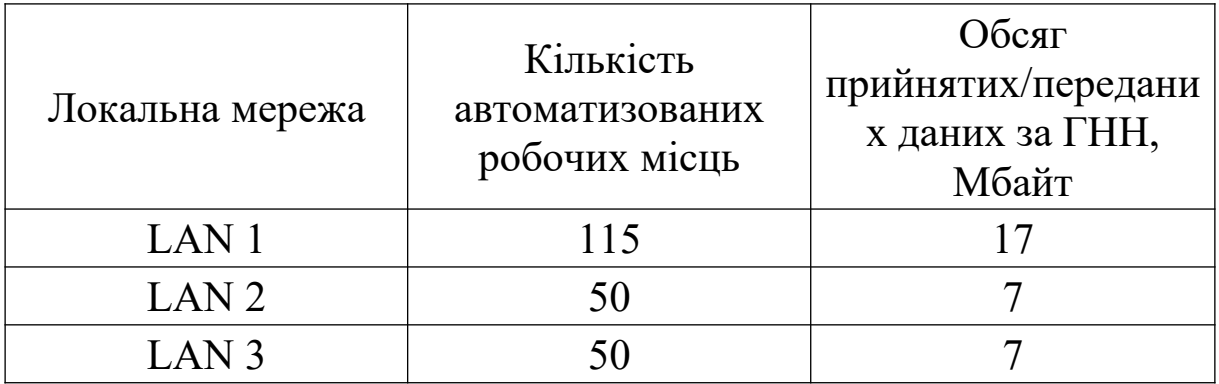

Середня довжина блока даних 700 байтів. Коефіцієнт варіації для потоку пакетів класу «Дані» 1. Середня затримка пакетів класу «Дані» між АРМ та ІОЦ повинна бути не більше 0,4 с, а коефіцієнт втрати пакетів – не більше  $6 \cdot 10^{-4}$ .

### **4 Вихідні дані для розрахунку затримки розповсюдження сигналів у волоконно-оптичних лініях передавання**

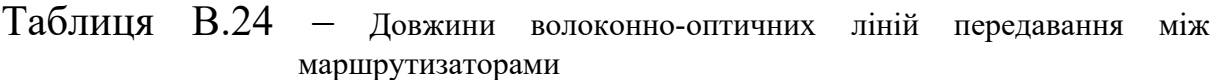

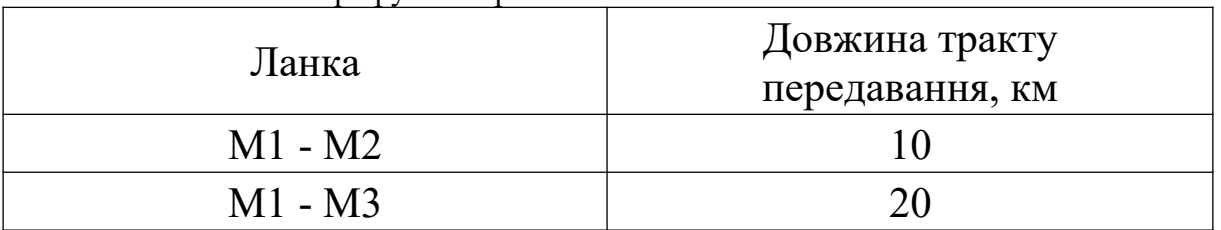

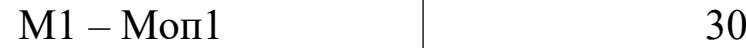

**1 Вихідні дані для розподілу IP-адрес.** Діапазон IP-адрес, виділений для проектованої регіональної мережі: 10.64.0.0/12.

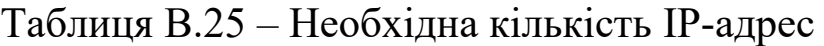

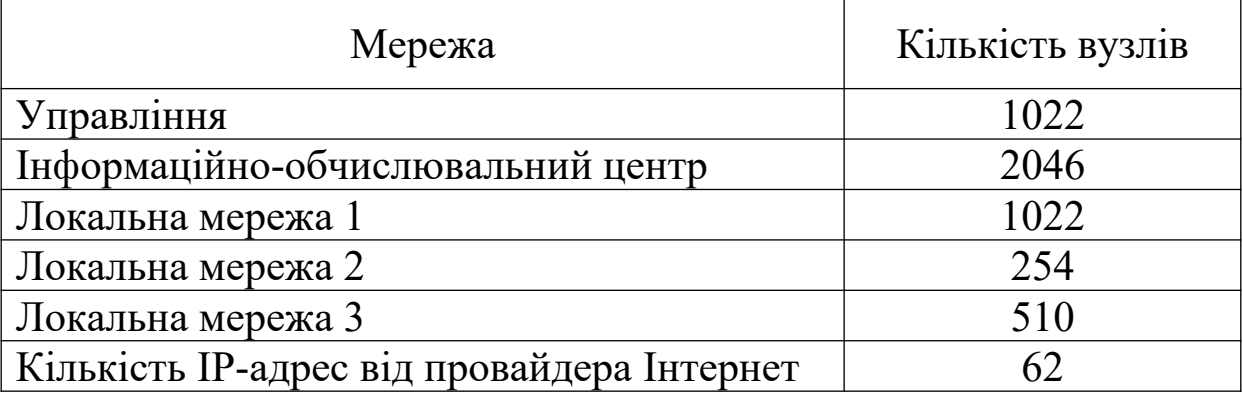

**2 Вихідні дані для розрахунку параметрів продуктивності мережі для потоків пакетів з мовою.** Для кодування мови використовувати кодек G.723.1/5,3 з розміром кадру 20 байтів. Коефіцієнт варіації для потоку пакетів класу «Мова»  $-0$ . Імовірність втрат викликів  $-0.001$ .

Таблиця В.26 Кількість абонентів IP-телефонії

| Локальна мережа  | Кількість абонентів |
|------------------|---------------------|
| LAN1             | 160                 |
| LAN <sub>2</sub> | 100                 |
| $LAN$ 3          | $\Omega$            |

Середня затримка пакетів класу «Мова» між кінцевим

обладнанням IP-телефонії в сегменті № 1 повинна бути не більше 100 мс, а коефіцієнт втрати пакетів – не більше  $7 \cdot 10^{-4}$ .

### **3 Вихідні дані для розрахунку параметрів продуктивності мережі для потоків пакетів з даними**

Таблиця В.27 Кількість автоматизованих робочих місць та обсяг прийнятих/переданих даних за годину найбільшого навантаження

| Локальна мережа  | Кількість<br>автоматизованих<br>робочих місць | Обсяг<br>прийнятих/передани<br>х даних за ГНН,<br>Мбайт |
|------------------|-----------------------------------------------|---------------------------------------------------------|
| LAN <sub>1</sub> | 130                                           |                                                         |
| LAN <sub>2</sub> |                                               |                                                         |
| LAN <sub>3</sub> |                                               |                                                         |

Середня довжина блока даних 800 байтів. Коефіцієнт варіації для потоку пакетів класу «Дані» 1. Середня затримка пакетів класу «Дані» між АРМ та ІОЦ повинна бути не більше 0,5 с, а коефіцієнт втрати пакетів – не більше  $7 \cdot 10^{-4}$ .

### **4 Вихідні дані для розрахунку затримки розповсюдження сигналів у волоконно-оптичних лініях передавання**

Таблиця В.28 - Довжини волоконно-оптичних ліній передавання між маршрутизаторами

| Ланка     | Довжина тракту<br>передавання, км |
|-----------|-----------------------------------|
| $M1 - M2$ |                                   |
| $M1 - M3$ |                                   |

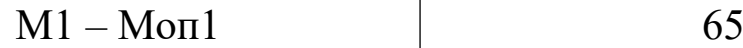

**1 Вихідні дані для розподілу IP-адрес** Діапазон IP-адрес, виділений для проектованої регіональної мережі: 10.80.0.0/12.

Таблиця В.29 – Необхідна кількість IP-адрес

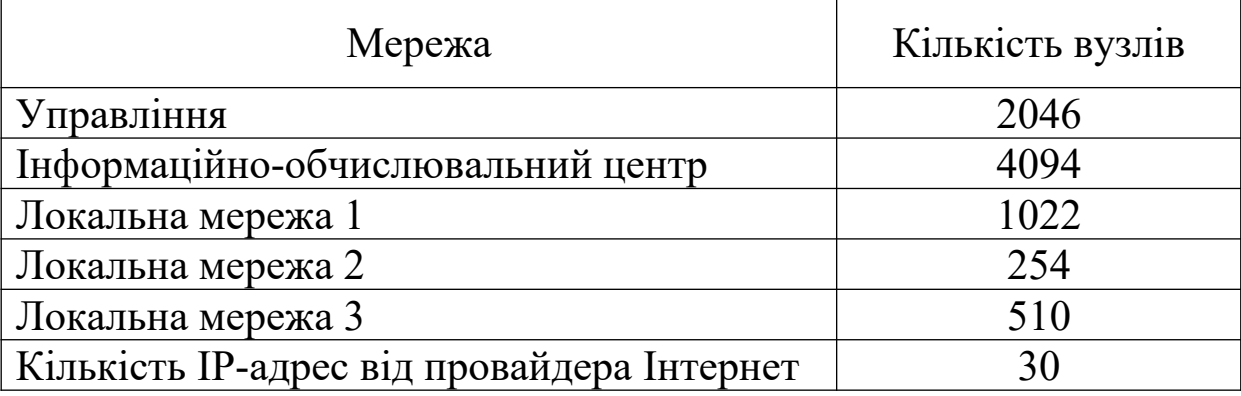

**2 Вихідні дані для розрахунку параметрів продуктивності мережі для потоків пакетів з мовою.** Для кодування мови використовувати кодек G.711 з розміром кадру 160 байтів. Коефіцієнт варіації для потоку пакетів класу «Мова» – 0. Імовірність втрат викликів – 0,003.

Таблиця В.30 Кількість абонентів IP-телефонії

| Локальна мережа  | Кількість абонентів |
|------------------|---------------------|
| LAN <sub>1</sub> | 210                 |
| LAN $2$          | 140                 |
| LAN <sub>3</sub> | $\Delta$ $\Omega$   |

Середня затримка пакетів класу «Мова» між кінцевим

обладнанням IP телефонії в сегменті № 1 повинна бути не більше 95 мс, а коефіцієнт втрати пакетів – не більше  $8 \cdot 10^{-4}$ .

### **3 Вихідні дані для розрахунку параметрів продуктивності мережі для потоків пакетів з даними**

Таблиця В.31 Кількість автоматизованих робочих місць та обсяг прийнятих/переданих даних за годину найбільшого навантаження

| Локальна мережа  | Кількість<br>автоматизованих<br>робочих місць | Обсяг<br>прийнятих/передани<br>х даних за ГНН,<br>Мбайт |
|------------------|-----------------------------------------------|---------------------------------------------------------|
| LAN <sub>1</sub> |                                               | 12                                                      |
| LAN <sub>2</sub> |                                               |                                                         |
| LAN <sub>3</sub> |                                               |                                                         |

Середня довжина блока даних 600 байтів. Коефіцієнт варіації для потоку пакетів класу «Дані» - 1. Середня затримка пакетів класу «Дані» між АРМ та ІОЦ повинна бути не більше 0,65 с, а коефіцієнт втрати пакетів – не більше  $8 \cdot 10^{-4}$ .

#### **4 Вихідні дані для розрахунку затримки розповсюдження сигналів в волоконно-оптичних лініях передавання**

Таблиця В.32 - Довжини волоконно-оптичних ліній передавання між маршрутизаторами

| Ланка     | Довжина тракту<br>передавання, км |
|-----------|-----------------------------------|
| $M1 - M2$ |                                   |
| $M1 - M3$ |                                   |

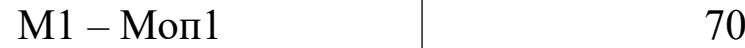

**1 Вихідні дані для розподілу IP-адрес.** Діапазон IP-адрес, виділений для проектованої регіональної мережі: 10.0.0.0/11.

Таблиця В.33 – Необхідна кількість IP-адрес

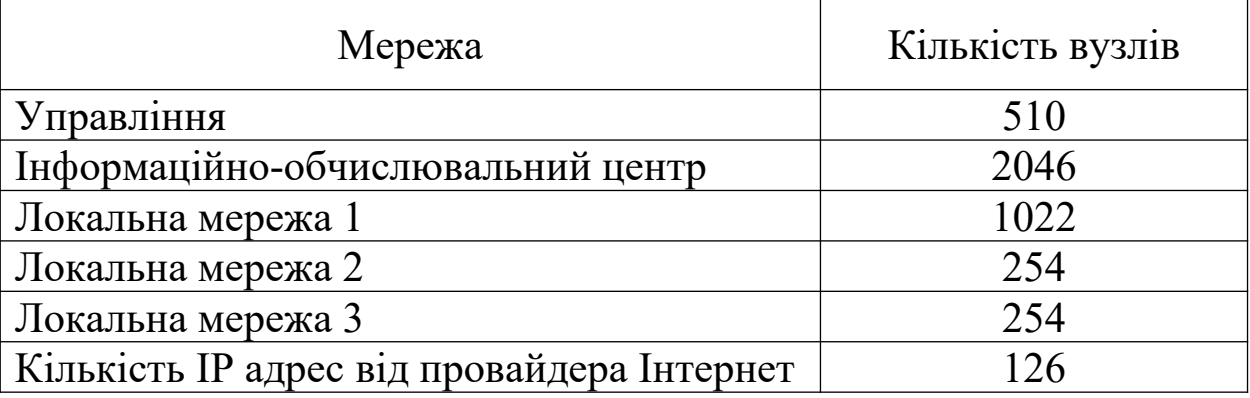

**2 Вихідні дані для розрахунку параметрів продуктивності мережі для потоків пакетів з мовою.** Для кодування мови використовувати кодек G.711 з розміром кадру 240 байтів. Коефіцієнт варіації для потоку пакетів класу «Мова» – 0. Імовірність втрат викликів – 0,005.

Таблиця В.34 Кількість абонентів IP-телефонії

| Локальна мережа  | Кількість абонентів |
|------------------|---------------------|
| LAN1             | 225                 |
| LAN 2.           | 150                 |
| LAN <sub>3</sub> |                     |

Середня затримка пакетів класу «Мова» між кінцевим

обладнанням IP-телефонії в сегменті № 1 повинна бути не більше 150 мс, а коефіцієнт втрати пакетів – не більше 9 $\cdot 10^{-4}$ .

### **3 Вихідні дані для розрахунку параметрів продуктивності мережі для потоків пакетів з даними**

Таблиця В.35 Кількість автоматизованих робочих місць та обсяг прийнятих/переданих даних за годину найбільшого навантаження

| Локальна мережа  | Кількість<br>автоматизованих<br>робочих місць | Обсяг<br>прийнятих/передани<br>х даних за ГНН,<br>Мбайт |
|------------------|-----------------------------------------------|---------------------------------------------------------|
| LAN <sub>1</sub> | 140                                           |                                                         |
| LAN <sub>2</sub> | 75                                            |                                                         |
| LAN <sub>3</sub> |                                               |                                                         |

Середня довжина блока даних 600 байтів. Коефіцієнт варіації для потоку пакетів класу «Дані» - 1. Середня затримка пакетів класу «Дані» між АРМ та ІОЦ повинна бути не більше 0,75 с, а коефіцієнт втрати пакетів – не більше 9 $\cdot 10^{-4}$ .

#### **4 Вихідні дані для розрахунку затримки розповсюдження сигналів у волоконно-оптичних лініях передавання**

Таблиця В.36 - Довжини волоконно-оптичних ліній передавання між маршрутизаторами

| Ланка     | Довжина тракту<br>передавання, км |
|-----------|-----------------------------------|
| $M1 - M2$ |                                   |
| $M1 - M3$ |                                   |

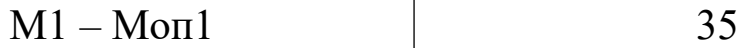

**1 Вихідні дані для розподілу IP-адрес.** Діапазон IP-адрес, виділений для проектованої регіональної мережі: 10.16.0.0/12.

| Мережа                                     | Кількість вузлів |
|--------------------------------------------|------------------|
| Управління                                 | 1022             |
| Інформаційно-обчислювальний центр          | 2046             |
| Локальна мережа 1                          | 1022             |
| Локальна мережа 2                          | 254              |
| Локальна мережа 3                          | 510              |
| Кількість IP адрес від провайдера Інтернет | 126              |

Таблиця В.37 – Необхідна кількість IP-адрес

**2 Вихідні дані для розрахунку параметрів продуктивності мережі для потоків пакетів з мовою.** Для кодування мови використовувати кодек G.711 з розміром кадру 320 байтів. Коефіцієнт варіації для потоку пакетів класу «Мова» – 0. Імовірність втрат викликів – 0,001.

Таблиця В.38 Кількість абонентів IP-телефонії

| Локальна мережа  | Кількість абонентів |
|------------------|---------------------|
| LAN <sub>1</sub> | 160                 |
| LAN <sub>2</sub> | 100                 |
| LAN <sub>3</sub> | 100                 |

Середня затримка пакетів класу «Мова» між кінцевим
обладнанням IP-телефонії в сегменті № 1 повинна бути не більше 160 мс, а коефіцієнт втрати пакетів – не більше  $10^{-3}$ .

### **3 Вихідні дані для розрахунку параметрів продуктивності мережі для потоків пакетів з даними**

Таблиця В.39 Кількість автоматизованих робочих місць та обсяг прийнятих/переданих даних за годину найбільшого навантаження

| Локальна мережа  | Кількість<br>автоматизованих<br>робочих місць | Обсяг<br>прийнятих/передани<br>х даних за ГНН,<br>Мбайт |
|------------------|-----------------------------------------------|---------------------------------------------------------|
| LAN <sub>1</sub> | 180                                           |                                                         |
| LAN <sub>2</sub> | 150                                           |                                                         |
| LAN <sub>3</sub> | 150                                           |                                                         |

Середня довжина блока даних 420 байтів. Коефіцієнт варіації для потоку пакетів класу «Дані» 1. Середня затримка пакетів класу «Дані» між АРМ та ІОЦ повинна бути не більше 0,45 с, а коефіцієнт втрати пакетів – не більше  $10^{-3}$ .

Таблиця В.40 - Довжини волоконно-оптичних ліній передавання між маршрутизаторами

| Ланка     | Довжина тракту<br>передавання, км |
|-----------|-----------------------------------|
| $M1 - M2$ |                                   |
| $M1 - M3$ |                                   |

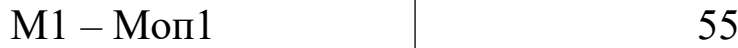

**1. Вихідні дані для розподілу IP-адрес.** Діапазон IP-адрес, виділений для проектованої регіональної мережі: 10.248.0.0/13.

| $100, 1100, 1100, 1100, 1100, 1100, 1100, 1100, 1100, 1100, 1100, 1100, 1100, 1100, 1100, 1100, 1100, 1100, 1100, 1100, 1100, 1100, 1100, 1100, 1100, 1100, 1100, 1100, 1100, 1100, 1100, 1100, 1100, 1100, 1100, 1100, 1100,$ |                  |  |
|----------------------------------------------------------------------------------------------------|------------------|--|
| Мережа                                                                                                    | Кількість вузлів |  |
| Управління                                                                                                    | 1022             |  |
| Інформаційно-обчислювальний центр                                                                                                    | 2046             |  |
| Локальна мережа 1                                                                                                    | 1022             |  |
| Локальна мережа 2                                                                                                    | 254              |  |
| Локальна мережа 3                                                                                                    | 510              |  |
| Кількість IP-адрес від провайдера Інтернет                                                                                                    | 62               |  |

 $Ta6$ пиня В $41 - Heo6x$ ідна кількість IP-адрес

**2 Вихідні дані для розрахунку параметрів продуктивності мережі для потоків пакетів з мовою.** Для кодування мови використовувати кодек G.729А з розміром кадру 20 байтів. Коефіцієнт варіації для потоку пакетів класу «Мова» – 0. Імовірність втрат викликів – 0,003.

Таблиця В.42 Кількість абонентів IP-телефонії

| Локальна мережа  | Кількість абонентів |
|------------------|---------------------|
| LAN1             | 255                 |
| LAN 2            | 170                 |
| LAN <sub>3</sub> | 170                 |

обладнанням IP-телефонії в сегменті № 1 повинна бути не більше 120 мс, а коефіцієнт втрати пакетів – не більше  $1 \cdot 10^{-4}$ .

### **3 Вихідні дані для розрахунку параметрів продуктивності мережі для потоків пакетів з даними**

Таблиця В.43 - Кількість автоматизованих робочих місць та обсяг прийнятих/переданих даних за годину найбільшого навантаження

| Локальна мережа  | Кількість<br>автоматизованих<br>робочих місць | Обсяг<br>прийнятих/передани<br>х даних за ГНН,<br>Мбайт |
|------------------|-----------------------------------------------|---------------------------------------------------------|
| LAN <sub>1</sub> |                                               | 14                                                      |
| LAN <sub>2</sub> |                                               | 12                                                      |
| LAN <sub>3</sub> |                                               |                                                         |

Середня довжина блока даних 480 байтів. Коефіцієнт варіації для потоку пакетів класу «Дані» 1. Середня затримка пакетів класу «Дані» між АРМ та ІОЦ повинна бути не більше 0,55 с, а коефіцієнт втрати пакетів – не більше  $1 \cdot 10^{-4}$ .

Таблиця В.44 - Довжини волоконно-оптичних ліній передавання між маршрутизаторами

| Ланка     | Довжина тракту<br>передавання, км |
|-----------|-----------------------------------|
| $M1 - M2$ |                                   |
| $M1 - M3$ |                                   |

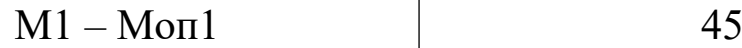

**1 Вихідні дані для розподілу IP-адрес.** Діапазон IP-адрес, виділений для проектованої регіональної мережі: 10.240.0.0/13.

Таблиця В.45 – Необхідна кількість IP-адрес

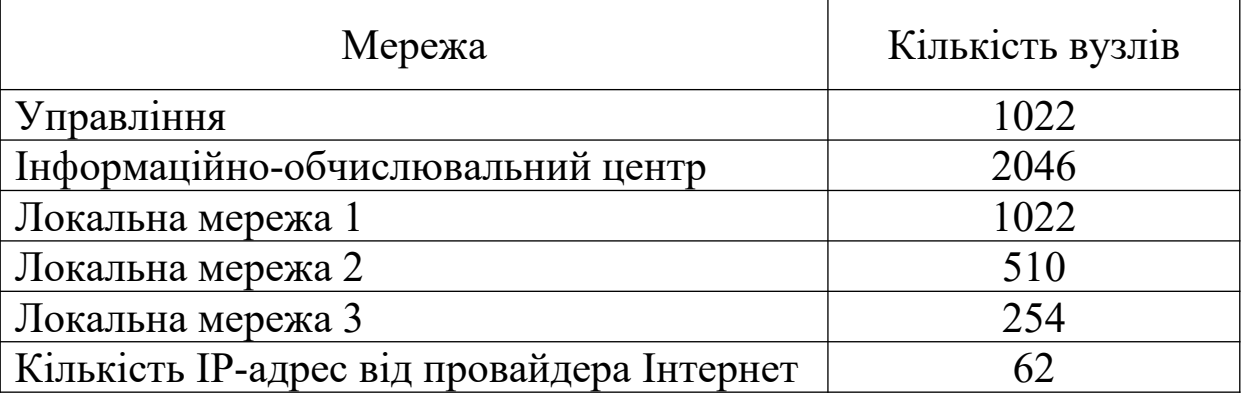

**2 Вихідні дані для розрахунку параметрів продуктивності мережі для потоків пакетів з мовою.** Для кодування мови використовувати кодек G.729А з розміром кадру 30 байтів. Коефіцієнт варіації для потоку пакетів класу «Мова» – 0. Імовірність втрат викликів – 0,005.

Таблиця В.46 Кількість абонентів IP-телефонії

| Локальна мережа  | Кількість абонентів |
|------------------|---------------------|
| LAN 1            | 270                 |
| LAN $2$          | 180                 |
| LAN <sub>3</sub> | -80                 |

обладнанням IP-телефонії в сегменті № 1 повинна бути не більше 125 мс, а коефіцієнт втрати пакетів – не більше  $2 \cdot 10^{-4}$ .

### **3 Вихідні дані для розрахунку параметрів продуктивності мережі для потоків пакетів з даними**

Таблиця В.47 Кількість автоматизованих робочих місць та обсяг прийнятих/переданих даних за годину найбільшого навантаження

| Локальна мережа  | Кількість<br>автоматизованих<br>робочих місць | Обсяг<br>прийнятих/передани<br>х даних за ГНН,<br>Мбайт |
|------------------|-----------------------------------------------|---------------------------------------------------------|
| LAN <sub>1</sub> | 115                                           |                                                         |
| LAN <sub>2</sub> |                                               |                                                         |
| LAN <sub>3</sub> |                                               |                                                         |

Середня довжина блока даних 600 байтів. Коефіцієнт варіації для потоку пакетів класу «Дані» - 1. Середня затримка пакетів класу «Дані» між АРМ та ІОЦ повинна бути не більше 0,65 с, а коефіцієнт втрати пакетів – не більше  $2 \cdot 10^{-4}$ .

Таблиця В.48 - Довжини волоконно-оптичних ліній передавання між маршрутизаторами

| Ланка     | Довжина тракту<br>передавання, км |
|-----------|-----------------------------------|
| $M1 - M2$ |                                   |
| $M1 - M3$ |                                   |

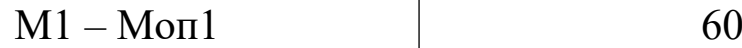

**1 Вихідні дані для розподілу IP-адрес.** Діапазон IP-адрес, виділений для проектованої регіональної мережі: 10.232.0.0/13.

Таблиця В.49 – Необхідна кількість IP-адрес

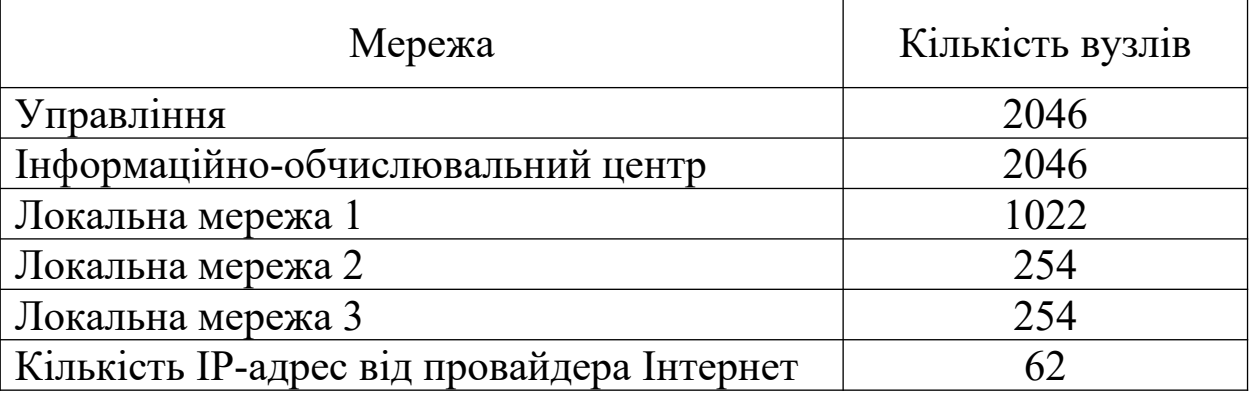

**2 Вихідні дані для розрахунку параметрів продуктивності мережі для потоків пакетів з мовою.** Для кодування мови використовувати кодек G.729А з розміром кадру 40 байтів. Коефіцієнт варіації для потоку пакетів класу «Мова» – 0. Імовірність втрат викликів – 0,001.

Таблиця В.50 Кількість абонентів IP-телефонії

| Локальна мережа  | Кількість абонентів |
|------------------|---------------------|
| LAN1             | 160                 |
| LAN <sub>2</sub> | 100                 |
| $LAN$ 3          | $\Omega$            |

обладнанням IP-телефонії в сегменті № 1 повинна бути не більше 150 мс, а коефіцієнт втрати пакетів – не більше  $3 \cdot 10^{-4}$ .

### **3 Вихідні дані для розрахунку параметрів продуктивності мережі для потоків пакетів з даними**

Таблиця В.51 Кількість автоматизованих робочих місць та обсяг прийнятих/переданих даних за годину найбільшого навантаження

| Локальна мережа  | Кількість<br>автоматизованих<br>робочих місць | Обсяг<br>прийнятих/передани<br>х даних за ГНН,<br>Мбайт |
|------------------|-----------------------------------------------|---------------------------------------------------------|
| LAN <sub>1</sub> | 120                                           |                                                         |
| LAN <sub>2</sub> |                                               |                                                         |
| LAN <sub>3</sub> |                                               |                                                         |

Середня довжина блока даних 540 байтів. Коефіцієнт варіації для потоку пакетів класу «Дані» 1. Середня затримка пакетів класу «Дані» між АРМ та ІОЦ повинна бути не більше 0,75 с, а коефіцієнт втрати пакетів – не більше  $3 \cdot 10^{-4}$ .

Таблиця В.52 - Довжини волоконно-оптичних ліній передавання між маршрутизаторами

| Ланка     | Довжина тракту<br>передавання, км |
|-----------|-----------------------------------|
| $M1 - M2$ |                                   |
| $M1 - M3$ |                                   |

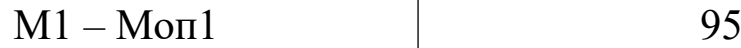

**1 Вихідні дані для розподілу IP-адрес.** Діапазон IP-адрес, виділений для проектованої регіональної мережі: 10.216.0.0/13.

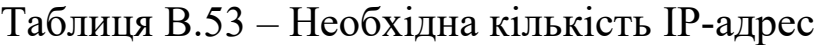

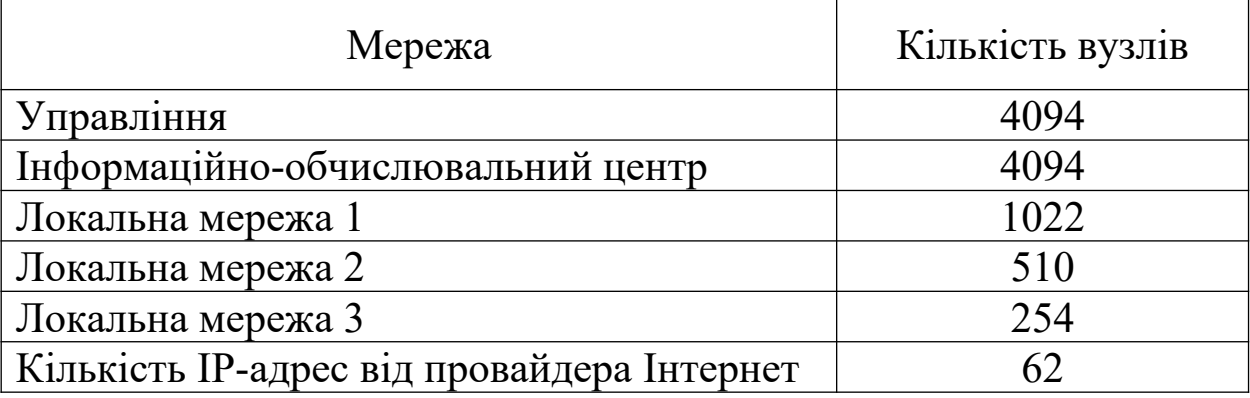

**2 Вихідні дані для розрахунку параметрів продуктивності мережі для потоків пакетів з мовою.** Для кодування мови використовувати кодек G.723.1/6,3 з розміром кадру 24 байтів. Коефіцієнт варіації для потоку пакетів класу «Мова» – 0. Імовірність втрат викликів  $-0.003$ .

Таблиця В.54 Кількість абонентів IP-телефонії

| Локальна мережа  | Кількість абонентів |
|------------------|---------------------|
| LAN <sub>1</sub> | 160                 |
| LAN <sub>2</sub> | 100                 |
| $LAN$ 3          | 100                 |

обладнанням IP-телефонії в сегменті № 1 повинна бути не більше 120 мс, а коефіцієнт втрати пакетів – не більше  $4 \cdot 10^{-4}$ .

#### **3 Вихідні дані для розрахунку параметрів продуктивності мережі для потоків пакетів з даними**

Таблиця В.55 Кількість автоматизованих робочих місць та обсяг прийнятих/переданих даних за годину найбільшого навантаження

| Локальна мережа  | Кількість<br>автоматизованих<br>робочих місць | Обсяг<br>прийнятих/передани<br>х даних за ГНН,<br>Мбайт |
|------------------|-----------------------------------------------|---------------------------------------------------------|
| LAN <sub>1</sub> | 120                                           |                                                         |
| LAN <sub>2</sub> |                                               |                                                         |
| LAN <sub>3</sub> |                                               |                                                         |

Середня довжина блока даних 640 байтів. Коефіцієнт варіації для потоку пакетів класу «Дані» - 1. Середня затримка пакетів класу «Дані» між АРМ та ІОЦ повинна бути не більше 0,85 с, а коефіцієнт втрати пакетів – не більше  $4 \cdot 10^{-4}$ .

Таблиця В.56 - Довжини волоконно-оптичних ліній передавання між маршрутизаторами

| Ланка     | Довжина тракту<br>передавання, км |
|-----------|-----------------------------------|
| $M1 - M2$ | 20                                |
| $M1 - M3$ | 30                                |

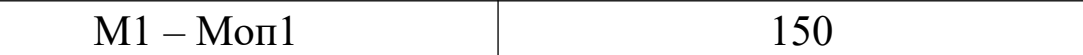

**1 Вихідні дані для розподілу IP-адрес.** Діапазон IP-адрес, виділений для проектованої регіональної мережі: 10.208.0.0/13.

Таблиця В.57 – Необхідна кількість IP-адрес

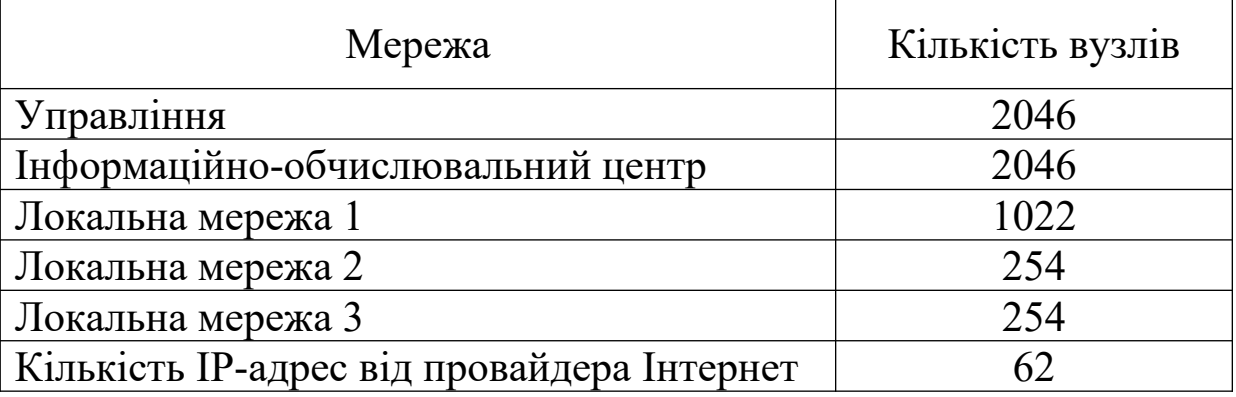

**2 Вихідні дані для розрахунку параметрів продуктивності мережі для потоків пакетів з мовою.** Для кодування мови використовувати кодек G.711 з розміром кадру 160 байтів. Коефіцієнт варіації для потоку пакетів класу «Мова» – 0. Імовірність втрат викликів – 0,005.

Таблиця В.58 Кількість абонентів IP-телефонії

| Локальна мережа | Кількість абонентів |
|-----------------|---------------------|
| LAN 1           | 315                 |
| LAN $2$         | 210                 |
| $LAN$ 3         | 210                 |

обладнанням IP-телефонії в сегменті № 1 повинна бути не більше 95 мс, а коефіцієнт втрати пакетів – не більше  $5 \cdot 10^{-4}$ .

### **3 Вихідні дані для розрахунку параметрів продуктивності мережі для потоків пакетів з даними**

Таблиця В.59 Кількість автоматизованих робочих місць та обсяг прийнятих/переданих даних за годину найбільшого навантаження

| Локальна мережа  | Кількість<br>автоматизованих<br>робочих місць | Обсяг<br>прийнятих/передани<br>х даних за ГНН,<br>Мбайт |
|------------------|-----------------------------------------------|---------------------------------------------------------|
| LAN <sub>1</sub> | 160                                           |                                                         |
| LAN <sub>2</sub> | 100                                           |                                                         |
| LAN <sub>3</sub> | 100                                           |                                                         |

Середня довжина блоку даних 720 байтів. Коефіцієнт варіації для потоку пакетів класу «Дані» 1. Середня затримка пакетів класу «Дані» між АРМ та ІОЦ повинна бути не більше 0,95 с, а коефіцієнт втрати пакетів – не більше  $5 \cdot 10^{-4}$ .

Таблиця В.60 - Довжини волоконно-оптичних ліній передавання між маршрутизаторами

| Ланка     | Довжина тракту<br>передавання, км |
|-----------|-----------------------------------|
| $M1 - M2$ | 160                               |
| $M1 - M3$ | `OO                               |

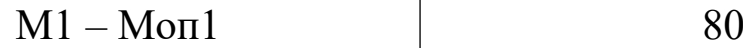

**1 Вихідні дані для розподілу IP-адрес.** Діапазон IP-адрес, виділений для проектованої регіональної мережі: 10.200.0.0/13.

Таблиця В.61 – Необхідна кількість IP-адрес

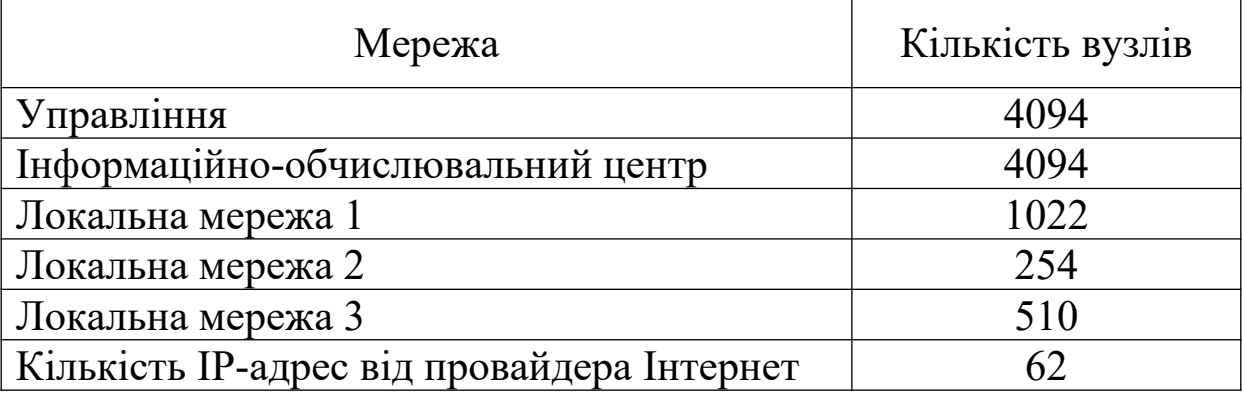

**2 Вихідні дані для розрахунку параметрів продуктивності мережі для потоків пакетів з мовою.** Для кодування мови використовувати кодек G.711 з розміром кадру 240 байтів. Коефіцієнт варіації для потоку пакетів класу «Мова» – 0. Імовірність втрат викликів – 0,001.

Таблиця В.62 Кількість абонентів IP-телефонії

| Локальна мережа  | Кількість абонентів |
|------------------|---------------------|
| LAN1             | 320                 |
| LAN 2.           | 220                 |
| LAN <sub>3</sub> |                     |

обладнанням IP-телефонії в сегменті № 1 повинна бути не більше 150 мс, а коефіцієнт втрати пакетів – не більше  $6 \cdot 10^{-4}$ .

### **3 Вихідні дані для розрахунку параметрів продуктивності мережі для потоків пакетів з даними**

Таблиця В.63 - Кількість автоматизованих робочих місць та обсяг прийнятих/переданих даних за годину найбільшого навантаження

| Локальна мережа  | Кількість<br>автоматизованих<br>робочих місць | Обсяг<br>прийнятих/передани<br>х даних за ГНН,<br>Мбайт |
|------------------|-----------------------------------------------|---------------------------------------------------------|
| LAN <sub>1</sub> | 120                                           |                                                         |
| LAN <sub>2</sub> |                                               |                                                         |
| LAN <sub>3</sub> |                                               |                                                         |

Середня довжина блока даних 820 байтів. Коефіцієнт варіації для потоку пакетів класу «Дані» - 1. Середня затримка пакетів класу «Дані» між АРМ та ІОЦ повинна бути не більше 0,35 с, а коефіцієнт втрати пакетів – не більше  $6 \cdot 10^{-4}$ .

Таблиця В.64 - Довжини волоконно-оптичних ліній передавання між маршрутизаторами

| Ланка     | Довжина тракту<br>передавання, км |
|-----------|-----------------------------------|
| $M1 - M2$ |                                   |
| $M1 - M3$ | 105                               |

**1 Вихідні дані для розподілу IP-адрес.** Діапазон IP-адрес, виділений для проектованої регіональної мережі: 10.192.0.0/13.

| Мережа                                     | Кількість вузлів |
|--------------------------------------------|------------------|
| Управління                                 | 4094             |
| Інформаційно-обчислювальний центр          | 2046             |
| Локальна мережа 1                          | 1022             |
| Локальна мережа 2                          | 254              |
| Локальна мережа 3                          | 254              |
| Кількість IP-адрес від провайдера Інтернет | 62               |

Таблиця В.65 – Необхідна кількість IP-адрес

**2 Вихідні дані для розрахунку параметрів продуктивності мережі для потоків пакетів з мовою.** Для кодування мови використовувати кодек G.711 з розміром кадру 320 байтів. Коефіцієнт варіації для потоку пакетів класу «Мова» – 0. Імовірність втрат викликів – 0,003.

Таблиця В.66 Кількість абонентів IP-телефонії

| Локальна мережа  | Кількість абонентів |
|------------------|---------------------|
| $LAN$ 1          | 345                 |
| LAN 2            | 230                 |
| LAN <sub>3</sub> |                     |

обладнанням IP-телефонії в сегменті № 1 повинна бути не більше 155 мс, а коефіцієнт втрати пакетів – не більше  $7 \cdot 10^{-4}$ .

### **3 Вихідні дані для розрахунку параметрів продуктивності мережі для потоків пакетів з даними**

Таблиця В.67 Кількість автоматизованих робочих місць та обсяг прийнятих/переданих даних за годину найбільшого навантаження

| Л00окальна мережа | Кількість<br>автоматизованих<br>робочих місць | Обсяг<br>прийнятих/передани<br>х даних за ГНН,<br>Мбайт |
|-------------------|-----------------------------------------------|---------------------------------------------------------|
| LAN <sub>1</sub>  | 125                                           |                                                         |
| LAN <sub>2</sub>  | 75                                            |                                                         |
| LAN <sub>3</sub>  |                                               |                                                         |

Середня довжина блоку даних 725 байтів. Коефіцієнт варіації для потоку пакетів класу «Дані» 1. Середня затримка пакетів класу «Дані» між АРМ та ІОЦ повинна бути не більше 0,45 с, а коефіцієнт втрати пакетів – не більше  $7 \cdot 10^{-4}$ .

Таблиця В.68 - Довжини волоконно-оптичних ліній передавання між маршрутизаторами

| Ланка     | Довжина тракту<br>передавання, км |  |  |  |
|-----------|-----------------------------------|--|--|--|
| $M1 - M2$ |                                   |  |  |  |
| $M1 - M3$ |                                   |  |  |  |

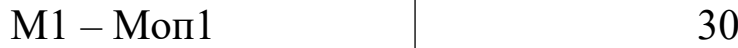

**1 Вихідні дані для розподілу IP-адрес.** Діапазон IP-адрес, виділений для проектованої регіональної мережі: 10.184.0.0/13.

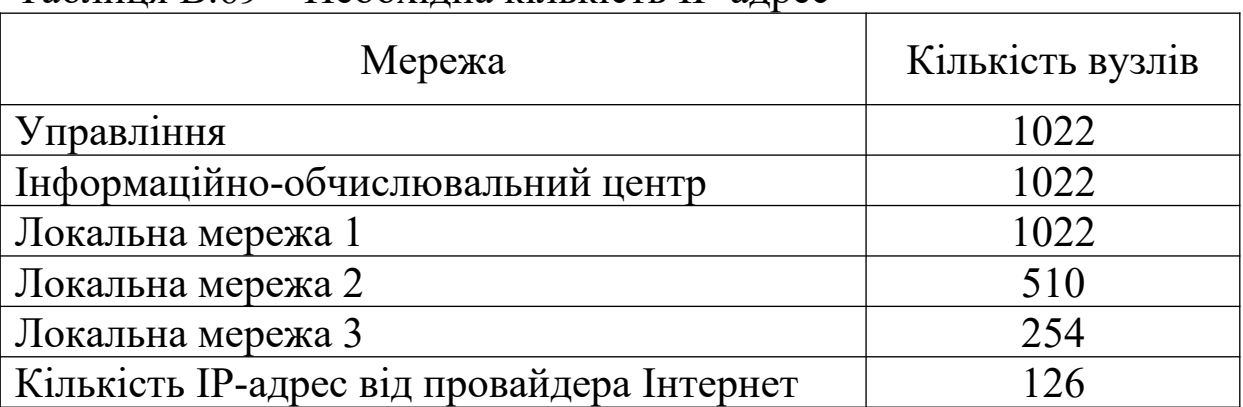

Таблиця В.69 – Необхідна кількість IP-адрес

**2 Вихідні дані для розрахунку параметрів продуктивності мережі для потоків пакетів з мовою.** Для кодування мови використовувати кодек G.729А з розміром кадру 20 байтів. Коефіцієнт варіації для потоку пакетів класу «Мова» – 0. Імовірність втрат викликів – 0,003.

Таблиця В.70 Кількість абонентів IP-телефонії

| Локальна мережа  | Кількість абонентів |
|------------------|---------------------|
| LAN1             | 360                 |
| LAN <sub>2</sub> | 240                 |
| LAN <sub>3</sub> | 240                 |

обладнанням IP-телефонії в сегменті № 1 повинна бути не більше 95 мс, а коефіцієнт втрати пакетів – не більше  $8 \cdot 10^{-4}$ .

### **3 Вихідні дані для розрахунку параметрів продуктивності мережі для потоків пакетів з даними**

Таблиця В.71 Кількість автоматизованих робочих місць та обсяг прийнятих/переданих даних за годину найбільшого навантаження

| Локальна мережа  | Кількість<br>автоматизованих<br>робочих місць | Обсяг<br>прийнятих/передани<br>х даних за ГНН,<br>Мбайт |
|------------------|-----------------------------------------------|---------------------------------------------------------|
| LAN <sub>1</sub> | 175                                           |                                                         |
| LAN <sub>2</sub> |                                               |                                                         |
| LAN <sub>3</sub> |                                               |                                                         |

Середня довжина блоку даних 820 байтів. Коефіцієнт варіації для потоку пакетів класу «Дані» - 1. Середня затримка пакетів класу «Дані» між АРМ та ІОЦ повинна бути не більше 0,35 с, а коефіцієнт втрати пакетів – не більше  $8 \cdot 10^{-4}$ .

Таблиця В.72 - Довжини волоконно-оптичних ліній передавання між маршрутизаторами

| Ланка     | Довжина тракту<br>передавання, км |  |  |  |  |
|-----------|-----------------------------------|--|--|--|--|
| $M1 - M2$ |                                   |  |  |  |  |
| $M1 - M3$ |                                   |  |  |  |  |

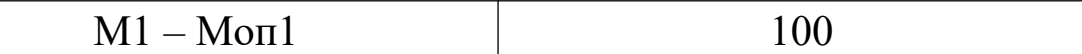

**1 Вихідні дані для розподілу IP-адрес.** Діапазон IP-адрес, виділений для проектованої регіональної мережі: 10.152.0.0/13.

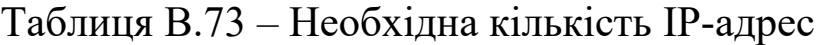

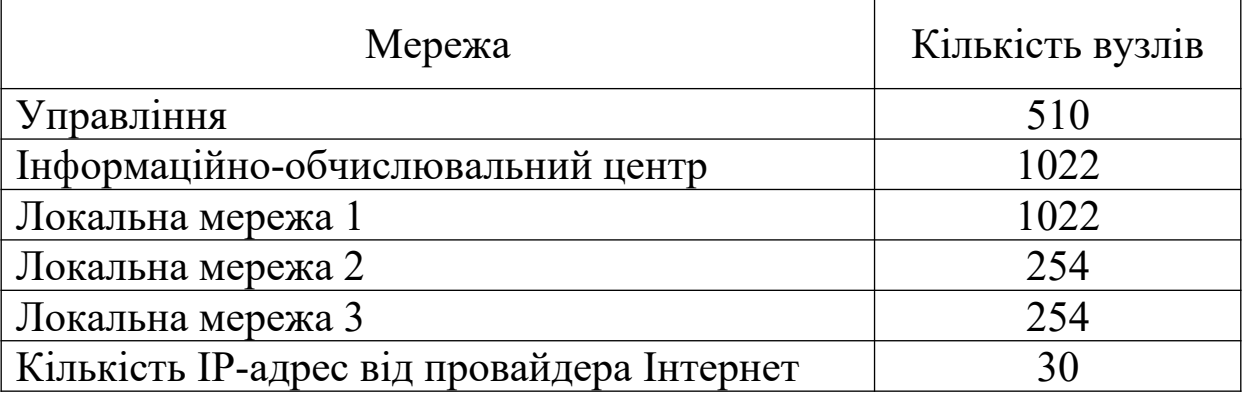

**2 Вихідні дані для розрахунку параметрів продуктивності мережі для потоків пакетів з мовою.** Для кодування мови використовувати кодек G.711 з розміром кадру 160 байтів. Коефіцієнт варіації для потоку пакетів класу «Мова» - 0. Імовірність втрат викликів  $-0,001$ .

Таблиця В.74 Кількість абонентів IP-телефонії

| Локальна мережа  | Кількість абонентів |
|------------------|---------------------|
| LAN 1            | 280                 |
| LAN $2$          | 200                 |
| LAN <sub>3</sub> | 200                 |

обладнанням IP-телефонії в сегменті № 1 повинна бути не більше 75 мс, а коефіцієнт втрати пакетів – не більше  $1 \cdot 10^{-4}$ .

### **3 Вихідні дані для розрахунку параметрів продуктивності мережі для потоків пакетів з даними**

Таблиця В.75 Кількість автоматизованих робочих місць та обсяг прийнятих/переданих даних за годину найбільшого навантаження

| Локальна мережа  | Кількість<br>автоматизованих<br>робочих місць | Обсяг<br>прийнятих/передани<br>х даних за ГНН,<br>Мбайт |
|------------------|-----------------------------------------------|---------------------------------------------------------|
| LAN <sub>1</sub> | 200                                           |                                                         |
| LAN <sub>2</sub> | 100                                           |                                                         |
| LAN <sub>3</sub> | 100                                           |                                                         |

Середня довжина блоку даних 715 байтів. Коефіцієнт варіації для потоку пакетів класу «Дані» 1. Середня затримка пакетів класу «Дані» між АРМ та ІОЦ повинна бути не більше 0,52 с, а коефіцієнт втрати пакетів – не більше  $1 \cdot 10^{-4}$ .

Таблиця В.76 - Довжини волоконно-оптичних ліній передавання між маршрутизаторами

| Ланка     | Довжина тракту<br>передавання, км |  |  |  |
|-----------|-----------------------------------|--|--|--|
| $M1 - M2$ |                                   |  |  |  |
| $M1 - M3$ |                                   |  |  |  |

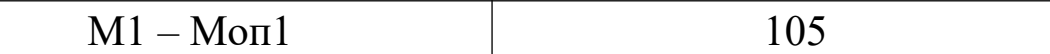

**1 Вихідні дані для розподілу IP-адрес.** Діапазон IP-адрес, виділений для проектованої регіональної мережі: 10.160.0.0/13.

Таблиця В.77 – Необхідна кількість IP-адрес

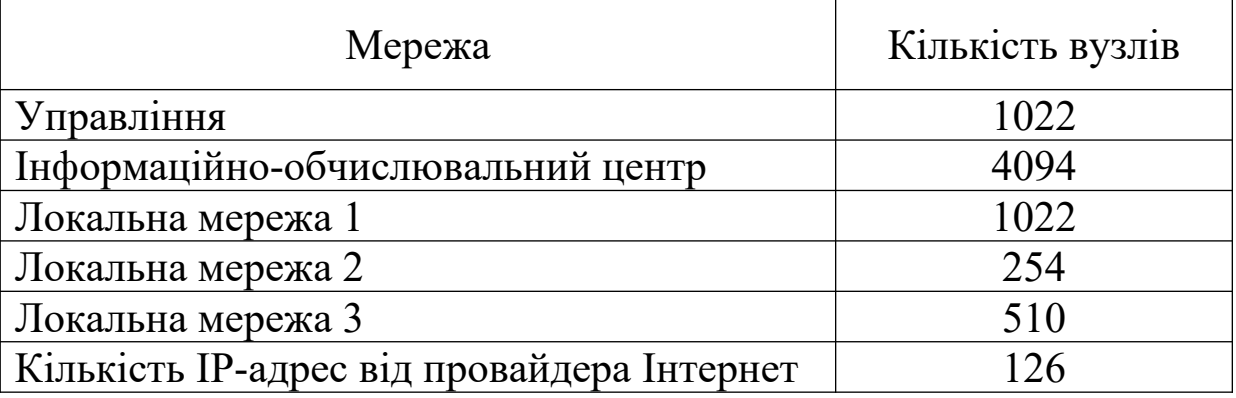

**2 Вихідні дані для розрахунку параметрів продуктивності мережі для потоків пакетів з мовою.** Для кодування мови використовувати кодек G.729А з розміром кадру 20 байтів. Коефіцієнт варіації для потоку пакетів класу «Мова» - 0. Імовірність втрат викликів  $-0,003$ .

Таблиця В.78 – Кількість абонентів IP-телефонії

| Локальна мережа  | Кількість абонентів |
|------------------|---------------------|
| LAN <sub>1</sub> | 160                 |
| LAN <sub>2</sub> | 100                 |
| $LAN$ 3          | 100                 |

обладнанням IP-телефонії в сегменті № 1 повинна бути не більше 100 мс, а коефіцієнт втрати пакетів – не більше  $2 \cdot 10^{-4}$ .

### **3 Вихідні дані для розрахунку параметрів продуктивності мережі для потоків пакетів з даними**

Таблиця В.79 Кількість автоматизованих робочих місць та обсяг прийнятих/переданих даних за годину найбільшого навантаження

| Локальна мережа  | Кількість<br>автоматизованих<br>робочих місць | Обсяг<br>прийнятих/передани<br>х даних за ГНН,<br>Мбайт |
|------------------|-----------------------------------------------|---------------------------------------------------------|
| LAN <sub>1</sub> | 120                                           |                                                         |
| LAN <sub>2</sub> |                                               |                                                         |
| LAN <sub>3</sub> |                                               |                                                         |

Середня довжина блока даних 655 байтів. Коефіцієнт варіації для потоку пакетів класу «Дані» 1. Середня затримка пакетів класу «Дані» між АРМ та ІОЦ повинна бути не більше 0,62 с, а коефіцієнт втрати пакетів – не більше  $2 \cdot 10^{-4}$ .

Таблиця В.80 - Довжини волоконно-оптичних ліній передавання між маршрутизаторами

| Ланка     | Довжина тракту<br>передавання, км |  |  |  |  |
|-----------|-----------------------------------|--|--|--|--|
| $M1 - M2$ |                                   |  |  |  |  |
| $M1 - M3$ |                                   |  |  |  |  |

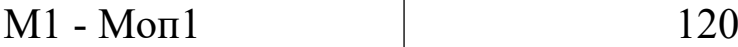

# **ДОДАТОК Г**

# **Табульована перша формула Ерланга**

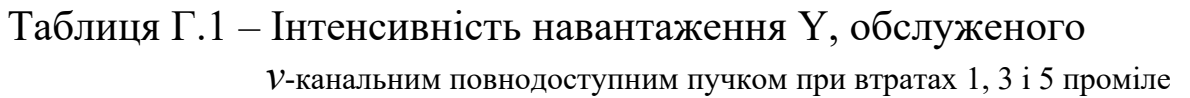

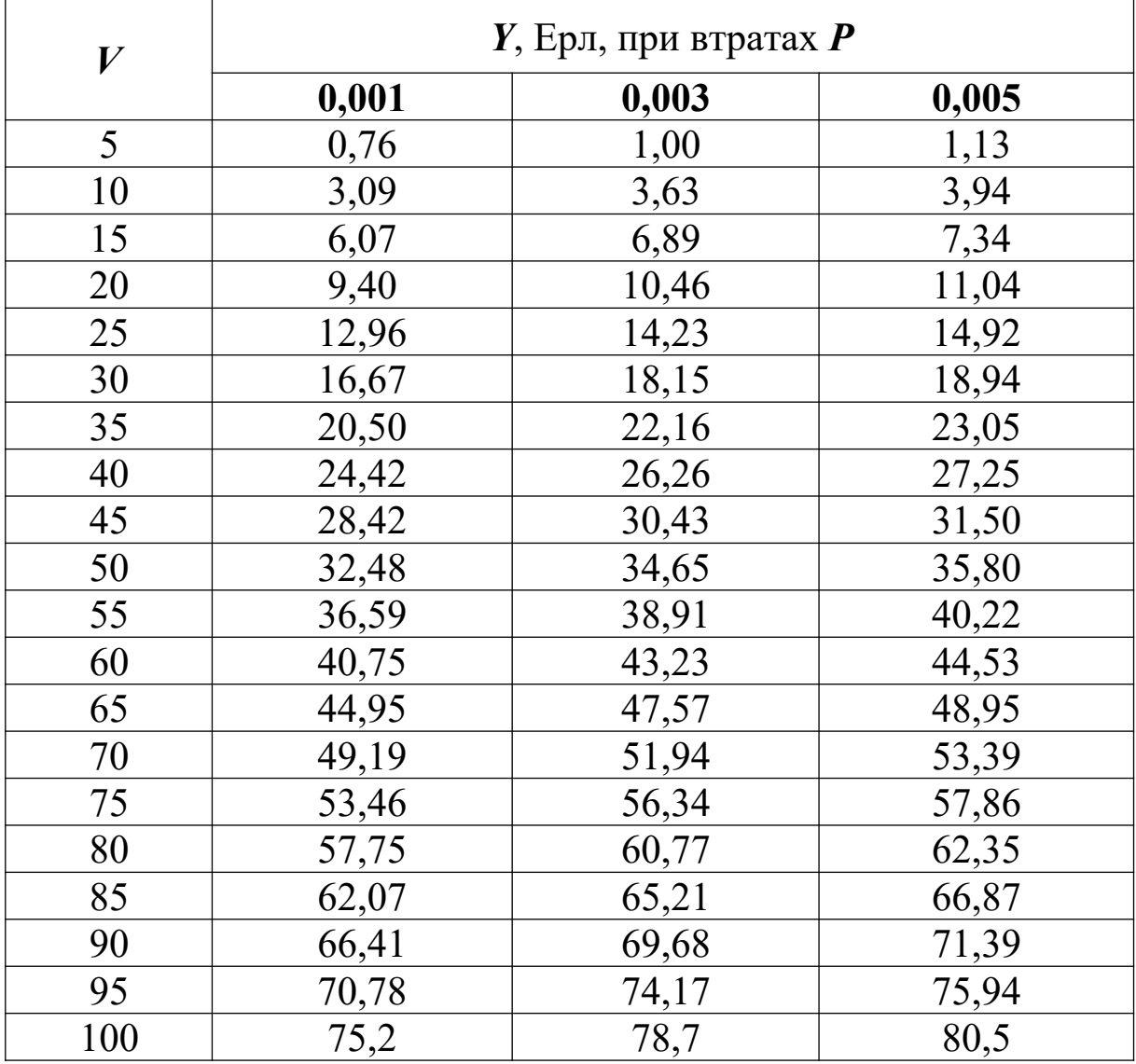

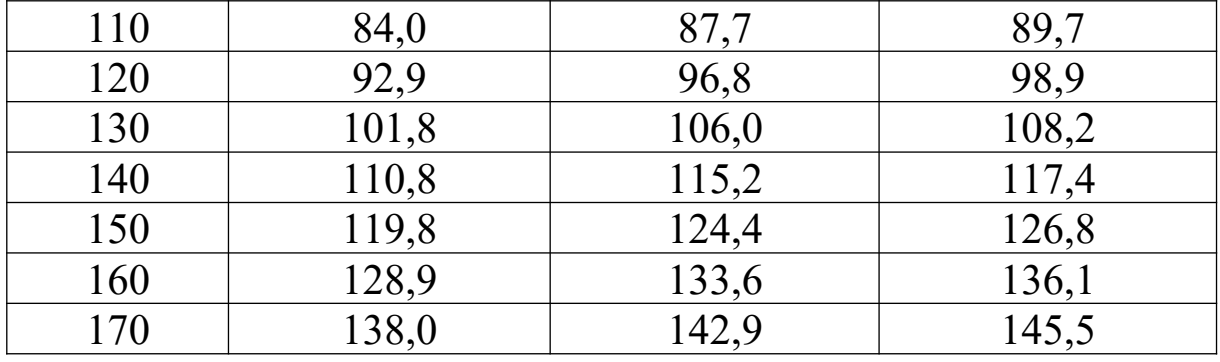

## **ДОДАТОК Д**

# **Табульована формула Енгсета**

Таблиця Д.1 – Інтенсивність навантаження *Y*, обслуженого *v*-канальним повнодоступним пучком при втратах 1, 3, 5 і 10 проміле та числі джерел навантаження *n*

|                |          |          | <i>Y</i> , Ерл, при втратах <i>P</i> |       |               | $Y$ , Ерл, при втратах $P$ |          |       |       |                      | <i>Y</i> , Ерл, при втратах <i>P</i> |           |       |       |
|----------------|----------|----------|--------------------------------------|-------|---------------|----------------------------|----------|-------|-------|----------------------|--------------------------------------|-----------|-------|-------|
| $\mathcal{V}$  | 0,001    | 0,003    | 0,005                                | 0,010 | $\mathcal{V}$ | 0,001                      | 0,003    | 0,005 | 0,010 | V                    | 0,001                                | 0,003     | 0,005 | 0,010 |
|                |          | $n = 8$  |                                      |       | 30            | 19,79                      | 21,16    | 21,78 | 22,75 | 25,99<br>24,31<br>38 |                                      |           | 26,87 | 28,15 |
| 3              | 0.26     | 0,38     | 0,45                                 | 0,57  | 32            | 21,92                      | 23,20    | 23,89 | 24,76 | 40                   | 26,04                                | 27,77     | 28,66 | 30,00 |
| $\overline{4}$ | 0.63     | 0,84     | 0,96                                 | 1.15  | 34            | 23,99                      | 25,24    | 26,00 | 26,77 | 45                   | 30,45                                | 32,31     | 33,26 | 34,66 |
| 5              | 1,16     | 1,48     | 1,65                                 | 1,93  |               |                            | $n = 64$ |       |       | 50                   | 34,97                                | 36,92     | 37,92 | 39,39 |
| 6              | 1,92     | 2,32     | 2,54                                 | 2,87  | 12            | 4,60                       | 5,20     | 5,54  | 6,12  | 55                   | 39,58                                | 41,62     | 42,66 | 44,19 |
| 7              | 2,97     | 3,47     | 3,74                                 | 4,10  | 14            | 5,85                       | 6,61     | 7,07  | 7,68  | 60                   | 44,29                                | 46,40     | 47,48 | 49,05 |
|                |          | $N = 16$ |                                      |       | 16            | 7,23                       | 8,17     | 8,63  | 9,26  |                      |                                      | $n = 192$ |       |       |
| 5              | 0,91     | 1,18     | 1,34                                 | 1,58  | 18            | 8,84                       | 9,74     | 10,24 | 11,01 | 26                   | 14,13                                | 15,45     | 16,14 | 17,19 |
| 6              | 1,52     | 1,74     | 1,93                                 | 2,25  | 20            | 10,33                      | 11,40    | 11,92 | 12,76 | 28                   | 15,68                                | 17,07     | 17,80 | 18,90 |
| 7              | 1,99     | 2,39     | 2,61                                 | 2,97  | 22            | 11,99                      | 13,09    | 13,64 | 14,48 | 30                   | 17,26                                | 18,72     | 19,48 | 20,64 |
| 8              | 2,62     | 3,13     | 3,39                                 | 3,78  | 24            | 13,59                      | 14,81    | 15,37 | 16,26 | 32                   | 18,85                                | 20,38     | 21,19 | 22,39 |
| 9              | 3,40     | 3,91     | 4,22                                 | 4,64  | 26            | 15,28                      | 16,51    | 17,10 | 18,06 | 34                   | 20,48                                | 22,07     | 22,91 | 24,15 |
| 10             | 4,19     | 4,87     | 5,11                                 | 5,60  | 28            | 17,01                      | 18,30    | 19,00 | 19,89 | 36                   | 22,11                                | 23,77     | 24,64 | 25,93 |
| 12             | 6,08     | 6,82     | 7,18                                 | 7,69  | 30            | 18,93                      | 20,34    | 21,05 | 21,83 | 38                   | 23,77                                | 25,48     | 26,38 | 27,73 |
|                | $N = 24$ |          |                                      |       | 32            | 20,66                      | 22,04    | 22,77 | 23,85 | 40                   | 25,44                                | 27,21     | 28,15 | 29,53 |
| 7              | 1,86     | 2,23     | 2,45                                 | 2,80  | 34            | 22,58                      | 23,70    | 24,44 | 25,70 | 45                   | 29,69                                | 31,61     | 32,60 | 34,09 |
| 8              | 2,40     | 2,86     | 3,11                                 | 3,52  | 36            | 24,43                      | 25,71    | 26,61 | 27,81 | 50                   | 34,03                                | 36,07     | 37,13 | 38,69 |
| 9              | 3,05     | 3,57     | 3,84                                 | 4,27  | 38            | 26,42                      | 27,92    | 28,66 | 29,66 | 55                   | 38,43                                | 40,59     | 41,71 | 43,36 |
| 10             | 3,72     | 4,29     | 4,61                                 | 5,05  | 40            | 28,46                      | 29,87    | 30,67 | 31,79 | 60                   | 42,91                                | 45,17     | 46,34 | 48,06 |
| 12             | 5,23     | 5,89     | 6,26                                 | 6,78  |               |                            | $n = 96$ |       |       | 65                   | 47,46                                | 49,81     | 51,02 | 52,81 |
| 14             | 6,82     | 7,52     | 8,09                                 | 8,70  | 16            | 7,06                       | 7,95     | 8,42  | 9,13  | 70                   | 52,06                                | 54,50     | 55,75 | 57,59 |
| 16             | 8,75     | 9,58     | 10,05                                | 10,70 | 18            | 8,54                       | 9,38     | 10,03 | 10,75 | 75                   | 56,72                                | 59,23     | 60,52 | 62,41 |
| 18             | 10,79    | 11,74    | 12,05                                | 12,80 | 20            | 10,07                      | 11,01    | 11,52 | 12,47 | 80                   | 61,42                                | 64,01     | 65,33 | 67,26 |
|                | $N = 32$ |          |                                      |       | 22            | 11,51                      | 12,64    | 13,19 | 14,09 |                      |                                      | $n = 256$ |       |       |
| 8              | 2,29     | 2,74     | 3,00                                 | 3,39  | 24            | 13,14                      | 14,27    | 14,91 | 15,80 | 30                   | 17,10                                | 18,57     | 19,34 | 20,51 |
| 9              | 2,88     | 3,41     | 3,68                                 | 4,12  | 26            | 14,68                      | 15,94    | 16,63 | 17,61 | 32                   | 18,67                                | 20,22     | 21,03 | 22,24 |
| 10             | 3,52     | 4,09     | 4,43                                 | 4,89  | 28            | 16,35                      | 17,67    | 18,36 | 19,38 | 34                   | 20,27                                | 21,88     | 22,72 | 23,99 |
| 12             | 4,89     | 5,59     | 5,96                                 | 6,51  | 30            | 18,03                      | 19,39    | 20,13 | 21,19 | 36                   | 21,88                                | 23,56     | 24,44 | 25,76 |
| 14             | 6,39     | 7,18     | 7,60                                 | 8,23  | 32            | 19,66                      | 21,17    | 21,90 | 23,01 | 38                   | 23,52                                | 25,26     | 26,16 | 27,53 |
| 16             | 8,06     | 8,92     | 9,30                                 | 10,11 | 34            | 21,39                      | 22,94    | 23,72 | 24,92 | 40                   | 25,16                                | 26,97     | 27,90 | 29,31 |
| 18             | 9,85     | 10,73    | 11,21                                | 11,86 | 36            | 23,17                      | 24,71    | 25,54 | 26,78 | 45                   | 29,34                                | 31,29     | 32,31 | 33,82 |
| 20             | 11,67    | 12,68    | 13,18                                | 13,90 | 38            | 24,94                      | 26,58    | 27,31 | 28,60 | 50                   | 33,59                                | 35,68     | 36,77 | 38,38 |
| 22             | 13,69    | 14,70    | 15,22                                | 16,00 | 40            | 26,67                      | 28,45    | 29,23 | 30,51 | 55                   | 37,92                                | 40,14     | 41,28 | 42,99 |
| 24             | 15,74    | 16,80    | 17,37                                | 18,20 | 45            | 31,37                      | 33,05    | 33,97 | 35,15 | 80                   | 60,35                                | 63,07     | 64,47 | 60    |

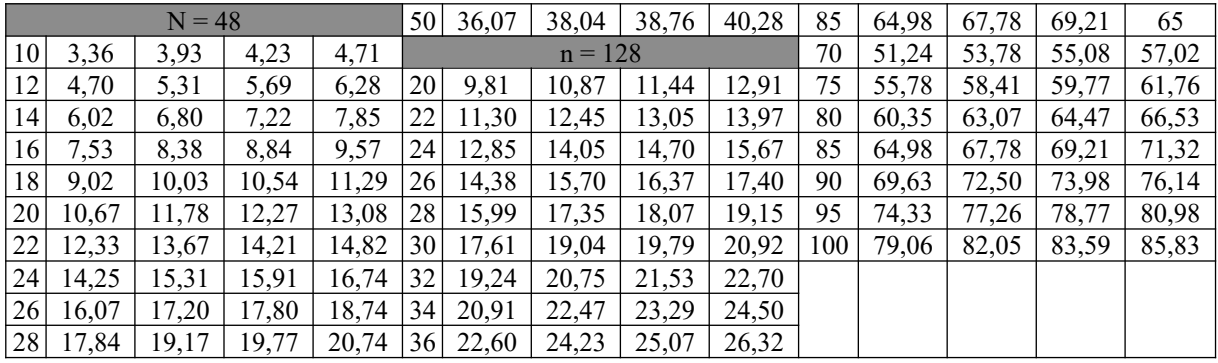

## **ДОДАТОК Е**

## **Параметри кодеків IP-телефонії**

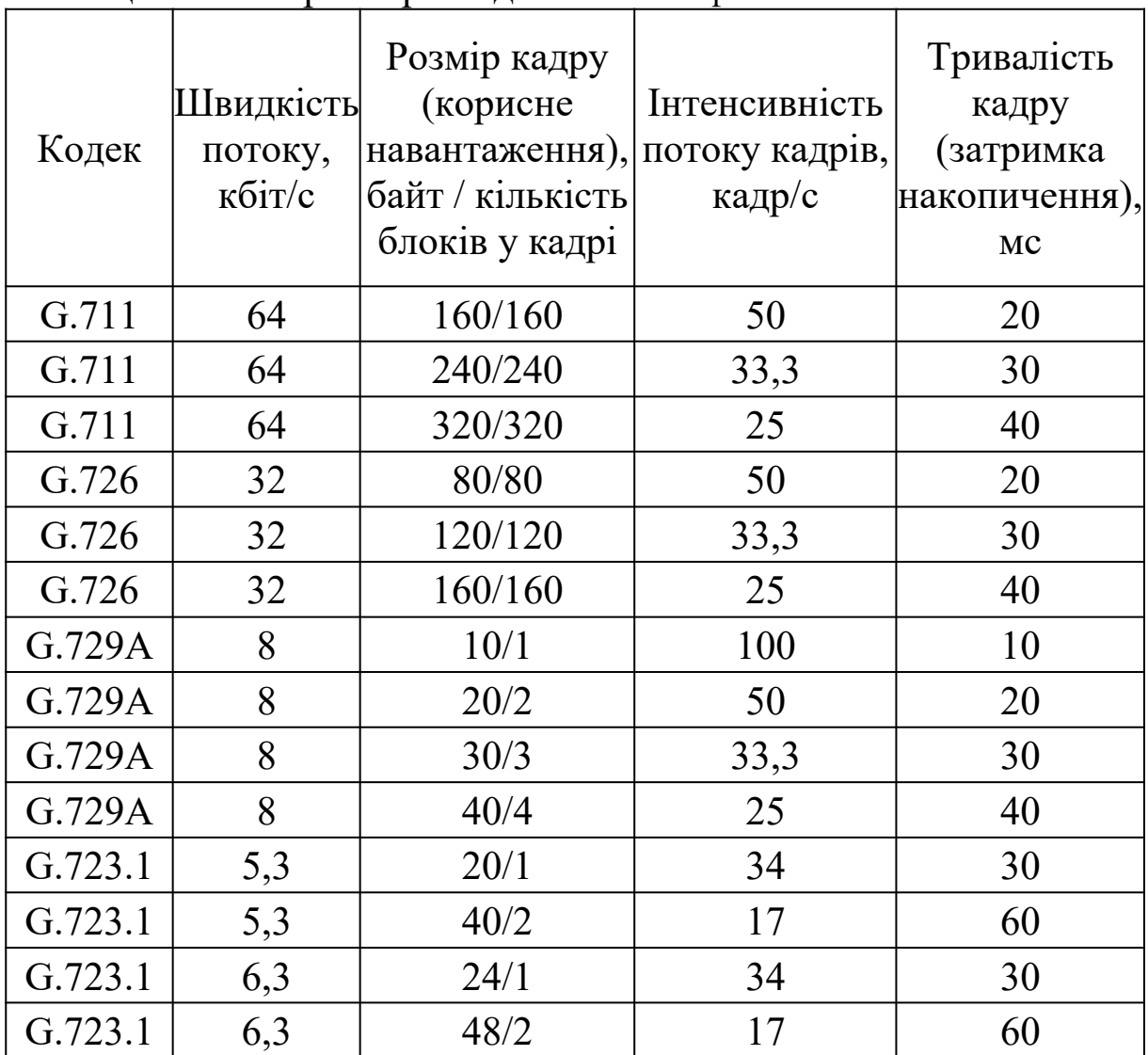

Таблиця Е.1 – Параметри кодеків IP-телефонії

Якість телефонної передачі в IP-телефонії оцінюється за п'ятибальною шкалою одиницями суб'єктивної оцінки MOS

(Mean Opinion Score). Оцінки 3,5 балів і вище відповідають стандартній і високій телефонній якості, 3,0-3,5 прийнятному, 2,5-3,0 синтезованому звуку. Для передачі мови з гарною якістю доцільно орієнтуватися на MOS не нижче 3,5 балів. Значення MOS для різних кодеків наведено в таблиці Д.2.

| Кодек       | Оцінка MOS |
|-------------|------------|
| G.711       | 4,3        |
| G.726       | 4,3        |
| G.729A      | 3,7        |
| G.723.1/5,3 | 3,7        |
| G.723.1/6,3 |            |

Таблиця Е.2 – Оцінка якості кодеків IP-телефонії

#### **ДОДАТОК Ж**

#### **Приклад розрахунків для напрямку зв'язку M1 – M2 (Mathcad)**

$$
\lambda m := 850
$$
 Lm := 200 CV\_m := 0

 $\lambda$ d := 259 Ld := 640 Cv\_d := 1 Rvc12 := 2.176 · 10<sup>6</sup>

$$
\text{Tpereb\_v\_syst\_M1\_M2\_d}(Rx\_IP, Lm, \lambda m, Ld, \lambda d, Cv\_m, Cv\_d) := \frac{\lambda m \cdot \left(\frac{Lm \cdot 8}{Rx\_IP}\right)^2 \cdot \left[1 + (Cv\_m)^2\right] + \lambda d \cdot \left(\frac{Ld \cdot 8}{Rx\_IP}\right)^2 \cdot \left[1 + (Cv\_d)^2\right]}{2 \cdot \left[1 - \left(\lambda m \cdot \frac{Lm \cdot 8}{Rx\_IP} + \lambda d \cdot \frac{Ld \cdot 8}{Rx\_IP}\right)\right]} + \frac{Ld \cdot 8}{Rx\_IP}
$$
\n
$$
\rho \Sigma \left(Rx\_IP, Lm, \lambda m, Ld, \lambda d\right) := \left(\lambda m \cdot \frac{Lm \cdot 8}{Rx\_IP} + \lambda d \cdot \frac{Ld \cdot 8}{Rx\_IP}\right)
$$

R\_neobh\_IP\_M1\_M2 :=  $5.4 \times 10^6$ 

R\_Eth\_slyzbove\_M1\_M2 :=  $\lambda$ m·18·8 +  $\lambda$ d·18·8 R\_Eth\_slyzbove\_M1\_M2 = 1.597 × 10<sup>5</sup>  $R_GFP_slyzbove_M1_M2 := \lambda m \cdot 16 \cdot 8 + \lambda d \cdot 16 \cdot 8$  $R_GFP_slyzbove_M1_M2 = 1.42 \times 10^5$  $R_$ neobh\_GFP\_M1\_M2 :=  $R_$ neobh\_IP\_M1\_M2 +  $R_$ \_Eth\_slyzbove\_M1\_M2 +  $R_$ \_GFP\_slyzbove\_M1\_M2 R\_neobh\_GFP\_M1\_M2 =  $5.702 \times 10^6$ 

$$
Xvc12 := cei\left(\frac{R\_neobh\_GFP\_M1\_M2}{0.9 \cdot Rvc12}\right) \qquad Xvc12 = 3
$$

Rvc12\_xV := Xvc12·Rvc12 Rvc12\_xV = 6.528 × 10<sup>6</sup>

R\_IP\_transport\_M1\_M2 = Rvc12\_xV – R\_Eth\_slyzbove\_M1\_M2 – R\_GFP\_slyzbove\_M1\_M2 R\_IP\_transport\_M1\_M2 =  $6.226 \times 10^6$ 

Tpereb\_v\_syst\_M1\_M2\_m R\_IP\_transport\_M1\_M2 , Lm ,  $\lambda$ m , Ld ,  $\lambda$ d , Cv\_m , Cv\_d  $= 6.143 \times 10^{-4}$ Tpereb\_v\_syst\_M1\_M2\_d  $(R_IIP_{transport\_M1\_M2}$  , Lm ,  $\lambda$ m , Ld ,  $\lambda$ d , Cv\_m , Cv\_d  $) = 1.18 \times 10^{-3}$  $\rho \Sigma (R_I P_{transport} M1_M2, Lm, \lambda m, Ld, \lambda d) = 0.431$ 

R\_IP\_peredavana\_M1\_M2 :=  $\lambda$ m·Lm·8 +  $\lambda$ d·Ld·8 R\_IP\_peredavana\_M1\_M2 = 2.686  $\times$  10<sup>6</sup>

Pvtrat\_M2\_port\_1(L\_buffer)  $(1 - \rho \Sigma (R\_IP\_transport\_M1\_M2$  , Lm ,  $\lambda$ m , Ld ,  $\lambda$ d $)) \cdot \rho \Sigma (R\_IP\_transport\_M1\_M2$  , Lm ,  $\lambda$ m , Ld ,  $\lambda$ d $)$ <sup>L\_buffer+1</sup>  $1 - \rho \Sigma (R \text{ IP transport M1 M2 } , Lm , \lambda m , Ld , \lambda d)^{L\_buffer+2}$  $:=$ 

Pvtrat\_M2\_port\_1(9) =  $1.27 \times 10^{-4}$ 

#### **ДОДАТОК И**

#### **Приклад розрахунків для напрямку зв'язку M2 - LAN2 (Mathcad)**

 $\lambda m := 850$  Lm := 200 Cv m := 0  $\lambda d := 259$  Ld := 640 Cv d := 1 Tpereb\_v\_syst\_M2\_LAN2\_d Rx\_IP,Lm, $\lambda$ m,Ld, $\lambda$ d,Cv\_m,Cv\_d)  $\rm \lambda m$  $\text{Lm-8}$ Rx\_IP  $\Big($  $\setminus$  $\begin{matrix} \end{matrix}$  $\bigg)$ 2  $\left[\frac{\text{Lm·8}}{\text{Bw\_m}}\right] \cdot \left[1+\left(\text{Cv\_m}\right)^2\right] + \lambda \text{d}$  $Ld·8$ Rx\_IP  $\Big($  $\setminus$  $\begin{matrix} \end{matrix}$ J 2  $+\lambda d \cdot \left(\frac{Ld \cdot 8}{R_{v} \cdot R_{v}}\right) \cdot \left[1 + (Cv_d)^2\right]$  $2 \cdot | 1 - | \lambda m$  $Lm·8$ Rx\_IP  $\frac{1}{R} + \lambda d$  $Ld·8$ Rx\_IP  $\left(\lambda m \cdot \frac{Lm \cdot 8}{Bm \cdot m} + \lambda d \cdot \right)$  $\setminus$  $\begin{matrix} \end{matrix}$  $\overline{\phantom{a}}$  $\vert$  1 – L  $\overline{\phantom{a}}$  $\overline{\phantom{a}}$  $\ddot{\phantom{0}}$  $Ld·8$ Rx\_IP  $\frac{1}{2} = \frac{\sqrt{2} \left( \frac{1}{2} \frac{1}{2} \right)^2 + \sqrt{2} \left( \frac{1}{2} \frac{1}{2} \right)^2 + \sqrt{2} \left( \frac{1}{2} \frac{1}{2} \right)^2 + \sqrt{2} \left( \frac{1}{2} \frac{1}{2} \right)^2 + \sqrt{2} \left( \frac{1}{2} \frac{1}{2} \right)^2}$  $\rho\Sigma(\mathrm{Rx\_IP\,,}Lm\,,\lambda m\,,\mathrm{Ld\,},\lambda \mathrm{d})\,:=\,|\,\,\lambda \mathrm{m\,}$  $Lm·8$ Rx\_IP  $\frac{1}{R} + \lambda d$  $Ld·8$ Rx\_IP  $\left(\lambda m \cdot \frac{Lm \cdot 8}{R_{\text{max}}} + \lambda d \cdot \right)$  $\mathsf{I}$  $\setminus$  $\setminus$  $\vert$  $\bigg)$  $:=$ R\_Eth\_slyzbove\_M2\_LAN2 :=  $\lambda$ m·26·8 +  $\lambda$ d·26·8 R\_Eth\_slyzbove\_M2\_LAN2 = 2.307 × 10<sup>5</sup>  $R\_IP\_transport\_M2\_LAN2 := 100 \cdot 10^6 - R\_Eth\_slyzbove\_M2\_LAN2$   $R\_IP\_transport\_M2\_LAN2 = 9.977 \times 10^7$ Tpereb\_v\_syst\_M2\_LAN2\_m R\_IP\_transport\_M2\_LAN2 , Lm ,  $\lambda$ m , Ld ,  $\lambda$ d , Cv\_m , Cv\_d  $) = 1.685 \times 10^{-5}$ Tpereb\_v\_syst\_M2\_LAN2\_d(R\_IP\_transport\_M2\_LAN2 ,Lm , $\lambda$ m ,Ld , $\lambda$ d ,Cv\_m ,Cv\_d) = 5.213  $\times$  10<sup>-5</sup>  $p\Sigma(R_\text{IP\_transport\_M2\_LAN2, Lm, \lambda m, Ld, \lambda d}) = 0.027$ R IP peredavana M1 M2 :=  $\lambda$ m·Lm·8 +  $\lambda$ d·Ld·8 R IP peredavana M1 M2 =  $2.686 \times 10^{6}$ Pvtrat\_M2\_port\_1(L\_buffer)  $(1 - \rho \Sigma (R_1P_1$  transport\_M2\_LAN2,Lm , $\lambda$ m ,Ld , $\lambda$ d $)) \cdot \rho \Sigma (R_1P_1$  transport\_M2\_LAN2,Lm , $\lambda$ m ,Ld , $\lambda$ d $)$ <sup>L\_buffer1</sup>  $1 - \rho \Sigma (R_1P_1$  transport M2\_LAN2, Lm,  $\lambda m$ , Ld,  $\lambda d$ , L\_buffer 2  $:=$ Pvtrat\_M2\_port\_1(2) =  $1.899 \times 10^{-5}$